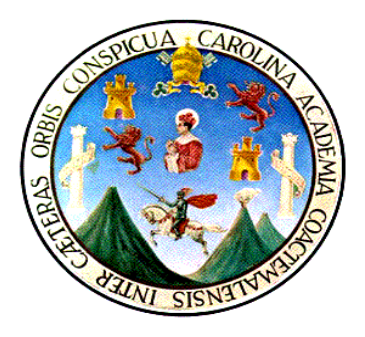

**UNIVERSIDAD DE SAN CARLOS DE GUATEMALA ESCUELA DE CIENCIAS LINGUISTICAS CENTRO DE APRENDIZAJE DE LENGUAS - CALUSAC -** 

# **MANUAL DE PROCEDIMIENTOS ADMINISTRATIVOS Y ACADEMICOS**

**Guatemala, octubre de 2009** 

### ÍNDICE DE CONTENIDO MANUAL DE PROCEDIMIENTOS - CALUSAC -

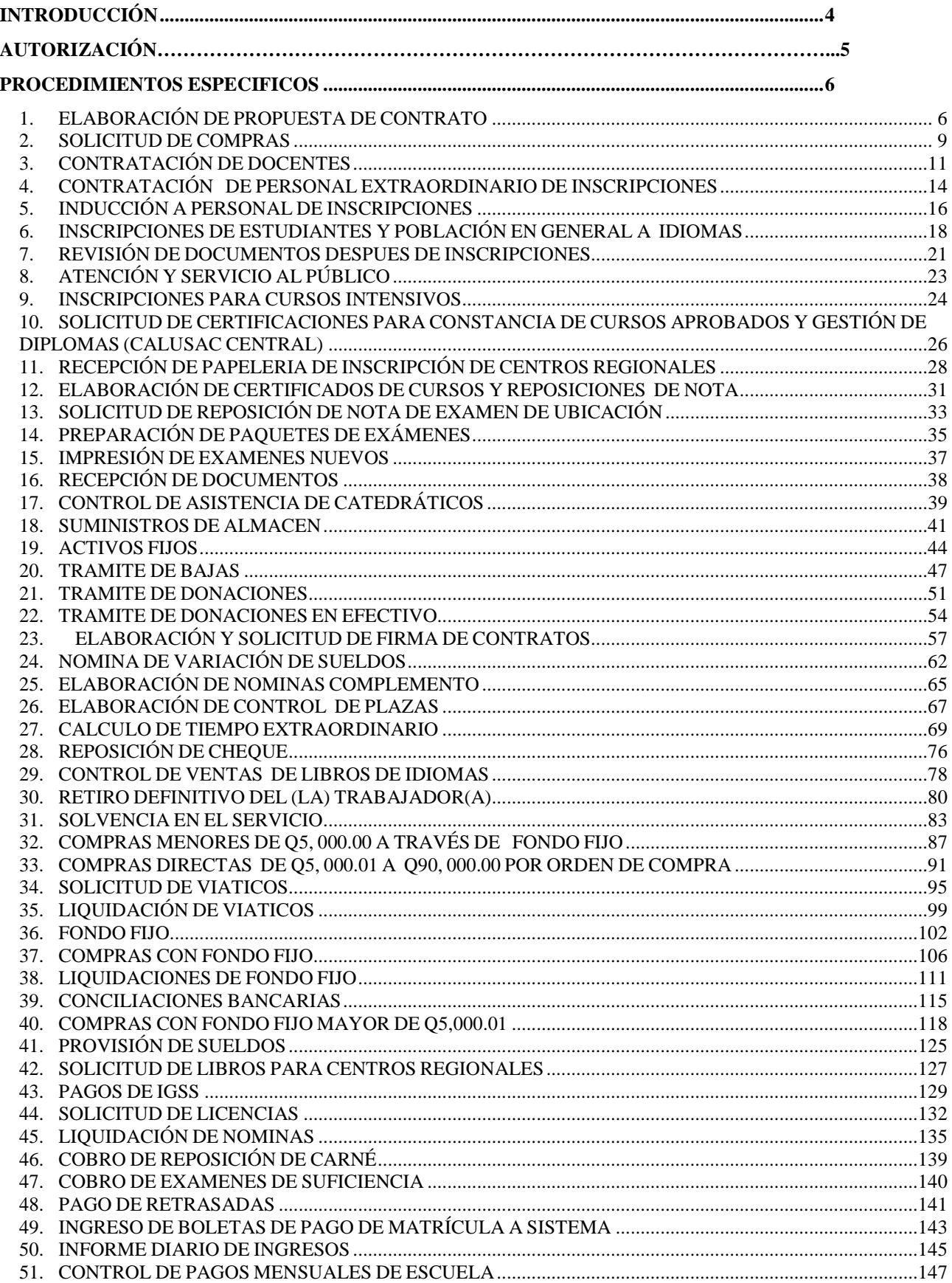

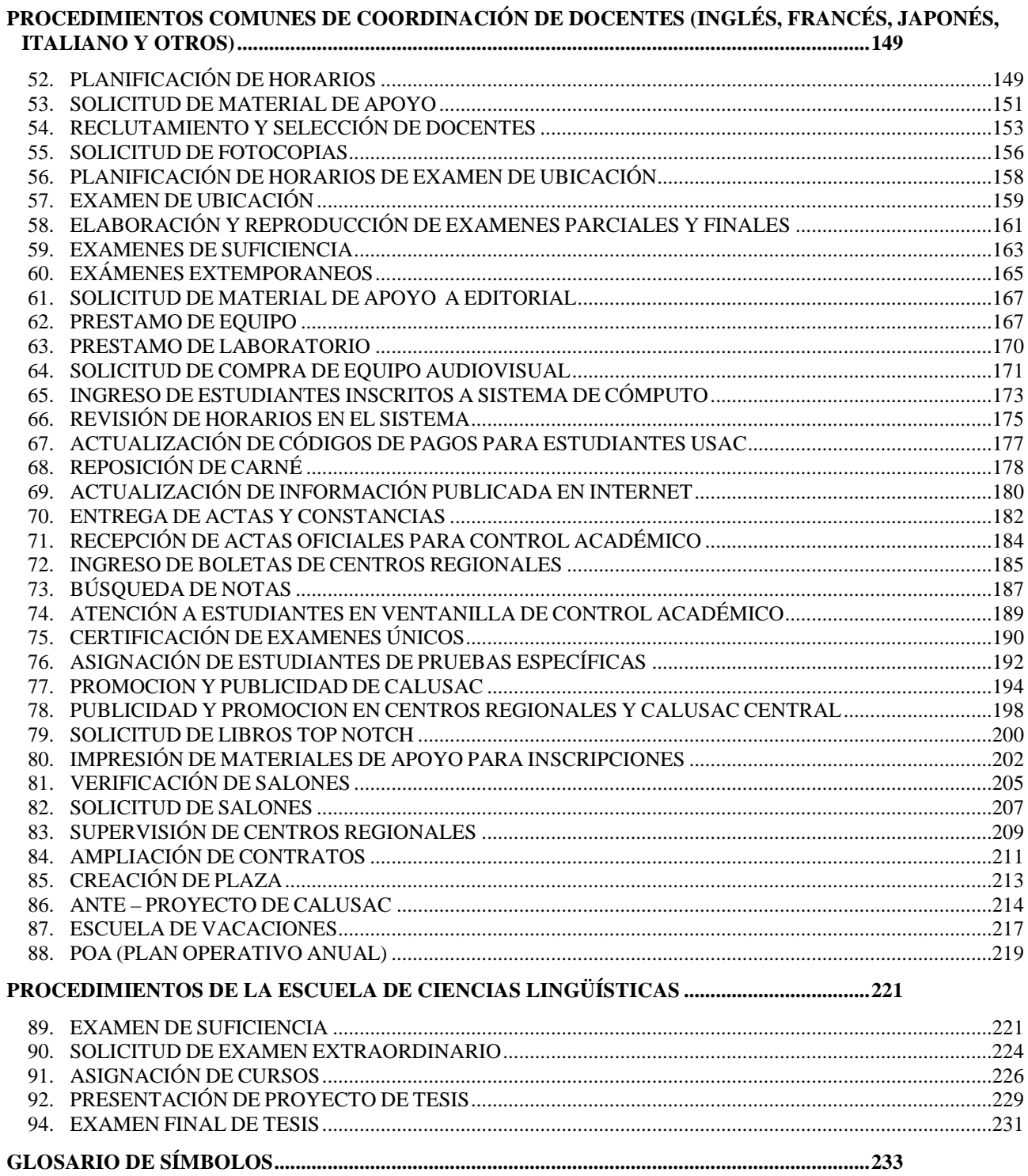

# **INTRODUCCIÓN**

La documentación por medio de objetivos, normas y procedimientos, para todas las actividades claves que se realizan en una organización como CALUSAC, es un paso necesario para asegurar la calidad en la prestación del servicio, en especial, para mantener la coherencia y claridad de acciones.

Es un hecho que en esta nueva economía, las organizaciones de vanguardia se están preocupando por sistematizar el conocimiento que existe en las personas, dado que por la velocidad con que se producen los cambios, muchas veces, dificultará la acción, el no tener lineamientos de cómo se ha hecho con anterioridad, para definir, qué cambios son necesarios para enfrentar los desafíos del futuro.

El manual de normas y procedimientos de CALUSAC, busca proporcionar a directivos, tomadores de decisiones, académicos, personal administrativo, de apoyo y alumnos, pautas que guíen el trabajo diario, minimizando de esta manera los reparos que puedan darse tanto a lo interno, como a lo externo de la organización.

Las normas orientan la gestión, por lo tanto, conocerlas y aplicarlas en su estricto sentido, debe volverse parte de la cultura organizacional; actuando en apego a los procesos y procedimientos; desde la posiciones que ocupan las posiciones de mayor responsabilidad en CALUSAC, para que predicando con el ejemplo, se inspire a los siguientes niveles en hacer las cosas bien, de manera que se garantice la eficiencia y eficacia de las operaciones y servicios.

Para una mejor comprensión del lector, la estructura de agrupación de procedimientos se presenta con todos los relacionados con el trabajo de coordinación; control académico y tesorería. Los procedimientos incluyen tanto los trabajos administrativos, de servicio, académico como de apoyo en CALUSAC.

El orden en que se presentan, no supone prioridad de unos procesos sobre otros; sugiere que el mejor conocimiento de ellos por parte de todo el personal, contribuirá en la productividad y satisfacción de su personal que aquí labora.

Este documento tiene validez, primero, porque desde el momento de su construcción partió con la recopilación de información existente y entrevistas de todas las personas responsables de los procesos en CALUSAC, y segundo, porque la validación, se dio por ellos mismos. Es necesario dar gracias a todas ellas, quienes de manera amable, mostraron su disposición y disponibilidad para colaborar.

Estando en la sociedad del conocimiento, es vital partir con la información que está en la mente y en el corazón de las personas, para realizar procesos efectivos de gestión.

#### **OBJETIVO GENERAL**

Dar claridad a presentes y futuras generaciones acerca de la normativa que existe en la Universidad de San Carlos de Guatemala, con su correspondiente aplicación a CALUSAC y a la Escuela de Ciencias Lingüísticas, por medio de los procedimientos que es necesario seguir en cada gestión.

#### **OBJETIVOS ESPECÍFICOS**

- Brindar al personal que labora en las diferentes unidades de CALUSAC y la Escuela de Ciencias Lingüísticas, las normas y procedimientos que deben de considerarse dentro de las actividades que se realizan diariamente.
- Establecer un marco de referencia práctico, que sirva de base para la optimización de tiempo, recursos humanos, y financieros, en las diferentes unidades de CALUSAC y la Escuela de Ciencias Lingüísticas.

#### **NORMA DE APLICACIÓN DEL MANUAL:**

Todos los pasos y procedimientos que aquí se estipulan deben ser seguidos por las personas que laboran en CALUSAC y la Escuela de Ciencias Lingüísticas. **Será responsabilidad de directivos y jefes inmediatos monitorear que las normas, procesos y procedimientos definidos en el manual sean seguidos e implementados adecuadamente por sus colaboradores, así como predicar con el ejemplo, siguiendo los pasos estipulados.** 

Universidad de San Carlos de Guatemala

Punto CUARTO, inciso 4.13 Acta No. 05-2010 del 23-04-2010.

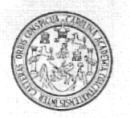

Escuela de Ciencias Lingüísticas **DIRECCIÓN** 

Guatemala, 18 de febrero de 2011

Licenciada Odilia Dávila División Desarrollo Organizacional Universidad de San Carlos de Guatemala

Licenciada Dávila:

Para su conocimiento y efectos transcribo el Punto CUARTO, Inciso 4.13 del Acta No. 05-2010 de la sesión celebrada por el Consejo Directivo de la Escuela de Ciencias Lingüísticas, el día 23 de abril de 2010, que literalmente dice:

#### **CUARTO:** Manual de Procedimientos Administrativos y Académicos de la Escuela de Ciencias Lingüísticas.

El Consejo Directivo conoce el Manual de Procedimientos Administrativos y académicos de la Escuela de Ciencias Lingüística, presentado por el Ingeniero José Humberto Calderón Díaz/Director de la Escuela de Ciencias Lingüísticas, el cual fue elaborado por Top Consultores S.A. Por lo que el Consejo Directivo RESUELVE: RESOLUCIÓN No. 066-2010 Dar por recibido y aprueba el Manual de Procedimientos Administrativos y Académicos de la Escuela de Ciencias Lingüísticas de la Universidad de San Carlos de Guatemala.

"ID Y ENSEÑAD A TODOS"

Licda. Concepción Funes Pineda de Lòpez Secretaria Académica

 $c.c$ Archivo.

\*Nidia\*

Ciudad Universitaria, zona 12 - Guatemala, Centroamérica<br>Tels: 2418-8953 - 2418-8990

# **PROCEDIMIENTOS ESPECIFICOS**

## **1. ELABORACIÓN DE PROPUESTA DE CONTRATO**

### **OBJETIVO DEL PROCEDIMIENTO**

Contar con contratos de docentes, de horas nuevas, que sirven para la gestión de pagos.

#### **NORMAS DEL PROCEDIMIENTO**

- 1. Para proceder a elaborar contrato al(la) docente, el curso debe de contar con el cupo mínimo, que exige CALUSAC (de acuerdo a tabla de mínimos de diferentes idiomas y jornadas),avalado por Director(a), Coordinador(a) CALUSAC, Tesorero(a), Control Académico. De lo contrario para proceder a elaborar contrato sin cupo mínimo, Director(a) y Coordinador(a) CALUSAC, deben autorizar contratación.
- 2. El (la) coordinador(a) debe presentar propuesta de contrato con datos del (la) docente una semana antes de iniciar el curso a impartir, o una semana después, de lo contrario no se elaborará contrato en formato establecido.
- 3. Es responsabilidad de coordinación y de coordinador de idioma, informar al (la) nuevo (a) docente, sobre el procedimiento para elaborar contrato. Y dar inducción a profesor nuevo.
- 4. Coordinador(a) de idioma debe informar a coordinación de CALUSAC, todas las modificaciones a horarios de bimestre.

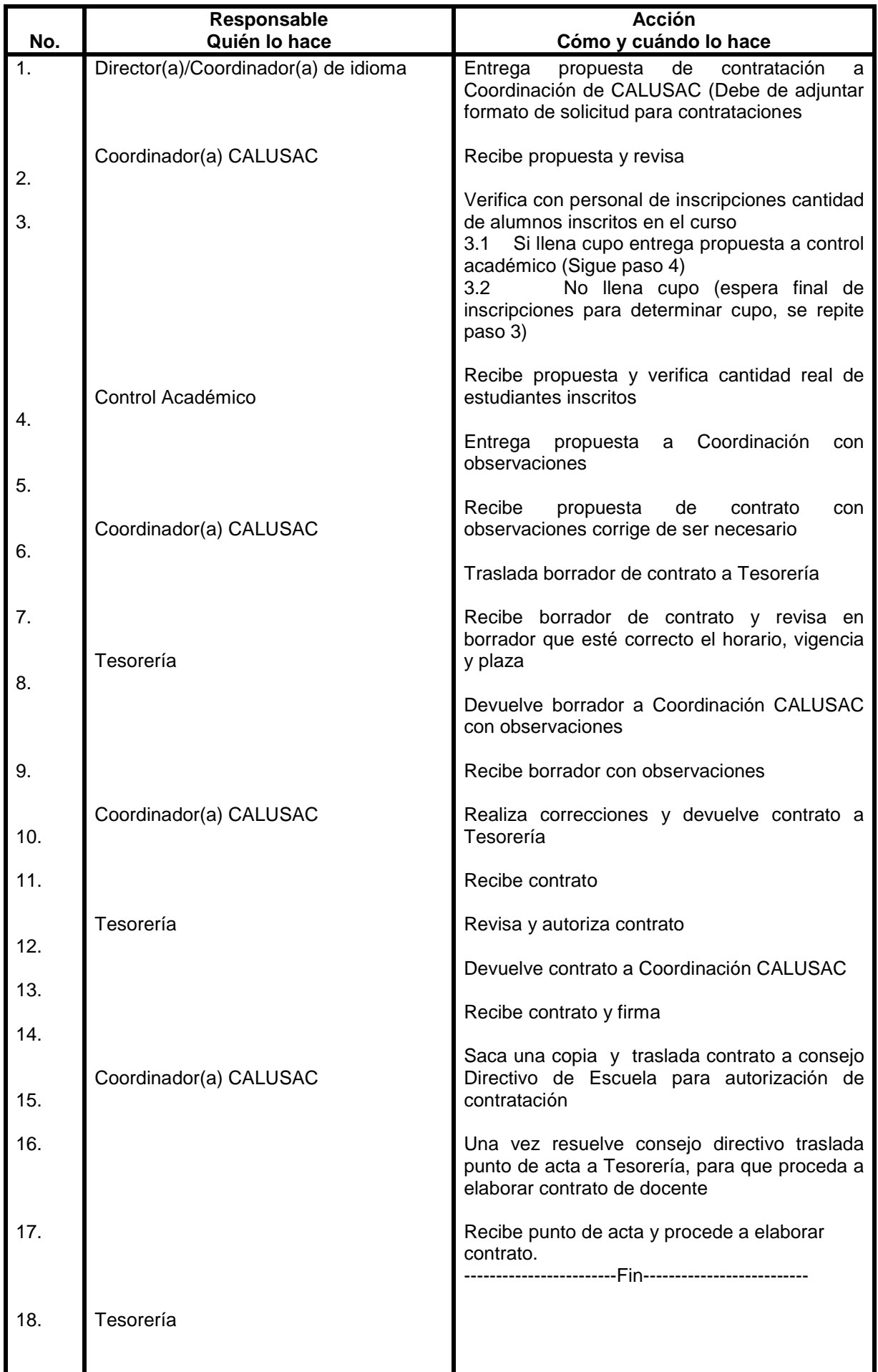

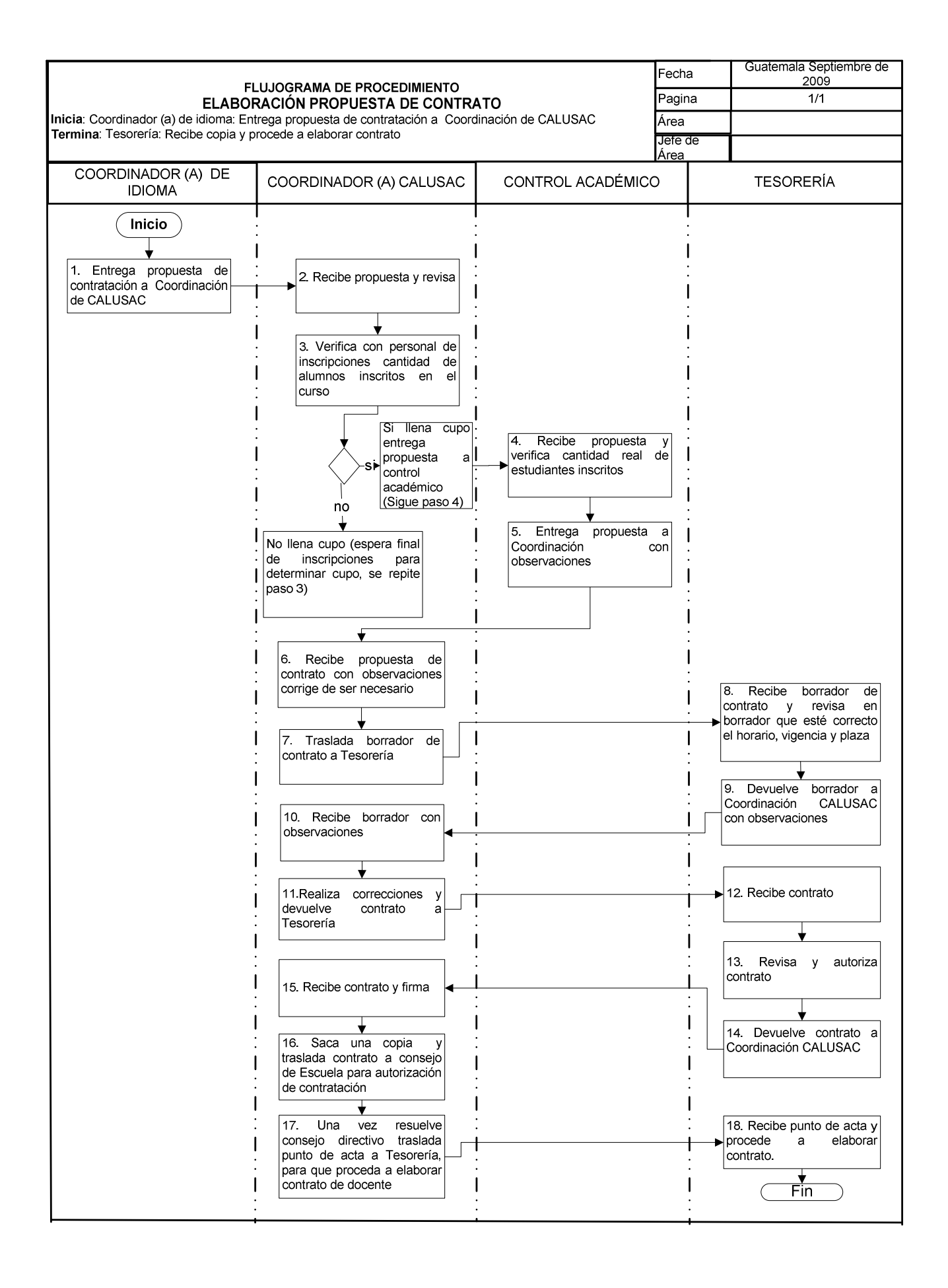

### **2. SOLICITUD DE COMPRAS**

#### **OBJETIVO DEL PROCEDIMIENTO**

Realizar las gestiones necesarias, para efectuar compras de material de oficina

#### **NORMAS DEL PROCEDIMIENTO**

1. Para procederá realizar la solicitud de compra de material de oficina se debe de adjuntar una cotización.

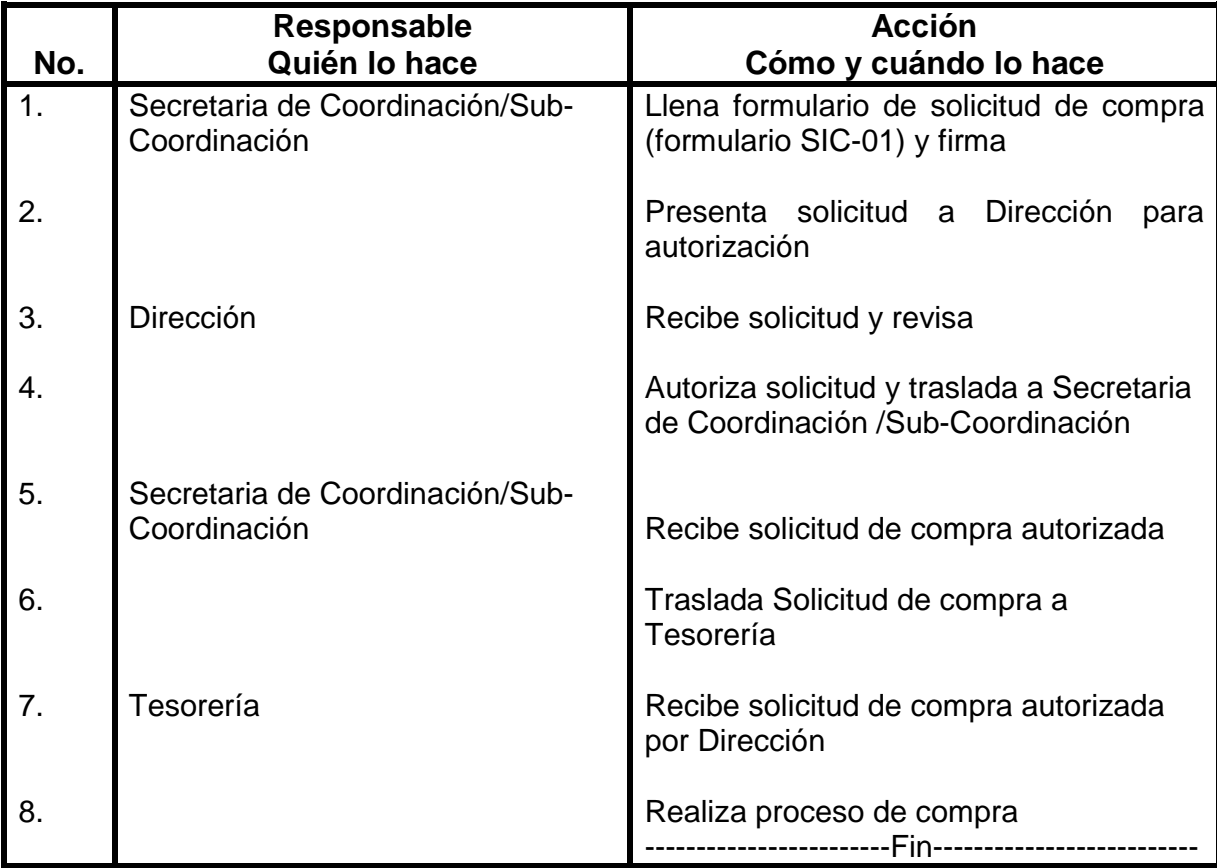

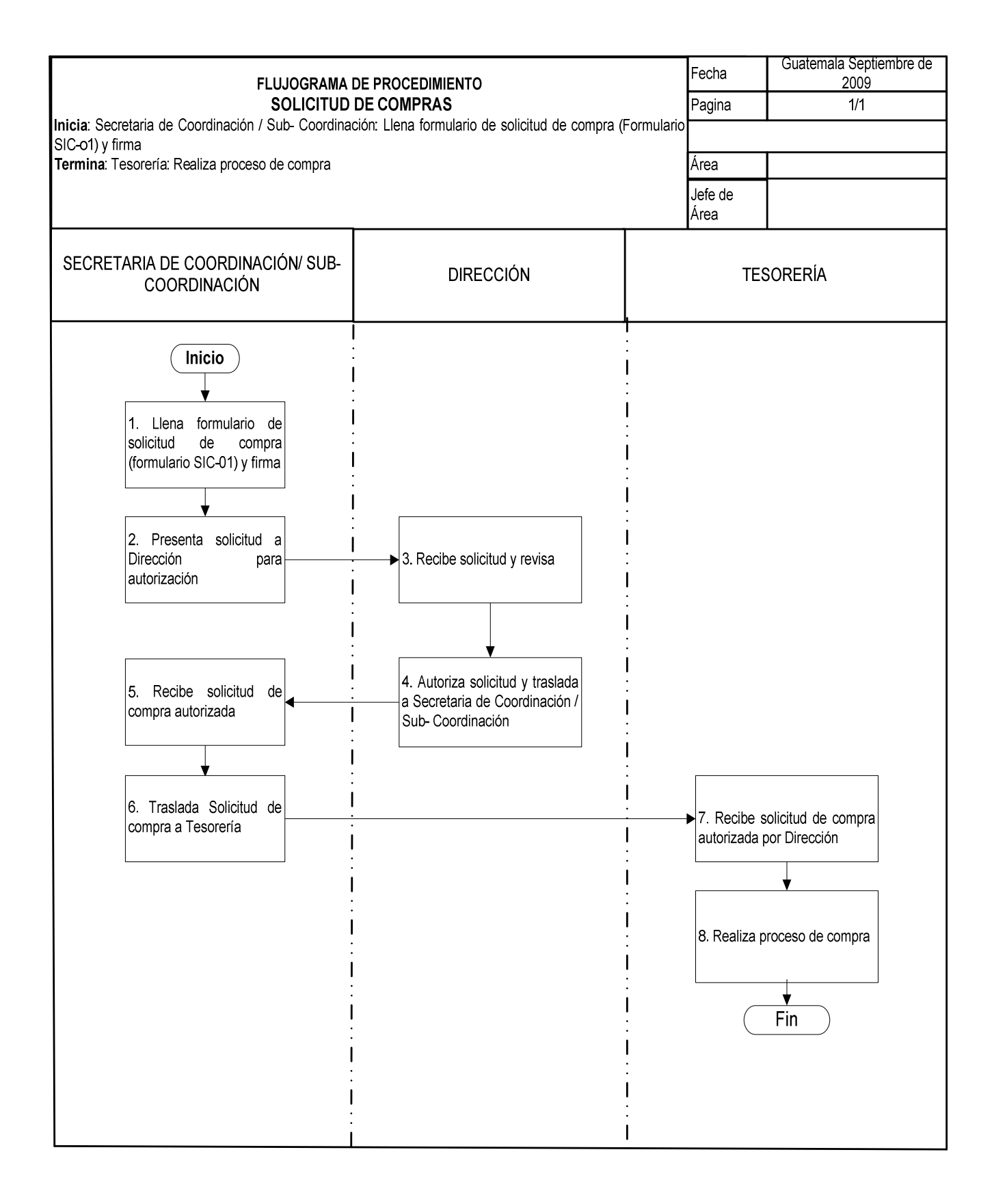

### **3. CONTRATACIÓN DE DOCENTES**

#### **OBJETIVO DEL PROCEDIMIENTO**

Contar con el número de docentes necesarios, que llenen requisitos de calidad, para que imparta clases en CALUSAC.

#### **NORMAS DEL PROCEDIMIENTO**

- 1. Los(as) docentes interesados(as) deben presentar currículo actualizado, debe de ir acompañado de fotocopia de título de nivel medio u otros, fotocopia de cédula y dos fotografías recientes.
- 2. Si el (la) interesado(a) presenta currículo, pero no está acompañado de los requisitos anteriores, no se recibirá.
- 3. Los(as) docentes contratados deben ser guatemaltecos, y si son extranjeros tienen que tener permiso laboral del Ministerio de Trabajo.

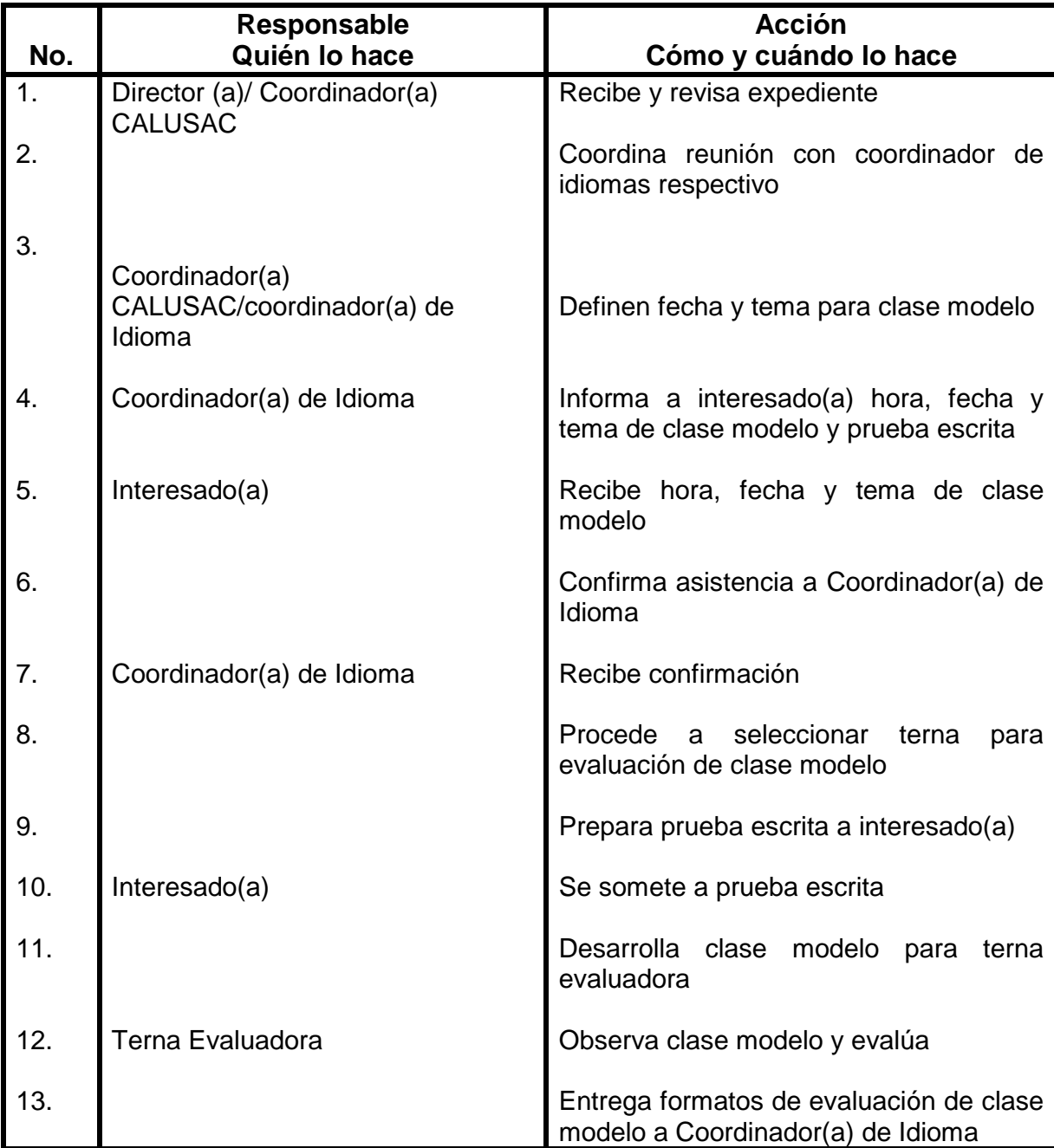

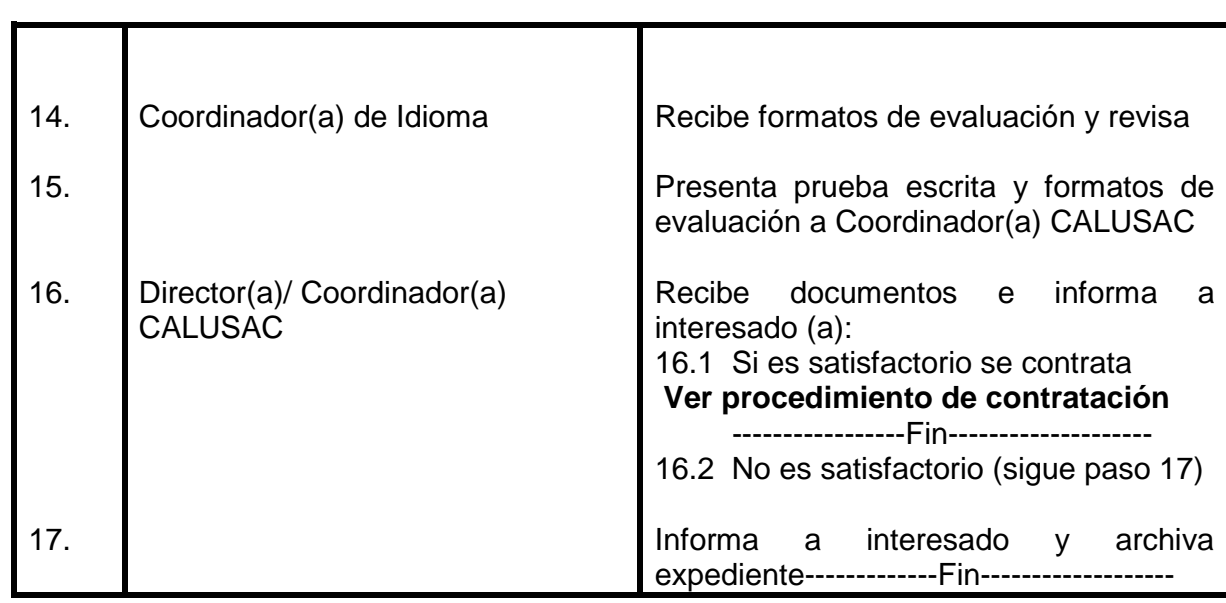

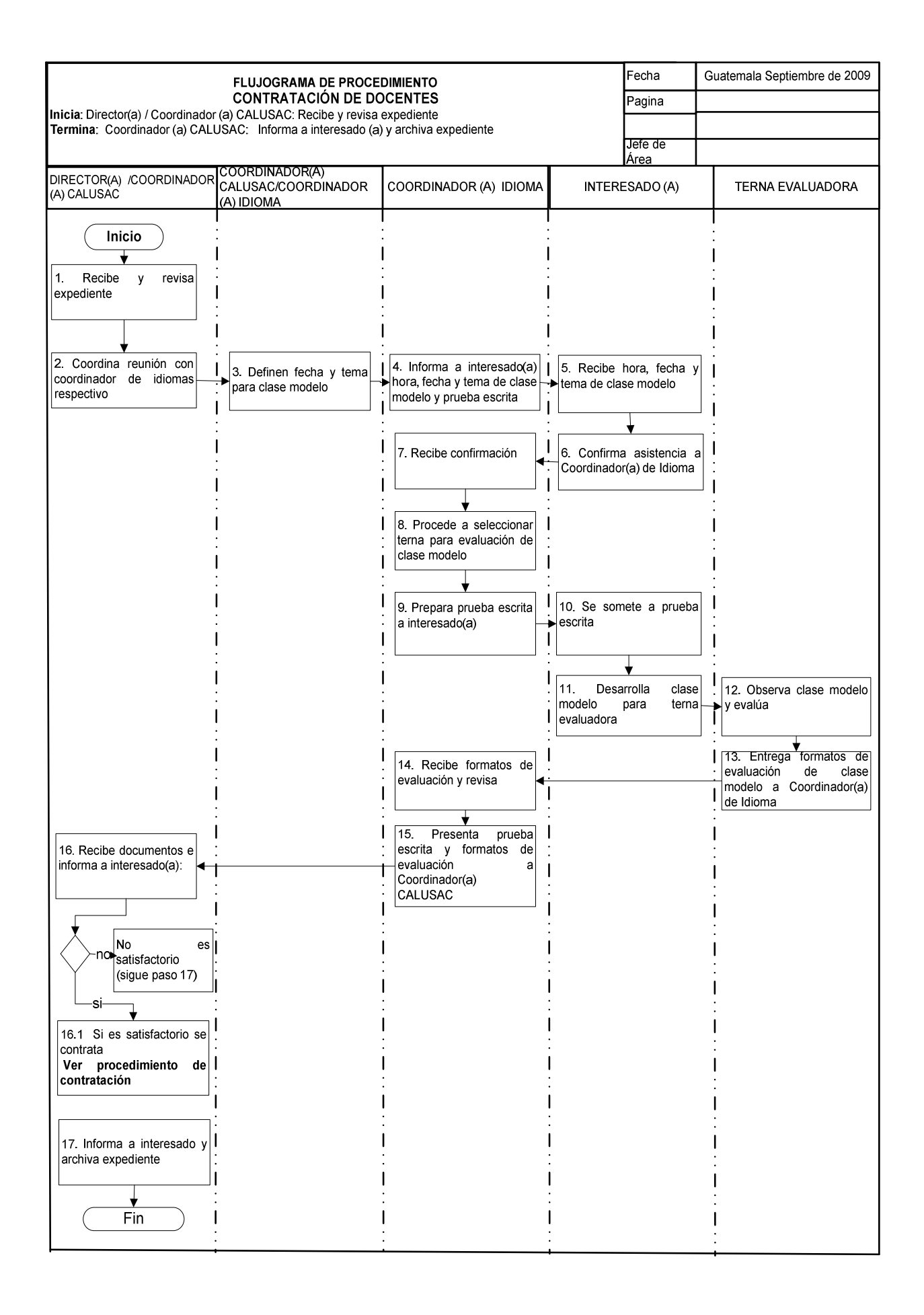

### **4. CONTRATACIÓN DE PERSONAL EXTRAORDINARIO DE INSCRIPCIONES**

#### **OBJETIVO DEL PROCEDIMIENTO**

Contratar personal de apoyo, para realizar el proceso de inscripciones de los (las) estudiantes Universitarios(as) y público en general, interesados(as) en estudiar idiomas.

#### **NORMAS DEL PROCEDIMIENTO**

- 1. Las personas que desean aplicar a las posiciones de personal extraordinario de inscripciones, deben tener la edad mínima de 18 años y una edad máxima de 30 años, poseer título de nivel medio, deben presentar currículo, fotocopia de título, fotocopia de cédula y dos fotografías recientes.
- 2. Al confirmar a interesado(a) en la posición de apoyo a inscripciones, se le da un plazo prudencial para que aprenda el procedimiento. Durante el proceso de inscripciones se evalúa a la persona para determinar si es hábil en la atención y servicio a estudiantes y para completar papelería. Si es hábil, se confirma para apoyo a inscripciones en el siguiente bimestre. De lo contrario se le finaliza contrato.

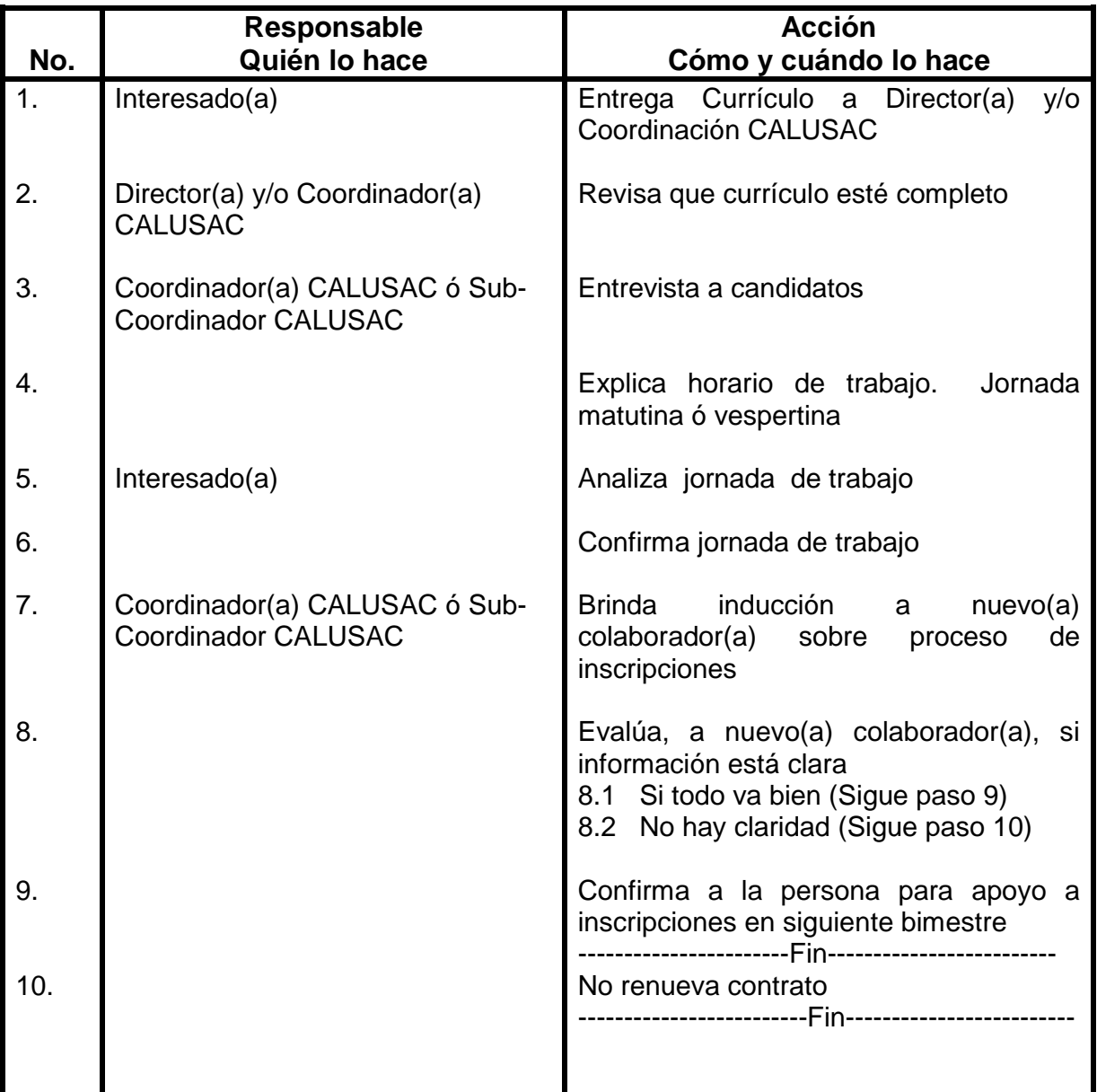

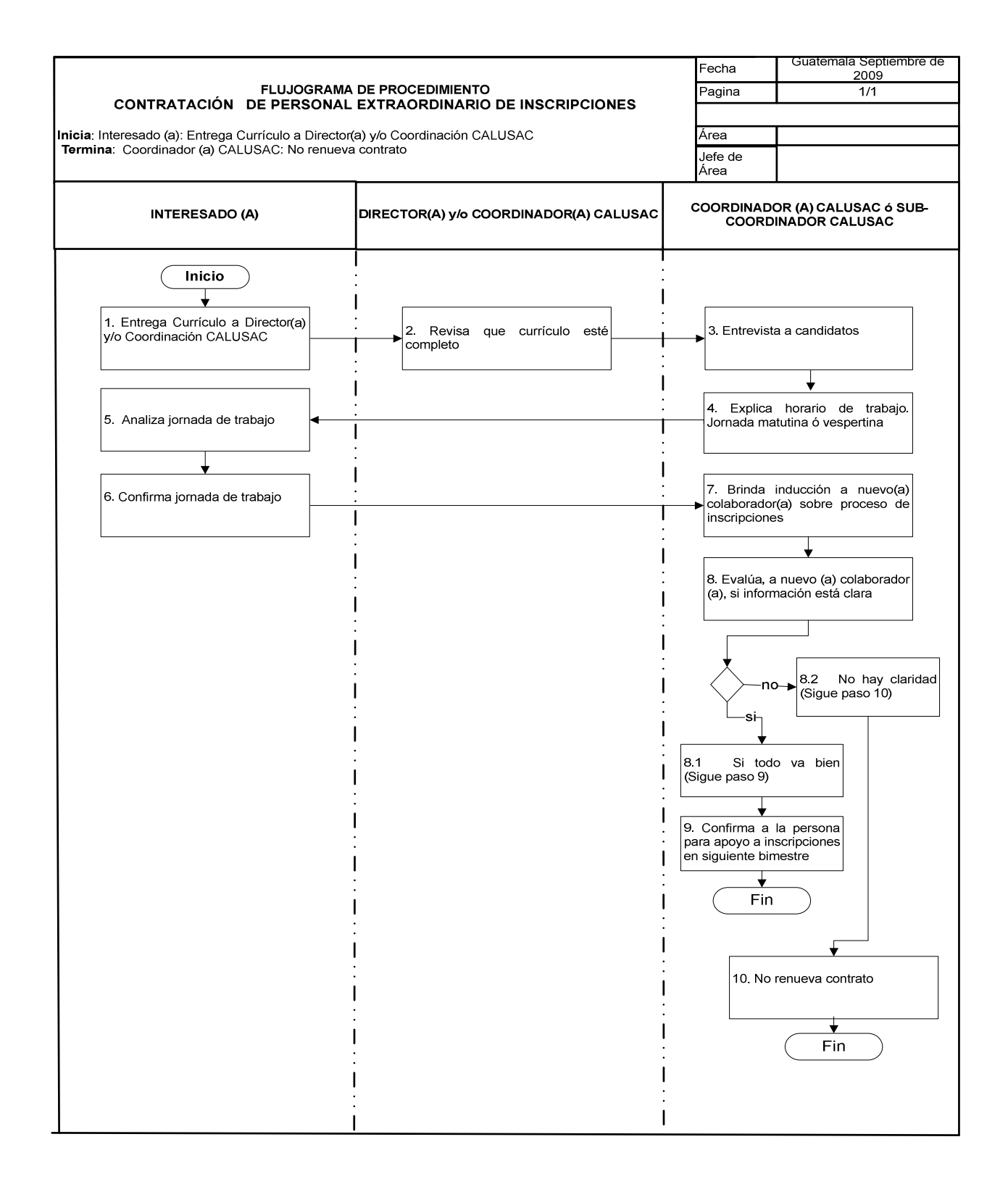

### **5. INDUCCIÓN A PERSONAL DE INSCRIPCIONES**

#### **OBJETIVO DEL PROCEDIMIENTO**

Proporcionarle al grupo de inscripciones la inducción y herramientas necesarias para el desempeño eficiente de sus labores, que garanticen un proceso ágil en cumplimiento con los requisitos.

#### **NORMAS DEL PROCEDIMIENTO**

- 1. Al personal contratado se le debe de dar inducción sobre proceso de inscripciones, brindarle la información que debe de manejar perfectamente para no cometer errores que ocasionarían atrasos
- 2. Se les debe brindar la información sobre fechas de exámenes de ubicación, examen extraordinario, cursos intensivos, cursos varios, e información sobre el personal administrativo y coordinadores(as) de idiomas.
- 3. Debe informárseles sobre las cuotas que se manejan, horarios y edificios en donde se imparten las clases.
- 4. El grupo de inscripciones, no está autorizado para realizar cobro alguno.
- 5. El grupo de inscripciones debe de llevar estadísticas diarias de estudiantes inscritos por idioma, nivel y horario.
- 6. Debe verificar en los salones que todos(as) los(as) estudiantes que reciben la clase estén inscritos.

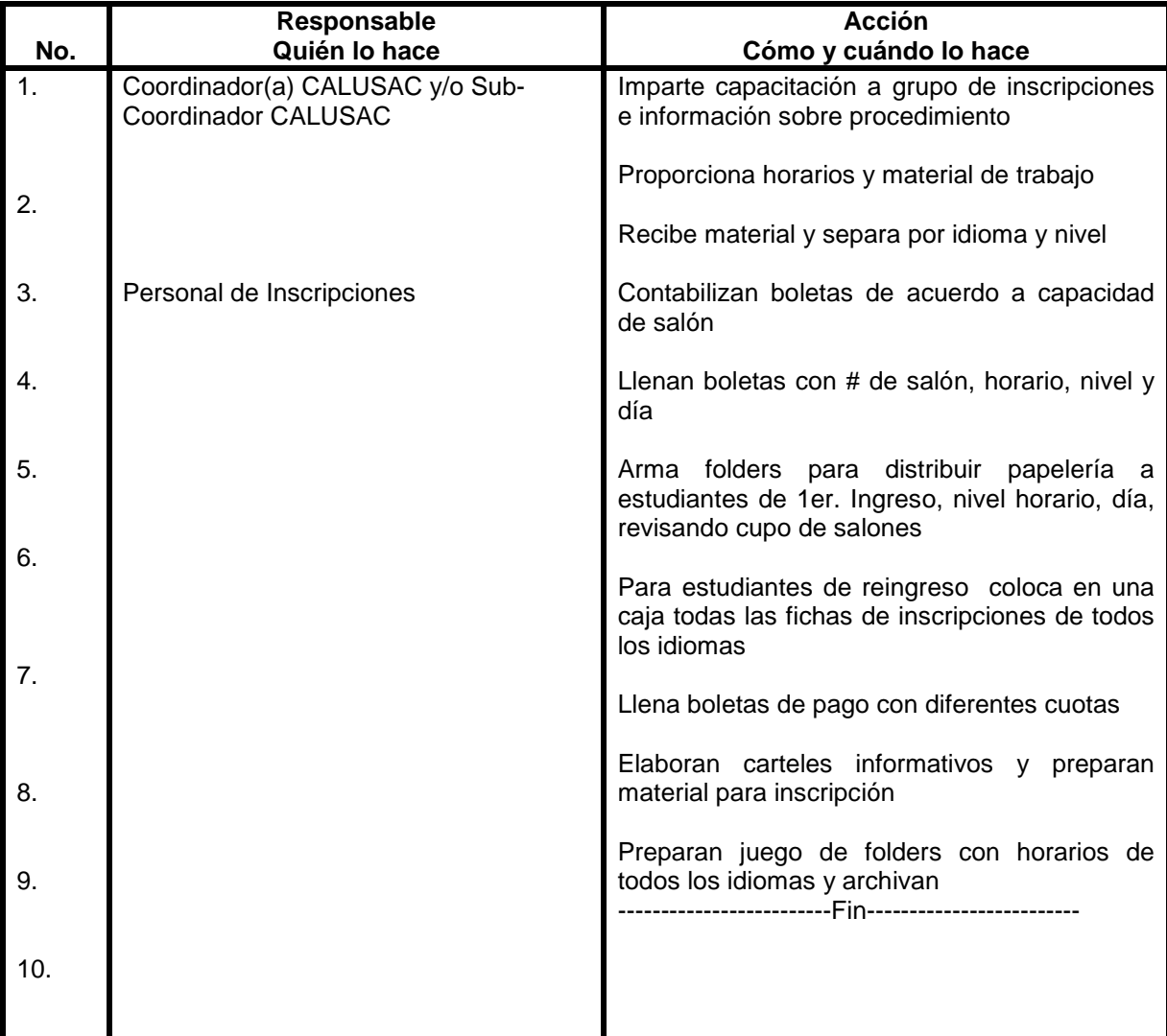

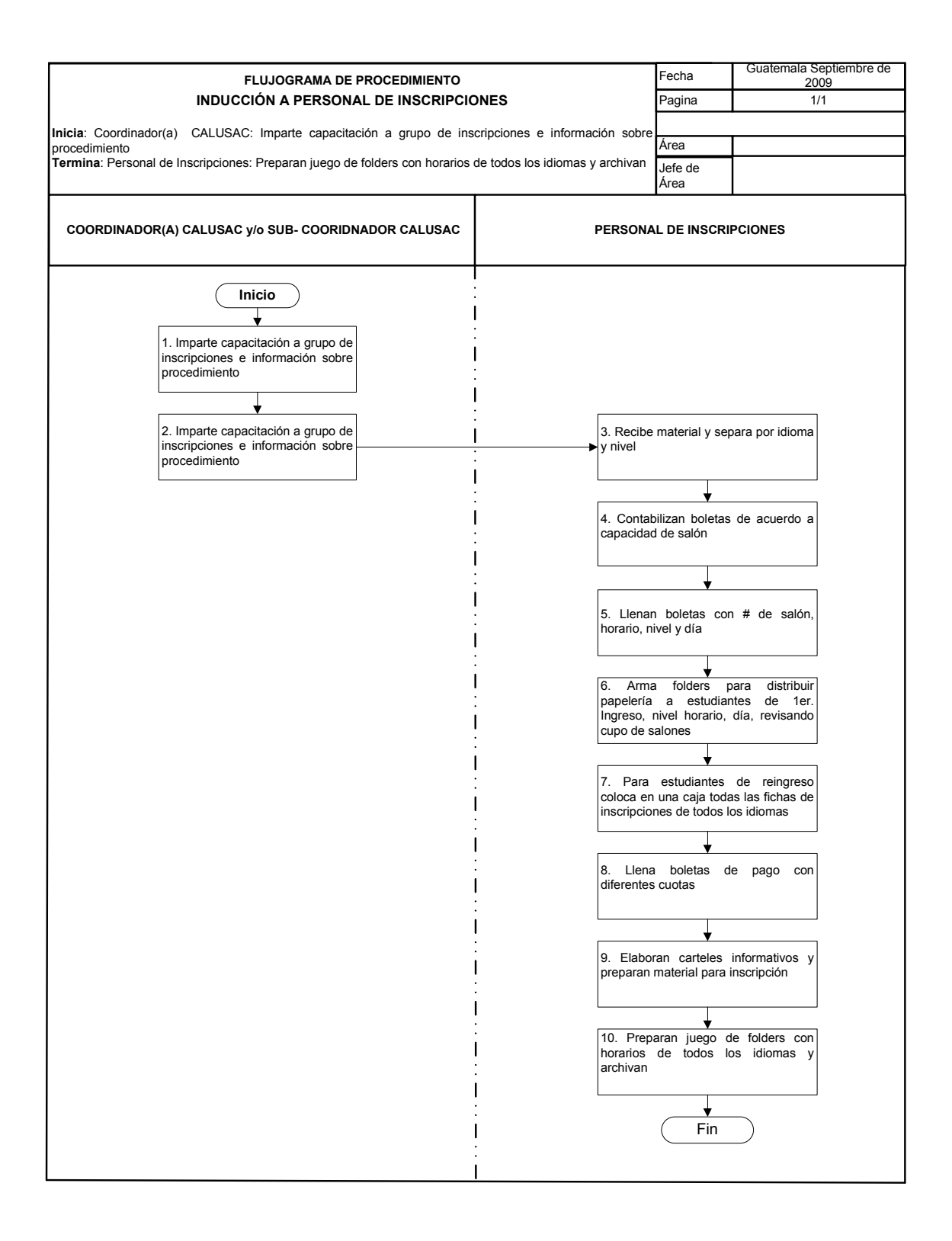

### **6. INSCRIPCIONES DE ESTUDIANTES Y POBLACIÓN EN GENERAL A IDIOMAS**

#### **OBJETIVO DEL PROCEDIMIENTO**

Brindar atención, servicio e información a la población estudiantil, que desea inscribirse a los cursos de diferentes idiomas que se imparten en CALUSAC.

#### **NORMAS DEL PROCEDIMIENTO**

Todos(as) los(as) interesados(as) en estudiar en CALUSAC, deben de cumplir con los siguientes requisitos mínimos:

- 1. **Estudiantes Universitarios de 1er. Ingreso a CALUSAC**; deben presentar: Carné Universitario vigente ó constancia de inscripción, ó matrícula consolidada, una fotografía reciente tamaño cédula, debe presentar cédula o fotocopia de cédula, ó partida de nacimiento si es menor de edad, recibo de pago de Q120.00, y boleta de inscripciones llena.
- 2. **Estudiantes Universitarios Reingreso a CALUSAC;** deben presentar, carné vigente USAC, constancia de curso anterior , carné de CALUSAC, recibo de pago Q120.00 y ficha de inscripción llena.
- 3. **Población en general 1er. Ingreso;** deben presentar cédula, fotografía tamaño cédula, papelería completa, boleta de pago Q240.00, boleta de inscripción llena.
- 4. **Población en general reingreso;** Carné de CALUSAC, recibo de pagoQ240.00, constancia de curso anterior y boleta de inscripción llena.
- 5. **Trabajadores e hijos(as) de trabajadores 1er. Ingreso; Trabajadores 1er. Ingreso;** deben presentar cédula, fotografía tamaño cédula, último voucher de pago, carné vigente de la USAC ó carné vigente de trabajador(a) de la USAC, boleta de pago Q120.00 y boleta de inscripción. **Hijos de trabajadores 1er. Ingreso;** deben presentar cédula o partida de nacimiento, voucher de cheque de pago de papá o mamá, fotografía tamaño cédula reciente, boleta de pago Q120.00 y ficha de inscripción.
- 6. **Trabajadores e hijos de trabajadores reingreso;** deben de presentar último voucher de pago o carné vigente de la USAC, constancia de curso aprobado y carné de CALUSAC, boleta de pago y boleta de inscripción.
- 7. **Extranjeros 1er. Ingreso;** deben presentar pasaporte, fotografía tamaño cédula, boleta de pago Q240.00 y ficha de inscripción.
- 8. **Extranjeros reingreso;** deben presentar carné de CALUSAC, constancia de curso aprobado, boleta de pago Q240.00 y ficha de inscripción.
- 9. A todos(as) los(as) estudiantes de 1er. Ingreso el día de las inscripciones se les entrega carné de estudiante de CALUSAC, si es estudiante de reingreso se le sella el carné, de estar lleno, se le proporciona un nuevo carné.
- 10.
- 11. Las cuotas a cancelar por curso son de Q295.00 por cursos intensivos, Cursos de adolescentes Q290.00, adolescentes hijos de trabajadores de la USAC Q200.00 cursos del nivel 13 en adelante Q240.00, Idiomas Mayas estudiantes de la USAC Q65.00, Idiomas Mayas población en general Q115.00, Centroamericanos no estudiantes de la USAC Q240.00, extranjeros no centroamericanos Q300.00, cursos de maestría Q620.00, conyugue de trabajador de la USAC Q240.00, personal jubilado de la USAC Q240.00. **Las cuotas definidas anteriormente están sujetas a modificación. Previa autorización del consejo superior Universitario**

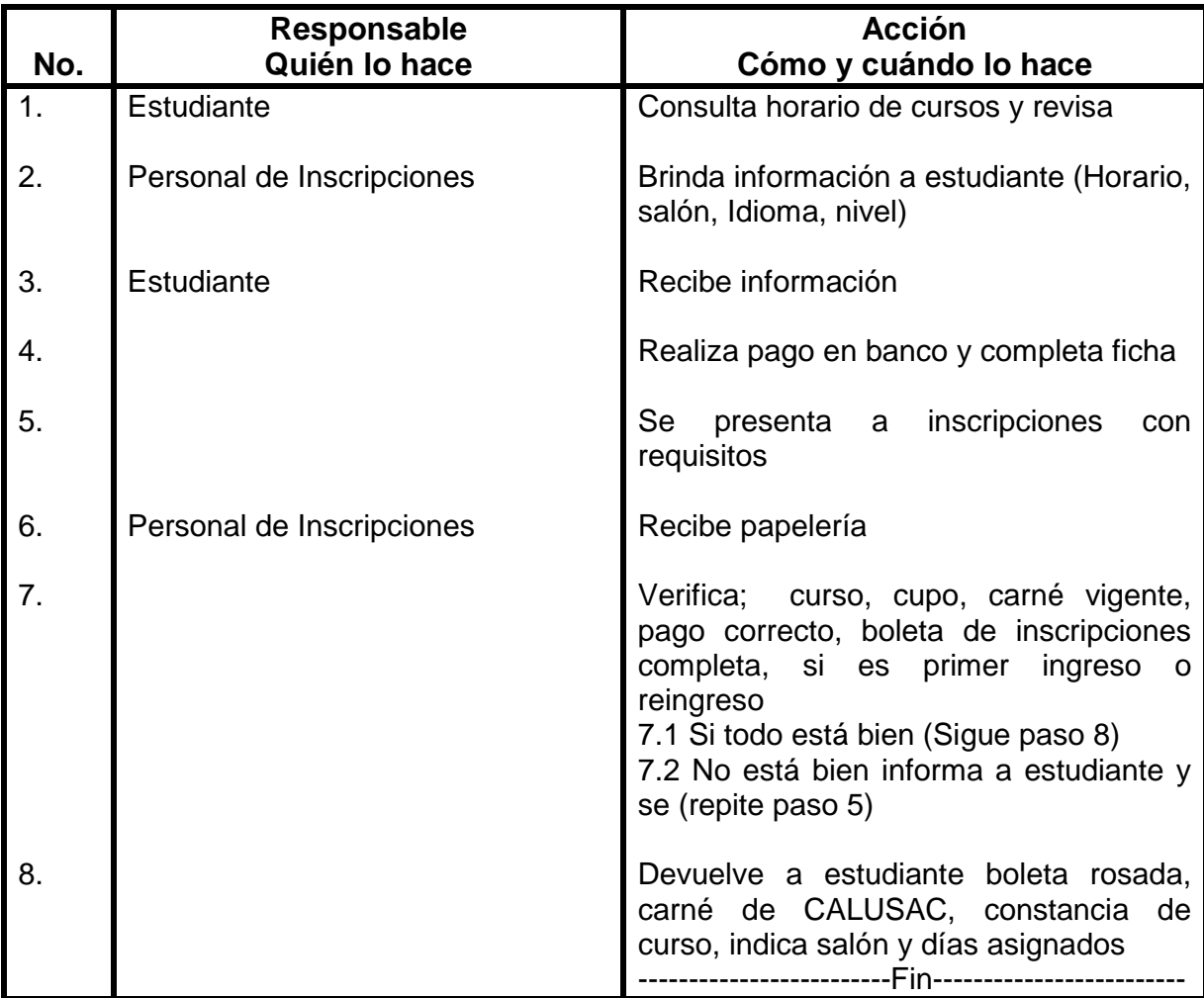

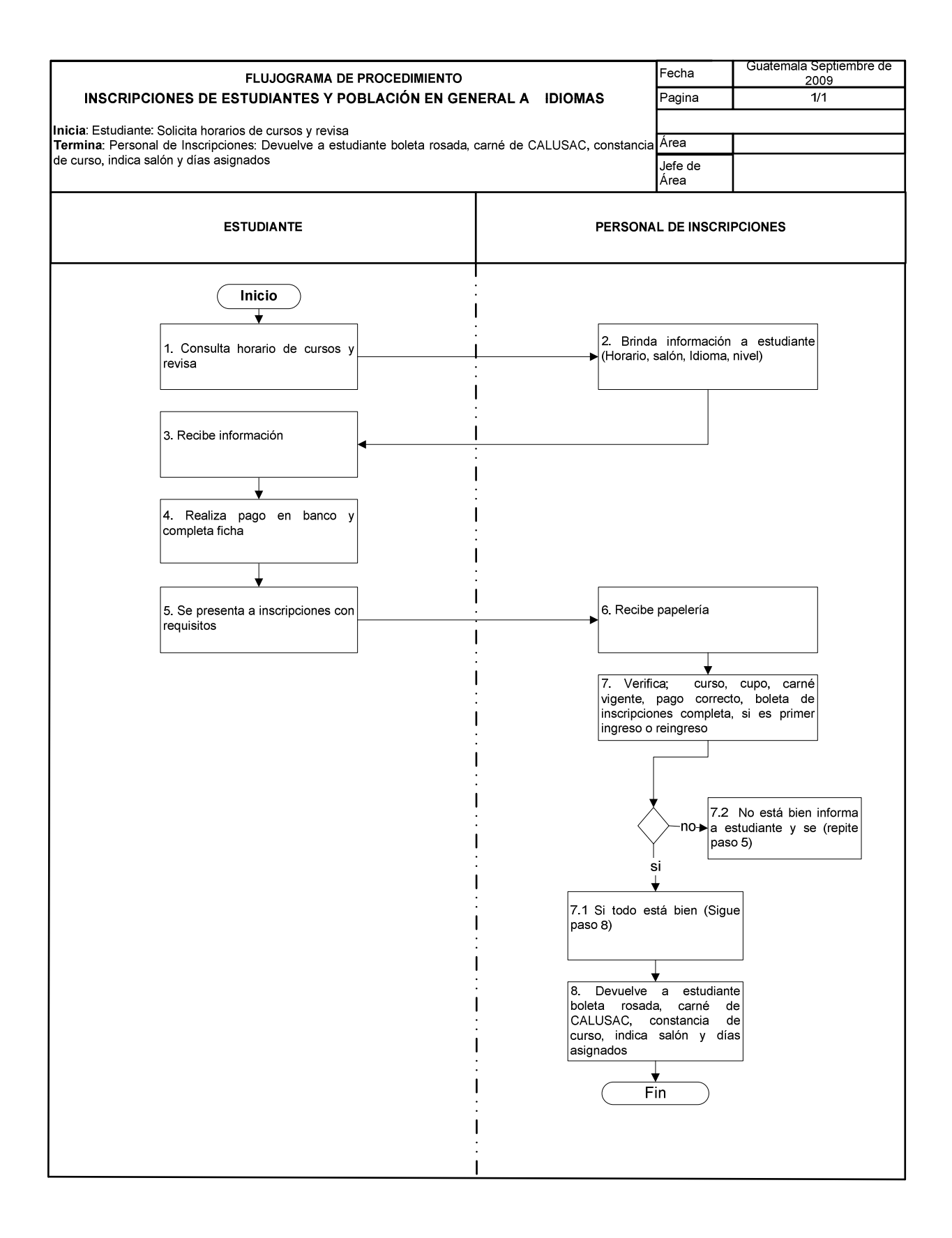

### **7. REVISIÓN DE DOCUMENTOS DESPUES DE INSCRIPCIONES**

#### **OBJETIVO DEL PROCEDIMIENTO**

Ordenar papelería, y resolver problemas de boletas de inscripción fuera de fechas establecidas

#### **NORMAS DEL PROCEDIMIENTO**

- 1. Personal de inscripciones, es el encargado de resolver problemas o errores en las diferentes boletas de todos los idiomas que se imparten.
- 2. Una vez finalizadas las inscripciones, personal de inscripciones, debe realizar inventario de todos los materiales de inscripción (Fichas, carné, constancias de ubicación, recibos de pago y otros).
- 3. Una vez finalizadas las inscripciones, personal de inscripciones debe asistir a reunión de evaluación del proceso de inscripciones del bimestre y presentar informe por escrito de atribuciones y sugerencias a Coordinador(a) de CALUSAC para el siguiente bimestre.

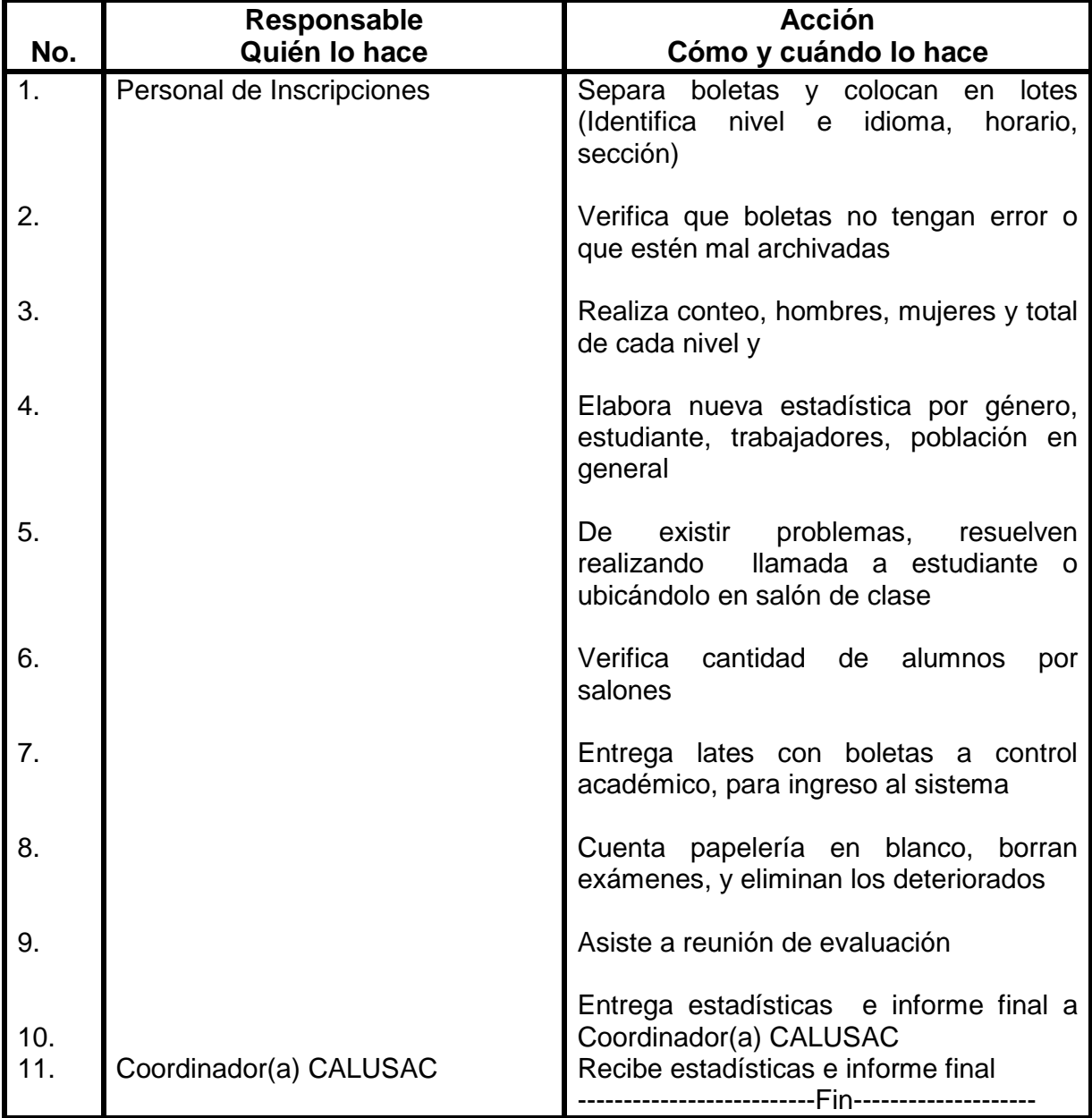

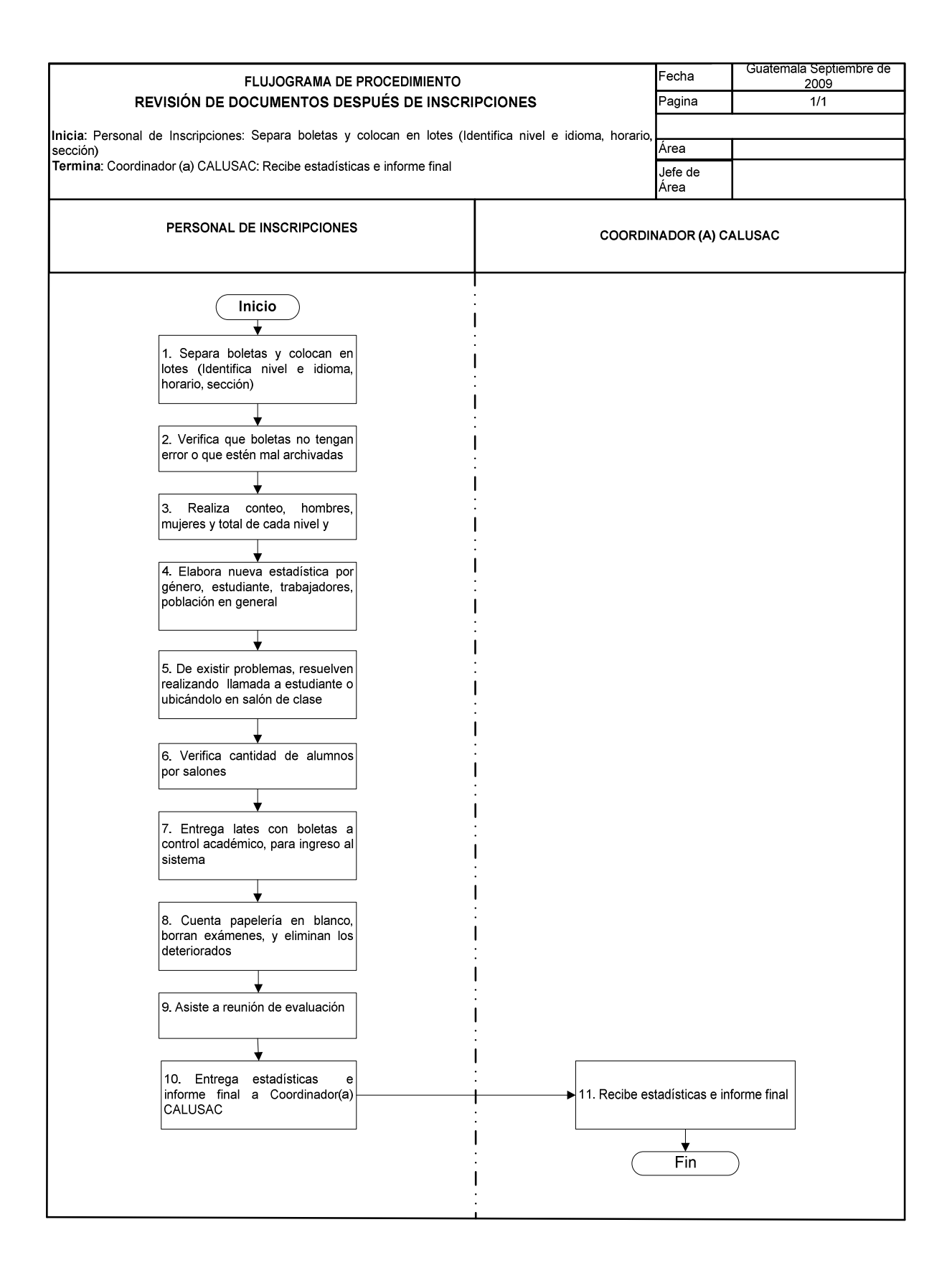

### **8. ATENCIÓN Y SERVICIO AL PÚBLICO**

#### **OBJETIVO DEL PROCEDIMIENTO**

Brindar atención y servicio al público, para apoyo en información de cursos, pagos de certificaciones, y entregas de boleta para exámenes de ubicación.

#### **NORMAS DEL PROCEDIMIENTO**

- 8. Cuando la cantidad de personas que solicitan información es numerosa, se les solicita que realicen una cola. Se le brinda información solo a las personas que respetan la cola. Cuando solicitan información vía telefónica, se les informa o trasladan llamada a persona solicitada.
- 9. Cada bimestre se deben entregar recibos de exámenes de ubicación a personas que lo solicitan.

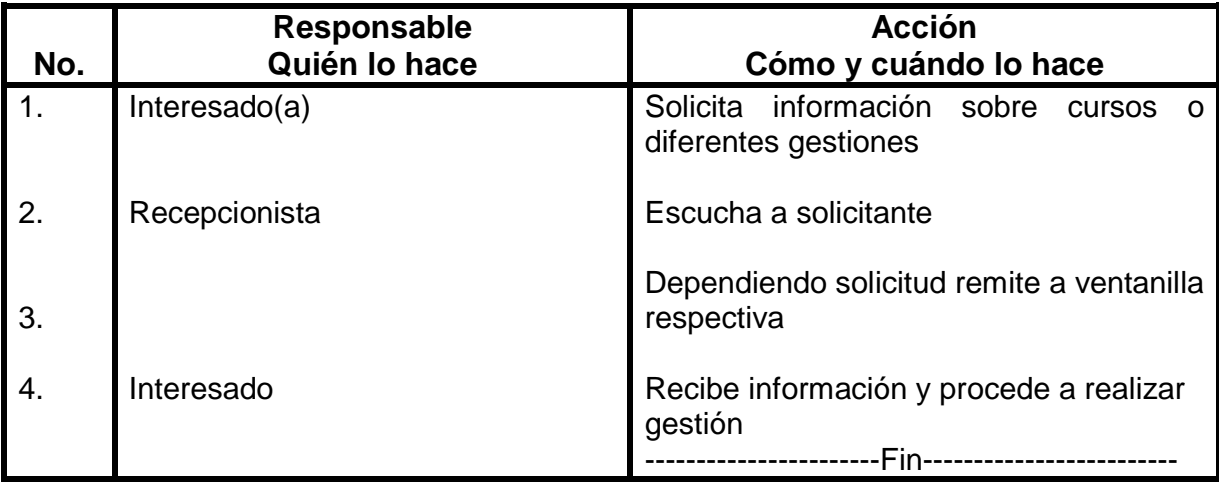

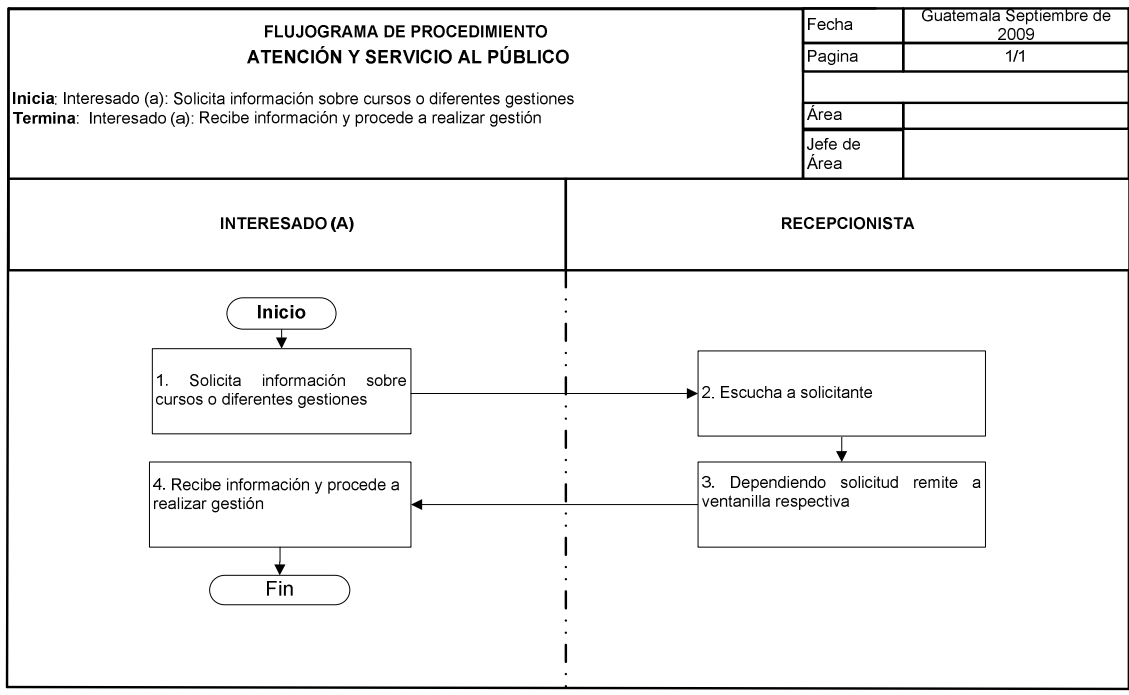

### **9. INSCRIPCIONES PARA CURSOS INTENSIVOS**

#### **OBJETIVO DEL PROCEDIMIENTO**

Realizar el registro respectivo de los estudiantes que tomarán cursos intensivos.

#### **NORMAS DEL PROCEDIMIENTO**

- 1. Las inscripciones de cursos intensivos se realizan los primeros diez días de cada mes
- 2. Las inscripciones de los cursos de la mañana se realizan en horario de 8:00 A.M. a 13:00 horas, y los cursos de la tarde de 1:00 P.M. a 7:00 P.M.
- 3. Todos(as) los(as) alumnos(as) para poder inscribirse deben presentar carné vigente, constancia de curso aprobado, ficha de inscripción y copias de recibo de pago.
- 4. Cuando el (la) alumno(a) es de primer ingreso debe presentar fotografía tamaño cédula y cédula original, para asignación de número de carné y elaboración de carné de primer ingreso.
- 5. Encargado(a) de inscripciones debe verificar cupo mínimo y máximo por salón para proceder a realizar la inscripción.

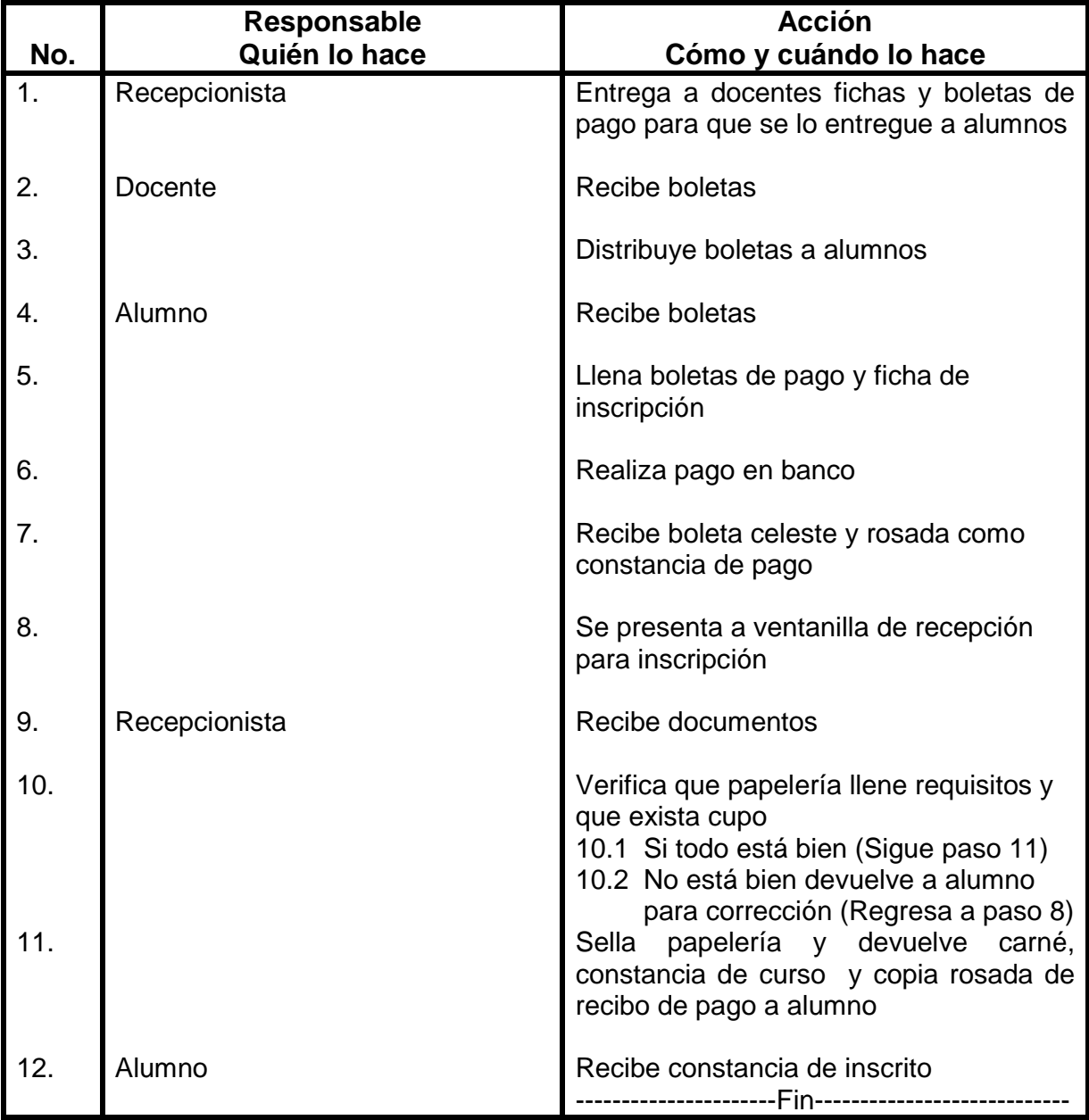

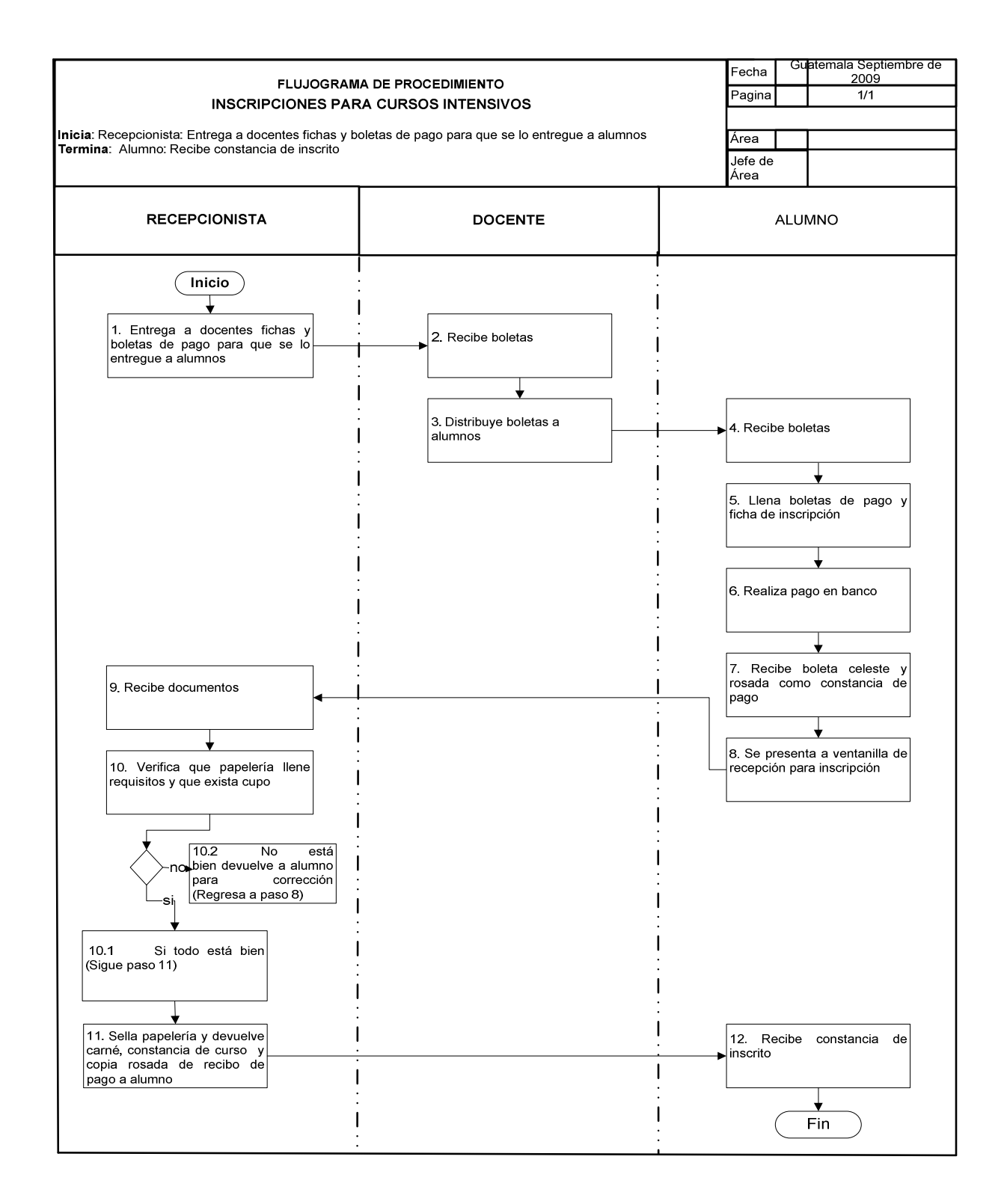

### **10. SOLICITUD DE CERTIFICACIONES PARA CONSTANCIA DE CURSOS APROBADOS Y GESTIÓN DE DIPLOMAS (CALUSAC CENTRAL)**

#### **OBJETIVO DEL PROCEDIMIENTO**

Brindar a los(as) estudiantes las constancias respectivas que avalen la aprobación de los cursos estudiados, así como apoyarlos en la gestión de reposición de nota y solicitud de diploma.

#### **NORMAS DEL PROCEDIMIENTO**

- 1. Las certificaciones o constancias, se entregaran 10 días hábiles después de iniciado la solicitud.
- 2. A las personas que estudiaron en CALUSAC del año 97 para atrás, sólo se les proporcionará constancia de Inscripción.
- 3. Una vez elaborada la constancia en Control Académico, se mantendrá archivada durante un mes. Si el(la) interesado(a) no la recoge en este tiempo, deberá realizar el trámite nuevamente (Ver procedimiento 12).

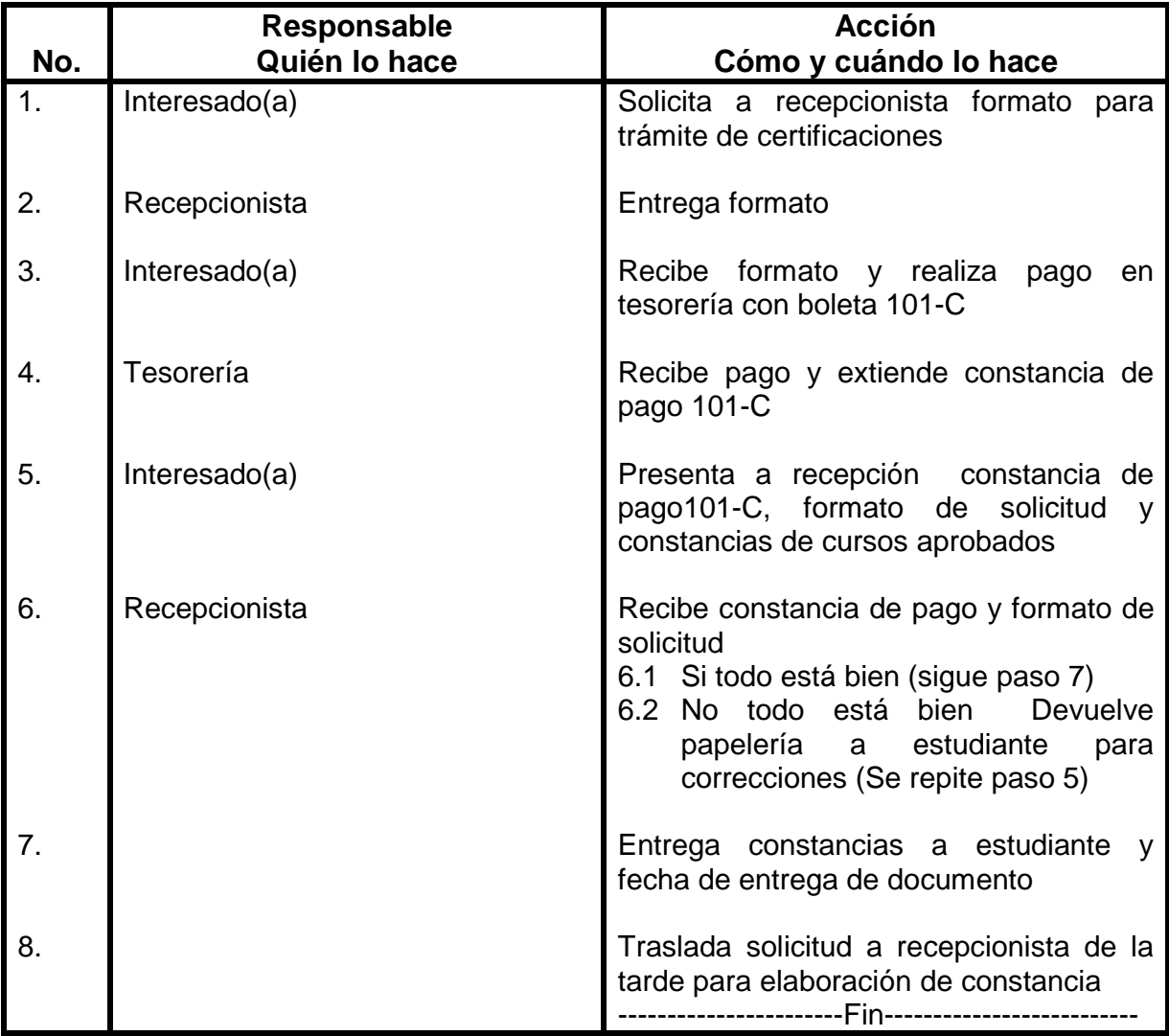

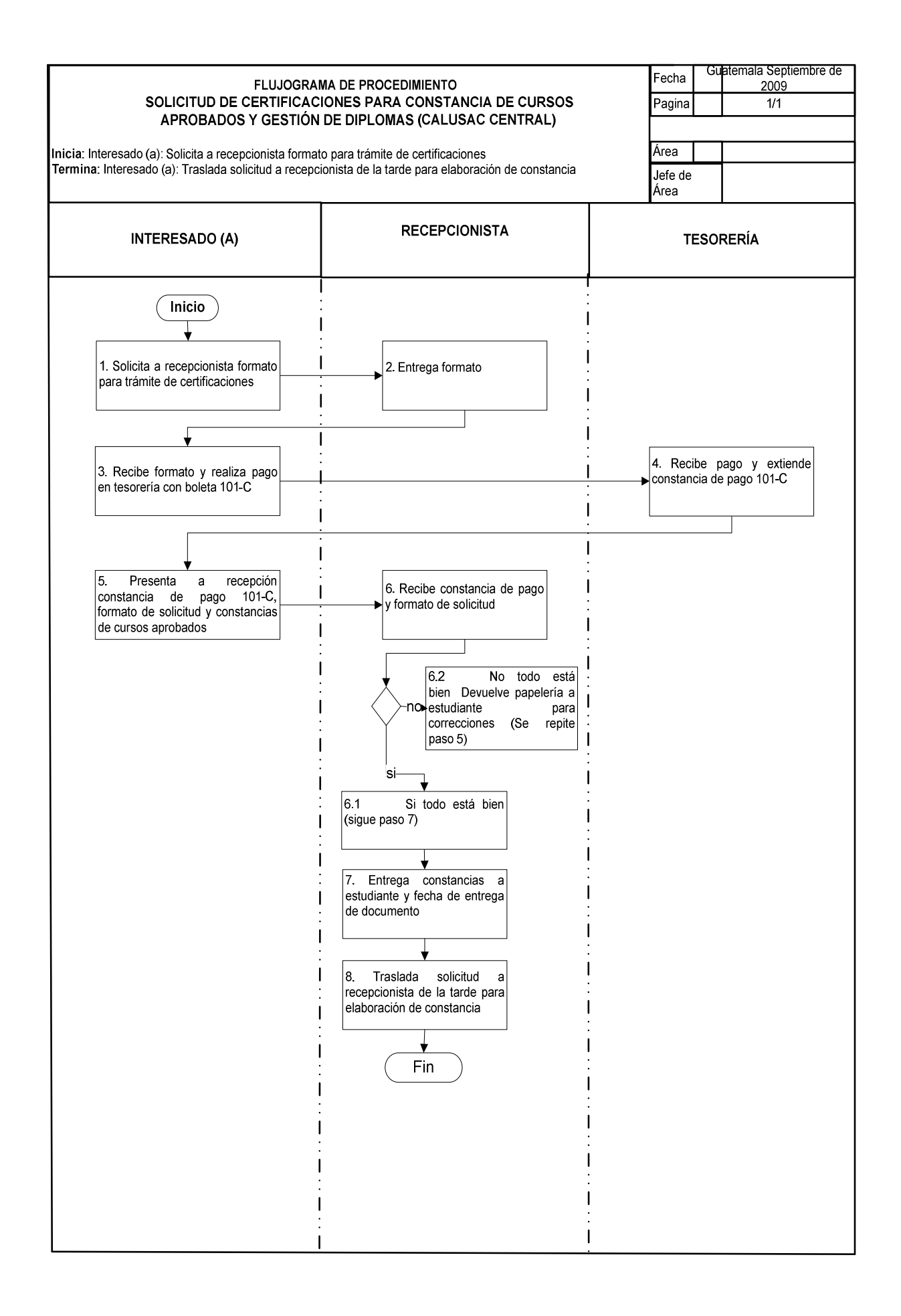

### **11. RECEPCIÓN DE PAPELERIA DE INSCRIPCIÓN DE CENTROS REGIONALES**

#### **OBJETIVO DEL PROCEDIMIENTO**

Inscribir y llevar un control de los estudiantes inscritos a Centros Regionales

#### **NORMAS DEL PROCEDIMIENTO**

- 1. Cada bimestre coordinador(a), docente ó secretarias de centros regionales deben de enviar papelería a CALUSAC central para completar trámite de inscripción.
- 2. La papelería que deben adjuntar por cada alumno es boleta celeste y rosada como constancia de pago en banco, carné o fotografía tamaño cédula si es primer ingreso, fotocopia de cédula ó partida de nacimiento.

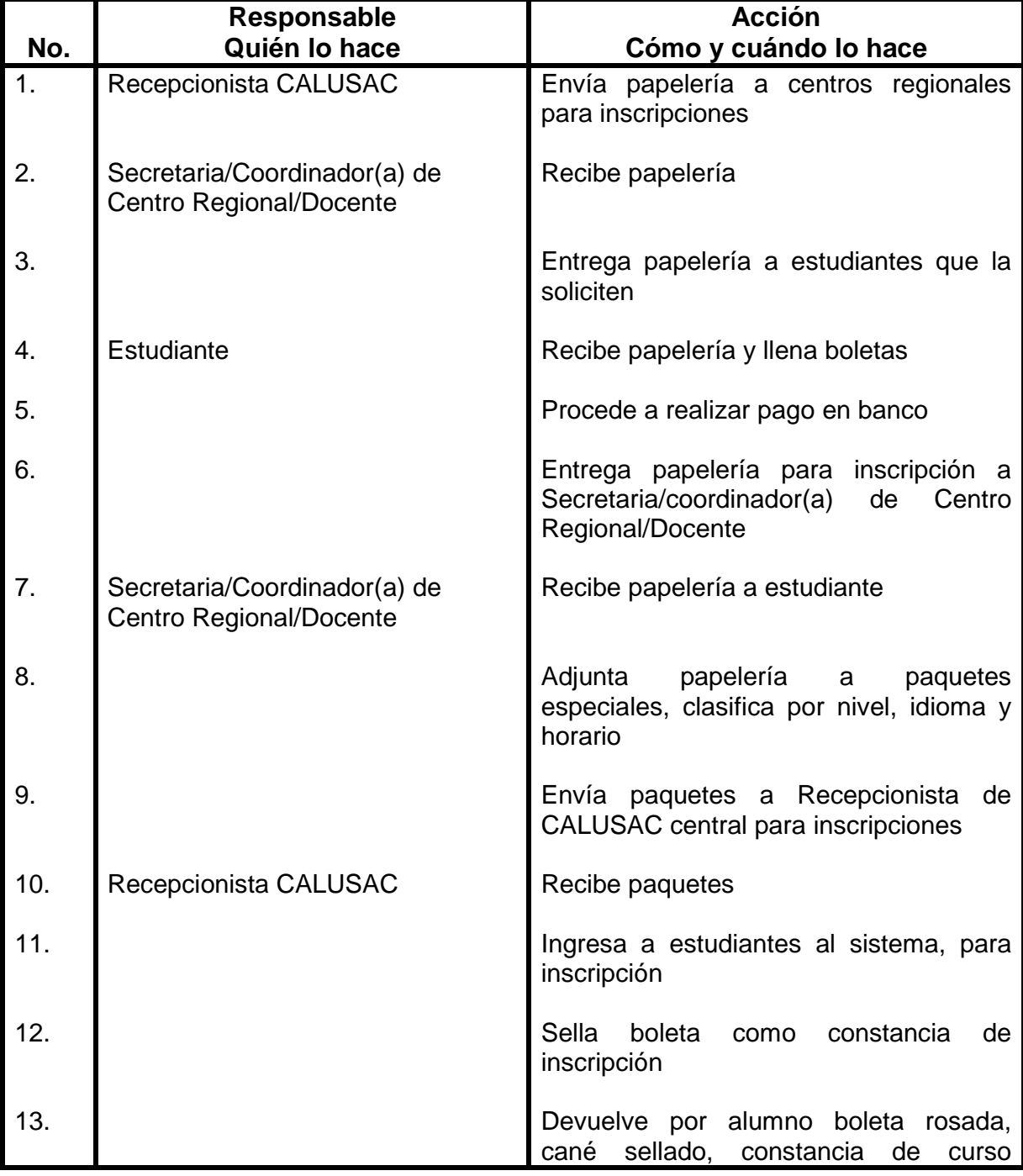

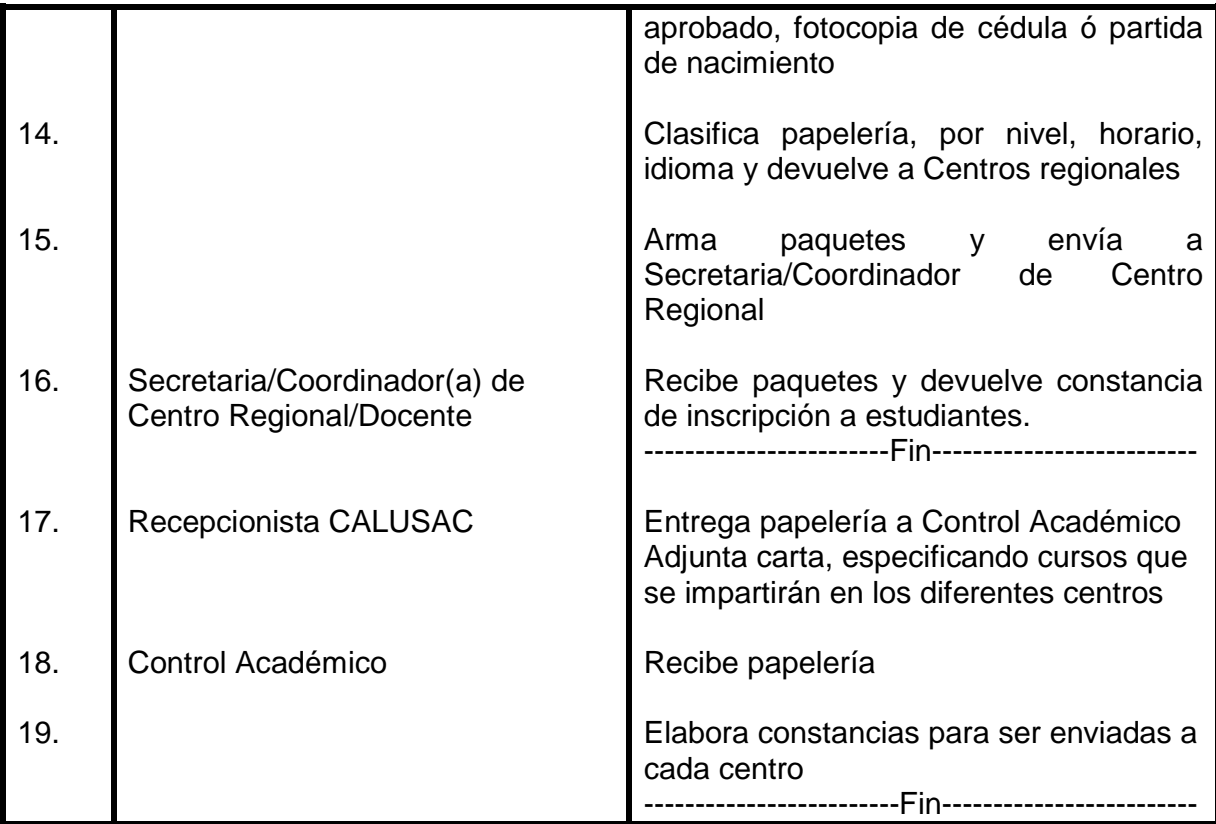

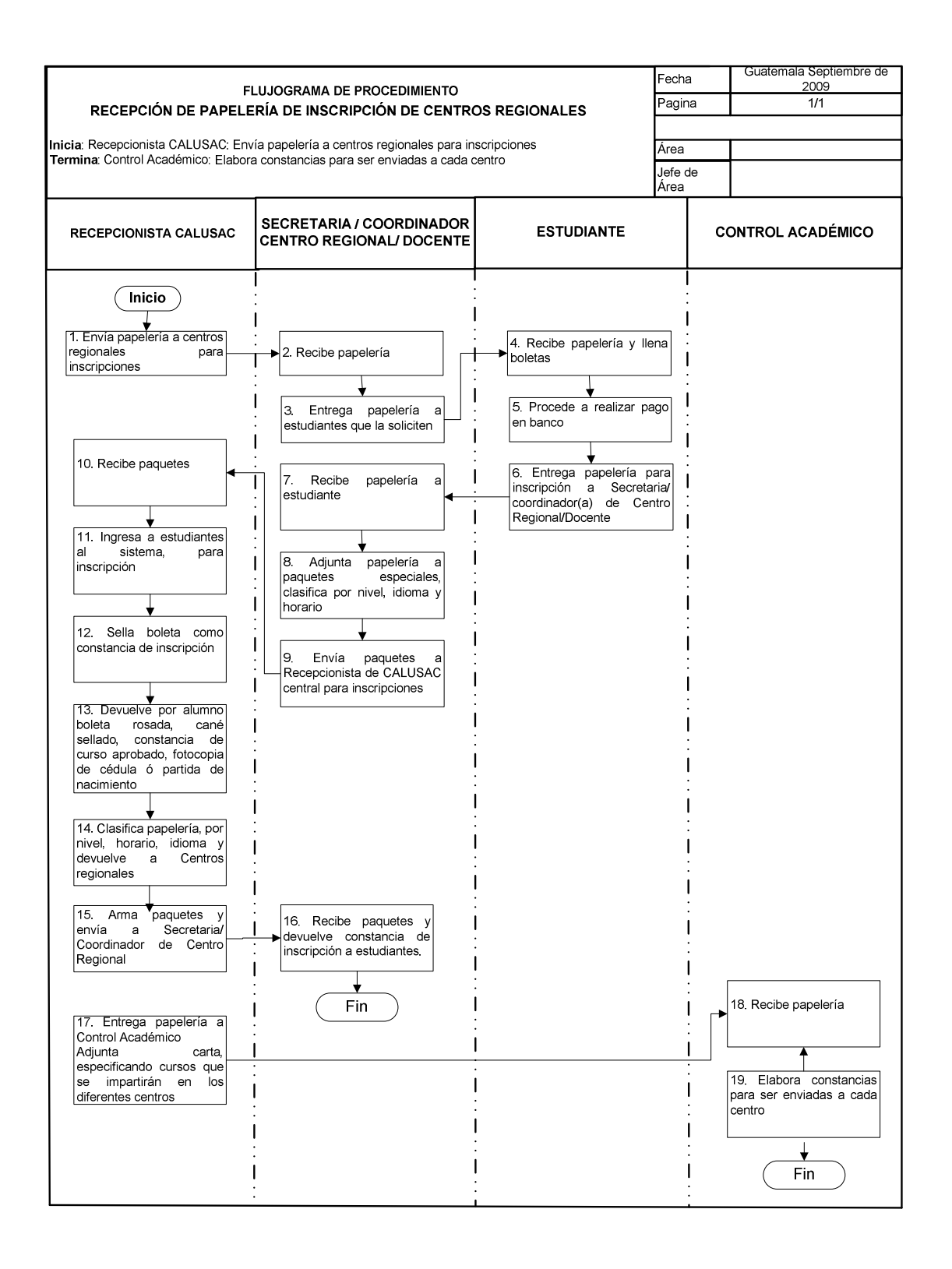

### **12. ELABORACIÓN DE CERTIFICADOS DE CURSOS Y REPOSICIONES DE NOTA**

#### **OBJETIVO DEL PROCEDIMIENTO**

Según la verificación en archivos de las notas de los (as) estudiantes. Extender constancias de cursos aprobados o reposiciones de notas.

#### **NORMAS DEL PROCEDIMIENTO**

- 1. Las reposiciones de nota que los (as) estudiantes soliciten, deben ser del año 97 a la fecha.
- 2. Todas las constancias extendidas, tienen una validez de dos años.
- 3. Los certificados de cursos, se utilizan solamente para gestiones en CALUSAC. El(la) docente, tiene la obligación de extenderla una vez el(la) estudiante haya cursado el nivel del idioma respectivo.
- 4. Únicamente son válidas, las constancias elaboradas por Control Académico.

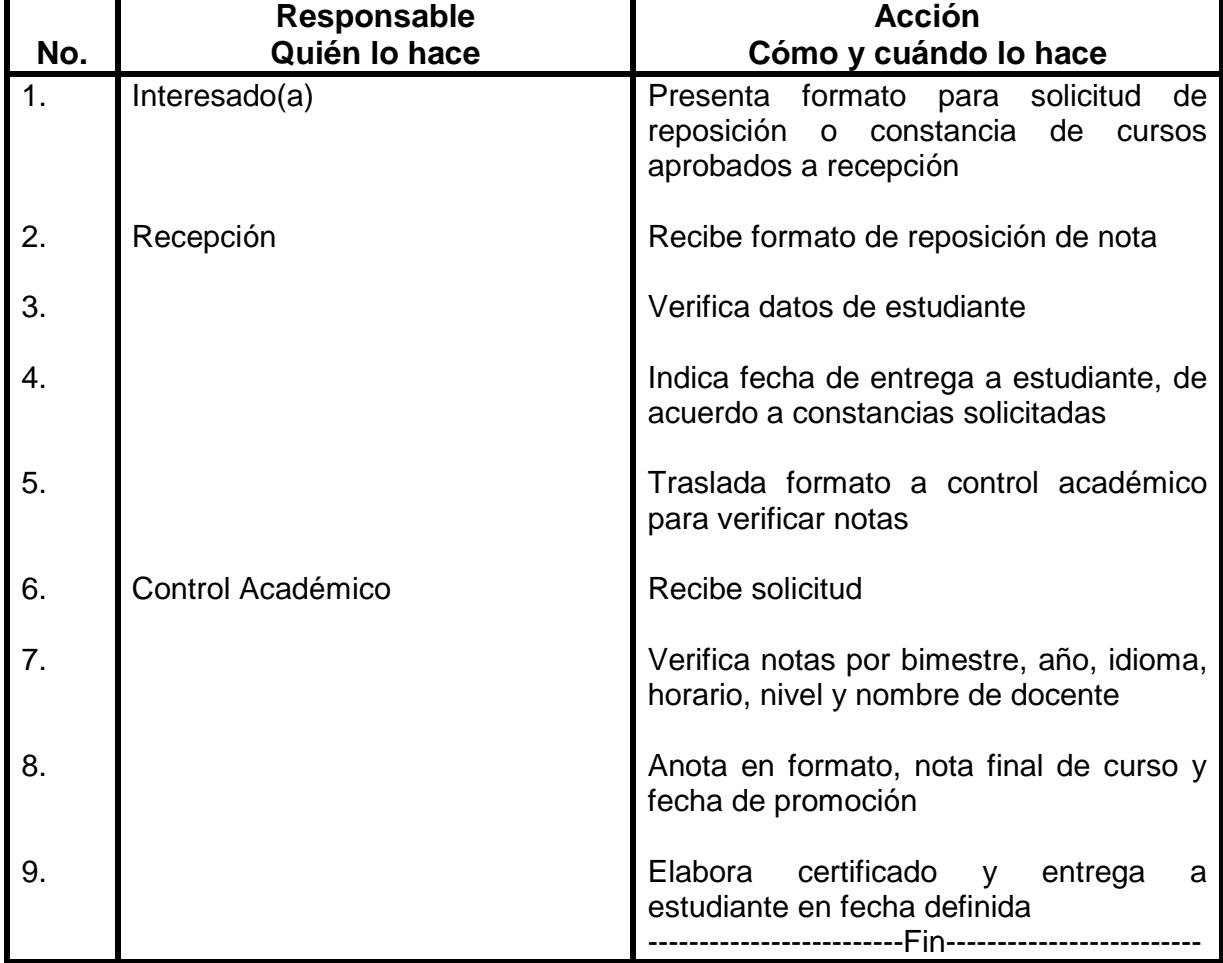

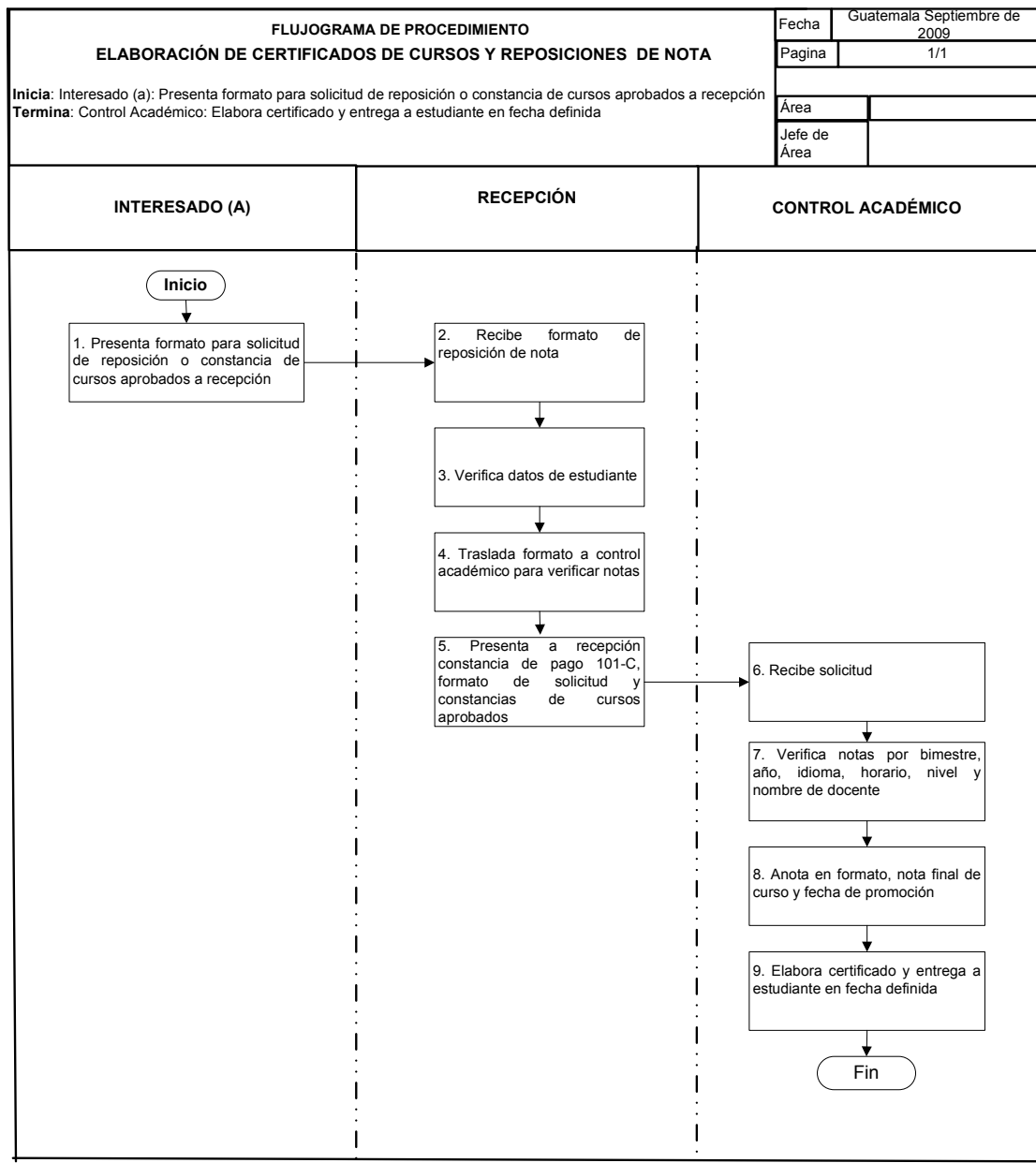

### **13. SOLICITUD DE REPOSICIÓN DE NOTA DE EXAMEN DE UBICACIÓN**

#### **OBJETIVO DEL PROCEDIMIENTO**

Extender constancia de examen de ubicación aprobado a las personas que lo soliciten.

#### **NORMAS DEL PROCEDIMIENTO**

1. El(la) estudiante que desee una certificación debe cancelar el valor respectivo en ventanilla de Tesorería.

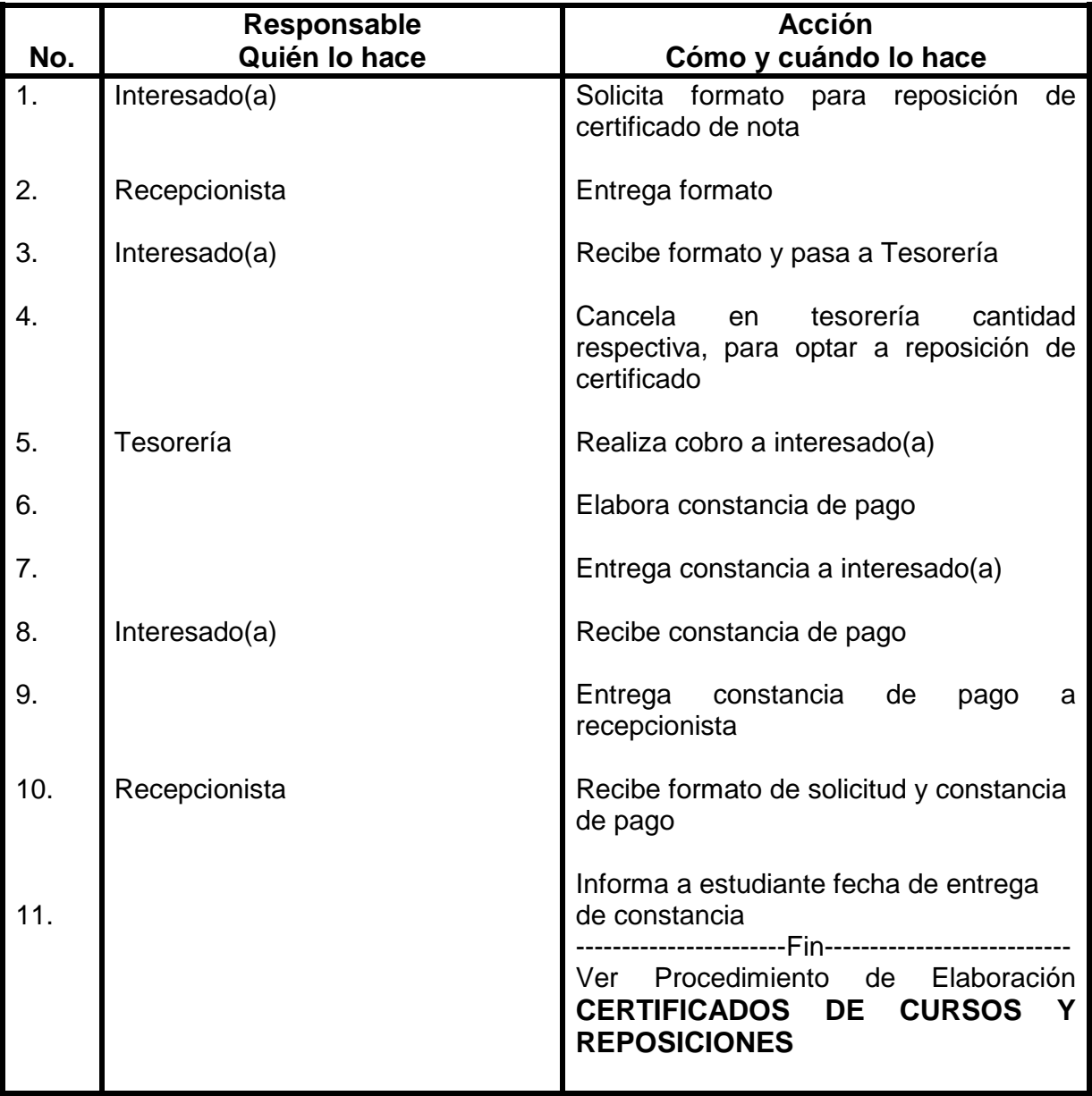

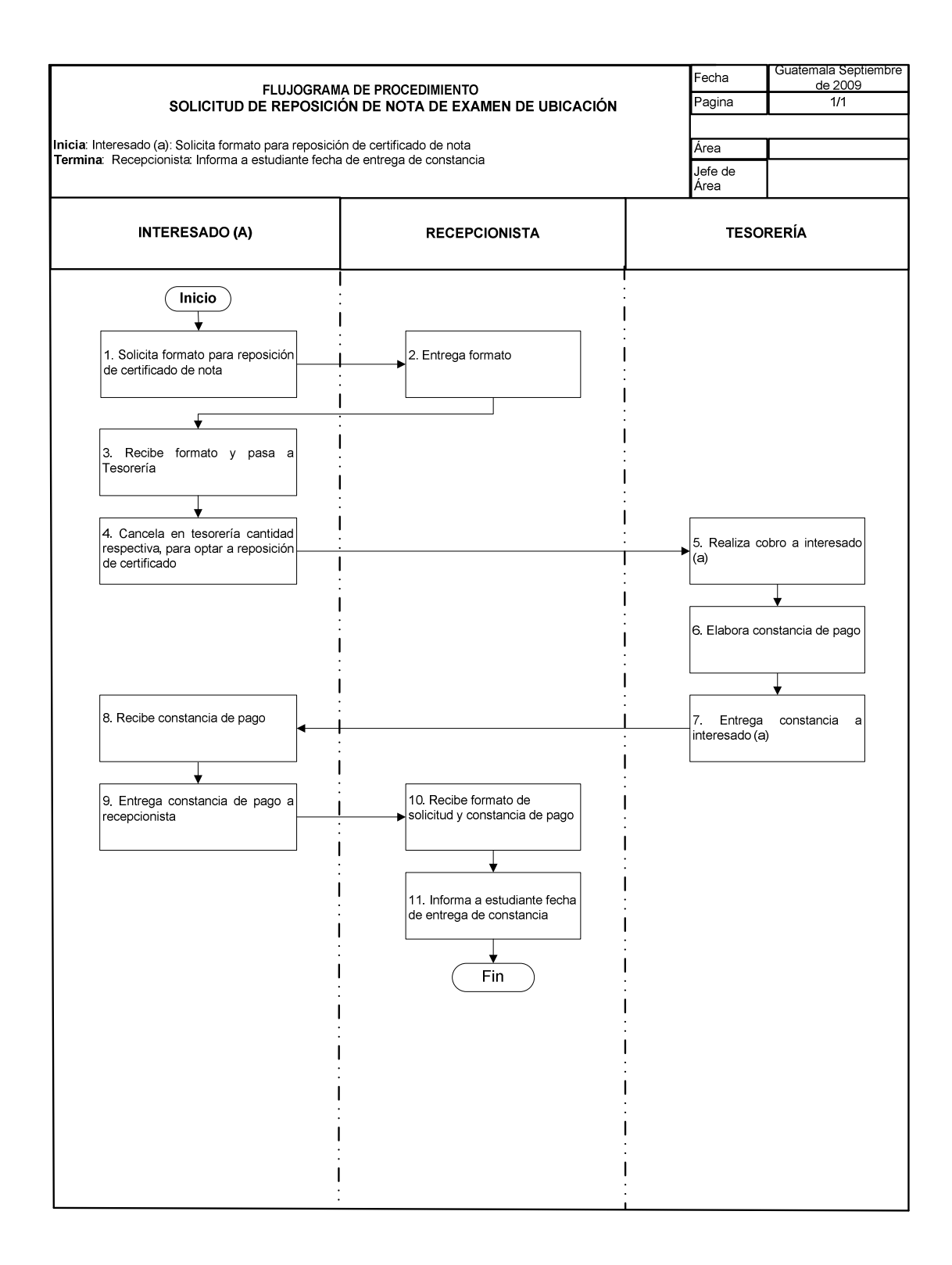

### **14. PREPARACIÓN DE PAQUETES DE EXÁMENES**

#### **OBJETIVO DEL PROCEDIMIENTO**

Proporcionar a los docentes la cantidad de exámenes necesarios para las evaluaciones a realizar.

#### **NORMAS DEL PROCEDIMIENTO**

- 1. Los docentes deben entregar con una semana de anticipación listado de alumnos, para elaboración de paquete.
- 2. Todos los paquetes de exámenes solicitados, deben llevar carátula, idioma, nivel, horario, nombre del docente, cantidad de exámenes por paquete. Debe incluir igual cantidad de hojas de respuesta, fichas de inscripción y boletas de pago de inscripción.
- 3. Estos paquetes se elaboran mensualmente para cursos intensivos y bimestrales para cursos normales.
- 4. Para elaborar paquetes, recepcionista debe solicitar estadísticas a Control Académico.

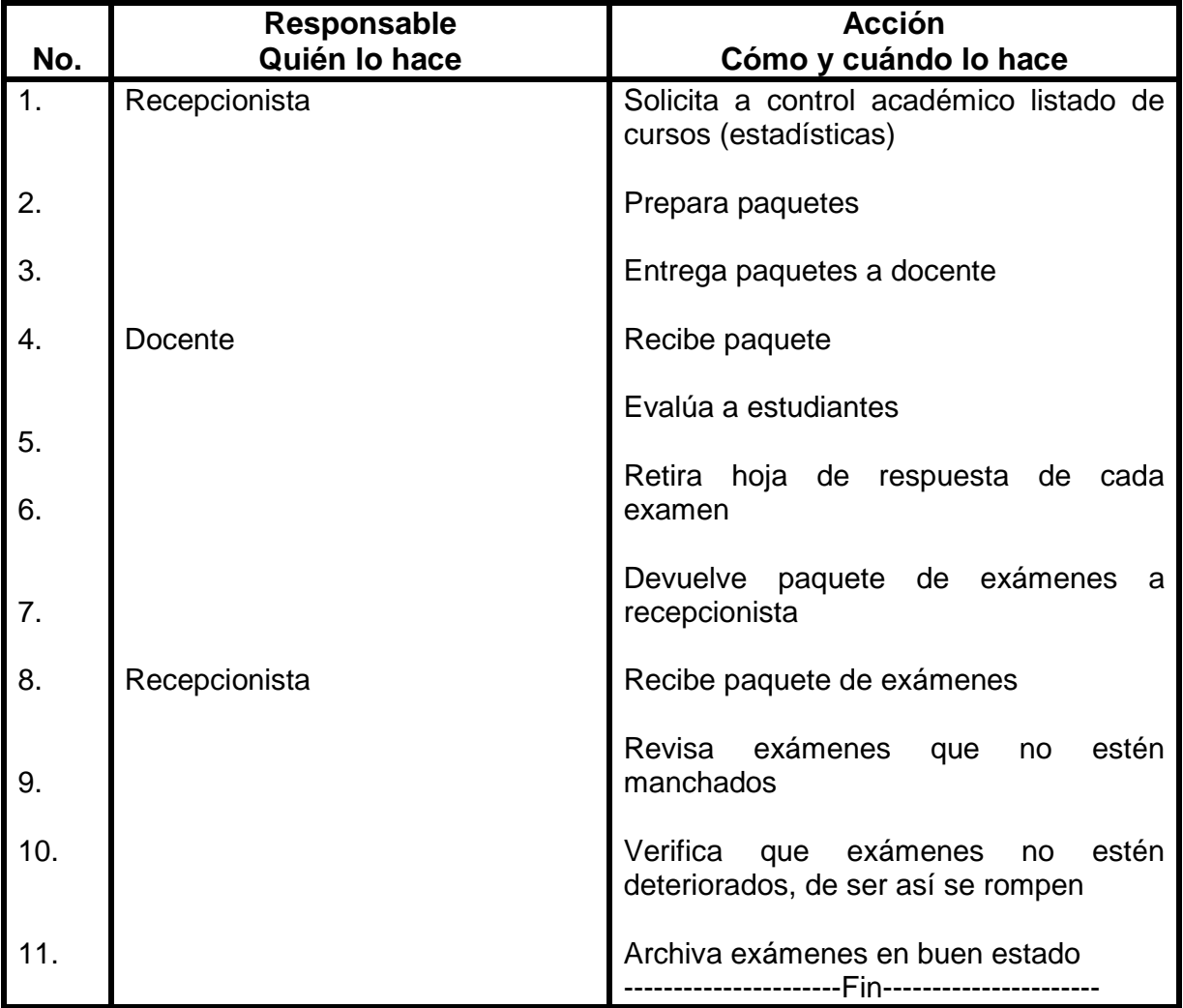

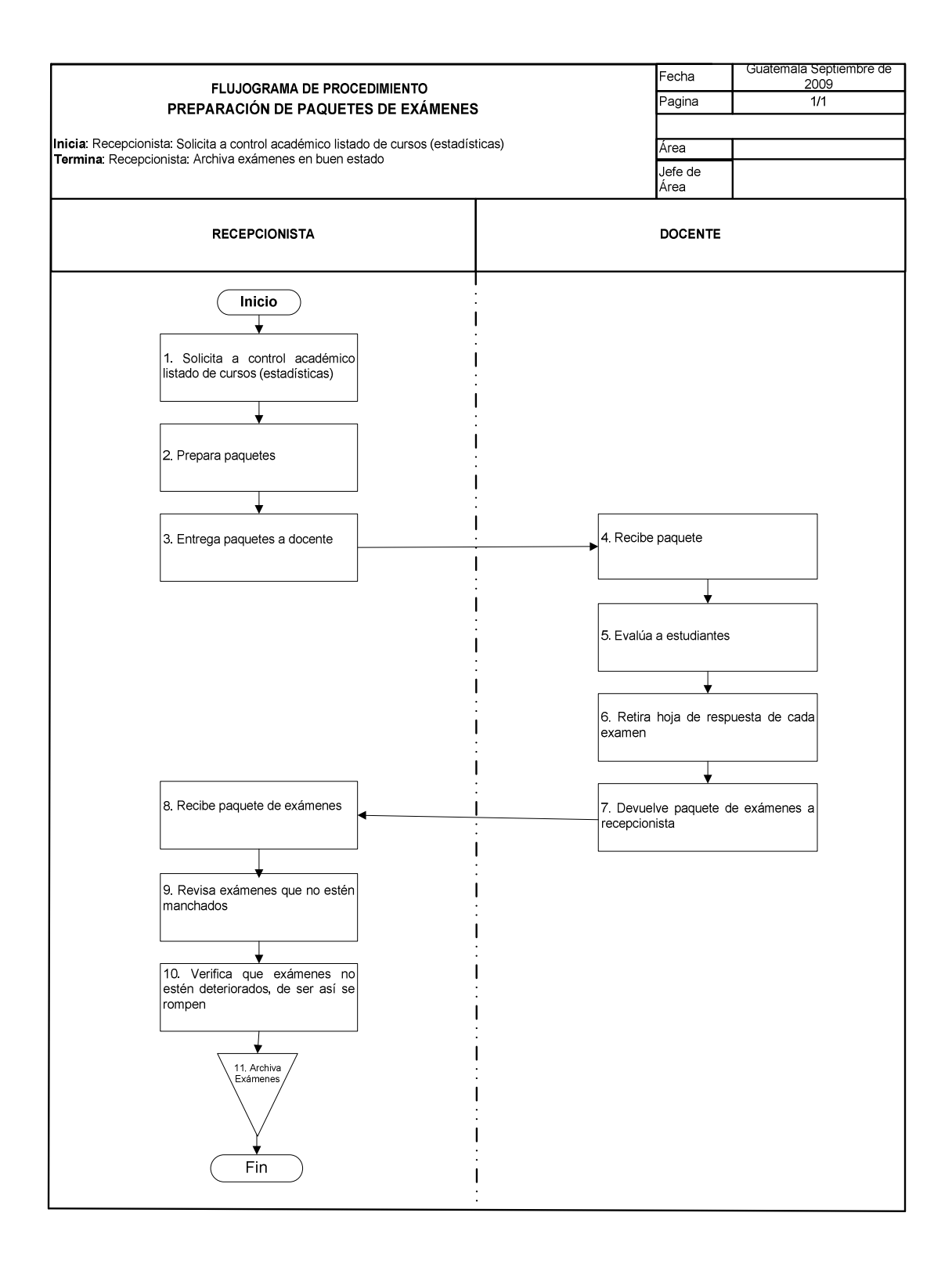
## **15. IMPRESIÓN DE EXAMENES NUEVOS**

### **OBJETIVO DEL PROCEDIMIENTO**

Realizar las gestiones necesarias, para la reproducción de exámenes nuevos

#### **NORMAS DEL PROCEDIMIENTO**

1. Coordinador(a) de idioma, debe de haber revisado el examen para proceder a impresión. De acuerdo al número de estudiantes inscritos se realiza la reproducción, se divide en temario "A" y temario "B". Cada examen consta de 8 a 10 páginas.

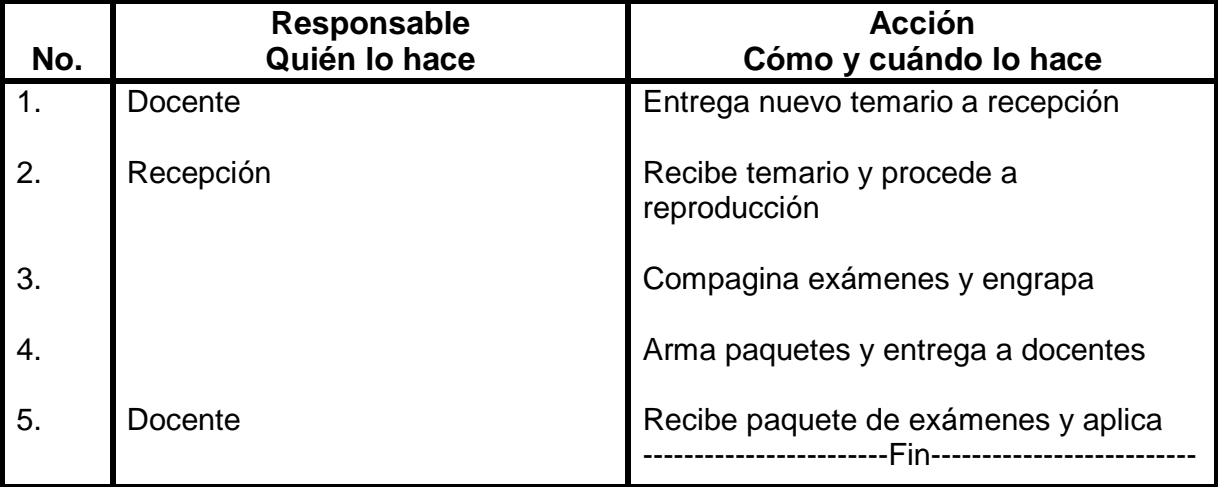

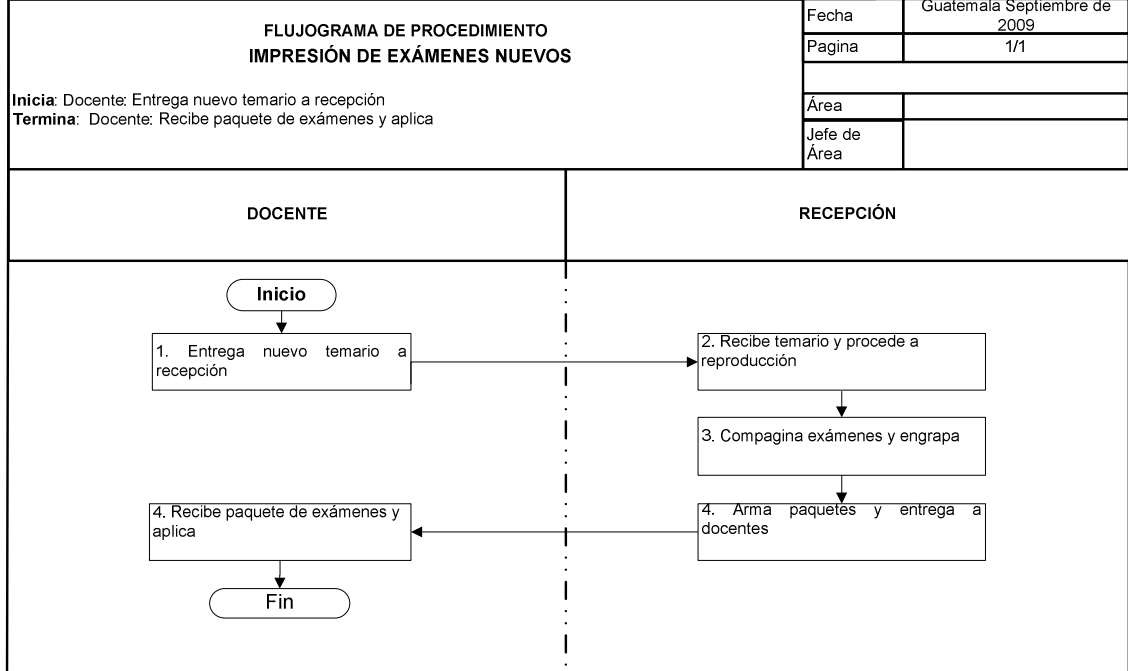

## **16. RECEPCIÓN DE DOCUMENTOS**

### **OBJETIVO DEL PROCEDIMIENTO**

Llevar control de recepción de documentos o papelería y distribuir a quien corresponda.

#### **NORMAS DEL PROCEDIMIENTO**

1. Recepcionista debe entregar documento o correspondencia solamente a quien corresponda.

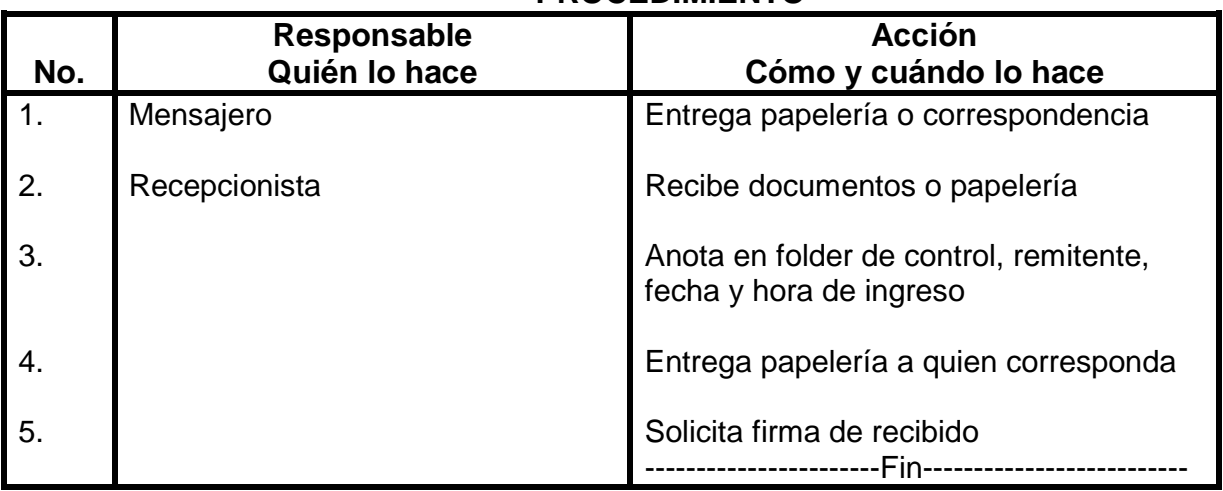

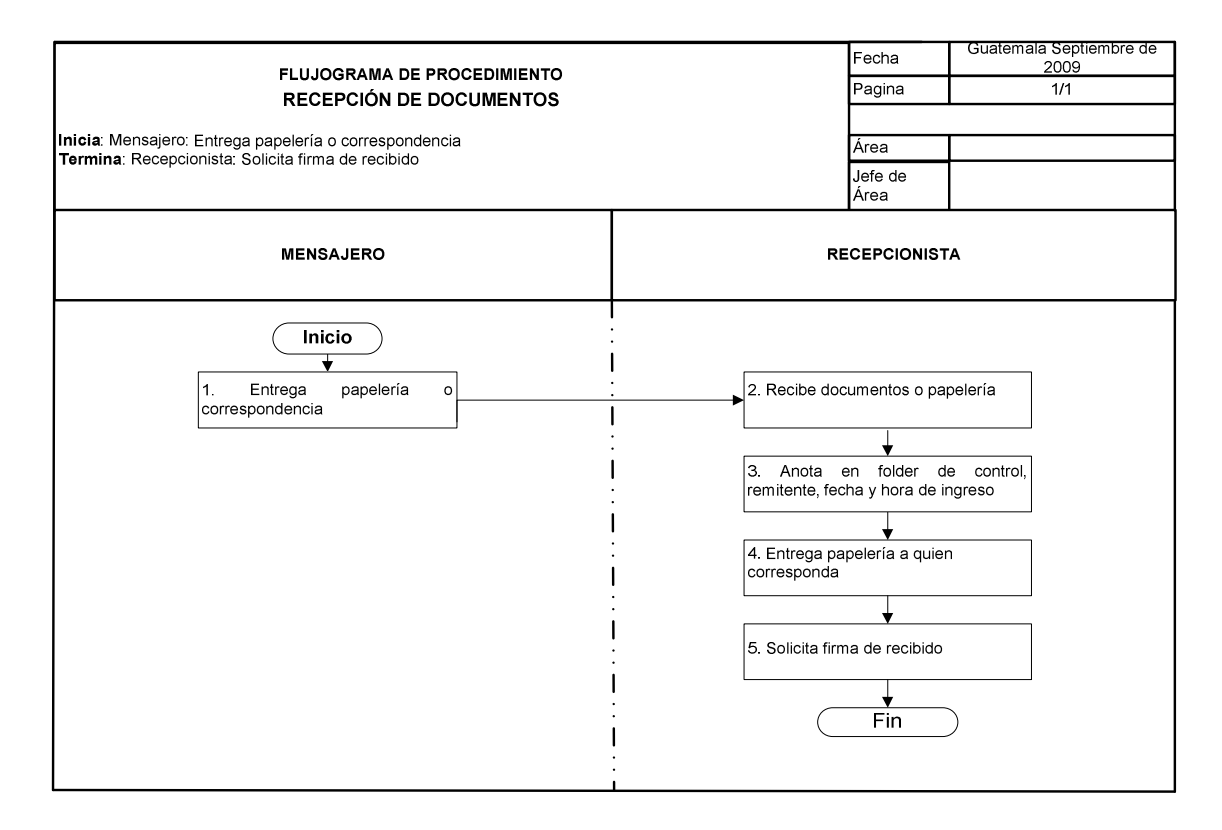

# **17. CONTROL DE ASISTENCIA DE CATEDRÁTICOS**

### **OBJETIVO DEL PROCEDIMIENTO**

Llevar el control de las hojas de asistencia de los (as) docentes y personal de limpieza.

#### **NORMAS DEL PROCEDIMIENTO**

- 1. Las hojas de asistencia se cambian todos los días, se lleva el control de la jornada de la mañana y jornada de la tarde.
- 2. Las hojas de asistencia de la jornada matutina y de limpieza son archivadas por recepcionista. Las hojas de asistencia de la jornada de la tarde son archivadas por secretaria de sub-coordinación.

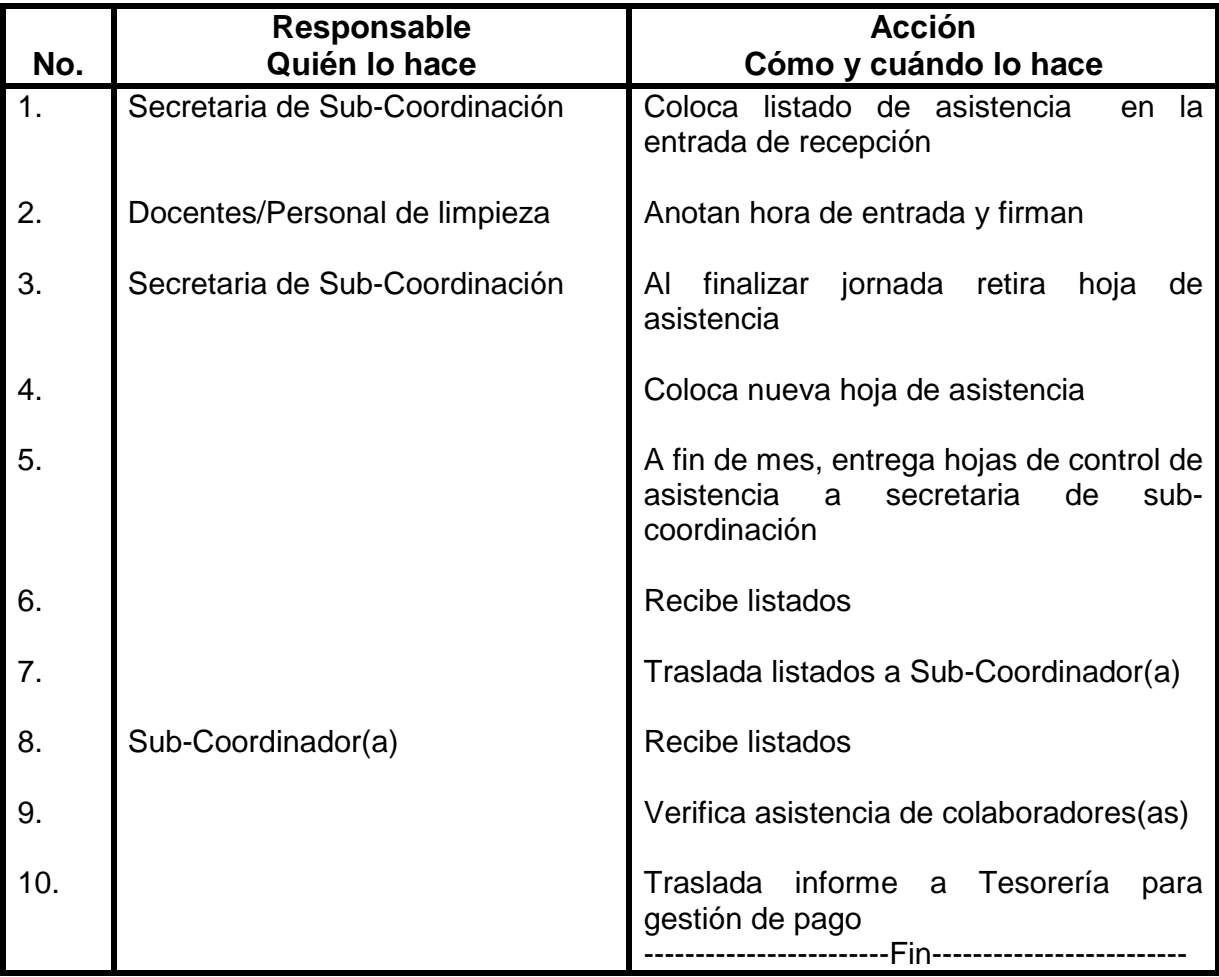

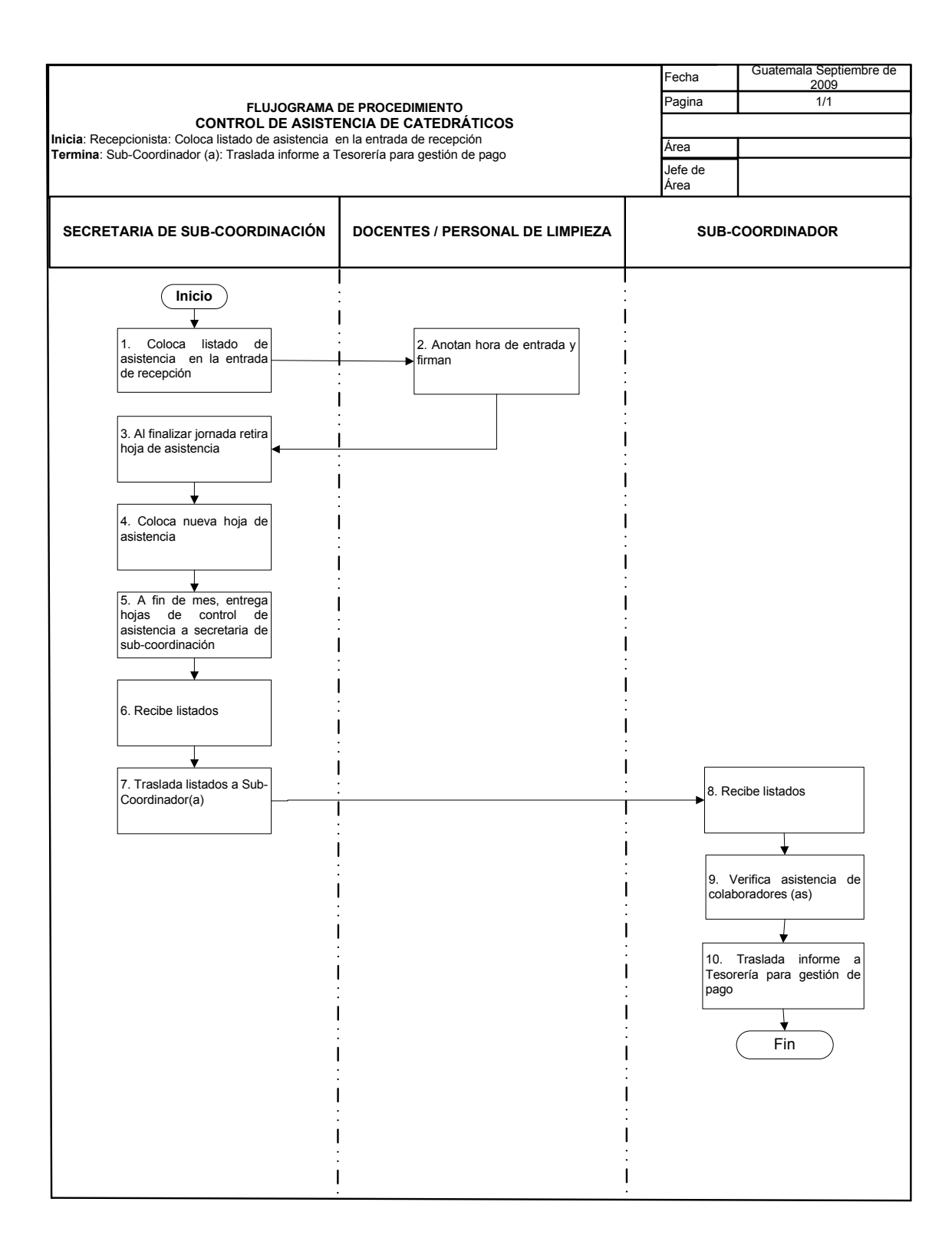

## **18. SUMINISTROS DE ALMACEN**

### **OBJETIVO DEL PROCEDIMIENTO**

Dotar al personal administrativo, docente y de servicios de los materiales y útiles necesarios para el desempeño de sus labores diarias.

### **NORMAS DEL PROCEDIMIENTO**

- 1. Todas las solicitudes de materiales y útiles deben estar numeradas y deben de tener un correlativo de almacén y autorizadas por tesorero(a) II.
- 2. Las solicitudes de materiales y útiles se pueden realizar dos veces al mes, en las fechas 6 y 20 respectivamente (Se debe llenar la boleta de solicitud de materiales y útiles)
- 3. Las únicas personas autorizadas para solicitar materiales y útiles son personal administrativo, servicios y coordinadores(as) de idiomas.
- 4. Encargado(a) de bodega, determina en base a solicitudes anteriores viabilidad de entrega de materiales y útiles.
- 5. Una vez entregados los materiales y útiles, auxiliar de tesorería, procede a realizar rebaja en tarjeta de control de bienes de almacén, coloca fecha, # de solicitud, # de correlativo de almacén, cantidad entregada, rebaja existencia, costos y anota saldo.
- 6. El formulario de solicitud de materiales y útiles, debe llenarse sin enmiendas, borrones o taches, y debe tener el Vo.Bo. de la autoridad inmediata superior del solicitante.

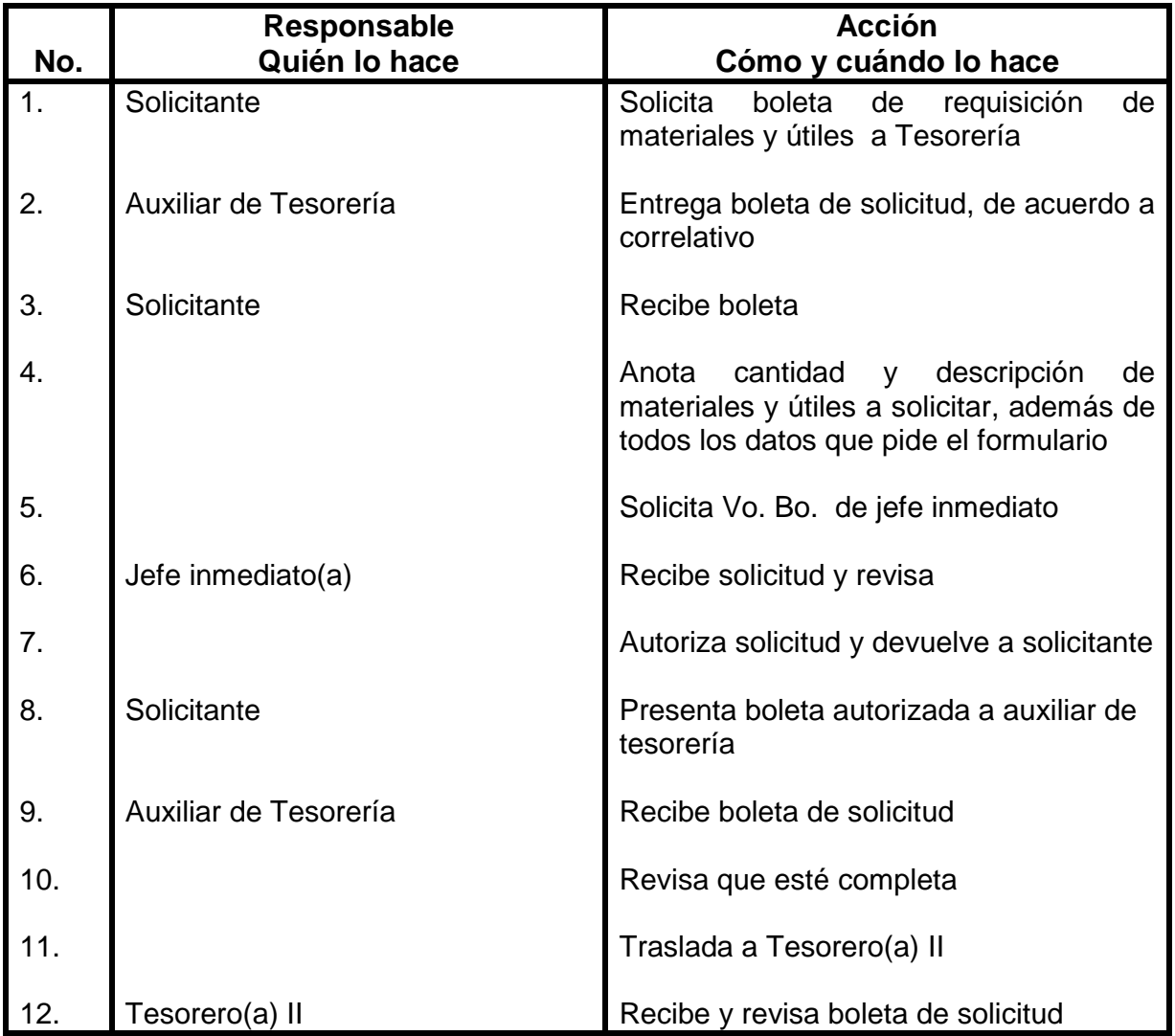

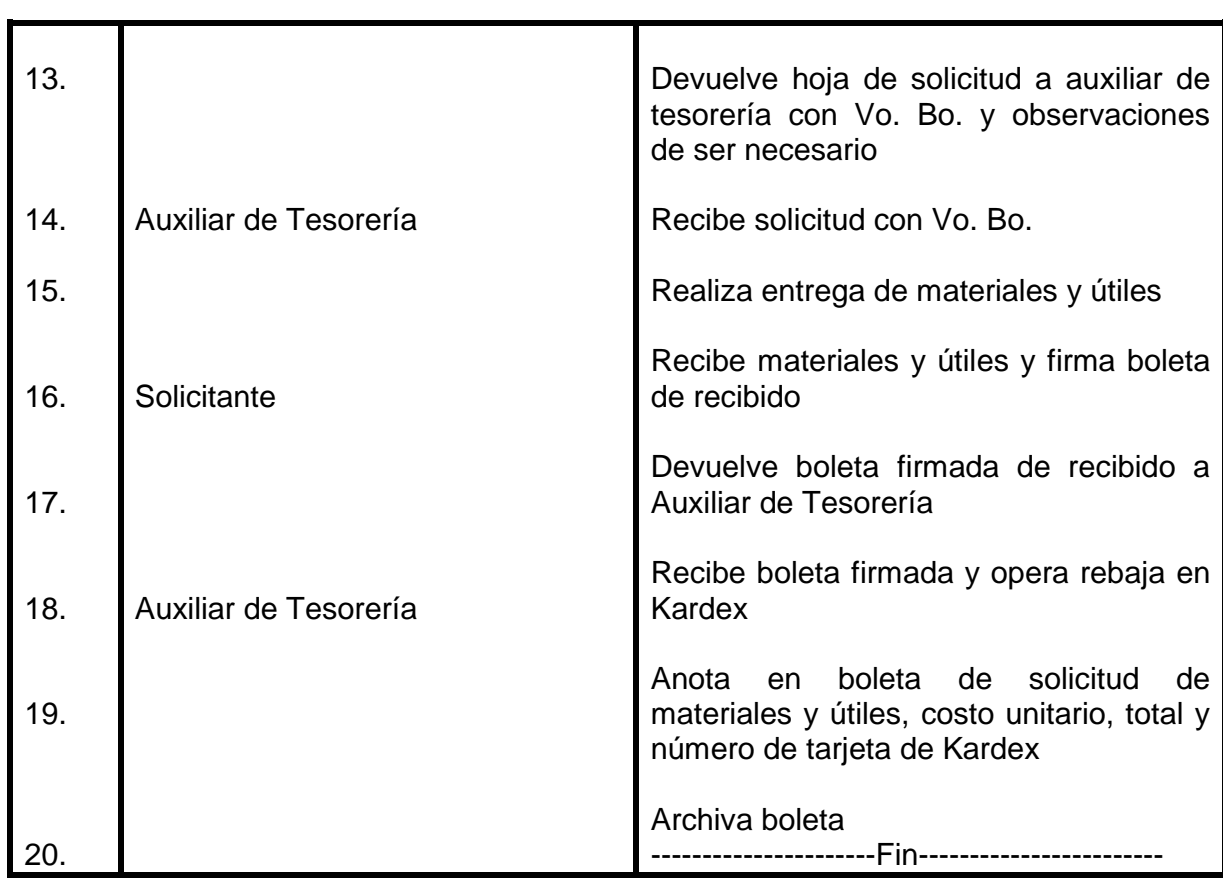

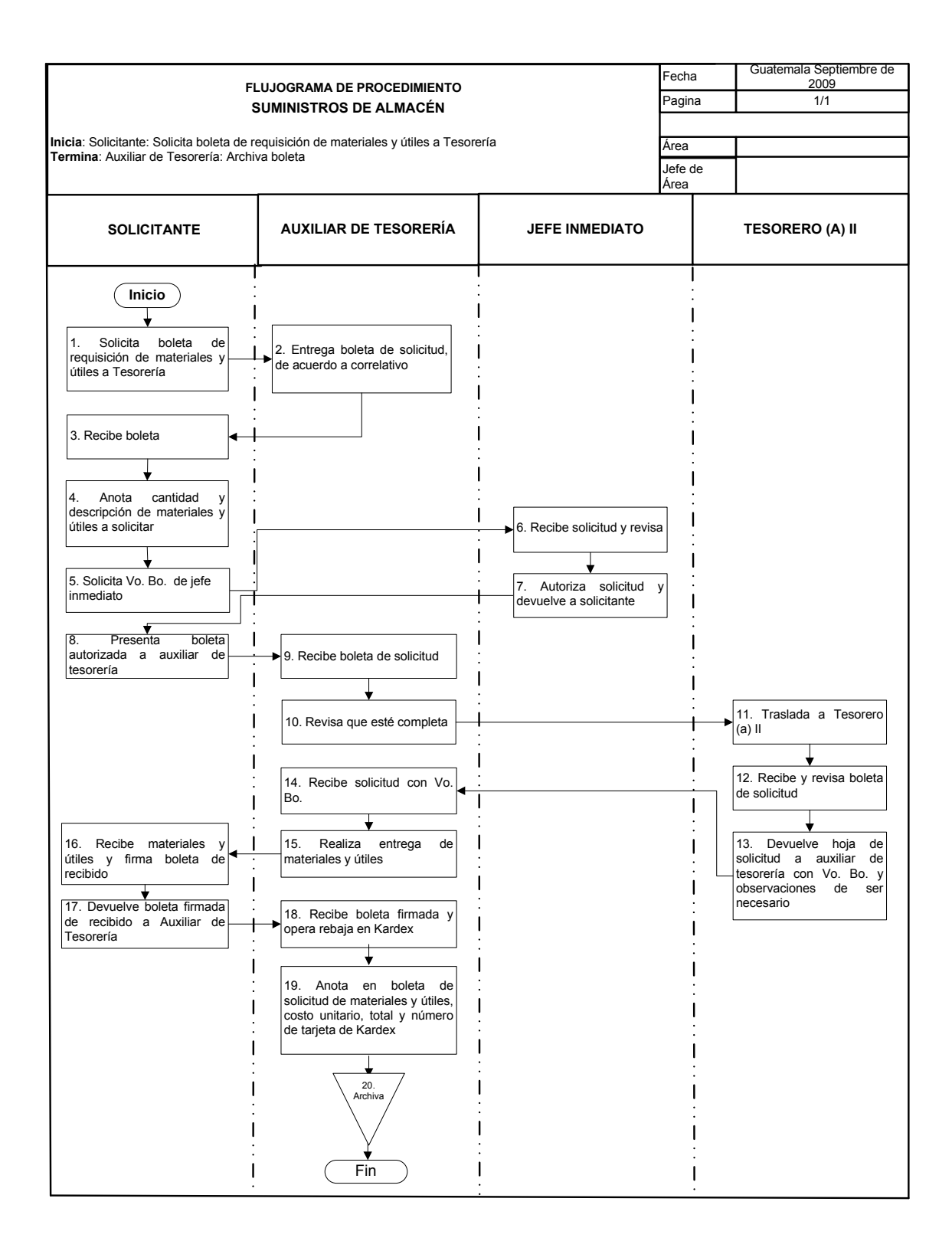

## **19. ACTIVOS FIJOS**

### **OBJETIVO DEL PROCEDIMIENTO**

Llevar los registros que aseguren el control de mobiliario y equipo, que es propiedad de la universidad de San Carlos de Guatemala.

- 1. Aplica normativo que regula los capítulos I al VII del Reglamento para Registro y Control de Bienes Muebles y otros Activos Fijos de la USAC.
- 2. Auxiliar de Tesorería es el encargado de anotar bien o equipo adquirido en tarjeta de responsabilidad.
- 3. Si el bien adquirido es con presupuesto autofinanciable de CALUSAC se asigna código 39.2.02 seguido de la clasificación del bien, correlativo de inventario y año. Si el bien adquirido es con presupuesto ordinario de la Escuela de Ciencias Lingüísticas se asigna código 39.1.01, si es con presupuesto de Idiomas Mayas, se asigna código 39.2.01, si el bien es adquirido con presupuesto autofinanciable de la Escuela de Ciencias Lingüísticas reasigna 39.2.03, 39.2.04 si el bien es adquirido con presupuesto autofinanciable de cursos de vacaciones de CALUSAC.
- 4. Cuando el (la) colaborador(a) renuncia al bien o equipo, debe de comunicarlo a Tesorería. Auxiliar de Tesorería procede buscar un nuevo responsable y realiza descarga en tarjeta de responsabilidad y en programa de inventarios. Anota en tarjeta de responsabilidad a nuevo responsable y actualiza programa. De no haber nuevo responsable no se realizará descarga al responsable actual.
- 5. Todo trabajador a quien se le haya encomendado el uso, manejo o custodia de bienes propiedad de la USAC, son responsables de los mismos y están obligados a velar por el buen uso y reponerlos en caso de pérdida o destrucción.

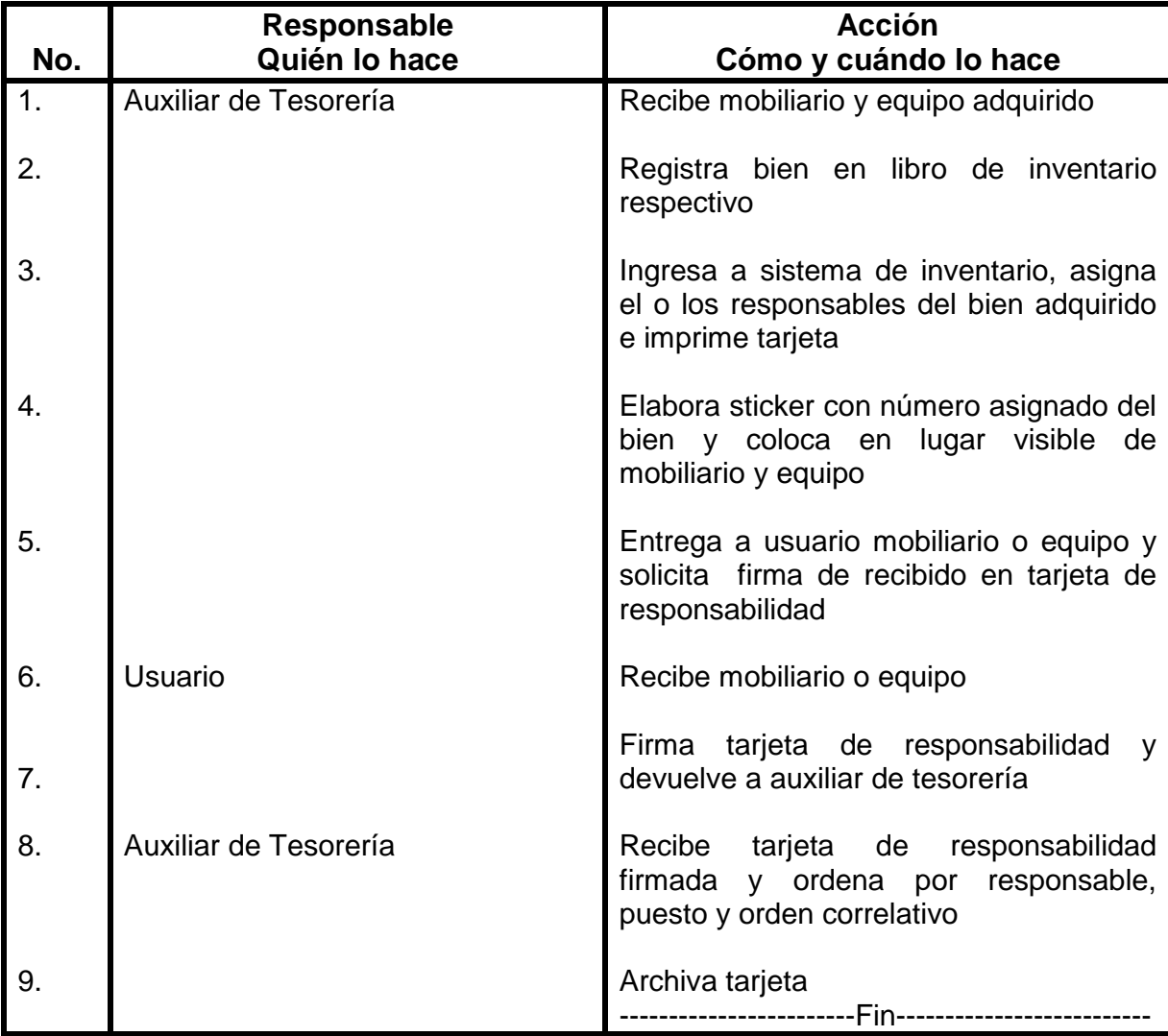

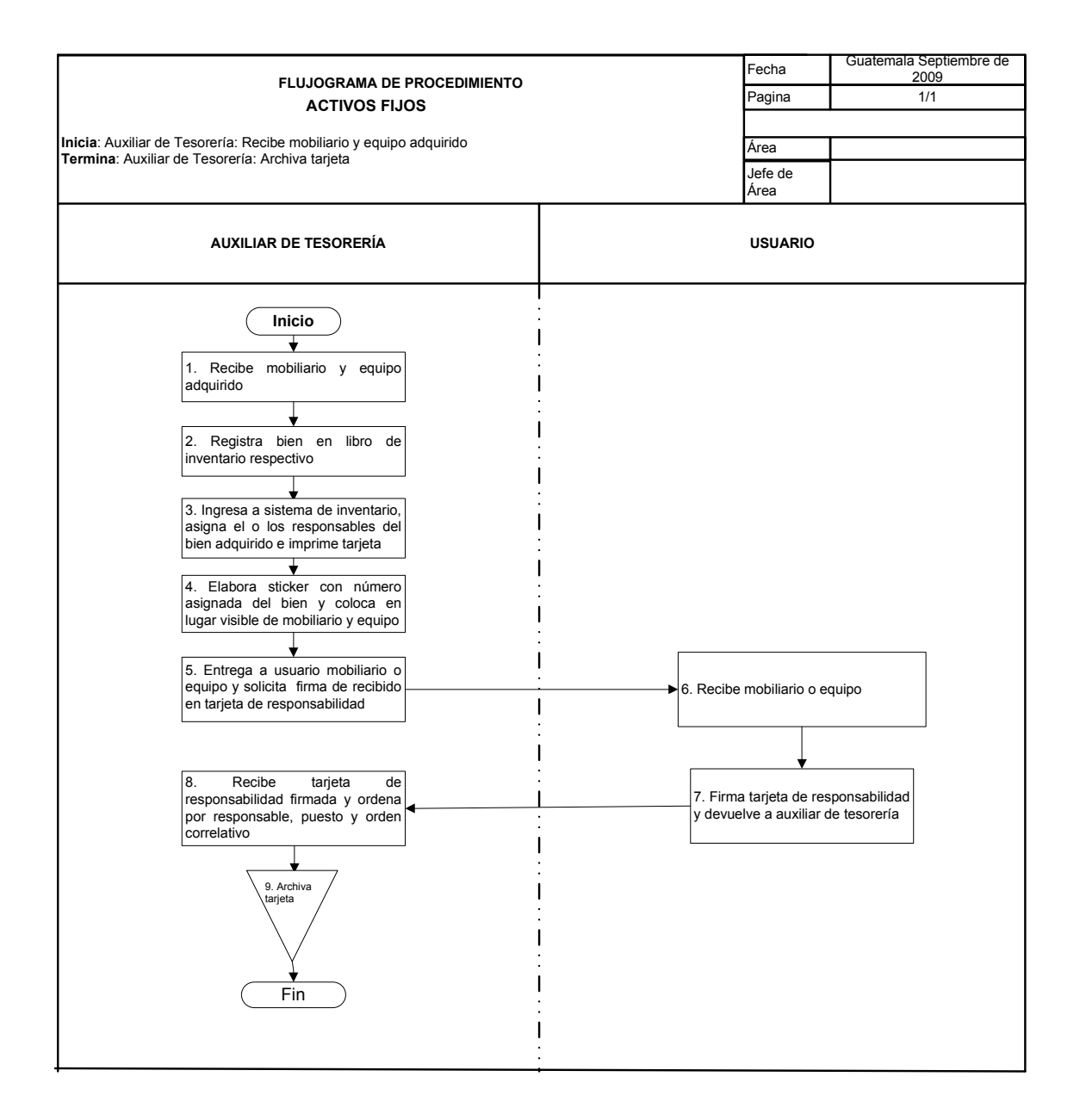

## **20. TRAMITE DE BAJAS**

### **OBJETIVO DEL PROCEDIMIENTO**

Realizar las gestiones, para efectuar las descargas al libro de inventarios de la unidad del mobiliario y equipo en mal estado, por desuso, robo ó pérdida.

- 1. Revisar Reglamento para Registro y Control de Bienes Muebles y otros Activos Fijos propiedad de la Universidad de San Carlos de Guatemala.
- 2. Las autorización se solicita a la autoridad administrativa que corresponda, dependiendo del monto del mobiliario o equipo a dar de baja:
	- Si el bien a dar de baja no excede de Q125,000 se solicita autorización a Director(a)
	- Si el bien es Mayor de Q125,000 y menor de Q500,000 se solicita autorización a Consejo Directivo
	- Si el bien a dar de baja es mayor de Q500,000 se solicita autorización del Consejo Superior Universitario

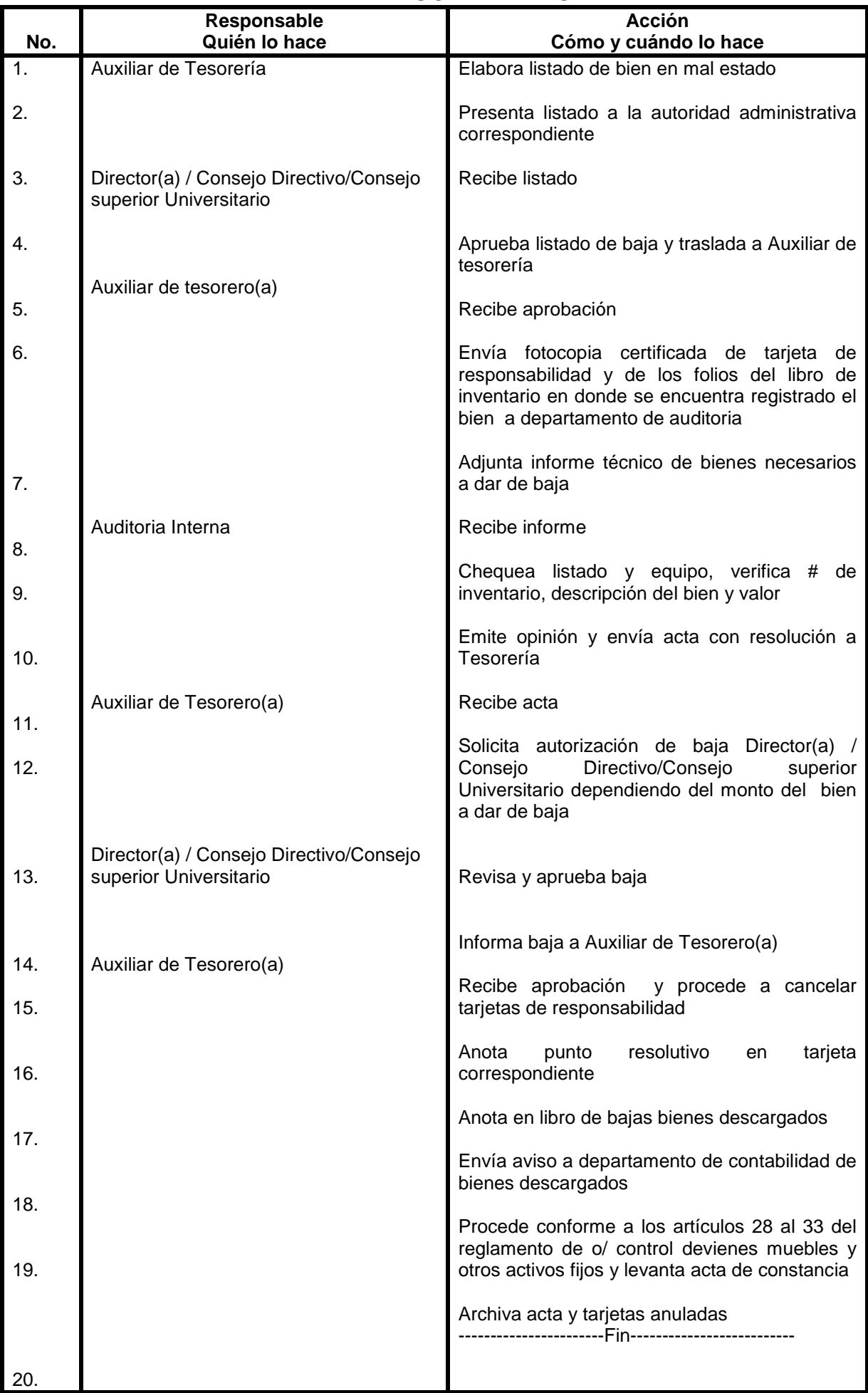

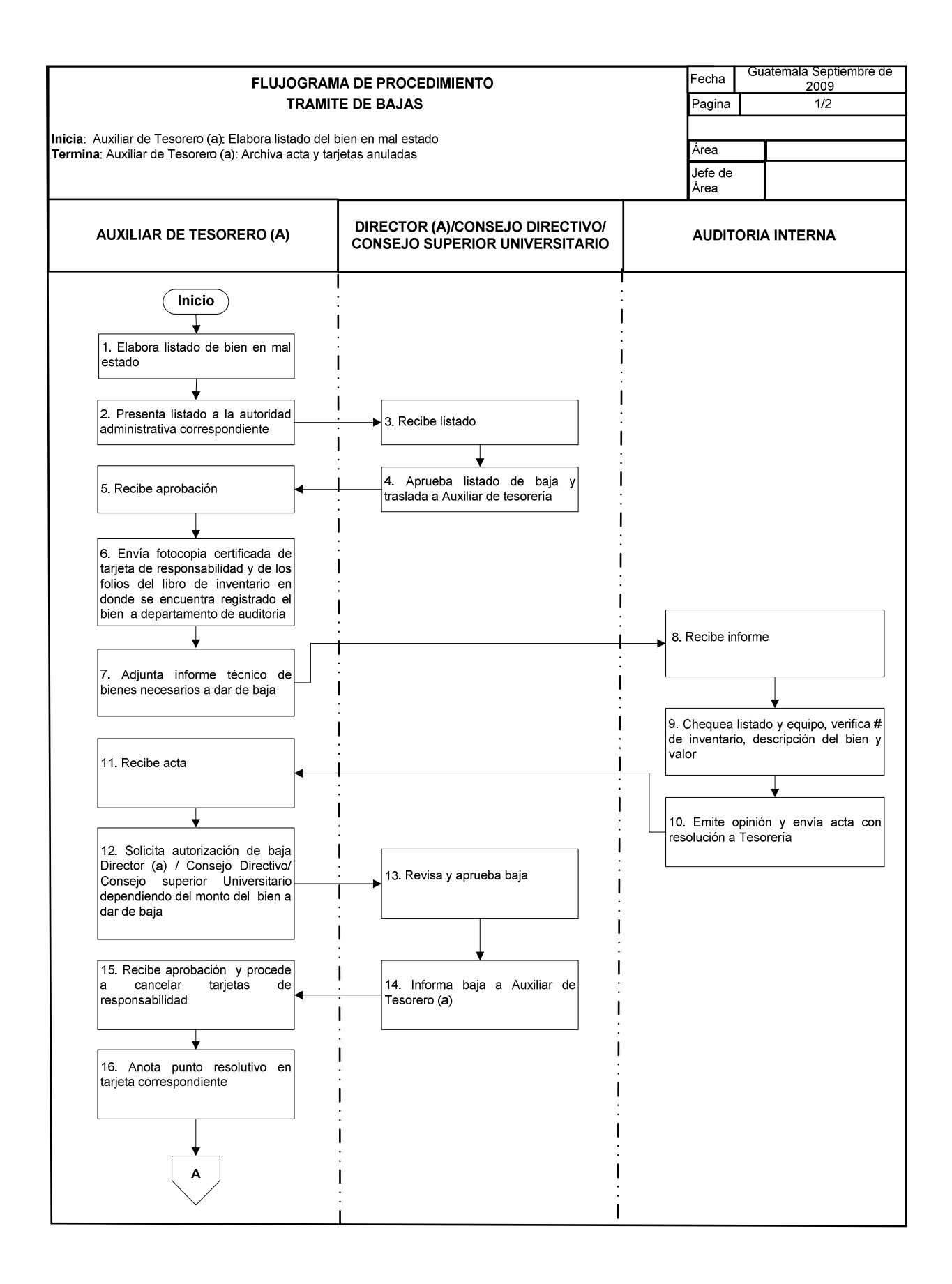

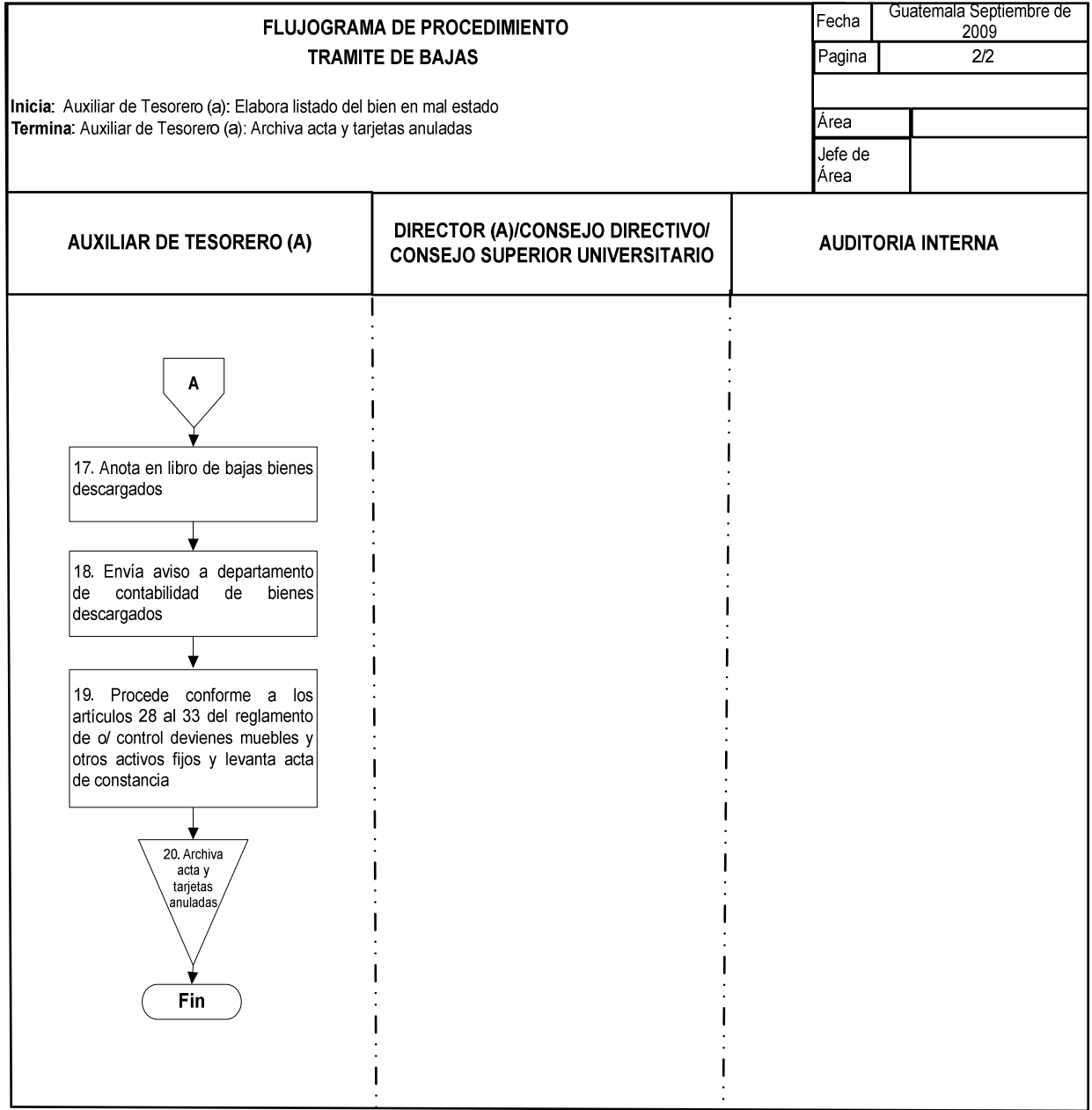

## **21. TRAMITE DE DONACIONES**

## **OBJETIVO DEL PROCEDIMIENTO**

Dejar constancia de la recepción de donaciones de entidades benefactoras hacia la USAC

### **NORMAS DEL PROCEDIMIENTO**

- 1. Las donaciones pueden ser bienes físicos, así como fondos en dinero.
- 2. Toda persona interesada en realizar donaciones debe de presentar carta en donde haga la descripción de la donación y el valor del mismo.
- 3. Para toda donación se procederá a realizar el ingreso al libro transitorio de donaciones. Se anota el monto, descripción de donación, nombre del donante, No. De acuerdo de dirección o punto resolutivo por el que fue aceptado.
- 4. Se solicita a autoridad respectiva que acepte o rechace donación: Se solicita autorización a Director(a) si la donación es menor de Q125,000 Se solicita autorización a Consejo Directivo si la donación es mayor de Q125, 000 o menor de Q500,000

Se solicita autorización a Consejo superior Universitario si la donación es mayor de Q500,000

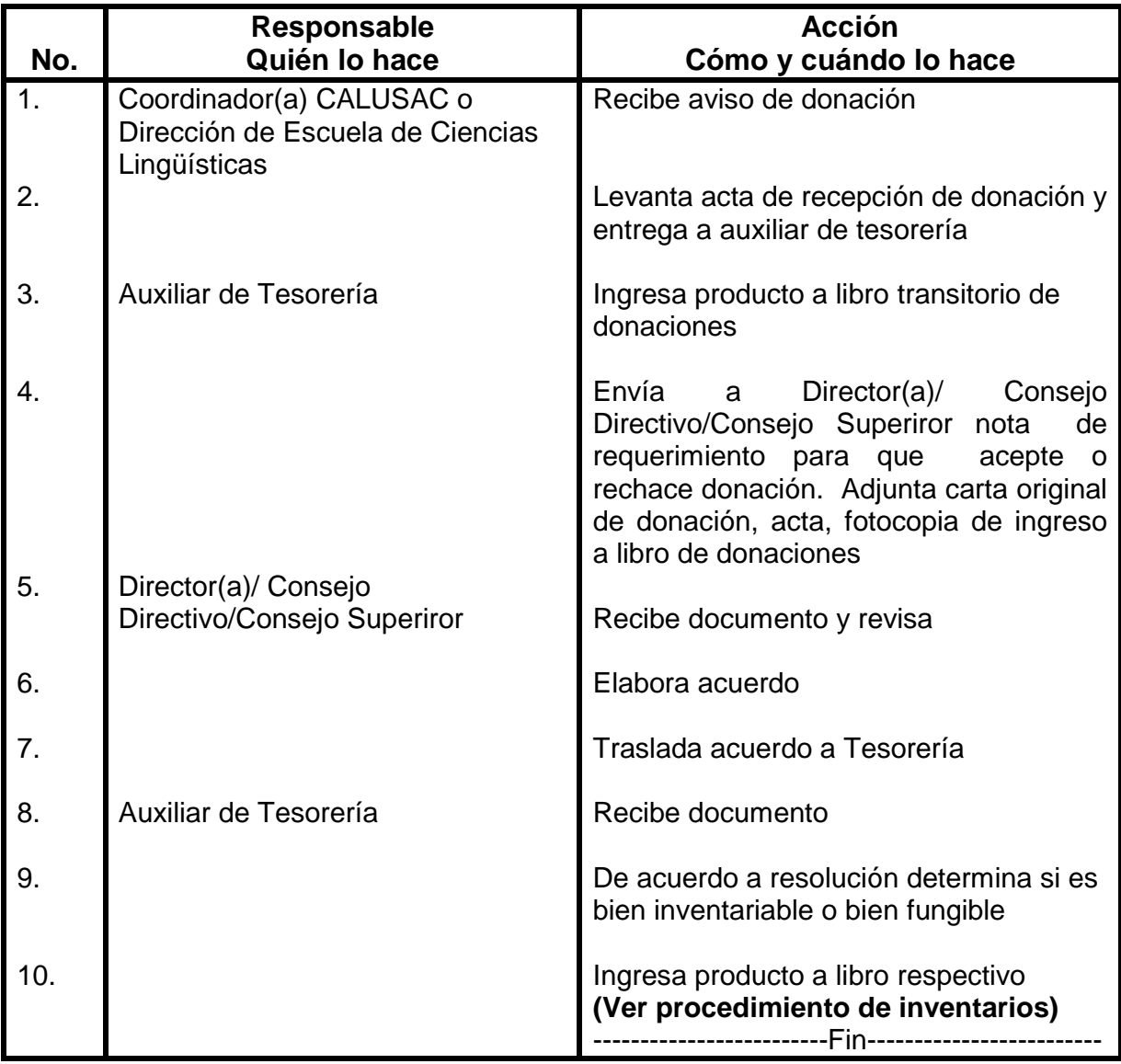

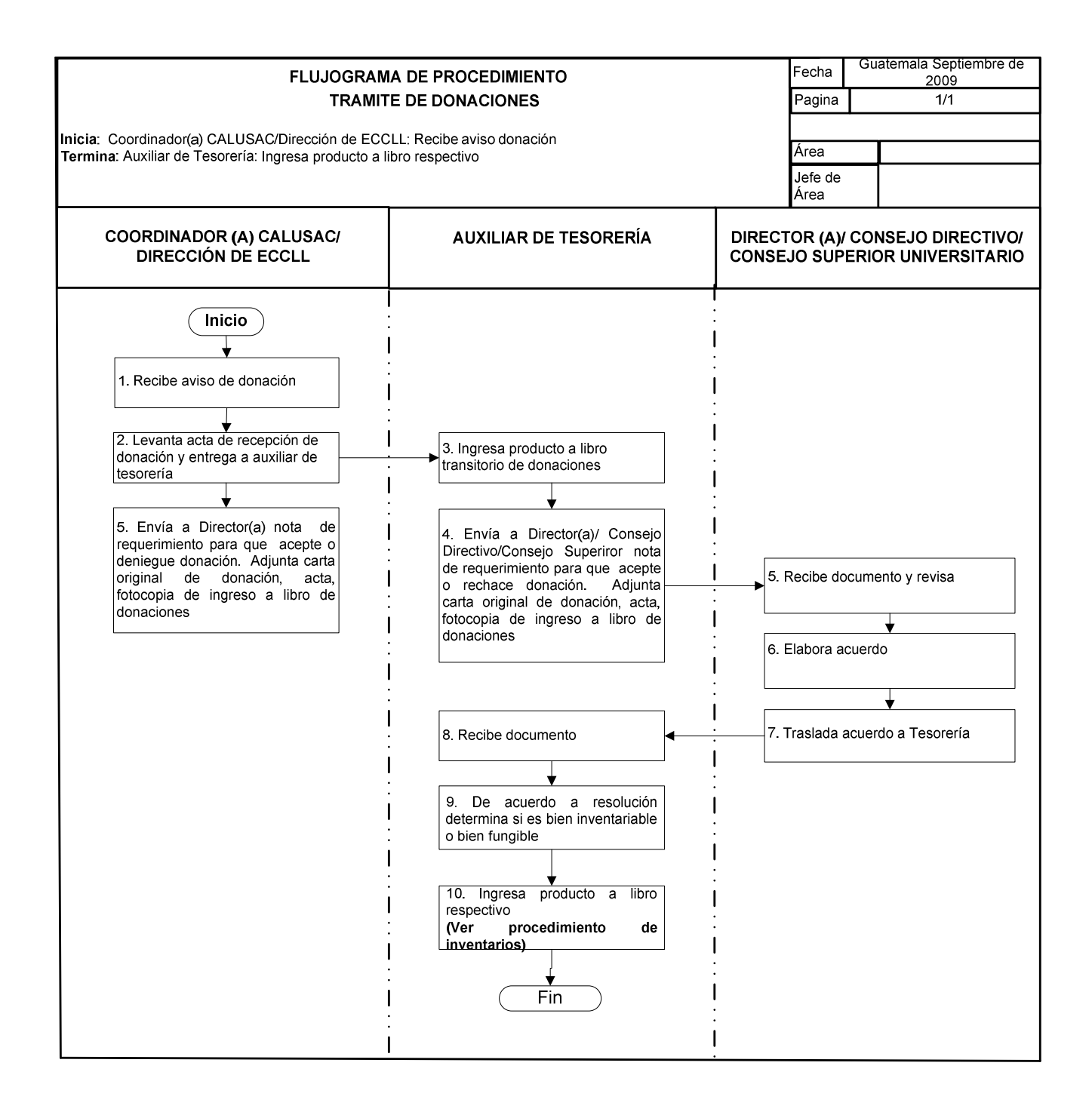

## **22. TRAMITE DE DONACIONES EN EFECTIVO**

## **OBJETIVO DEL PROCEDIMIENTO**

Dejar constancia de la recepción de donaciones de entidades benefactoras hacia la USAC

### **NORMAS DEL PROCEDIMIENTO**

- 1. Las donaciones pueden ser bienes físicos, así como fondos en dinero.
- 2. Toda persona interesada en realizar donaciones debe de presentar carta en donde haga la descripción de la donación y el valor del mismo.
- 3. Para toda donación se procederá a realizar el ingreso al libro transitorio de donaciones. Se anota el monto, descripción de donación, nombre del donante, No. De acuerdo de dirección o punto resolutivo por el que fue aceptado.
- 4. Se solicita a autoridad respectiva que acepte o rechace donación: Se solicita autorización a Director(a) si la donación es menor de Q125,000 Se solicita autorización a Consejo Directivo si la donación es mayor de Q125, 000 o

menor de Q500,000 Se solicita autorización a Consejo superior Universitario si la donación es mayor de Q500,000

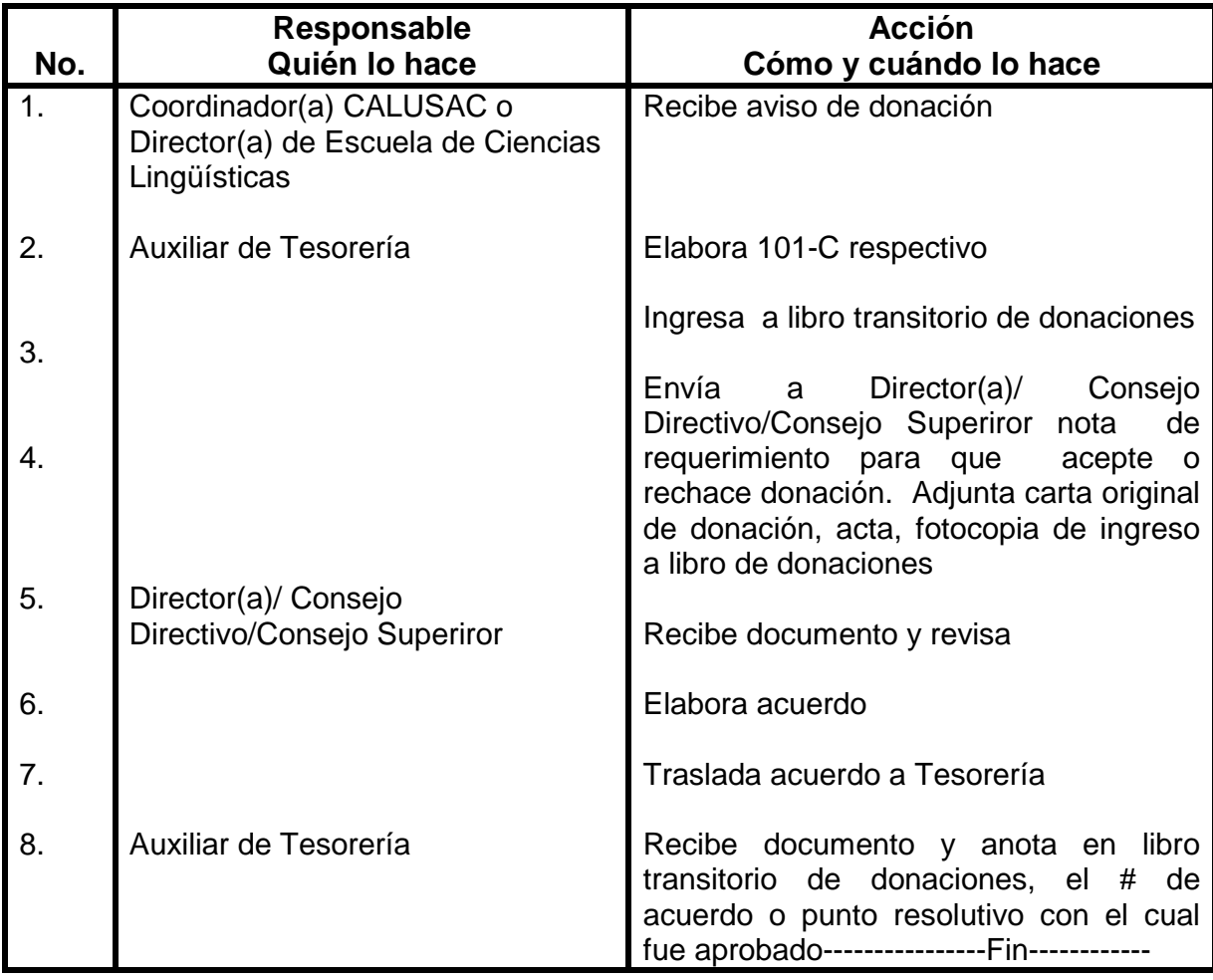

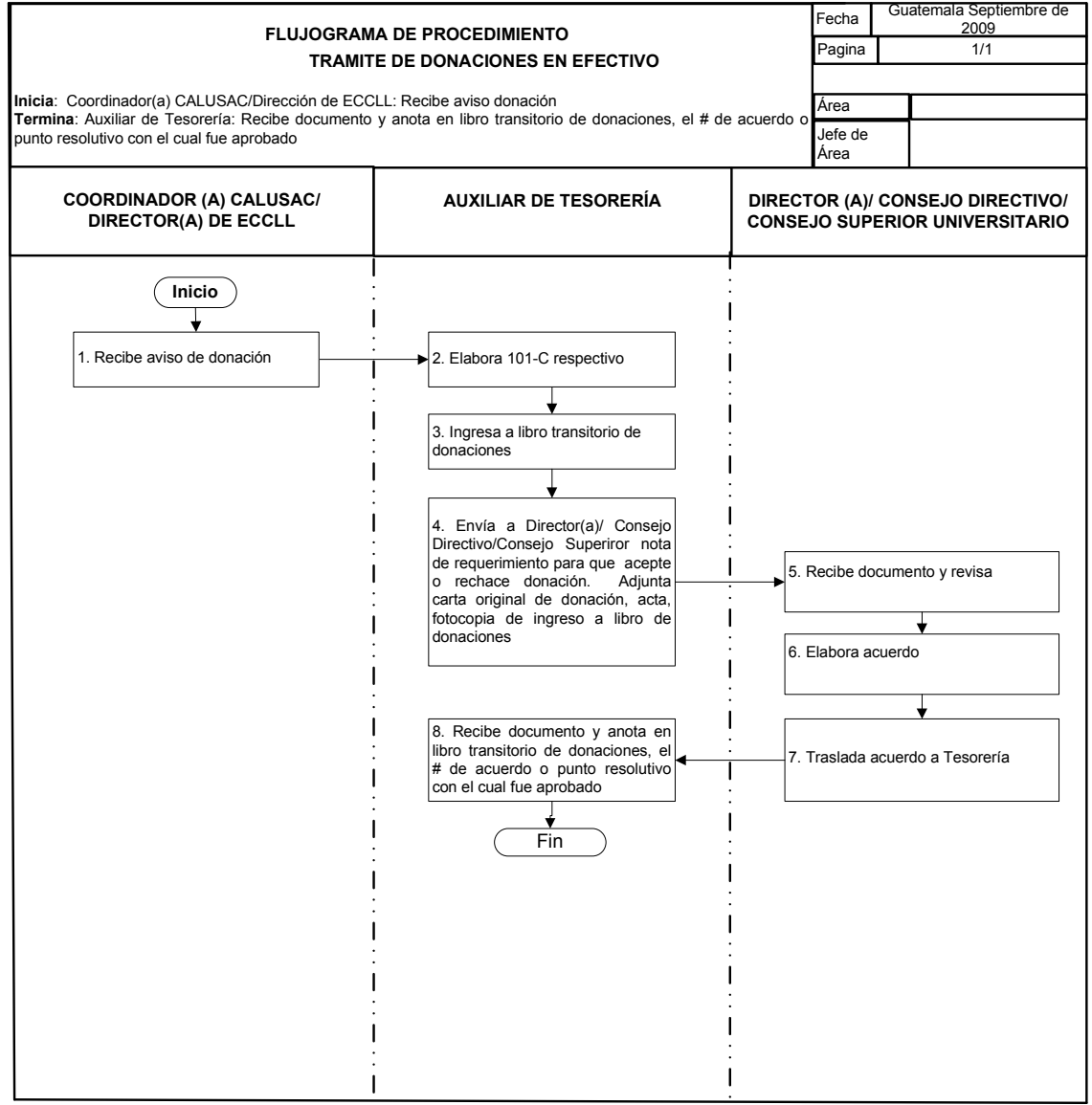

## **23. ELABORACIÓN Y SOLICITUD DE FIRMA DE CONTRATOS Ó NOMBRAMIENTOS**

#### **OBJETIVO DEL PROCEDIMIENTO**

Elaborar los contratos de trabajo del personal docente, administrativo, Servicios y de investigación.

- 1. Para proceder a la elaboración de contratos, auxiliar de tesorería II, debe de revisar los datos que se consignan en el formulario SIS-01.
- 2. Auxiliar de Tesorería II debe de solicitar al personal contratado que llene el formulario de declaración de cargos universitarios y extrauniversitarios, antes de firmar contrato
- 3. Si los contratos son de docentes de CALUSAC, se solicita firma de Secretaria de escuela II, Coordinadora CALUSAC y Tesorero (a) II.
- 4. Si los contratos son de docentes o investigadores de la Escuela de Ciencias Lingüísticas, se solicita autorización de secretaria de escuela II y Tesorero(a) II.
- 5. Si el contrato es de personal administrativo y de servicios de CALUSAC, se solicita firma de director(a), Coordinador(a) CALUSAC y Tesorero(a) II.
- 6. Si el contrato o nombramiento es de personal administrativo y de servicios de la Escuela de Ciencias Lingüísticas. Se solicita firma de Director(a) y Tesorero(a) II.
- 7. Los contratos se deben presentar a la División de Recursos Humanos para realizar la gestión de los cheques en las fechas definidas. De no presentarse en esas fechas, el trámite debe esperar un mes para su gestión.
- 8. Para la elaboración de personal docente y de investigación, se debe de tener el punto de acta del consejo directivo de la Escuela en donde se aprueba dicha contratación.
- 9. Para la elaboración de nombramientos del personal administrativo en el reglón 011 se debe contar con el formulario UR y S que es proporcionado por la división de Recursos Humanos; el cual autoriza dicho nombramiento.
- 10. Para la elaboración de contratos del personal administrativo y de servicios, contratado en el reglón 022 se debe contar con el dictamen DARHC que es proporcionado por la división de Recursos Humanos; el cuál autoriza la prórroga ó creación de la plaza.

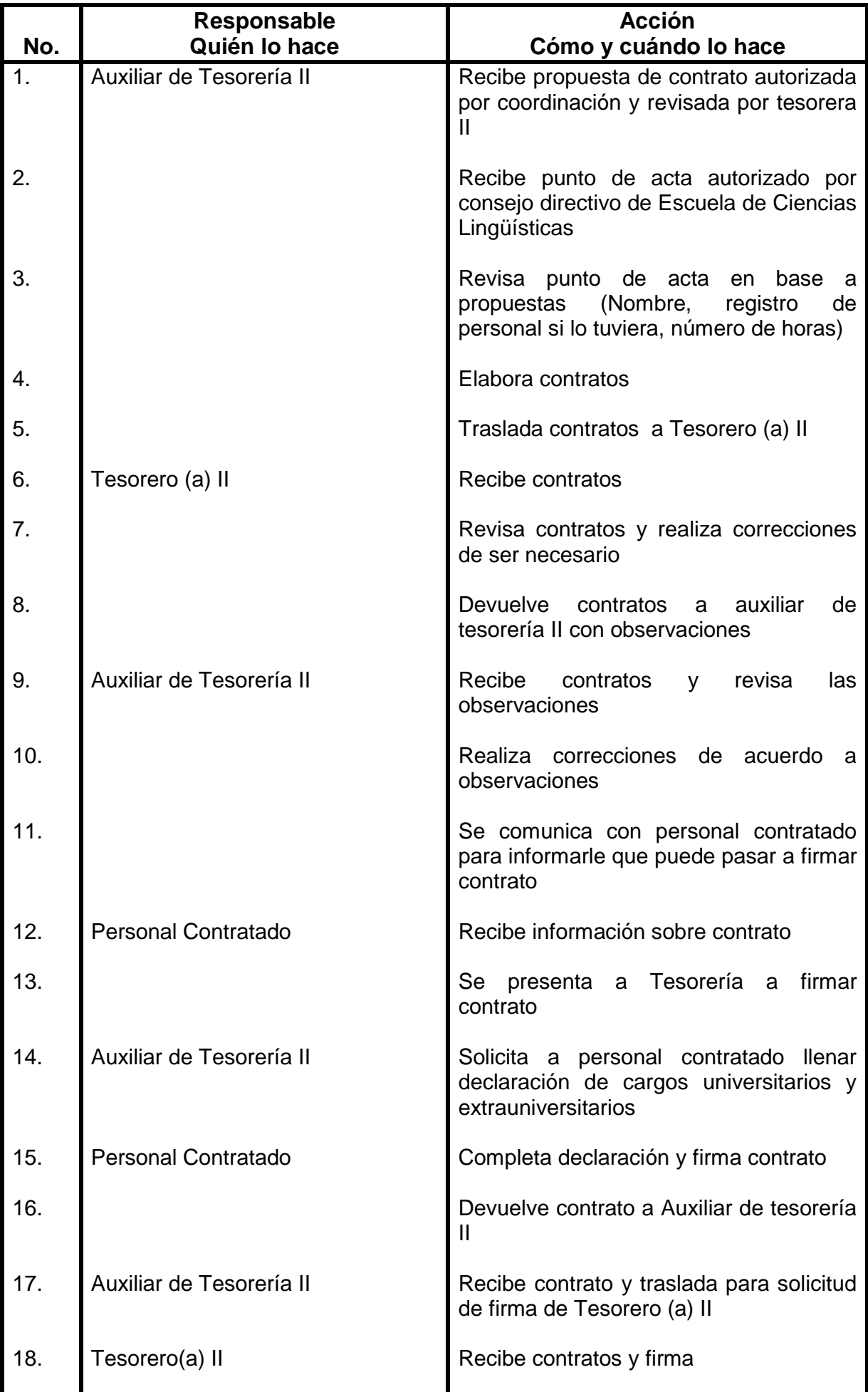

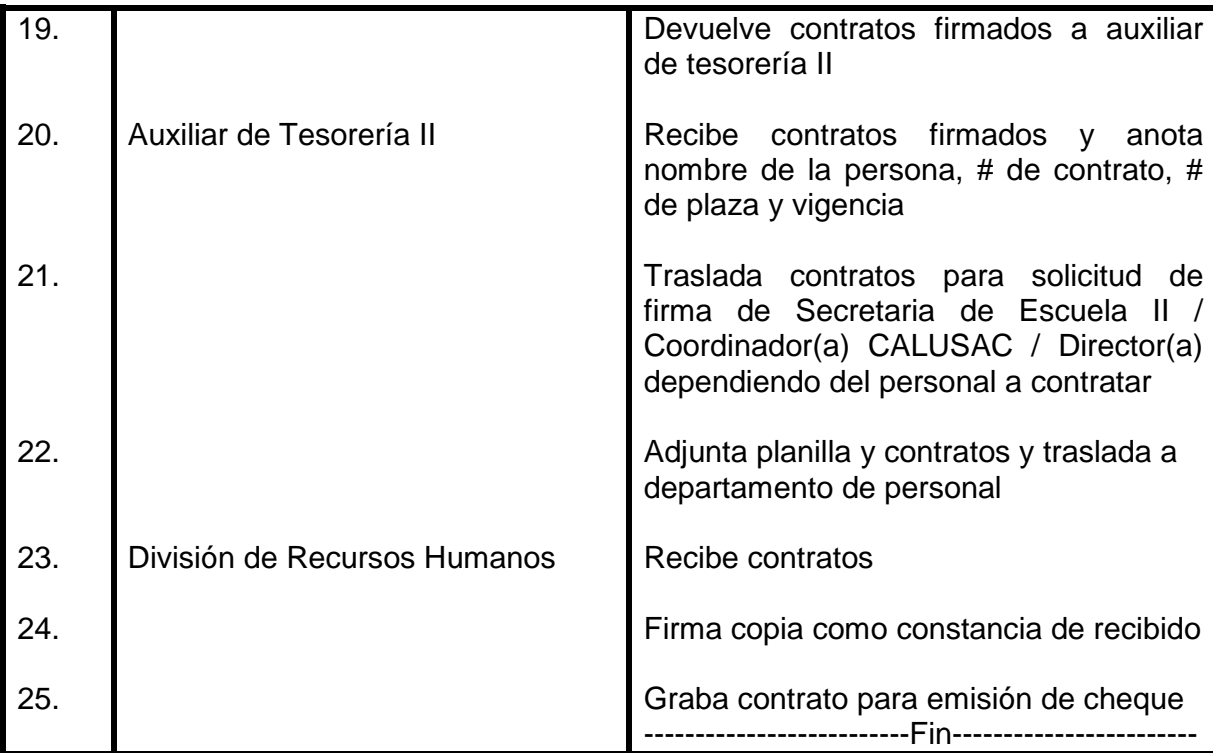

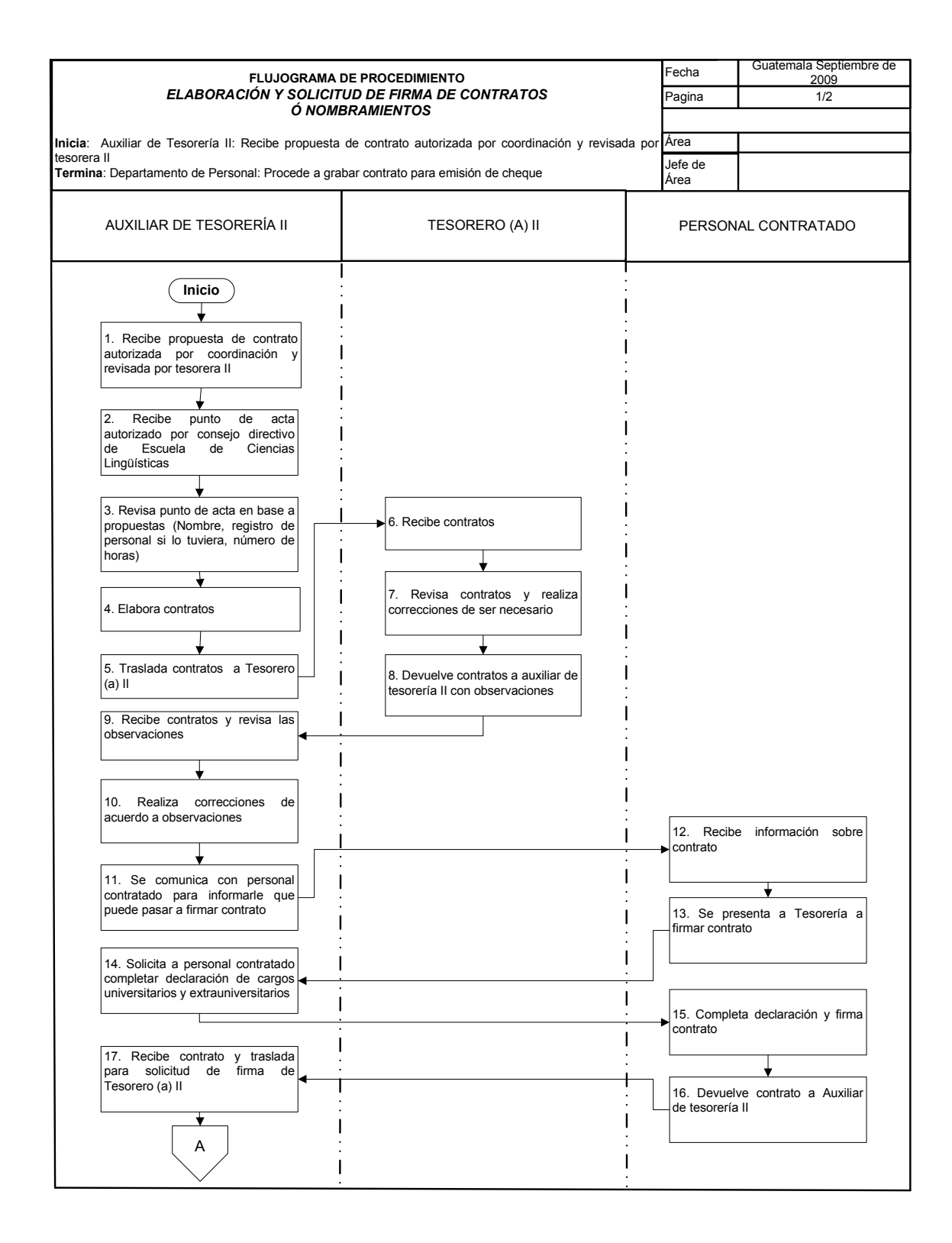

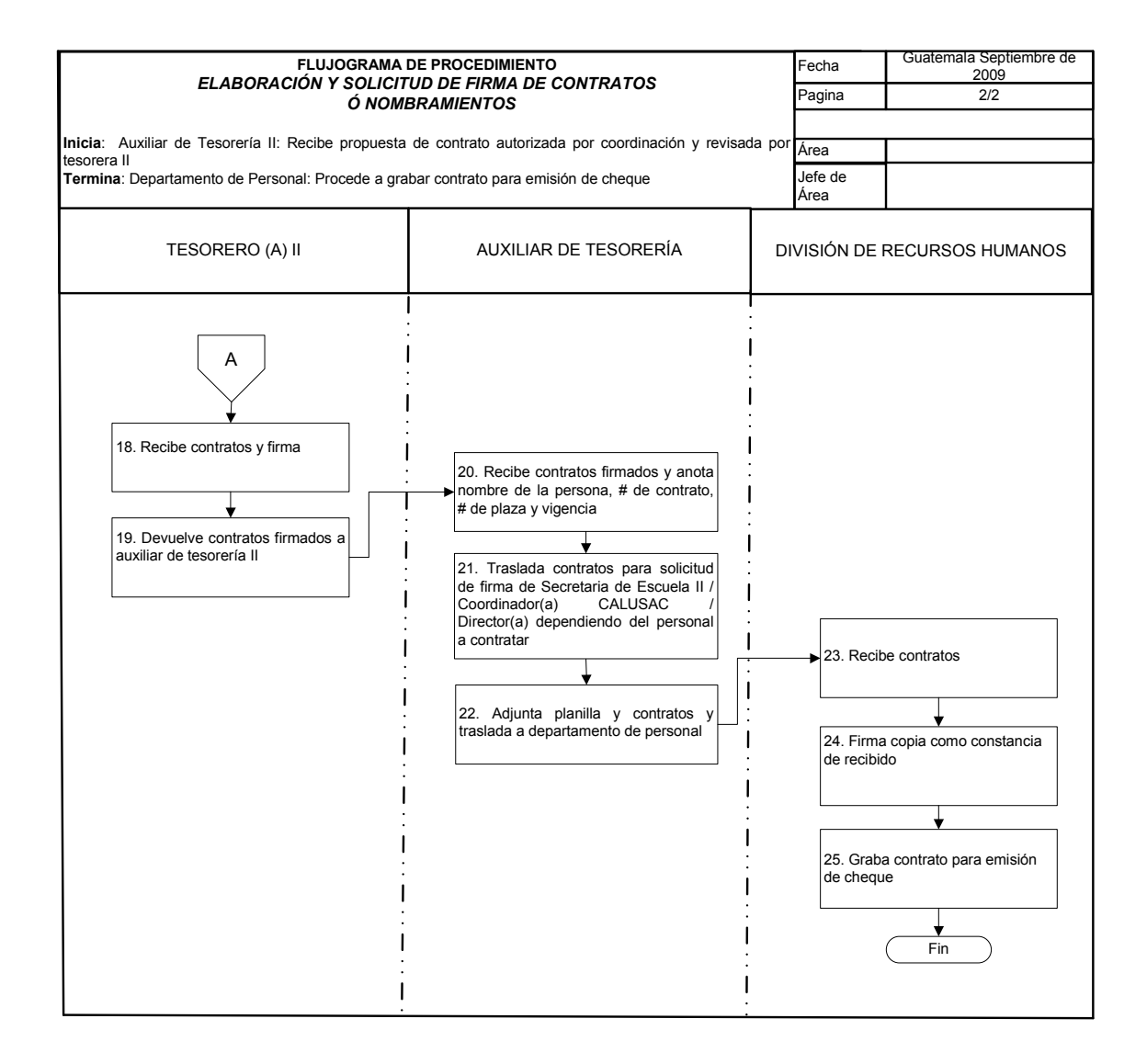

## **24. NOMINA DE VARIACIÓN DE SUELDOS**

### **OBJETIVO DEL PROCEDIMIENTO**

Realizar las gestiones correspondientes, para que el cheque de los(as) colaboradores salga con el monto que corresponde.

- 1. Para realizar variaciones a la nómina normal se debe de tener los documentos que respaldan dicha variación; por ejemplo: solicitud de licencias con o sin sueldo, aviso de suspensión del IGSS, informe de alta del IGSS, renuncias, etc.
- 2. Se debe de cumplir con las fechas de trámite establecidas a inicio de cada mes por la División de Recursos Humanos

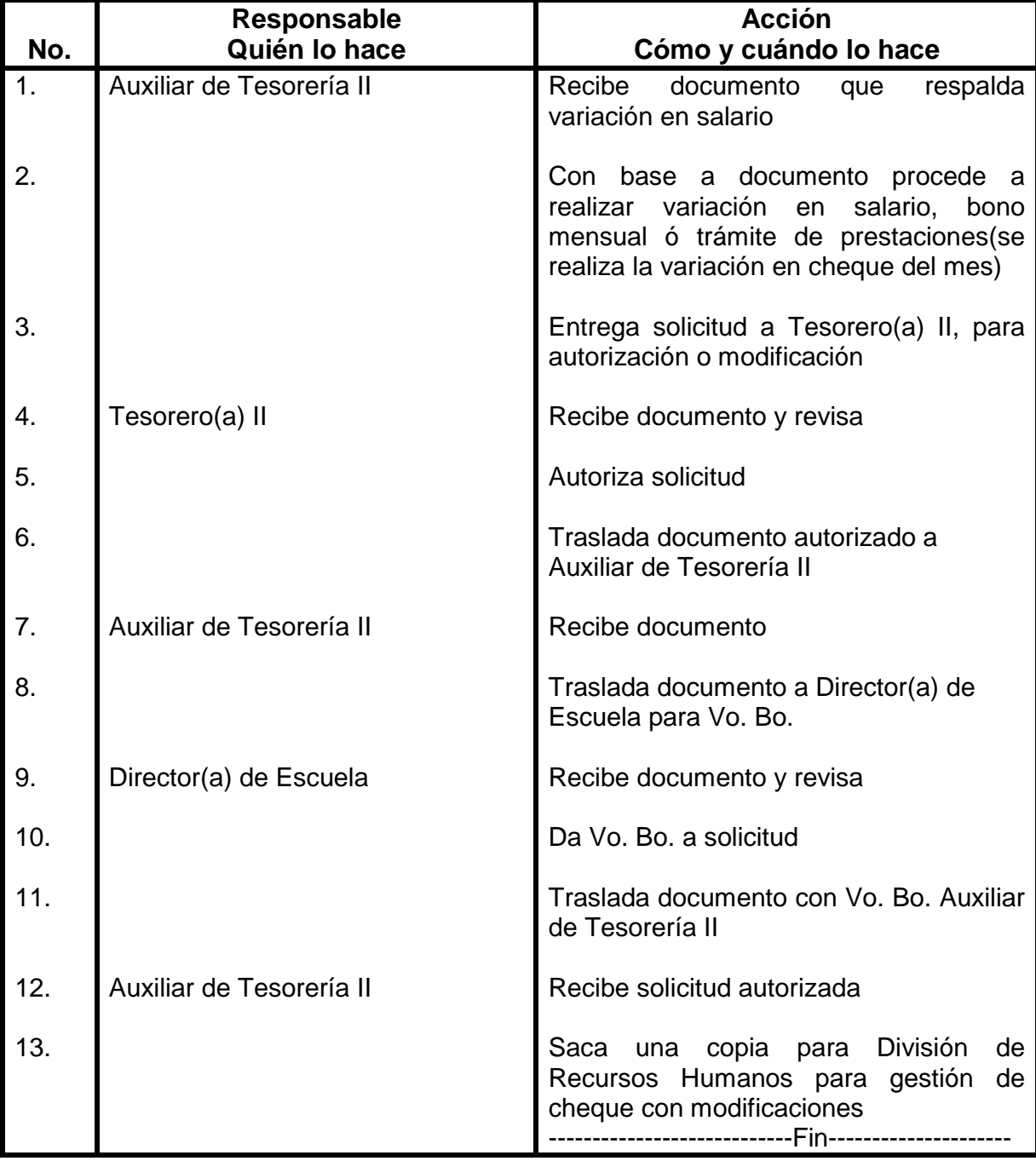

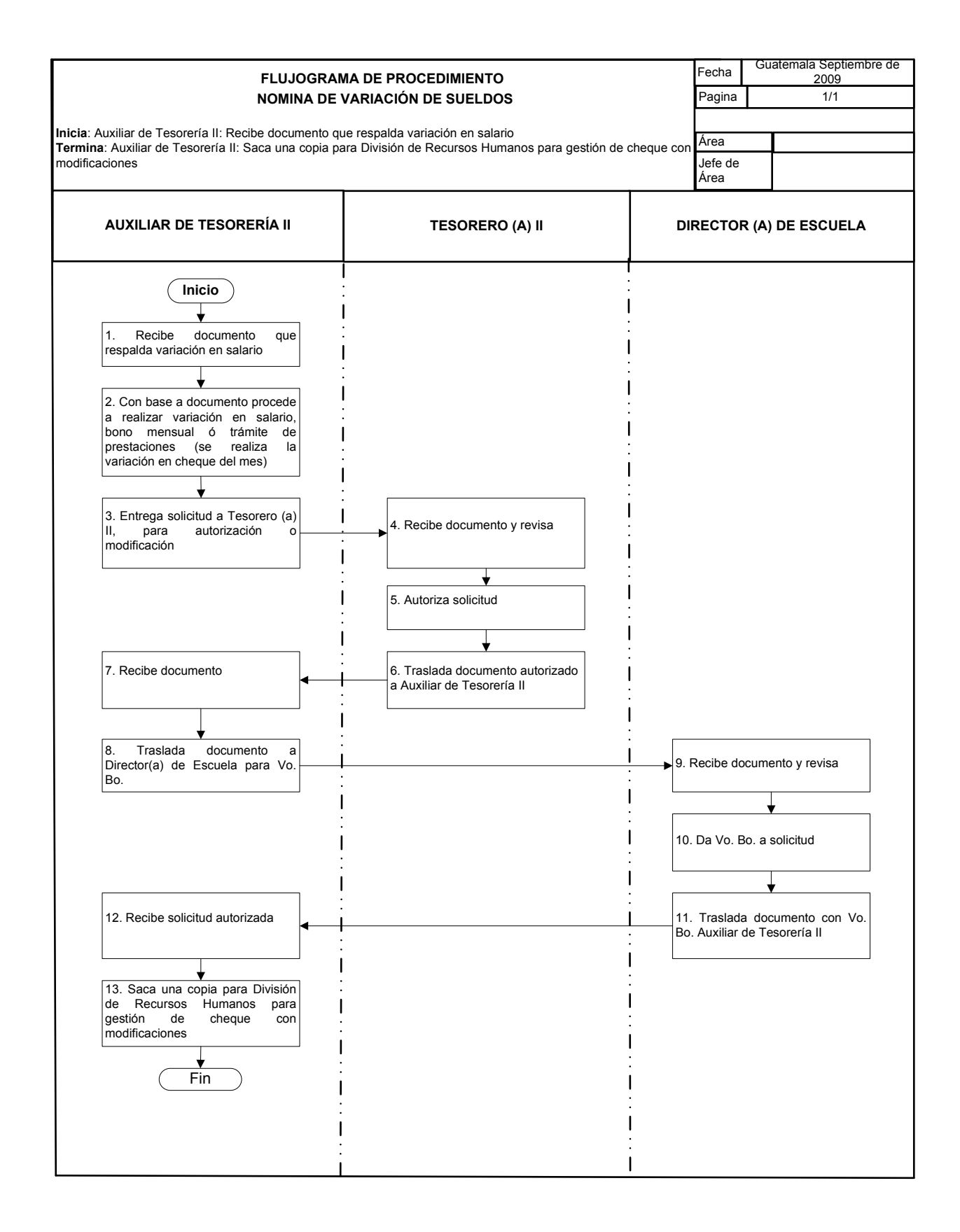

## **25. ELABORACIÓN DE NOMINAS COMPLEMENTO**

### **OBJETIVO DEL PROCEDIMIENTO**

Realizar las gestiones correspondientes de pagos atrasados, de sueldos, prestaciones y horas extra.

#### **NORMAS DEL PROCEDIMIENTO**

- 1. Los cálculos de pagos atrasados, pagos por diferencia y prestaciones se realizan con base a contratos y/o nombramientos.
- 2. Las nóminas de solicitud de pagos atrasados, se deben entregar a la División de Recursos Humanos, a mediados de cada mes, menos en el mes de junio.

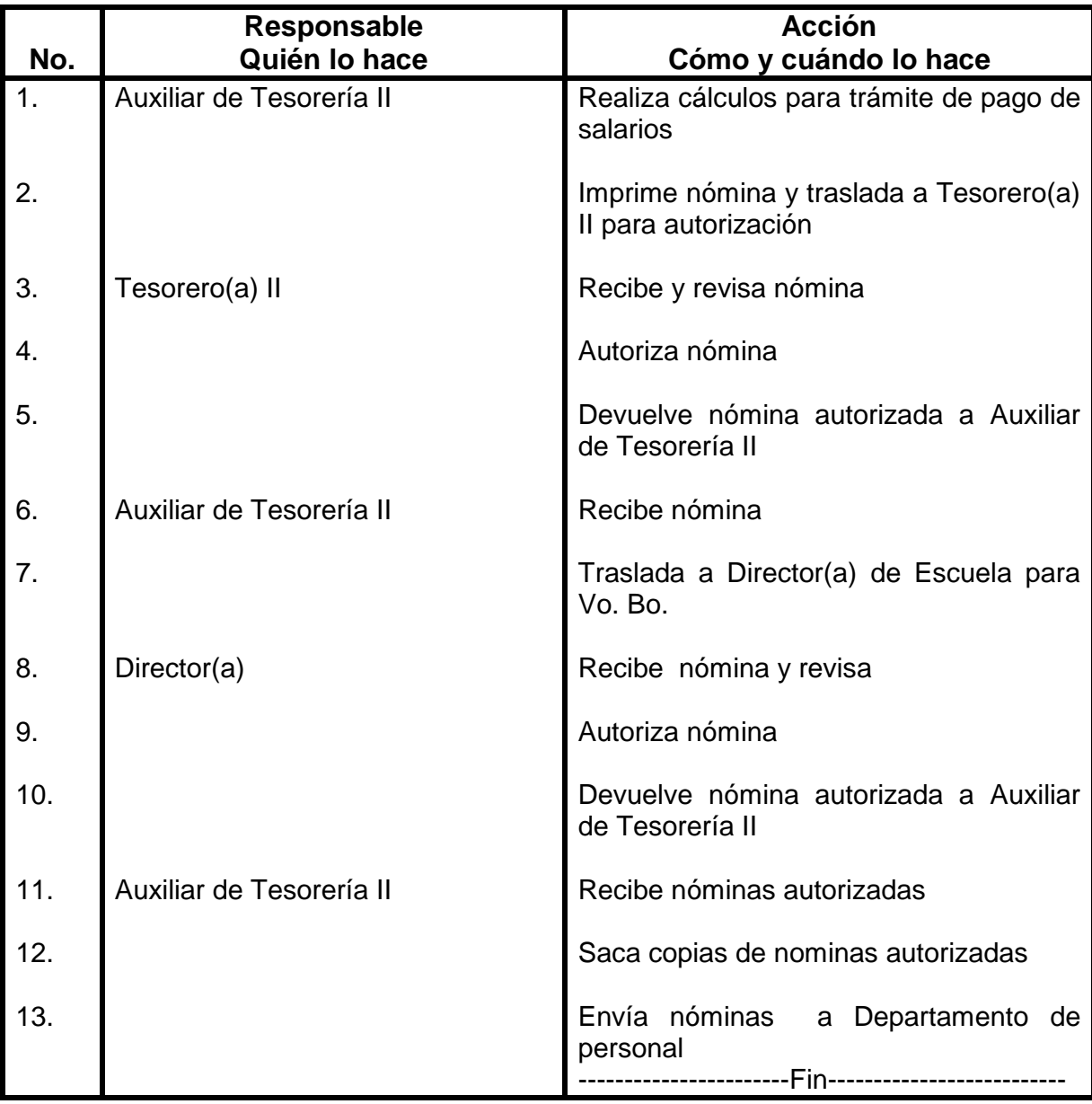

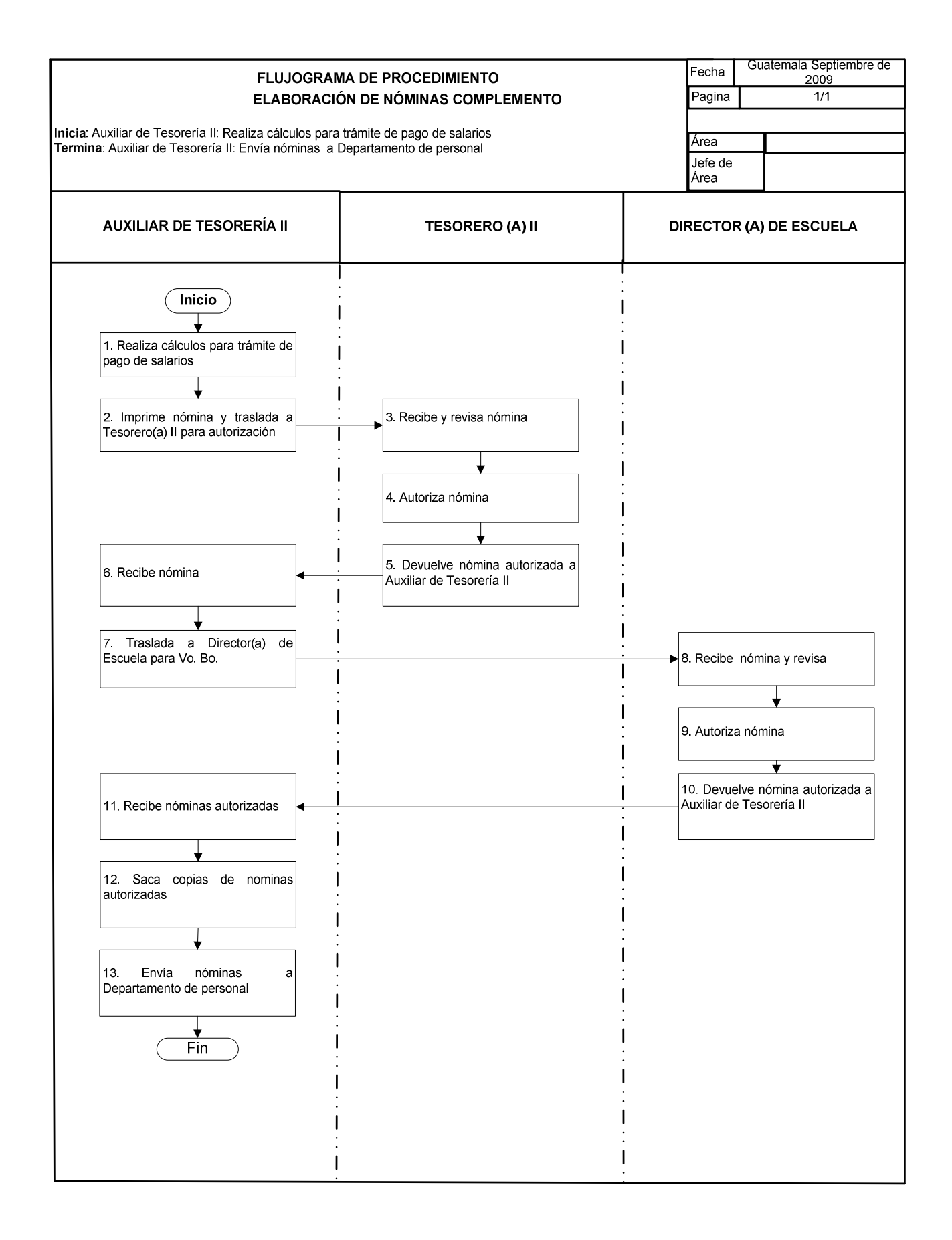

## **26. ELABORACIÓN DE CONTROL DE PLAZAS**

## **OBJETIVO DEL PROCEDIMIENTO**

Llevar un registro actualizado por plaza de todo el personal de la Unidad sobre los sueldos, prestaciones pagadas y reintegros realizados, solicitudes de licencias, suspensiones IGSS  $y \#$  de contrato.

### **NORMAS DEL PROCEDIMIENTO**

1. Llevar el control por plaza, por sub-programa y por personal contratado y/o nombrado.

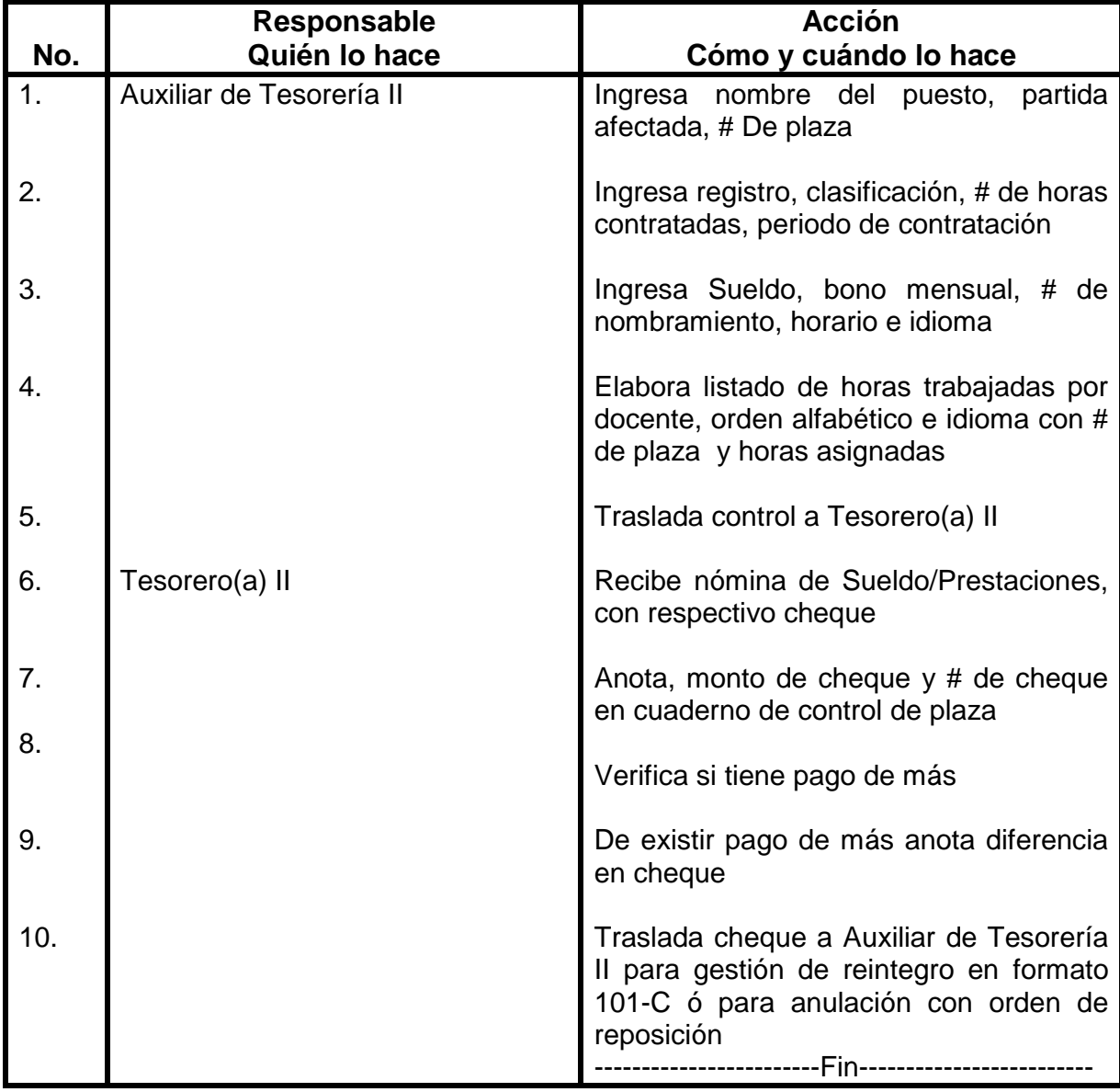

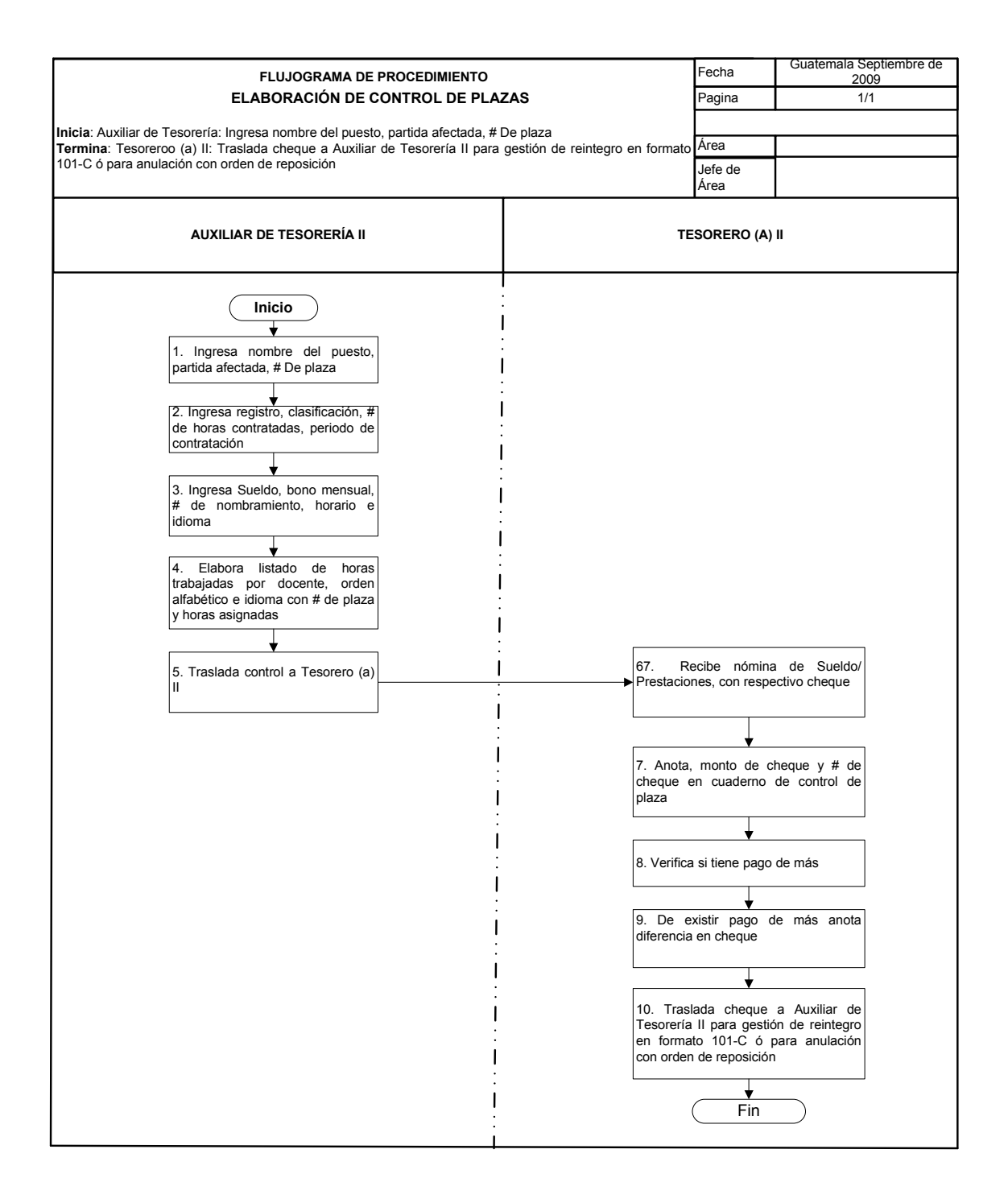

## **27. CALCULO DE TIEMPO EXTRAORDINARIO**

## **OBJETIVO DEL PROCEDIMIENTO**

Realizar los cálculos necesarios para la gestión del pago de tiempo extraordinario a personal administrativo y de servicios.

- 1. La información del tiempo extraordinario laborado por el personal de servicios, lo maneja sub-coordinación de CALUSAC. Debe presentar informe a Tesorería con 15 días de anticipación a la fecha de inicio de labores.
- 2. Cuando es primera vez que se gestiona pago de tiempo extraordinario a colaborador(a), la gestión debe adjuntar constancia de ingresos de unidad Académica, salario mensual, puesto, clasificación, horario, partida en la que está contratado(a) y # de plaza.
- 3. El trámite debe de adjuntar fotocopia del último voucher cobrado, fotocopia de cédula, con carta SIS-17 de la programación de tiempo extraordinario.
- 4. En la elaboración del SIS-18, se debe anotar nombre de la persona, registro de personal, puesto que tiene, clasificación, horario, # De horas trabajadas, tipo de actividad, lugar.
- 5. Una vez realizada la gestión correspondiente para autorización de tiempo extraordinario, se presenta a departamento de Presupuestos con tres días de anticipación a la fecha de entrega en la División de Recursos Humanos para que certifiquen disponibilidad presupuestaria.
- 6. Las planillas SIS-19 que son cargadas al presupuesto autofinanciable debe de adjuntarse certificación de ingresos y egresos que extiende Tesorero(a) II para poder ser trasladadas al Departamento de Presupuesto.

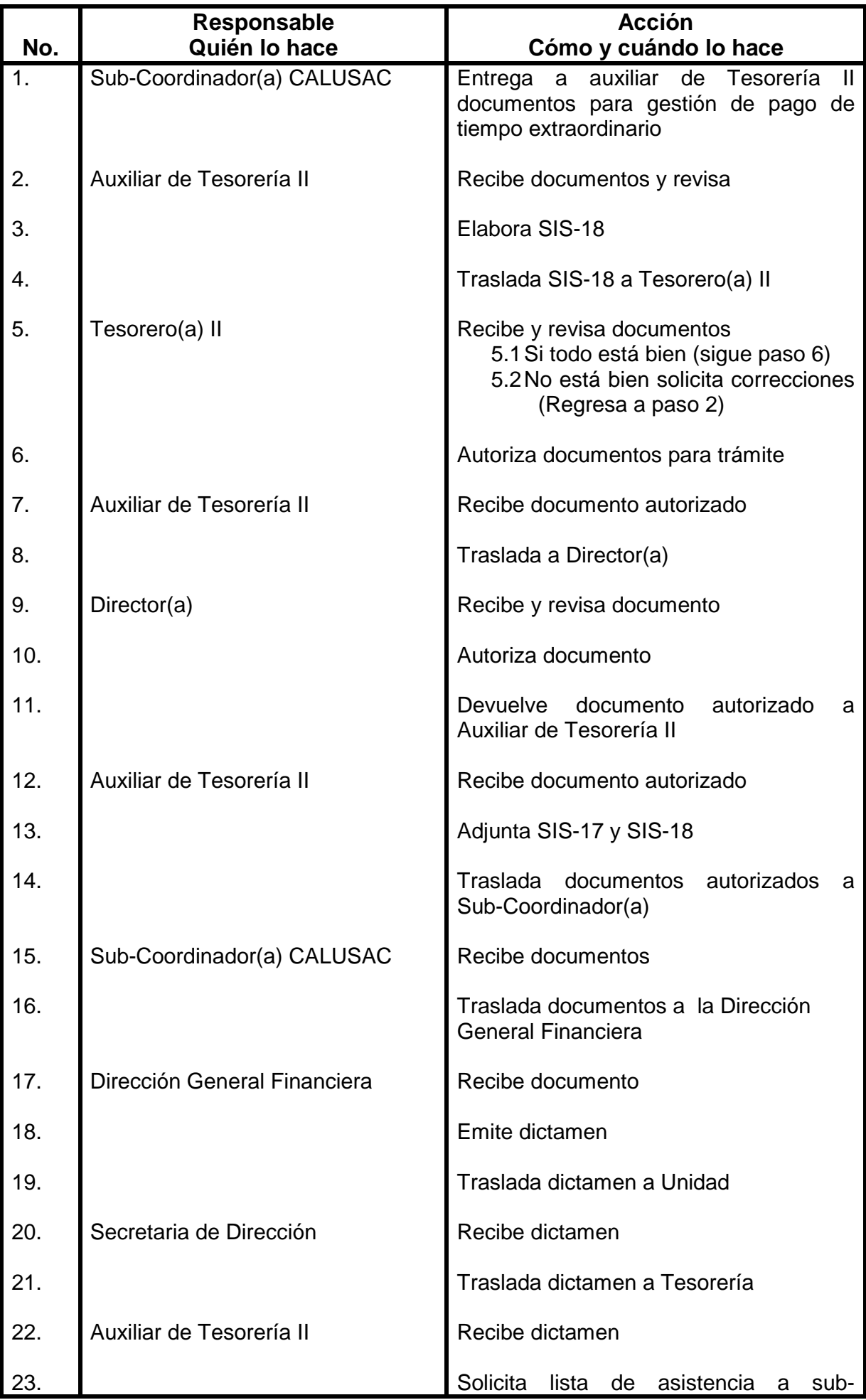

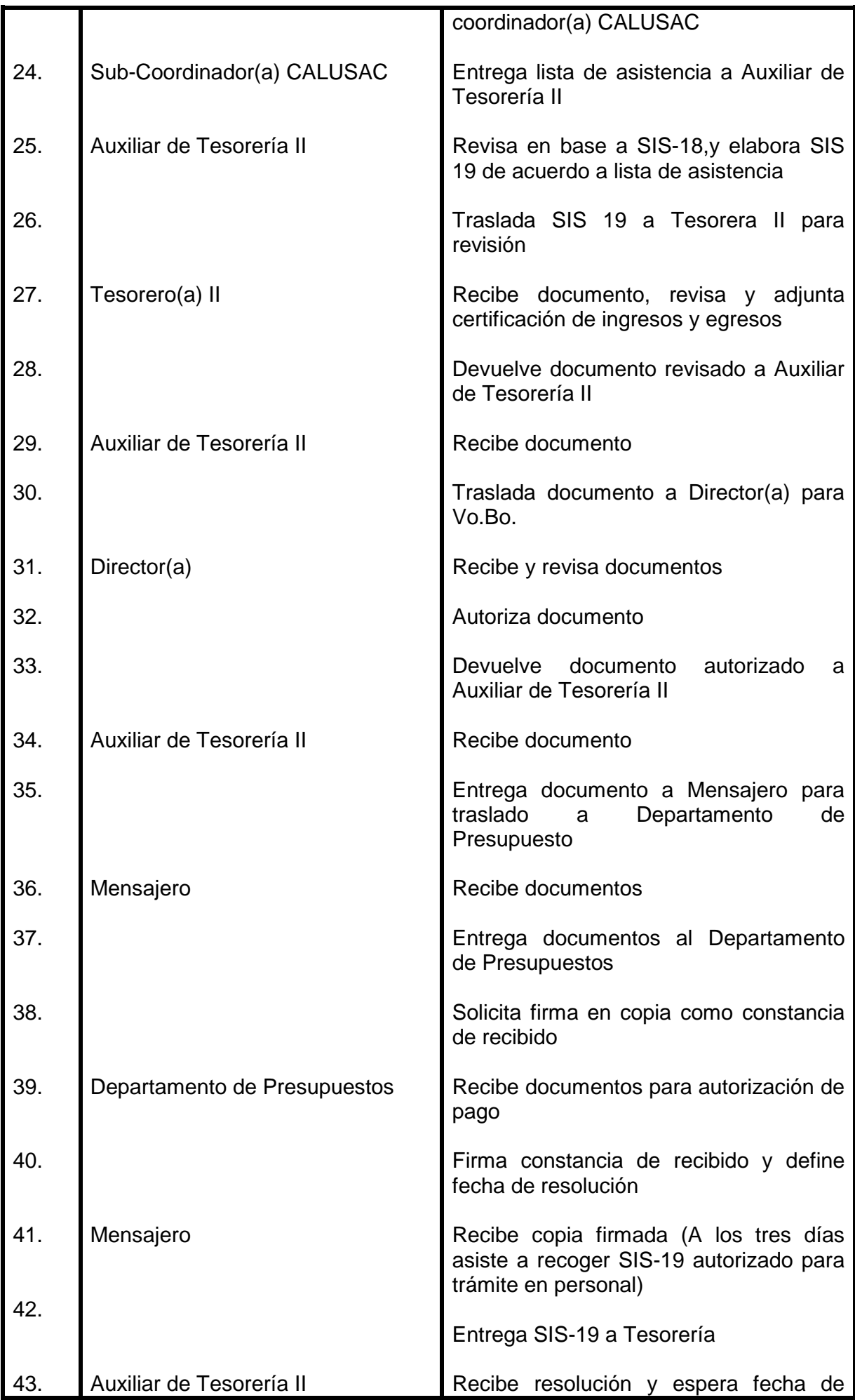

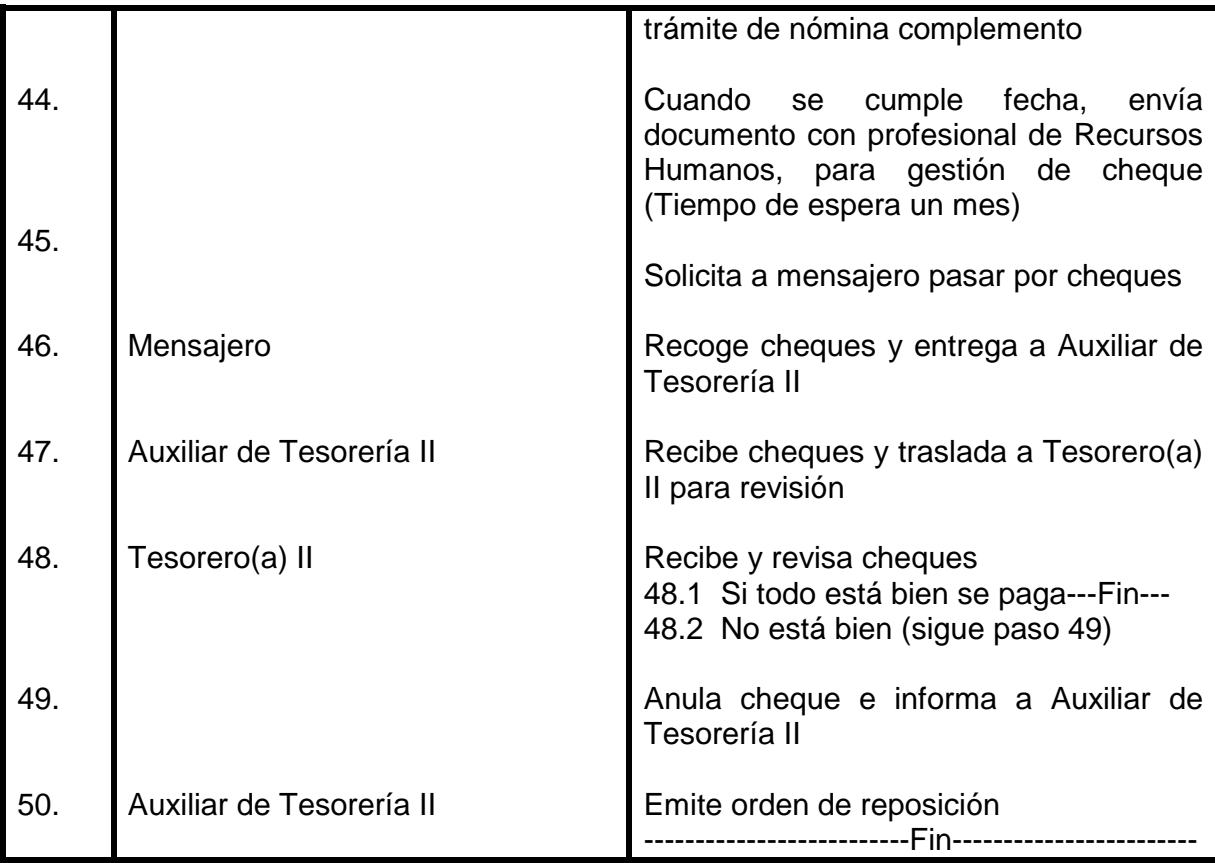
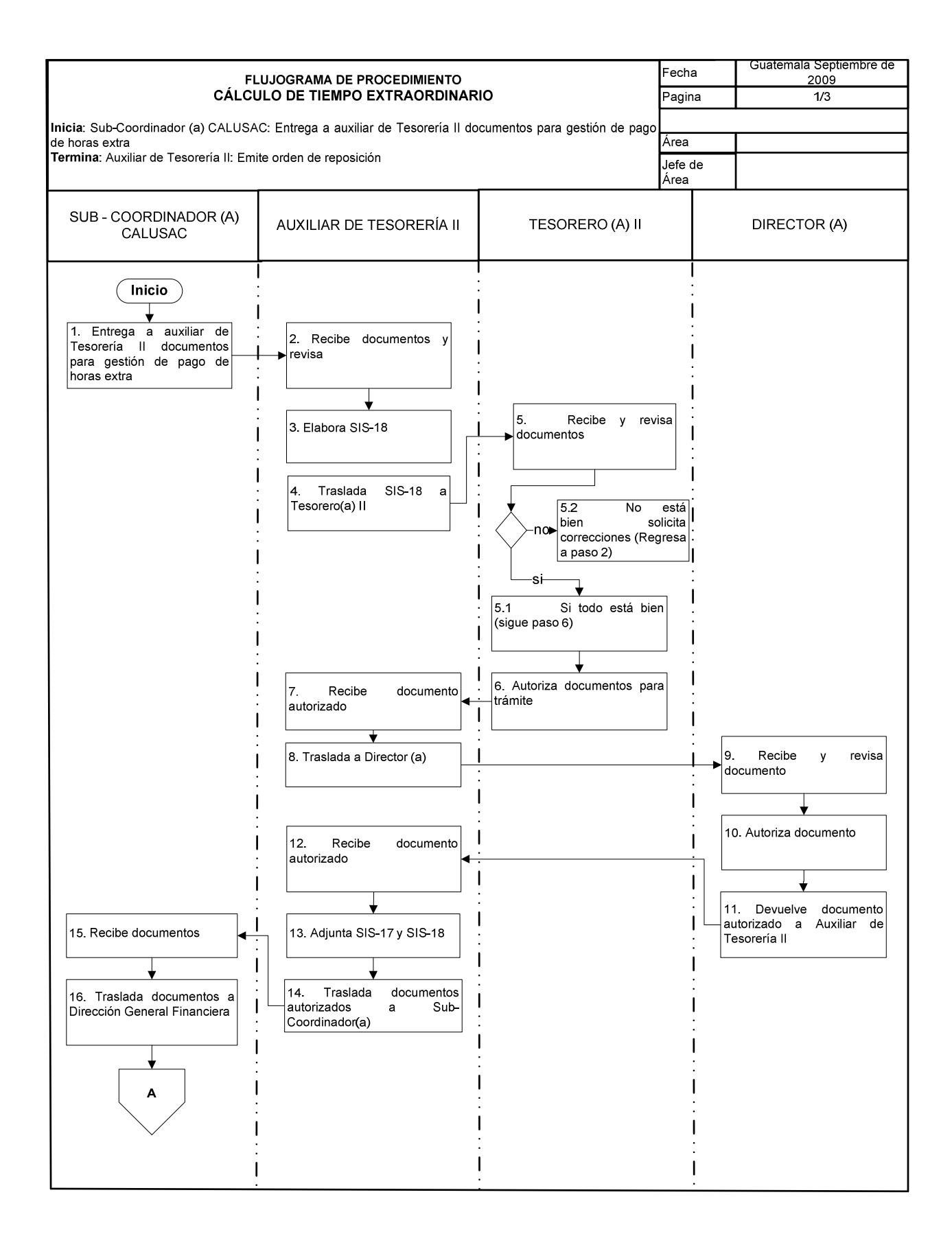

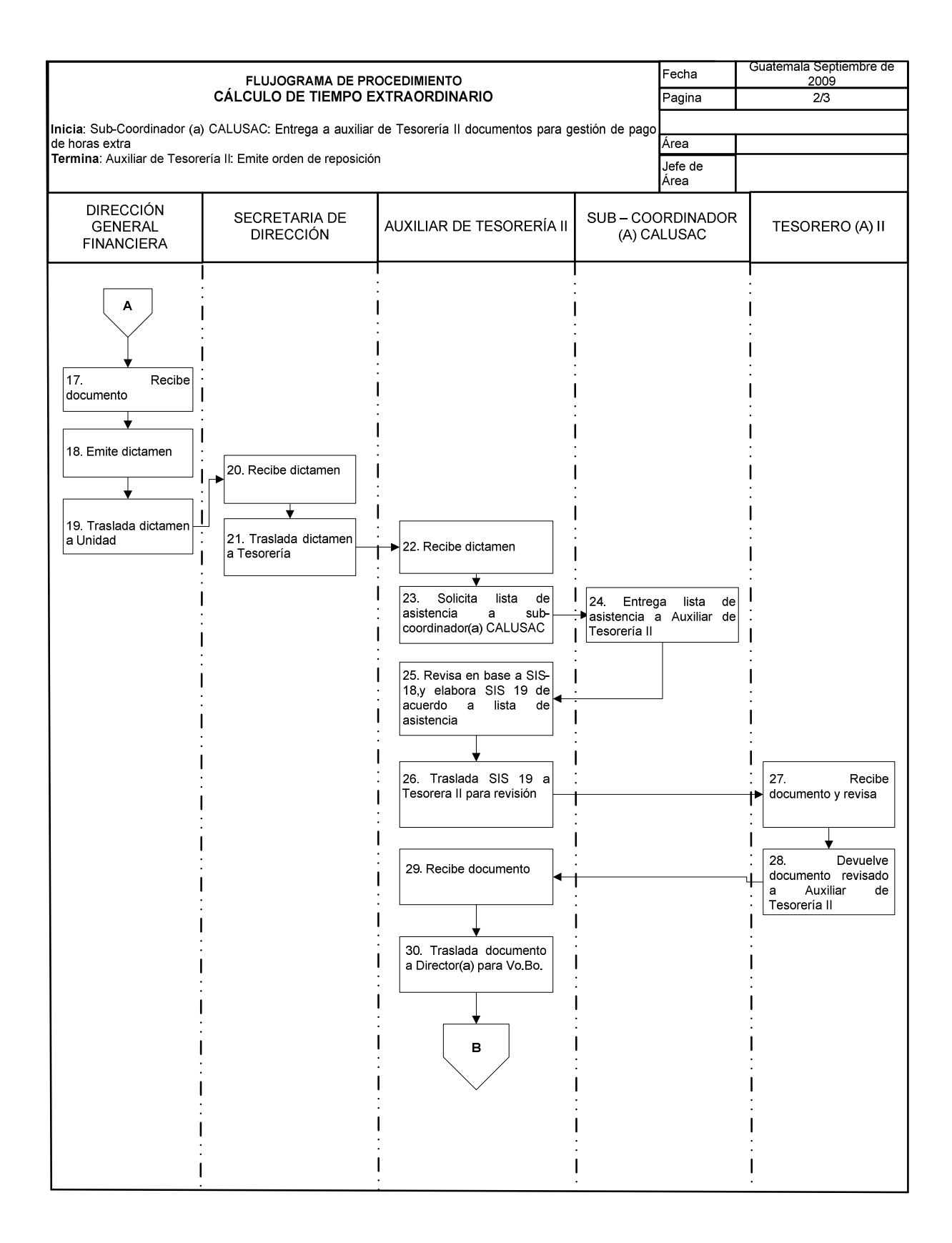

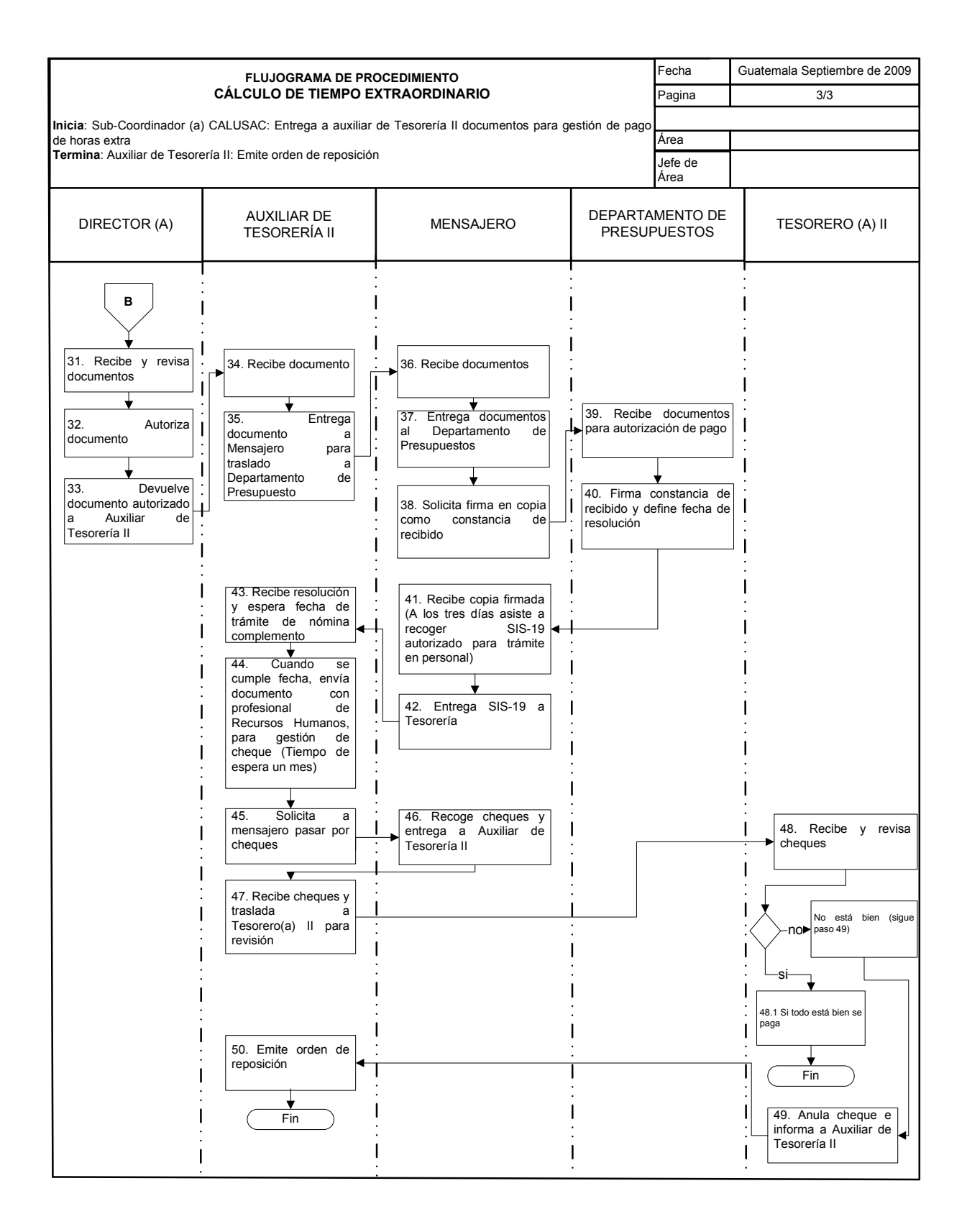

# **28. REPOSICIÓN DE CHEQUE**

### **OBJETIVO DEL PROCEDIMIENTO**

Gestionar la reposición de los cheques extraviados ó mal emitidos.

#### **NORMAS DEL PROCEDIMIENTO**

- 1. Cuando el cheque es extraviado por el destinatario, debe notificar a tesorería.
- 2. Sí el cheque tiene cálculo incorrecto, Auxiliar de Tesorería II es el (la) encargada de elaborar carta al Departamento de Caja Central autorizada por Tesorero II y Director(a), en donde se solicita la anulación definitiva o reposición del mismo

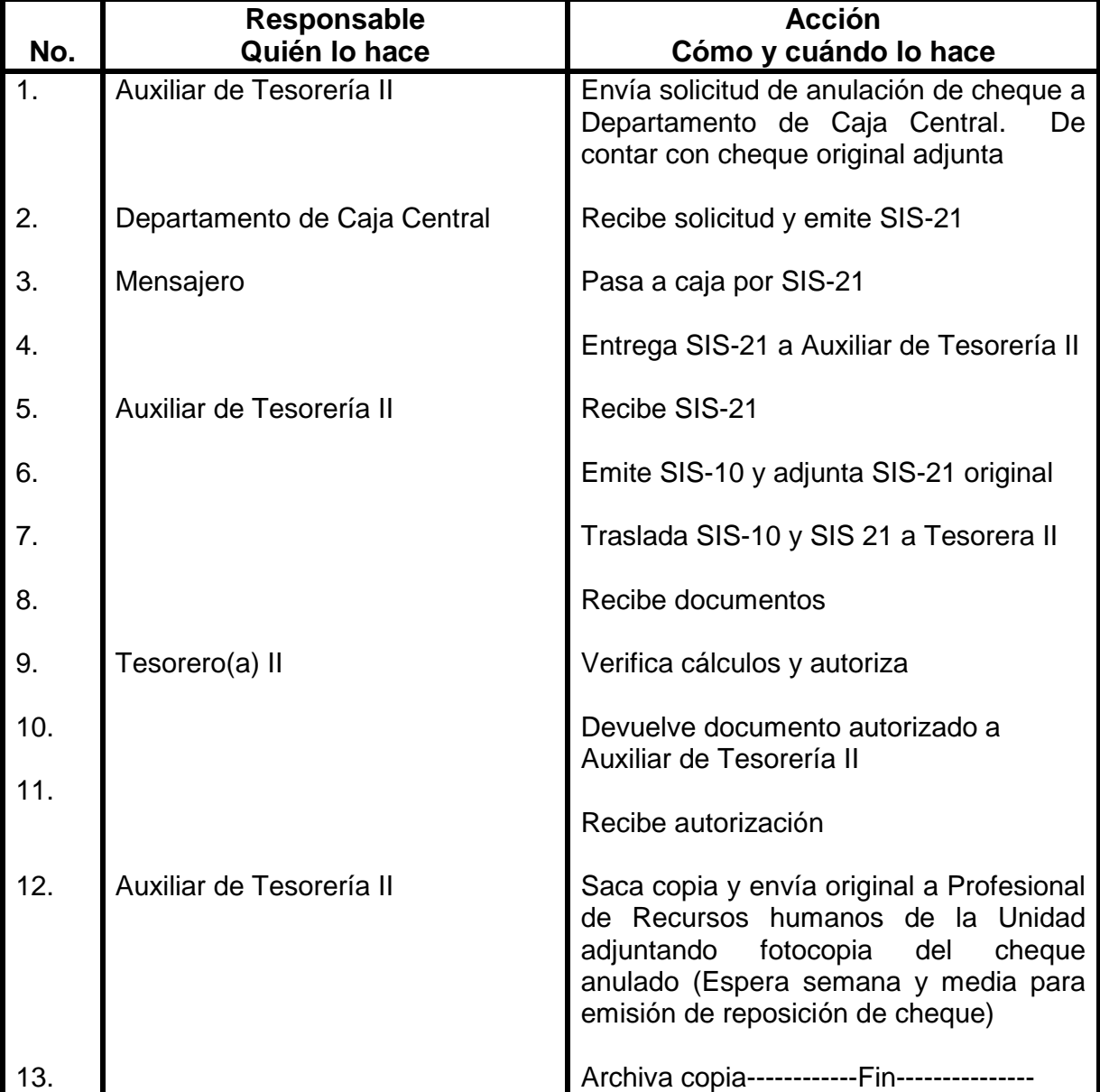

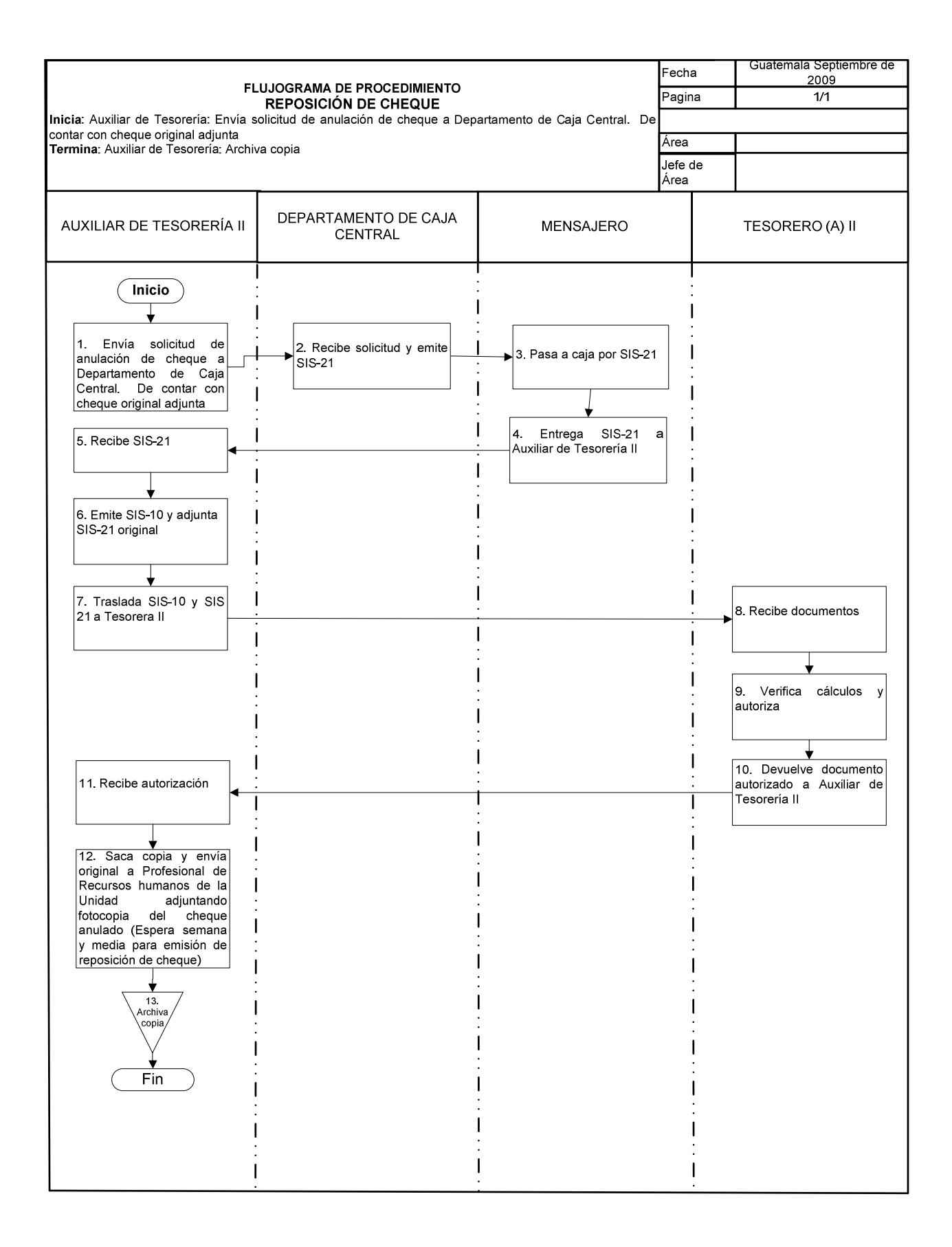

## **29. CONTROL DE VENTAS DE LIBROS DE IDIOMAS**

#### **OBJETIVO DEL PROCEDIMIENTO**

Llevar registro auxiliar de las ventas de libros de idiomas.

#### **NORMAS DEL PROCEDIMIENTO**

- 1. Todos los libros en existencia se registran en tarjetas Kardex.
- 2. Auxiliar de Tesorero(a) II, revisa en el sistema, las ventas de libros, registra # de ventas en tarjeta, anota en tarjeta # de reporte, fecha, # de libros vendidos, libros en existencia, valor del libro, cantidad de libros vendidos, valor total de la existencia de libros.
- 3. Cuando la existencia de libros es poca. Auxiliar de Tesorero(a) II elabora carta autorizada por Tesorero (a) II y Director(a), y solicita a Librería Universitaria. Esta gestión aplica solamente para libros del módulo 1-7 de inglés y gramática francesa.
- 4. Para la compra de Top Notch del 1 al 6, auxiliar de Tesorero(a) II informa a Tesorero(a) II para que se realice el trámite respectivo.
- 5. Los movimientos en Kardex de entradas y ventas se deben de operar diariamente.

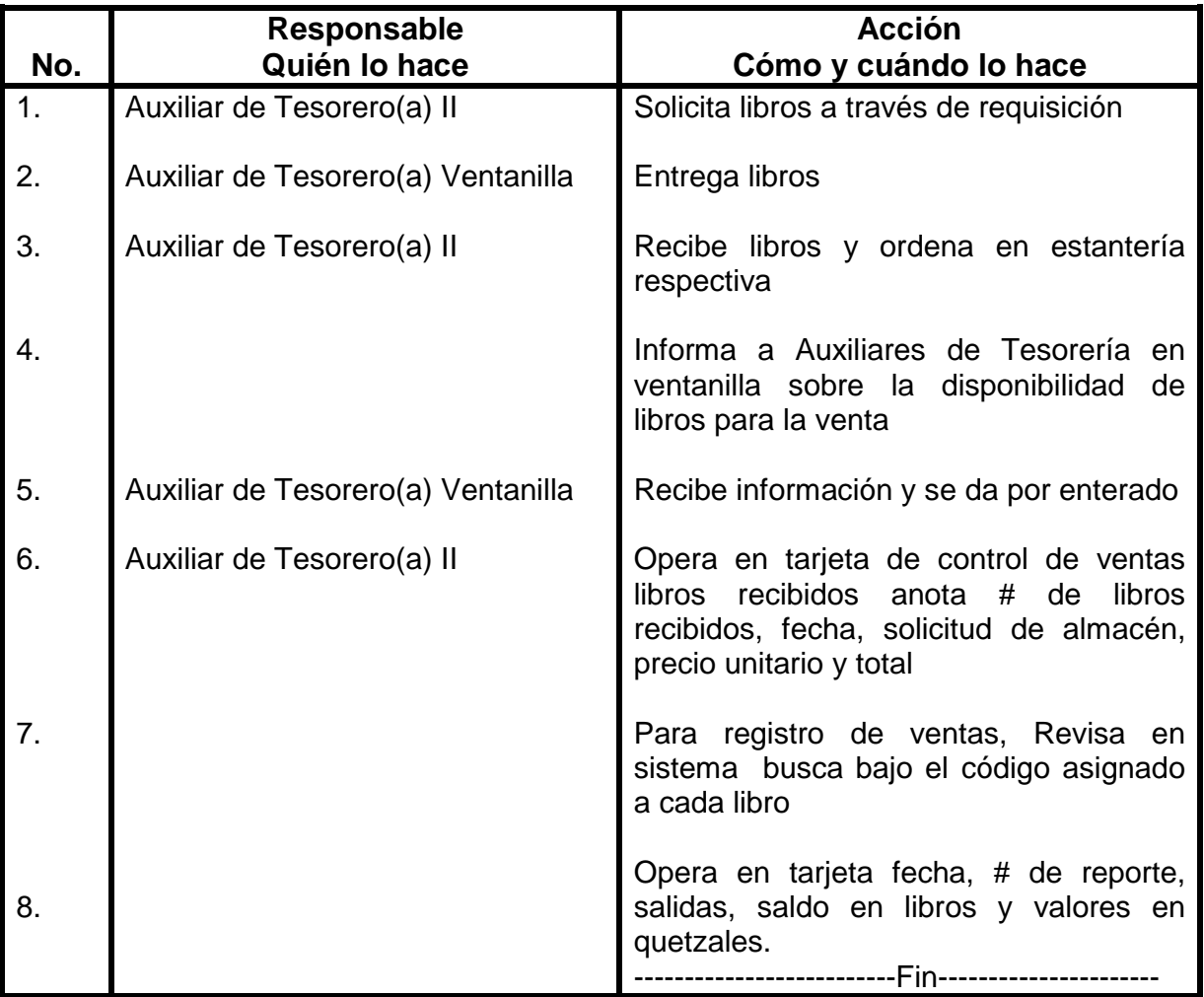

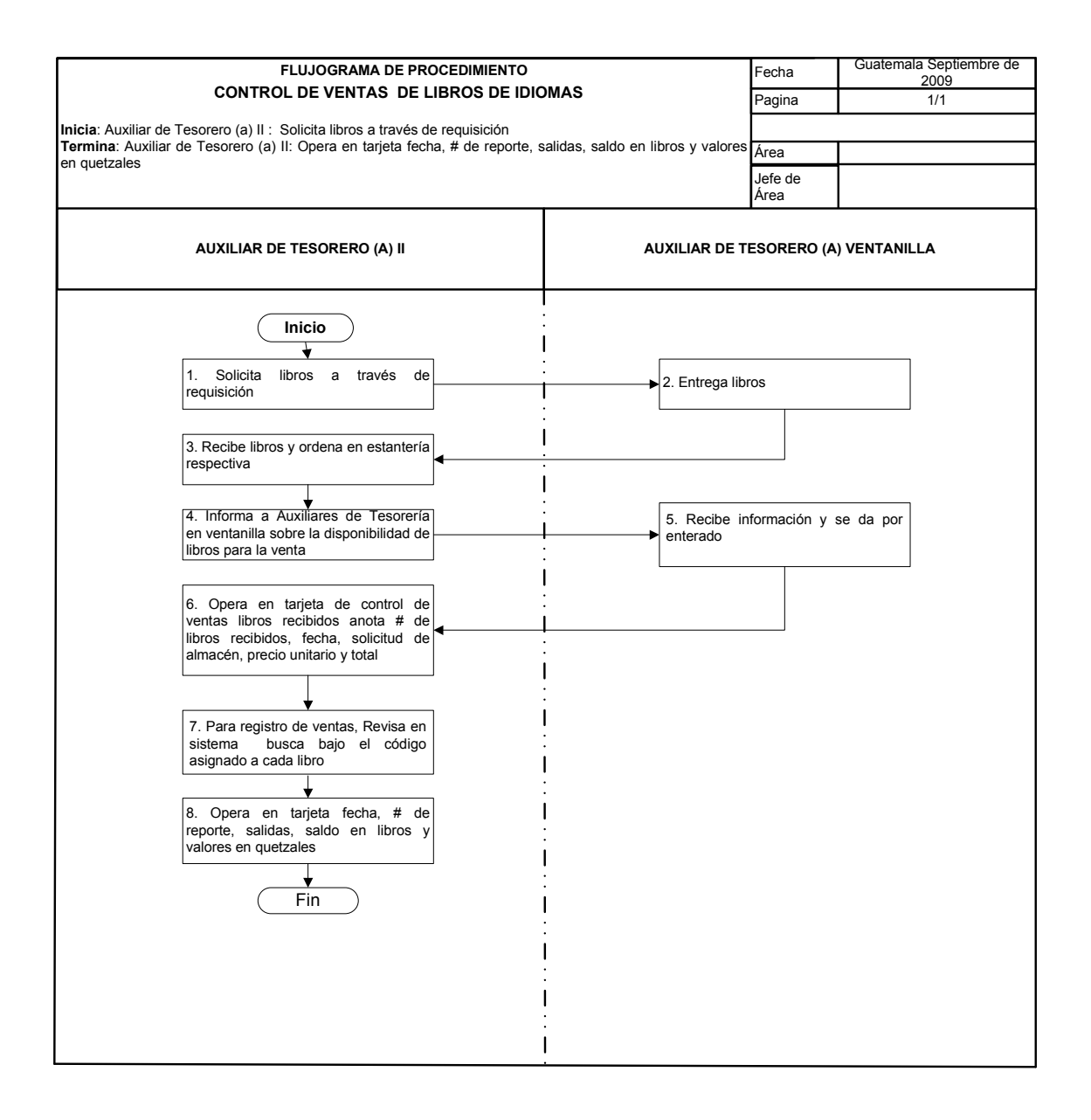

# **30. RETIRO DEFINITIVO DEL (LA) TRABAJADOR(A)**

### **OBJETIVO DEL PROCEDIMIENTO**

Proporcionar los documentos con los que inicia el trámite de indemnización y compensación económica de los(as) colaboradores(as) que se han retirado, por renuncia, jubilación o despido

#### **NORMAS DEL PROCEDIMIENTO**

- 1. Para poder iniciar gestión de relación laboral el(la) colaborador(a) debe tener pagado hasta el último sueldo devengado.
- 2. Para gestionar solvencia en el servicio el (la) colaborador(a), si es docente, debe tener entregadas actas en el Departamento de Control Académico, y si contaba con bienes bajo su responsabilidad debe haberlas entregado al encargado de inventarios. Si es administrativo, debe tener al día todas sus atribuciones y los bienes bajo su responsabilidad.
- 3. Para extender solvencia en el servicio, el colaborador(a) no debe tener pendientes reintegros de sueldo y/o prestaciones pagadas de más. Y no haber prescrito el derecho a los colaboradores que es de dos años, contados a partir de la finalización de la relación laboral con la Unidad.

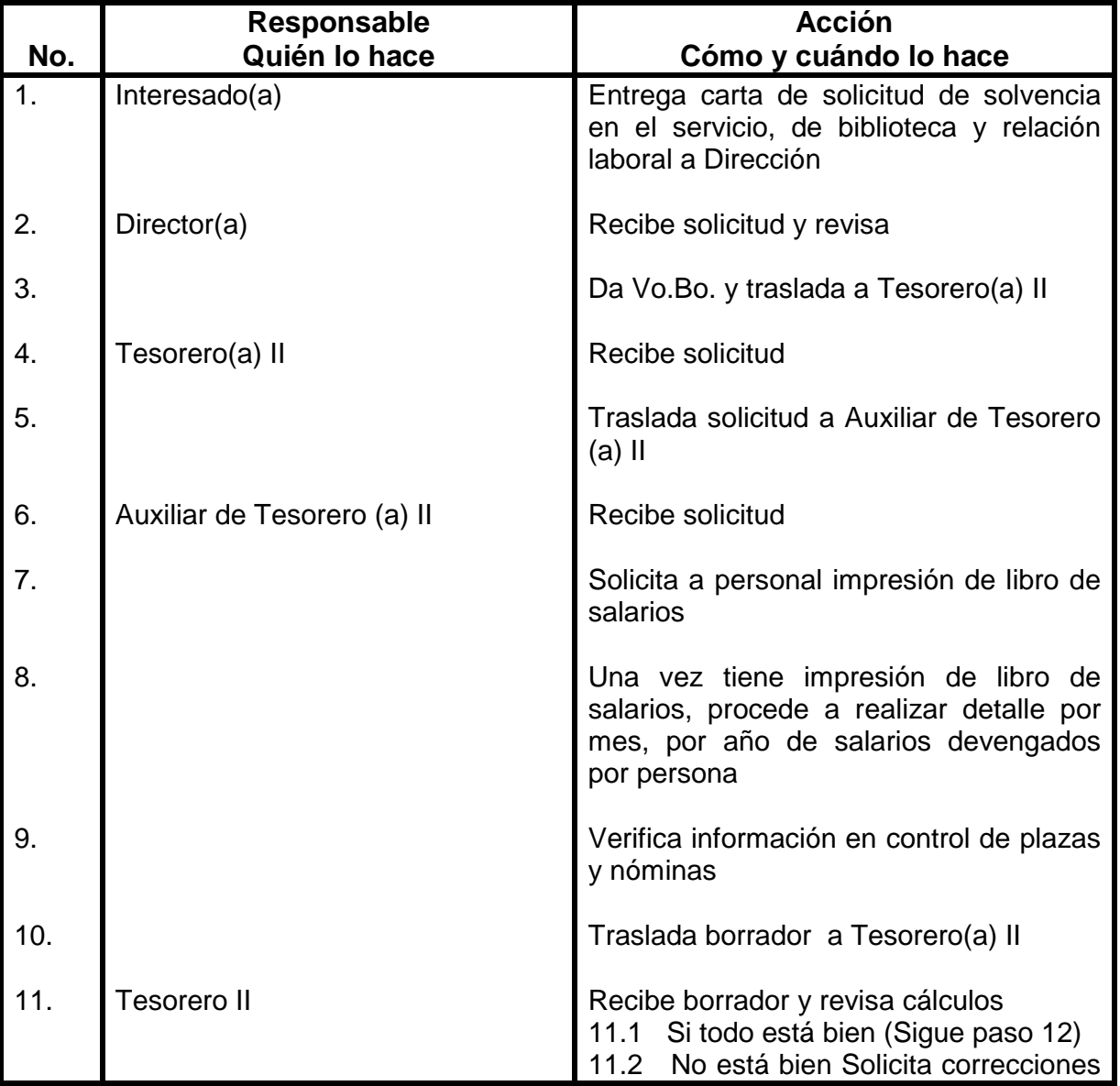

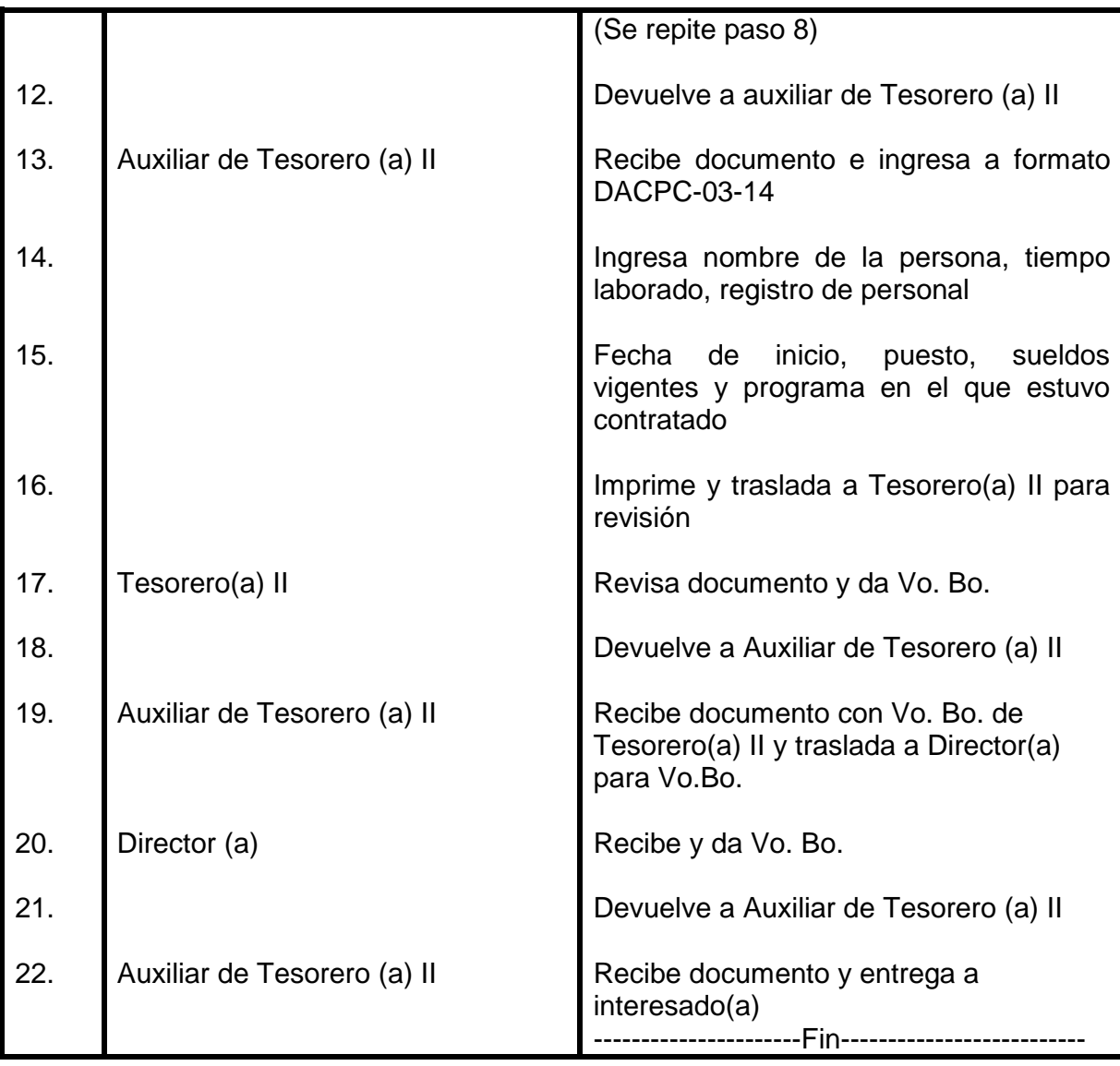

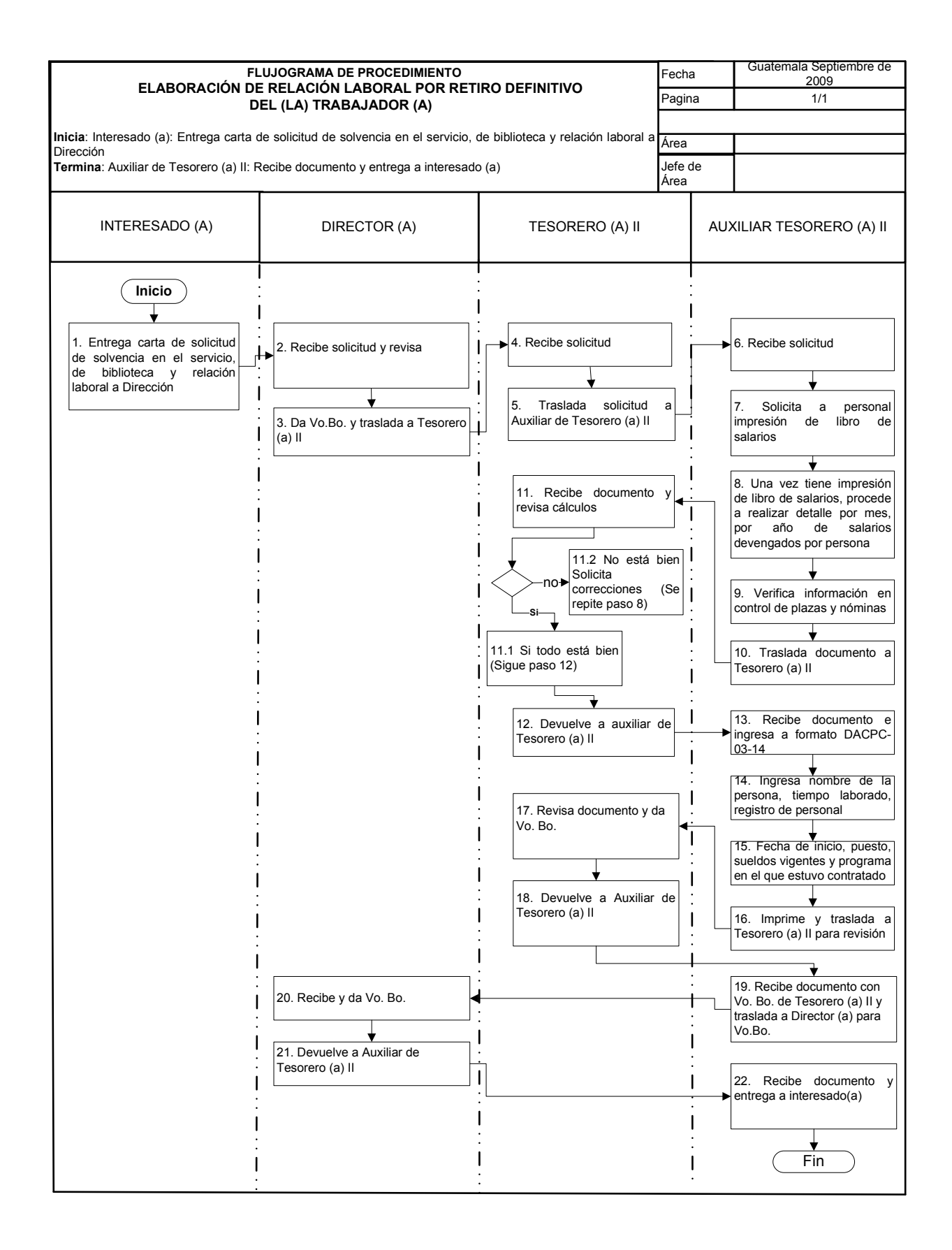

# **31. SOLVENCIA EN EL SERVICIO**

### **OBJETIVO DEL PROCEDIMIENTO**

Extender constancia a colaborador(a) en donde se libera de responsabilidad de bienes.

### **NORMAS DEL PROCEDIMIENTO**

1. Todo trabajador debe gestionar la solvencia, para liberarlo de responsabilidades.

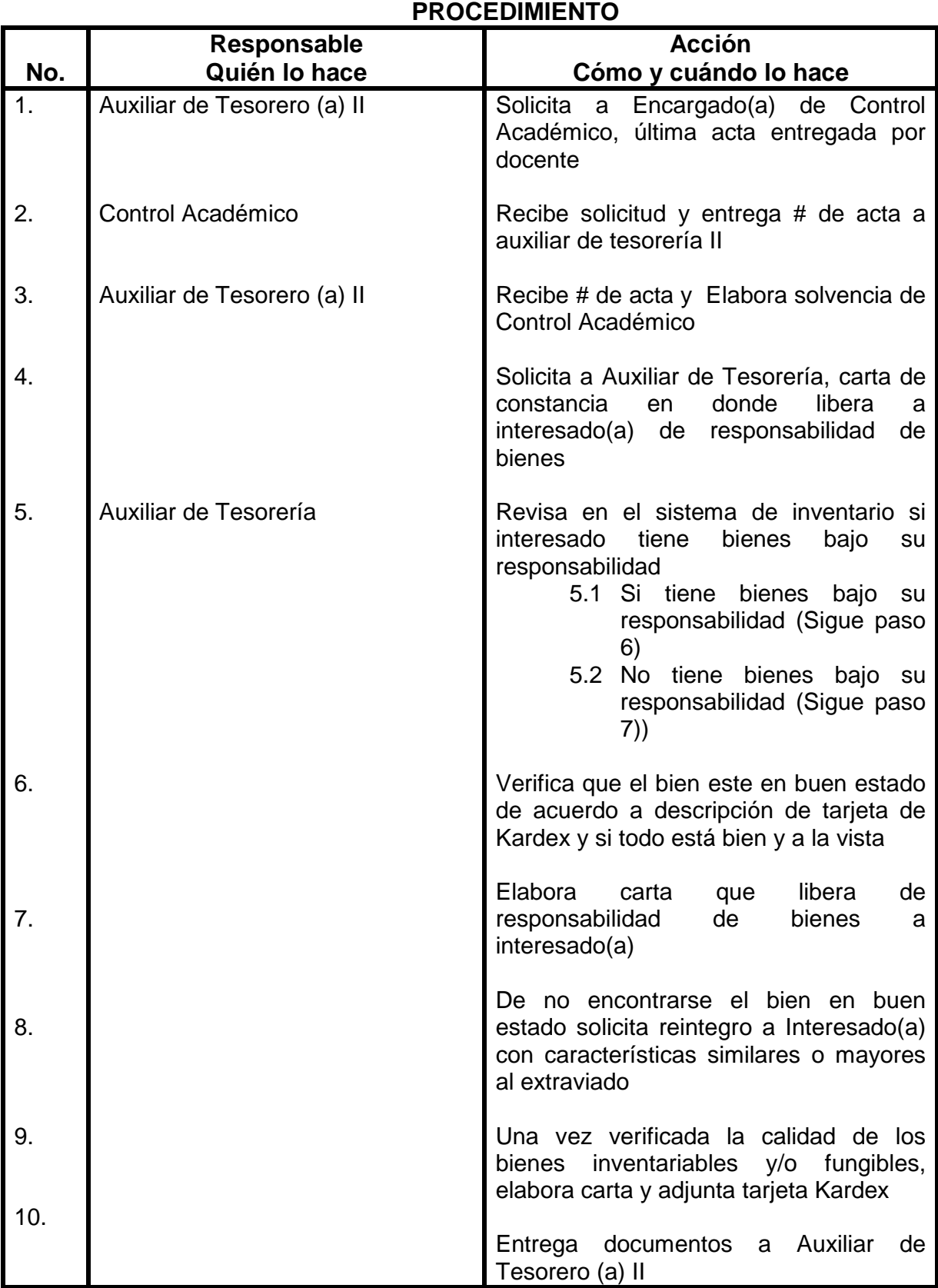

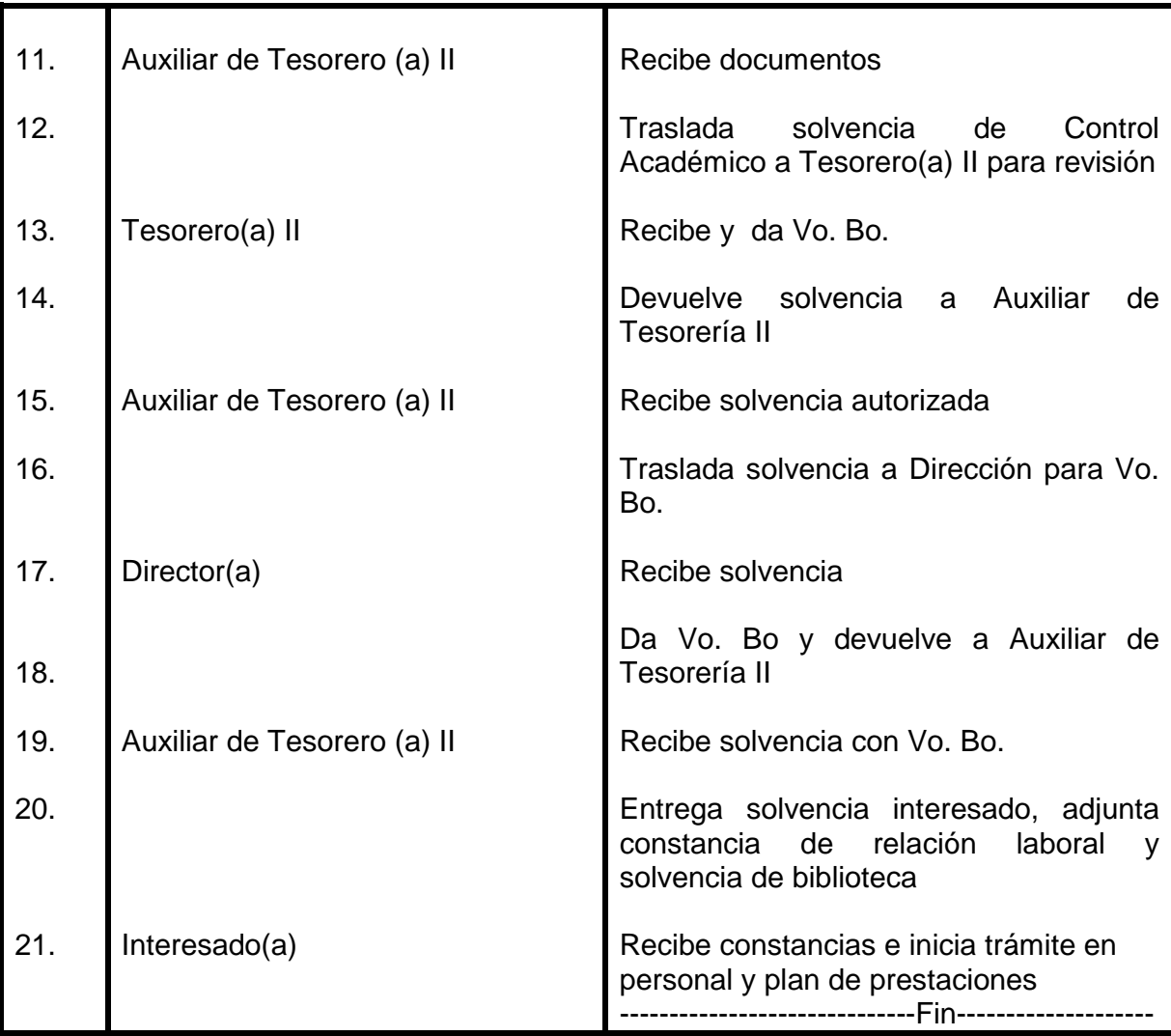

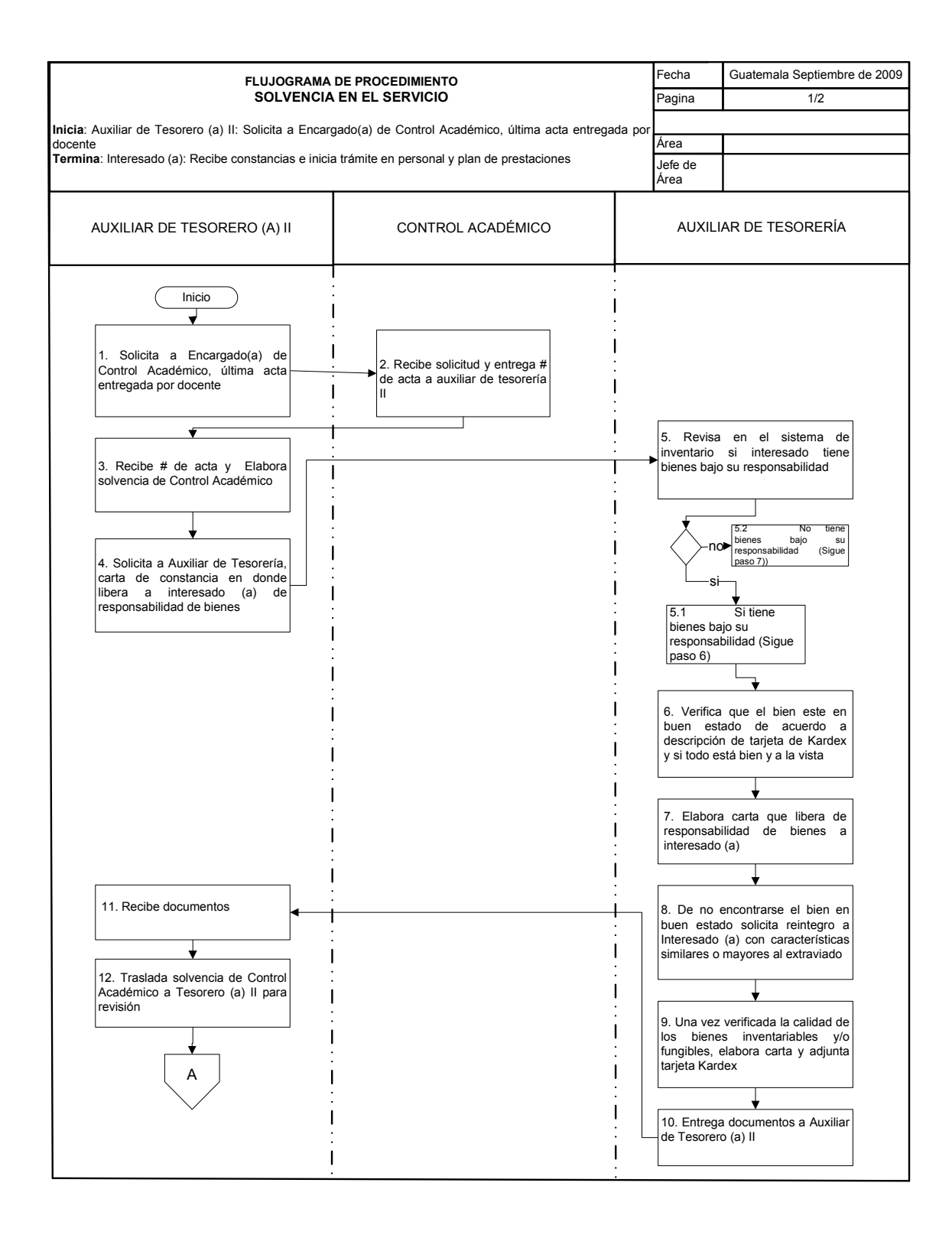

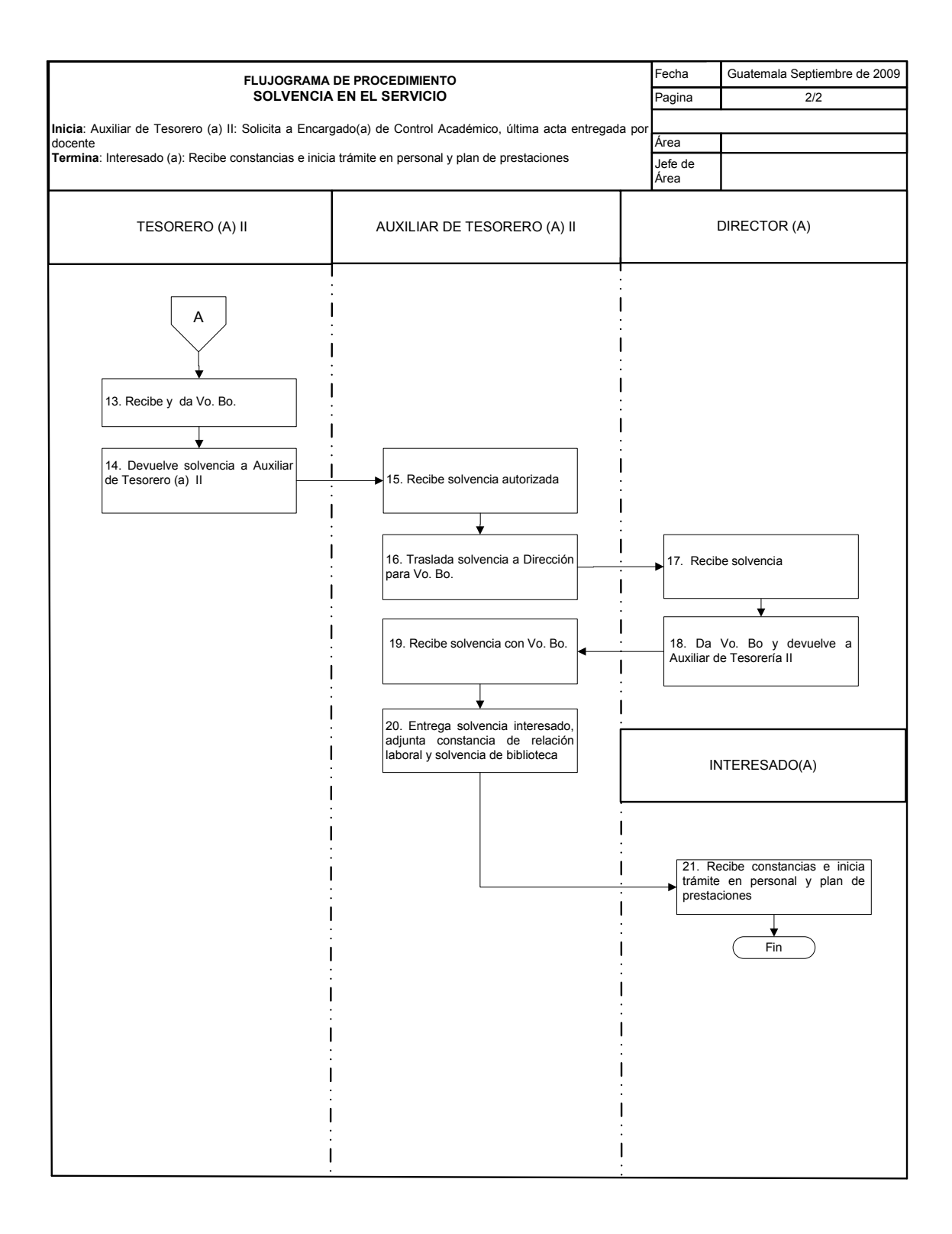

# **32. COMPRAS MENORES DE Q5, 000.00 A TRAVÉS DE FONDO FIJO**

#### **OBJETIVO DEL PROCEDIMIENTO**

Realizar compras pequeñas para cubrir necesidades específicas de los(as) colaboradores(as) de CALUSAC.

#### **NORMAS DEL PROCEDIMIENTO**

1. Toda compra menor de Q5,000 debe realizarse en apego a las normas y procedimientos establecidos en el SIC.

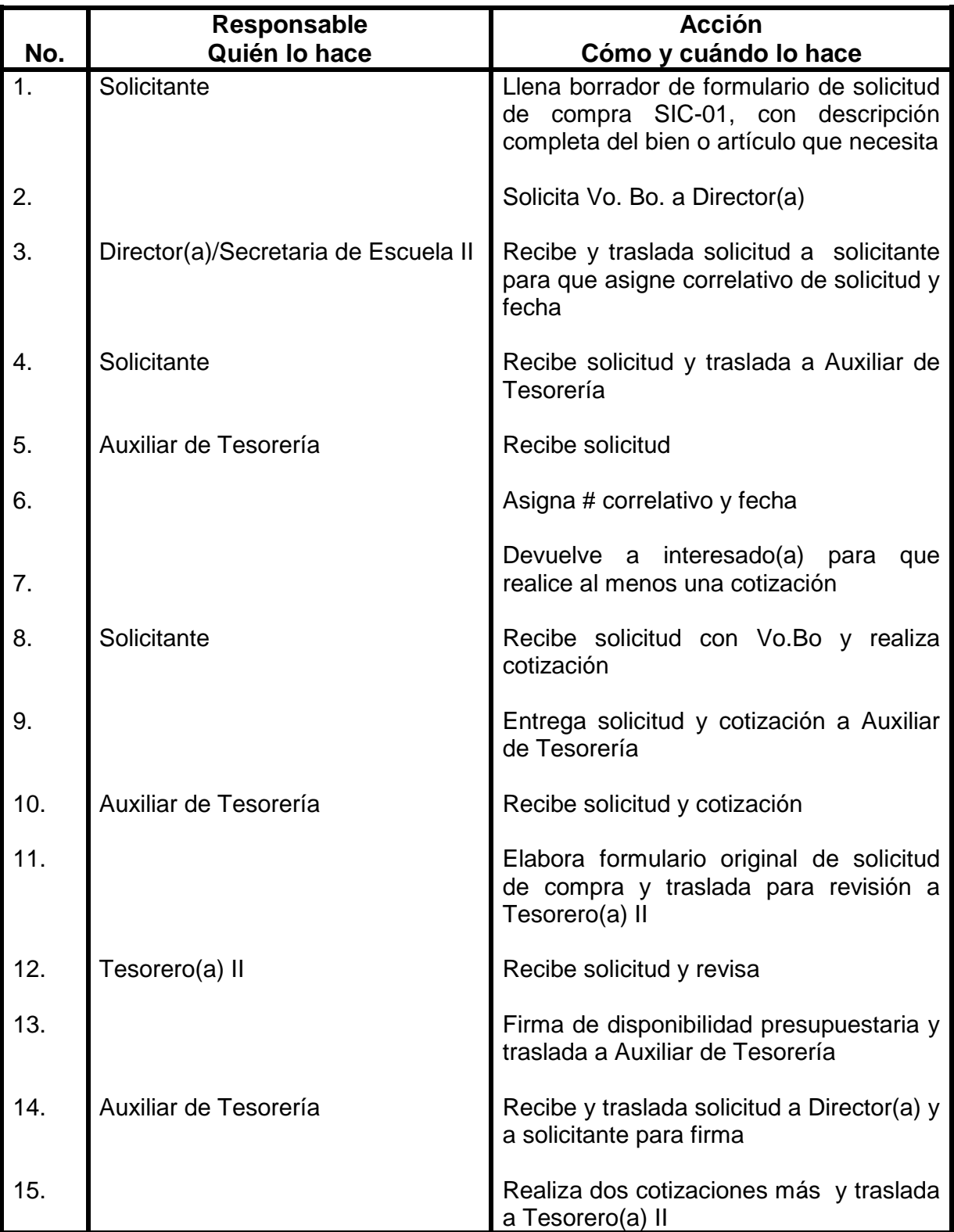

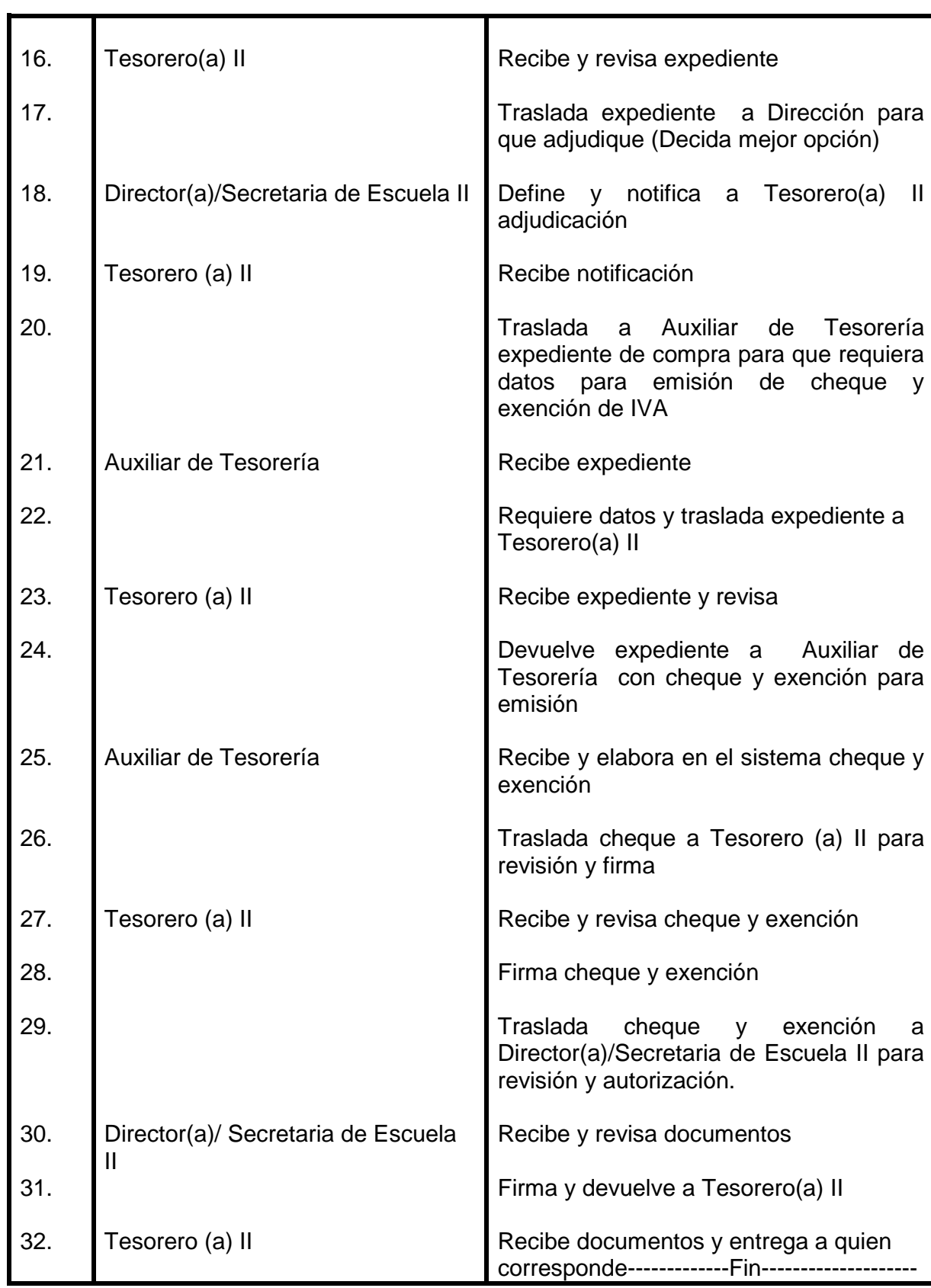

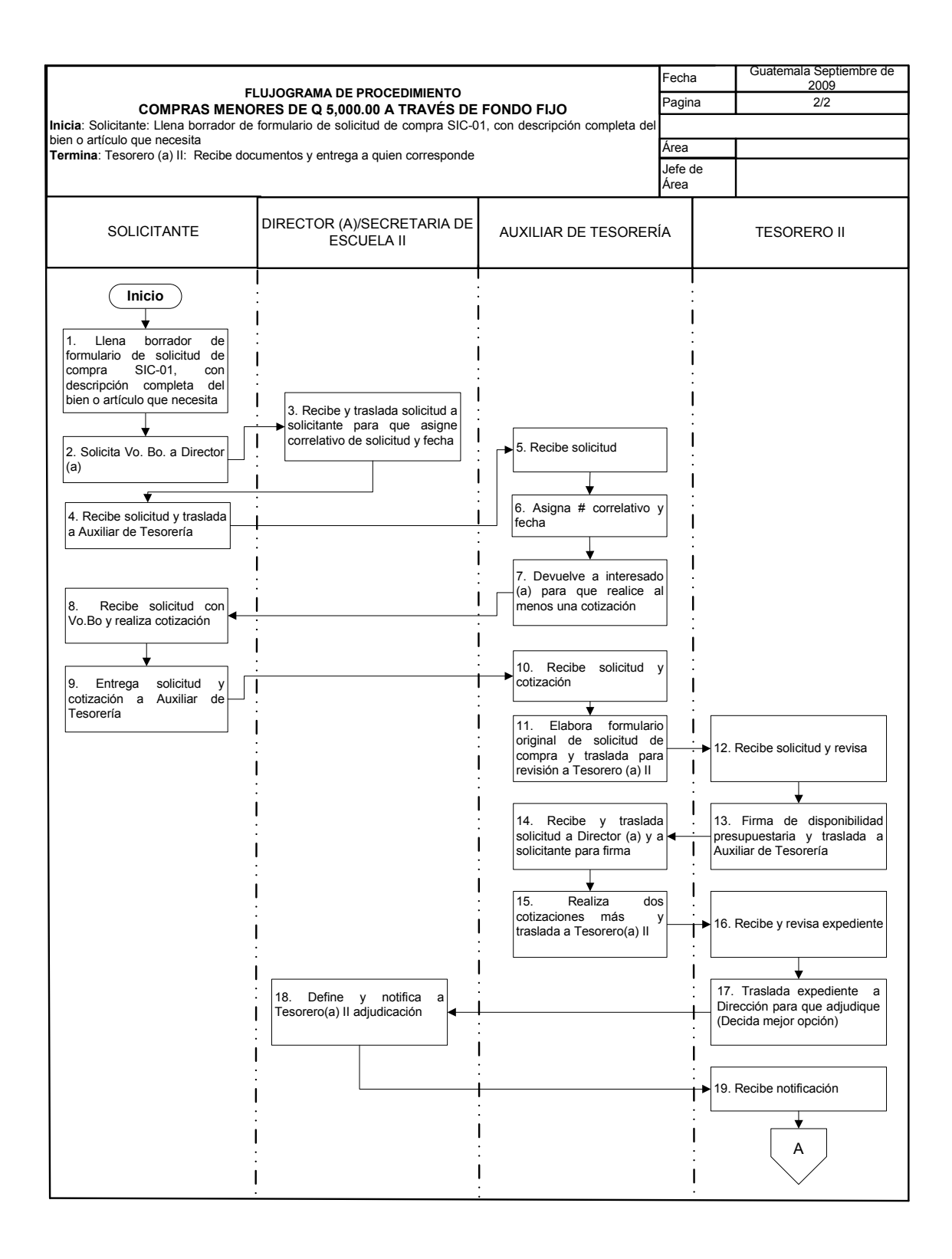

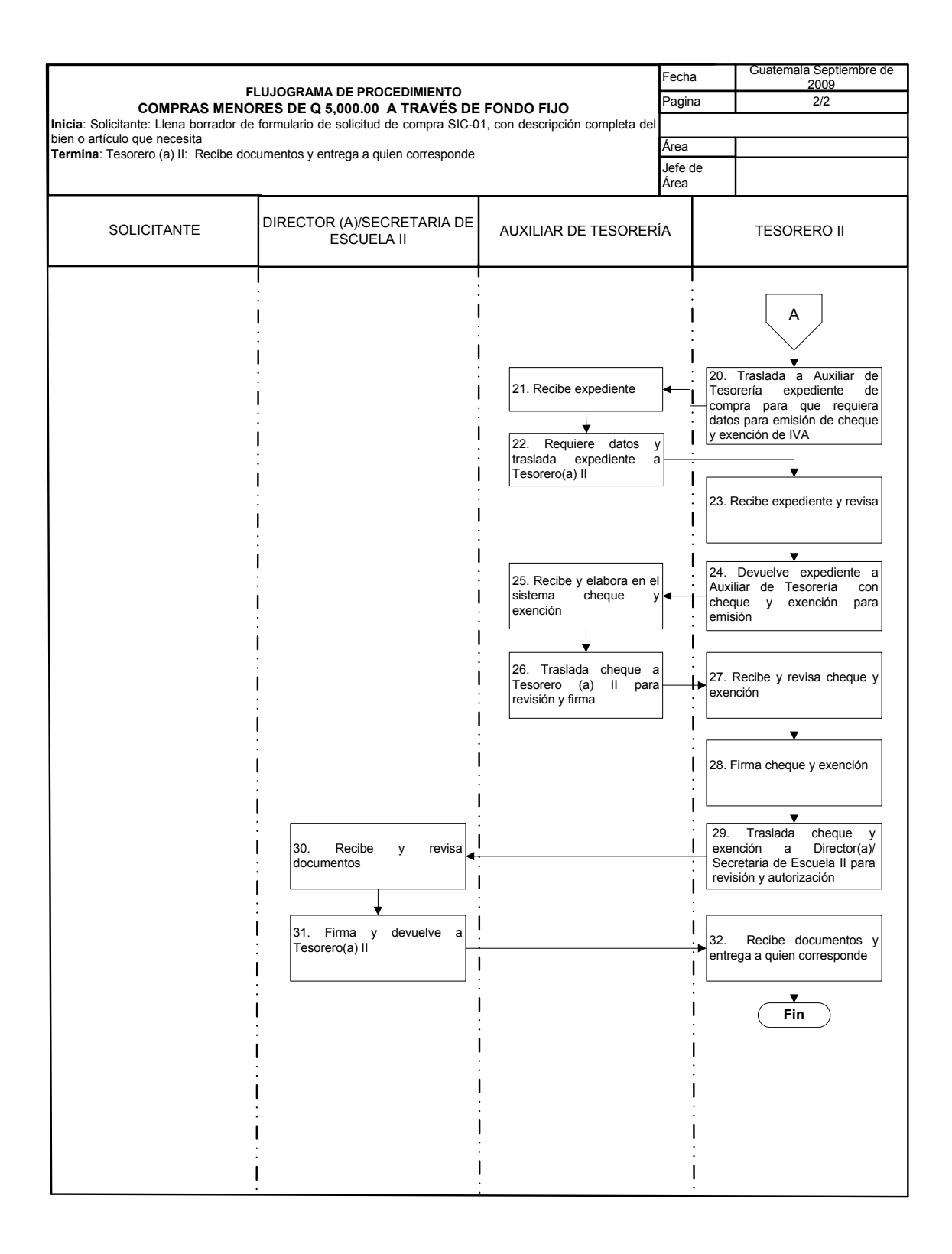

### **33. COMPRAS DIRECTAS DE Q5, 000.01 A Q90, 000.00 POR ORDEN DE COMPRA**

#### **OBJETIVO DEL PROCEDIMIENTO**

Realizar las gestiones necesarias para realizar compras directas de Q5,000.01 a Q90,000.00

#### **NORMAS DEL PROCEDIMIENTO**

#### **PROCEDIMIENTO No. Responsable Quién lo hace Acción Cómo y cuándo lo hace**  1. 2. 3. 4. 5. 6. 7. 8. 9. 10. 11. 12. 13. 14. 15. 16. **Solicitante** Director(a) Auxiliar de Tesorería **Solicitante** Auxiliar de Tesorería Tesorero(a) II Auxiliar de Tesorería Director(a) Llena formulario de solicitud de compra SIC-01, con descripción completa del bien o artículo que necesita Solicita Vo. Bo. a Director(a) Recibe y traslada solicitud a tesorería para que asigne correlativo de solicitud y fecha Recibe solicitud Asigna # correlativo y fecha Devuelve a interesado(a) para que realice al menos una cotización Recibe solicitud con Vo. Bo. y realiza cotización Entrega solicitud y cotización a Auxiliar de Tesorería Recibe solicitud y cotización Elabora formulario de solicitud de compra y traslada para revisión a Tesorero(a) II Recibe solicitud y revisa Firma de disponibilidad presupuestaria Traslada solicitud a Director(a) y a solicitante para firma Realiza dos cotizaciones más Traslada cotizaciones a Dirección para que adjudique (Decida mejor opción) Define y notifica a Tesorero(a) adjudicación

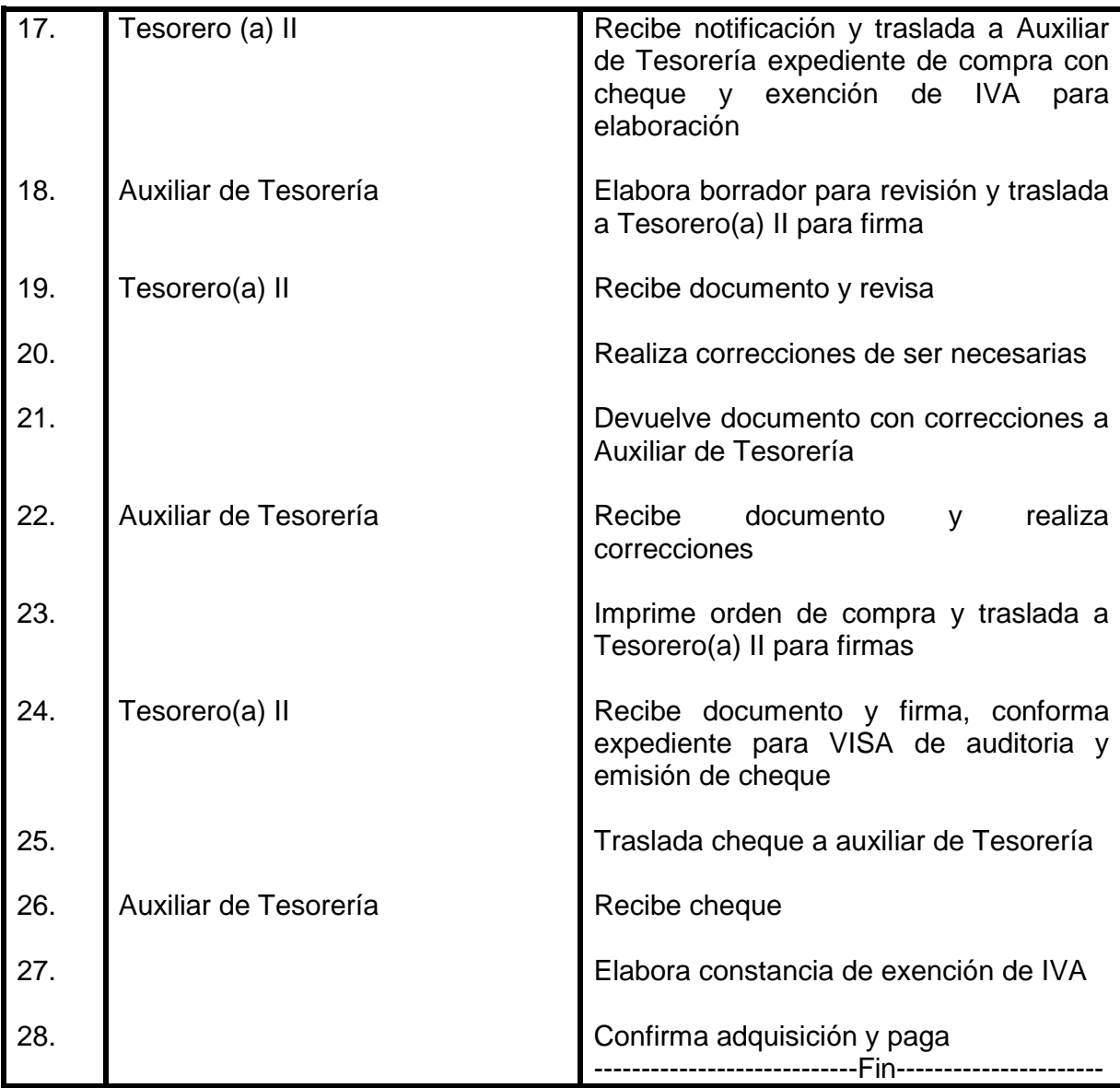

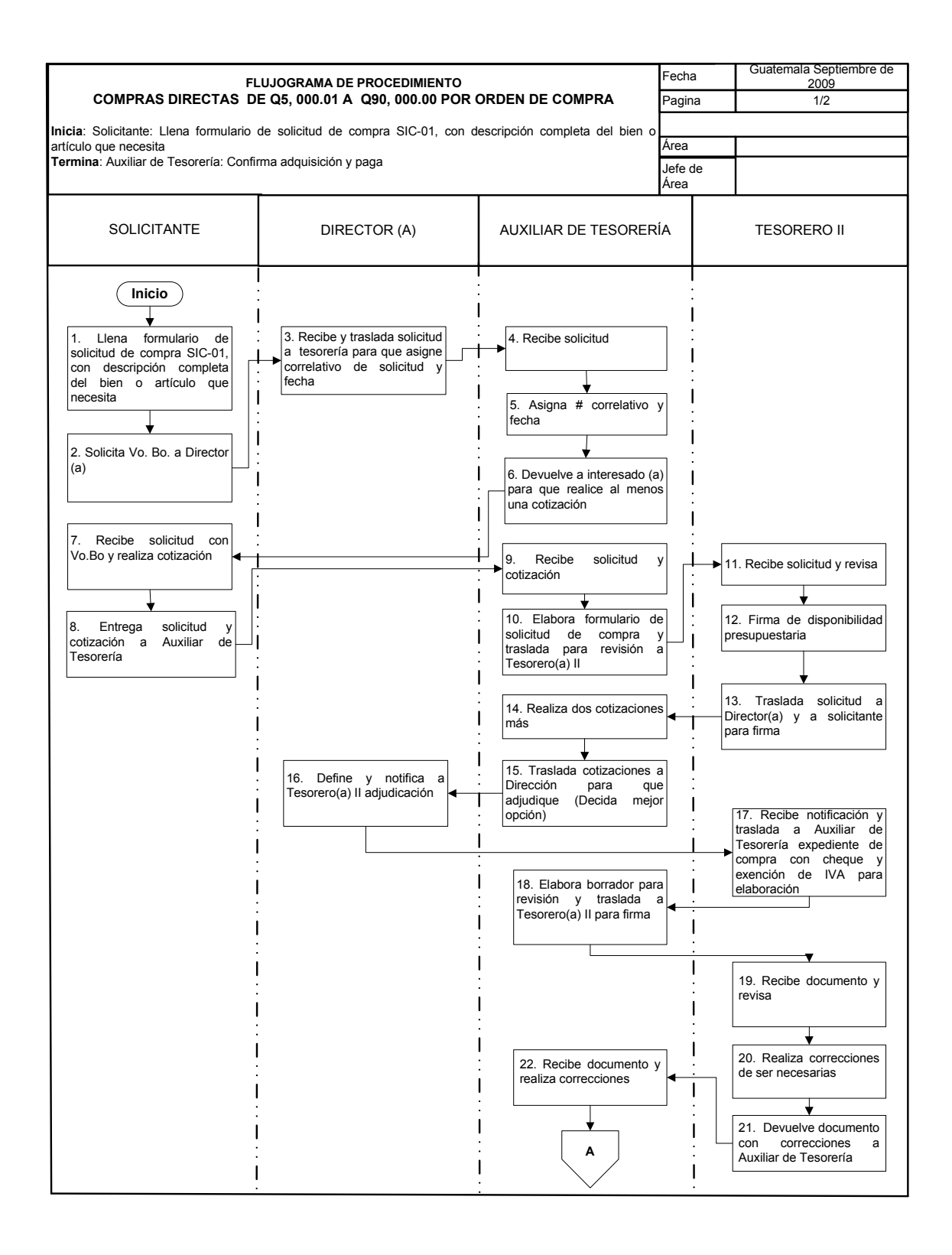

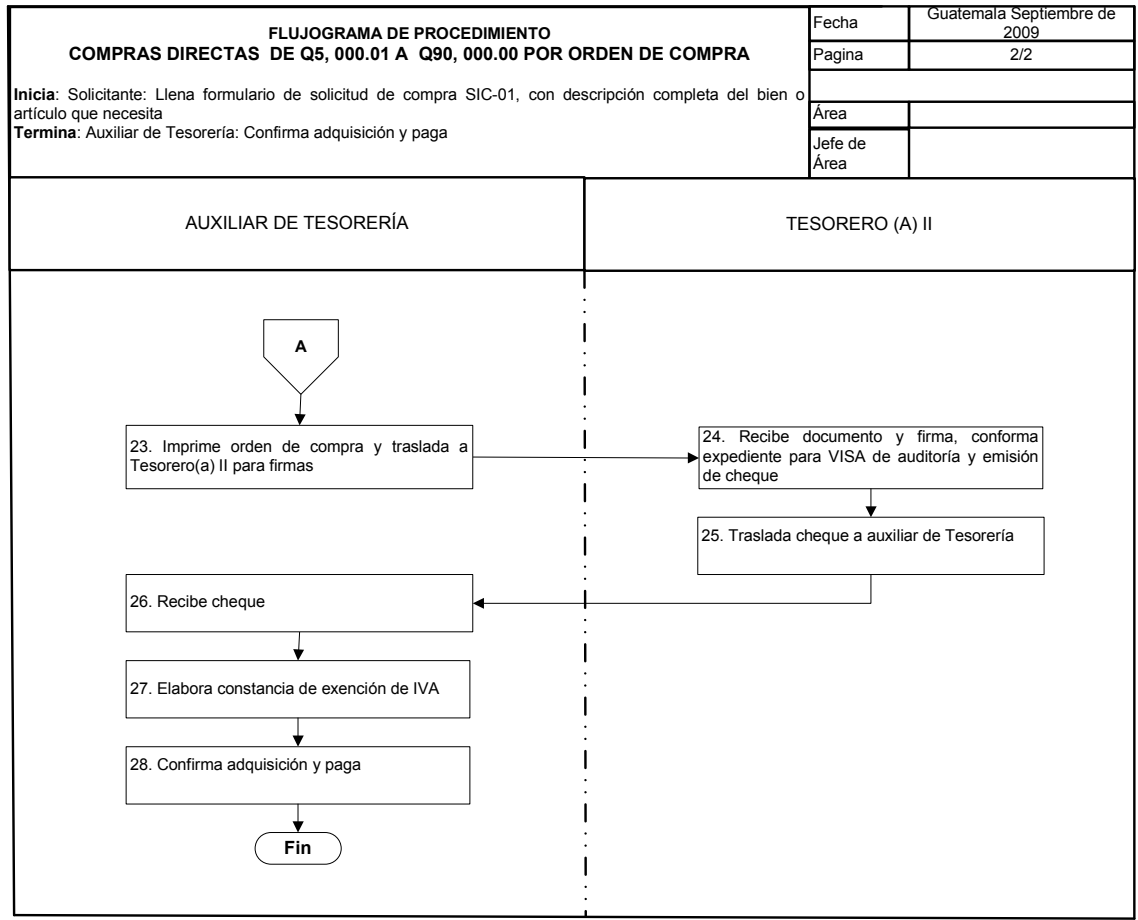

### **34. SOLICITUD DE VIATICOS**

#### **OBJETIVO DEL PROCEDIMIENTO**

Cubrir los gastos en que incurra el(la) colaborador(a) en la comisión realizada.

#### **NORMAS DEL PROCEDIMIENTO**

- 1. Cuando la solicitud de viáticos es para viaje al exterior, interesado(a) debe presentar además de informe de actividad realizada; fotocopia de pasaporte en donde exista evidencia de entradas y salidas y constancia de participación en evento.
- 2. Para gestionar la emisión de cheques de viajes al exterior se hace a través del Departamento de contabilidad de la Universidad de San Carlos de Guatemala, con Visa de auditor delegado.
- 3. Para gestión de viáticos al interior interesado(a) debe de presentar factura de combustible y si paga trasporte debe presentar factura por transporte.
- 4. Únicamente se pagará combustible a interesado(a), si utilizó vehículo oficial. Y si es vehículo particular, tiene que estar autorizado por la Dirección General Financiera.
- 5. El Jefe inmediato de trabajador asignado a la comisión solicita, a autoridad competente el pago de viáticos al interior o al exterior dependiendo del caso. Si el viaje será realizado por personal administrativo, autoriza Director(a). Si el viaje lo realizará personal docente, autoriza consejo directivo de la Escuela. Y si es Dirección el solicitante autoriza Consejo Directivo de la Escuela, a través de la Secretaria de Escuela II.
- 6. Toda solicitud de viáticos al interior ó exterior el interesado debe adjuntar carta de invitación ó carta de comisión.

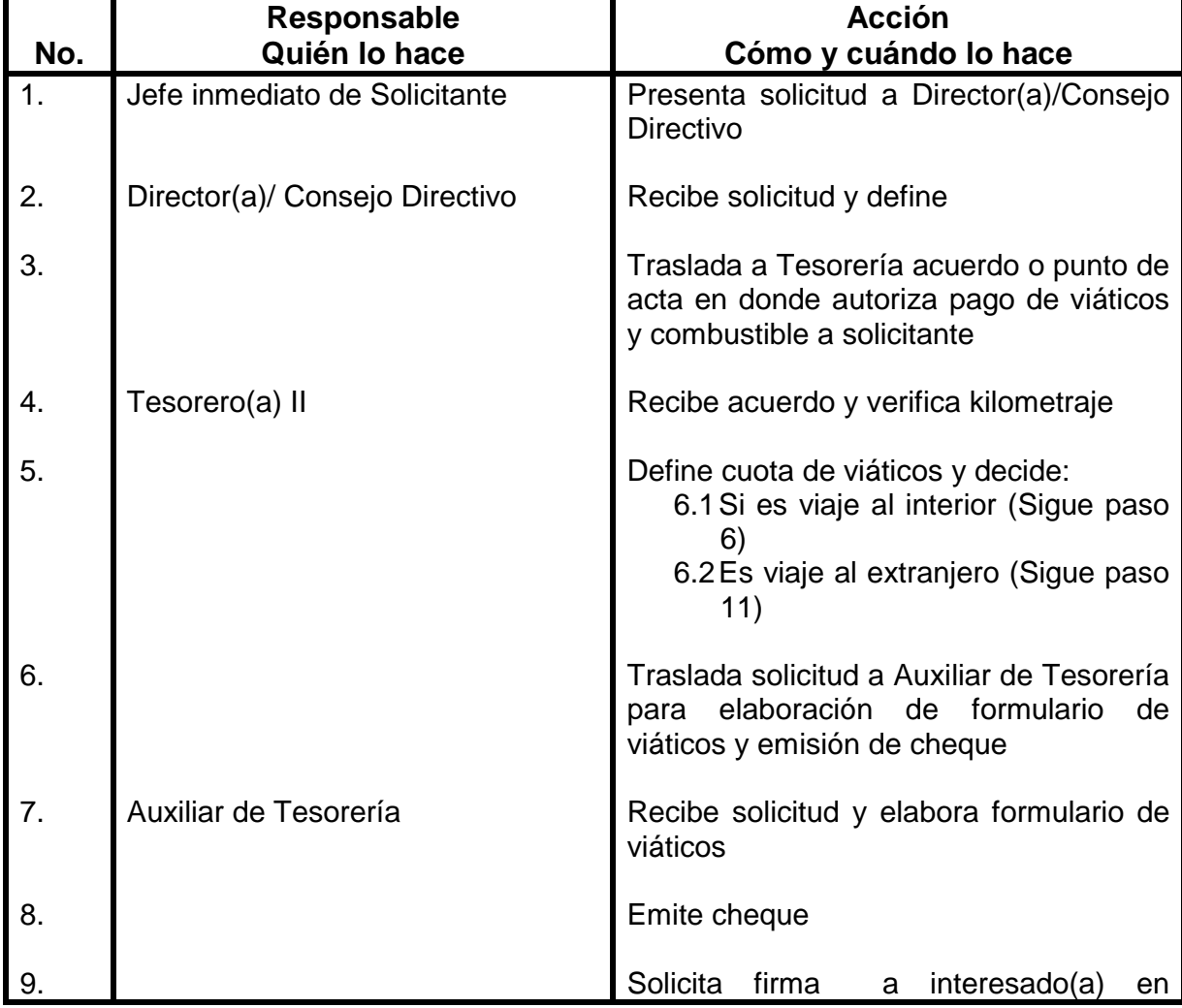

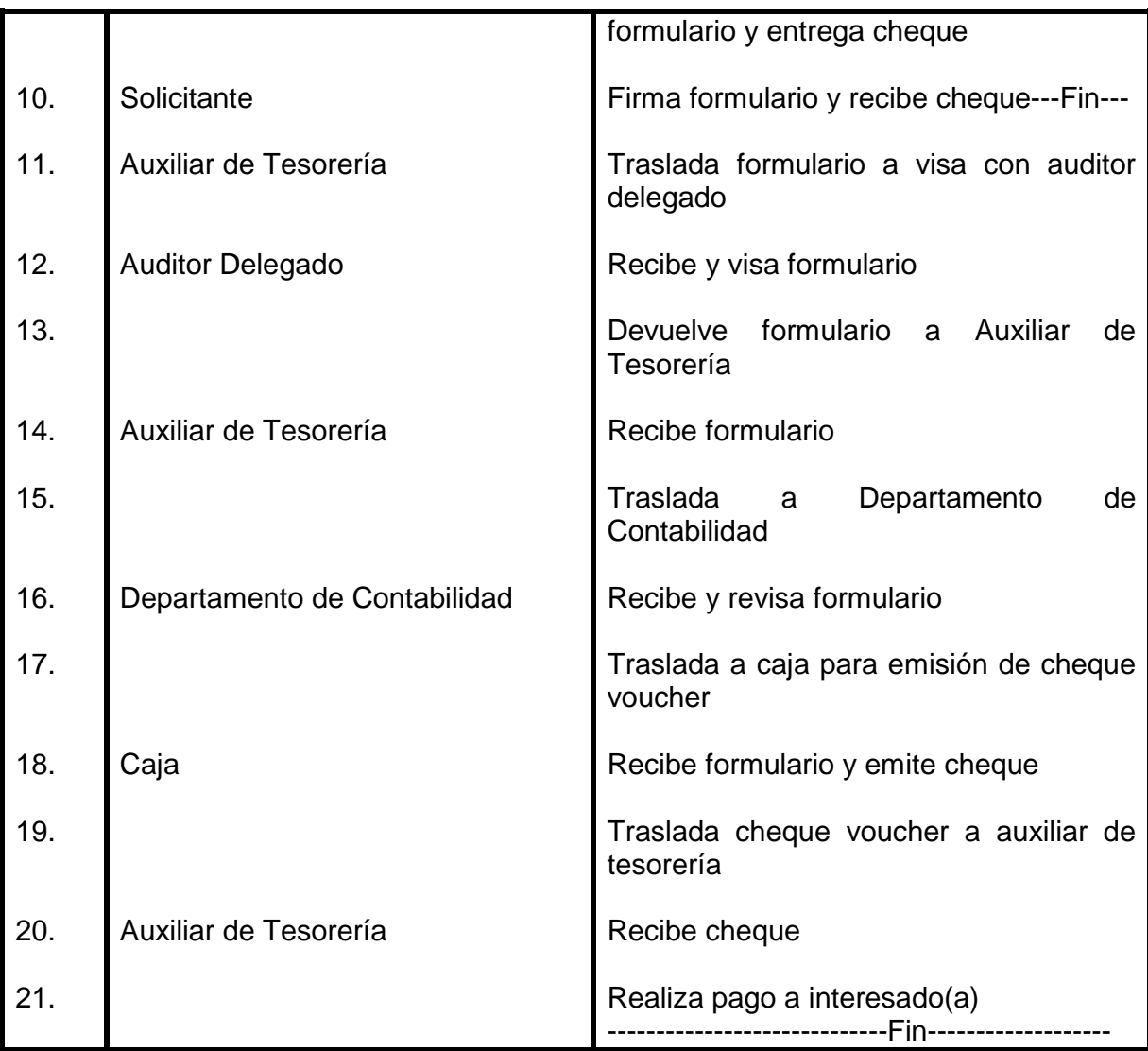

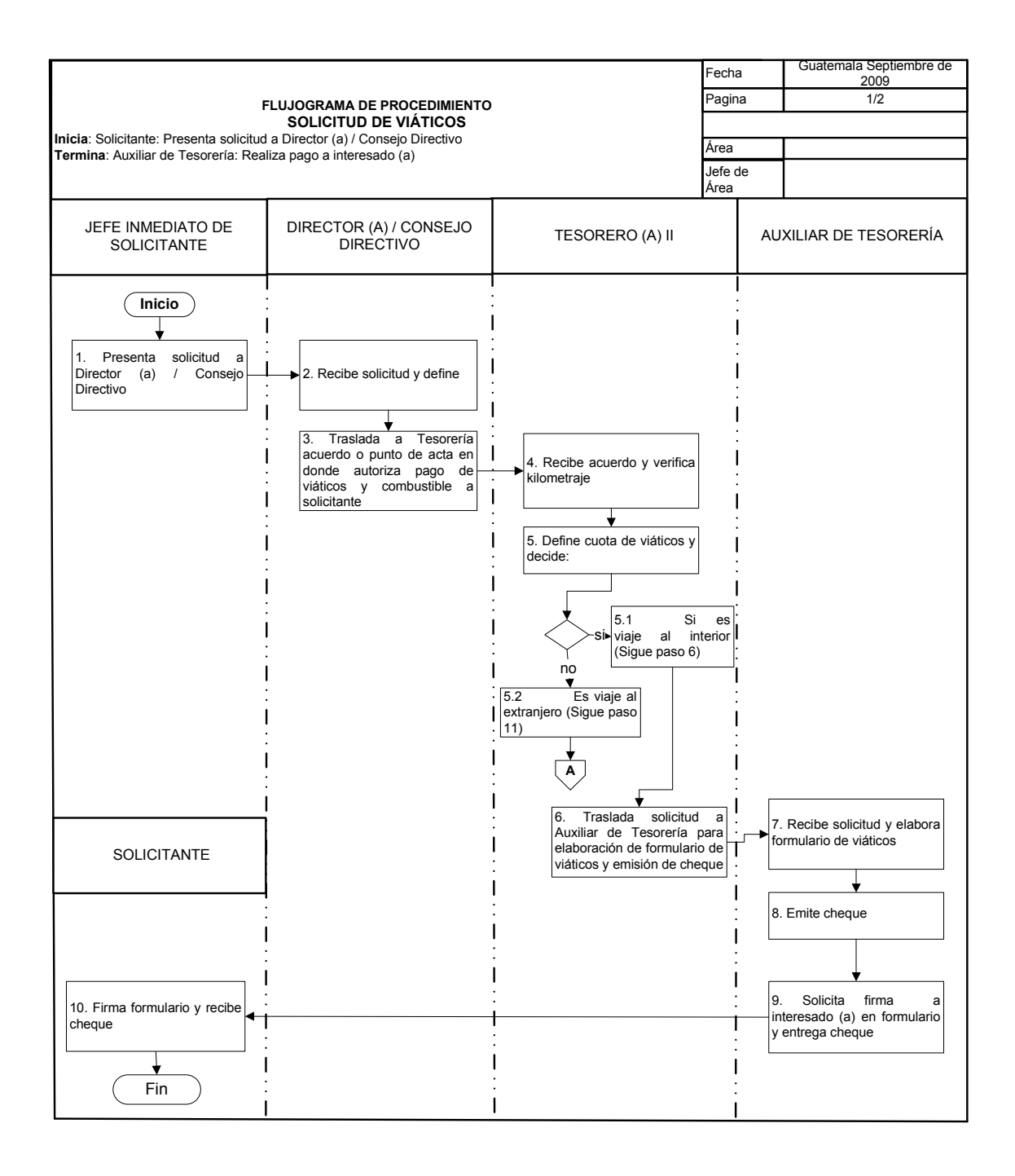

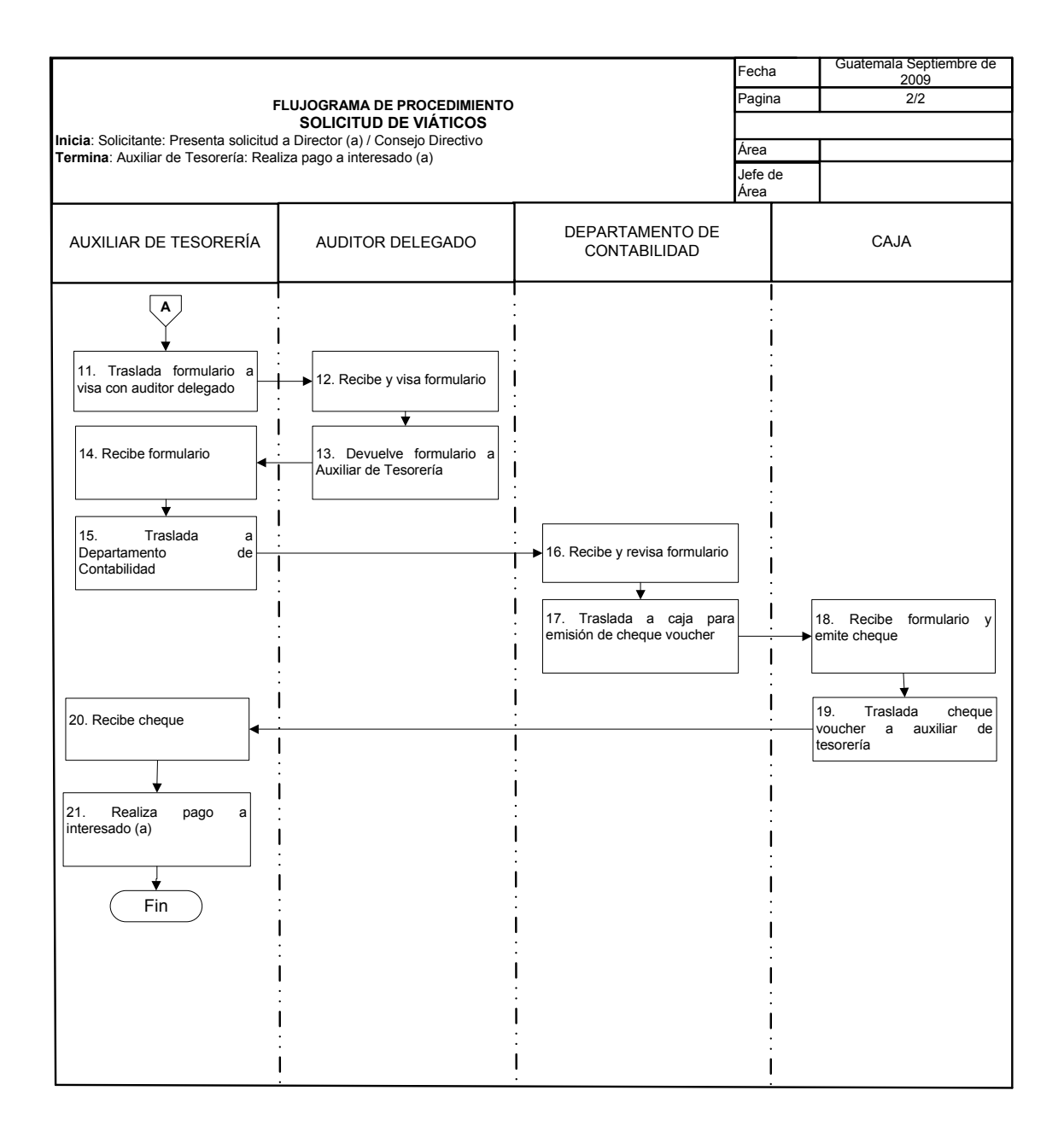

# **35. LIQUIDACIÓN DE VIATICOS**

#### **OBJETIVO DEL PROCEDIMIENTO**

Entregar cuentas, sobre actividades ejecutadas y gastos incurridos durante viajes laborales.

#### **NORMAS DEL PROCEDIMIENTO**

- 1. Después de finalizada la comisión el(la) colaborador(a) tiene cinco días para presentar el informe de la actividad, con fotocopia del pasaporte, constancia de participación en el evento si fue en el exterior.
- 2. Si es liquidación de viáticos al interior, el(la) colaborador(a) debe de presentar las facturas por combustible asignado, con la lectura inicial y final de kilómetros recorridos por el vehículo.
- 3. Si el(la) colaborador(a) no presenta liquidación de viáticos, en el tiempo establecido, se procede a solicitar reintegro de viáticos pagados.

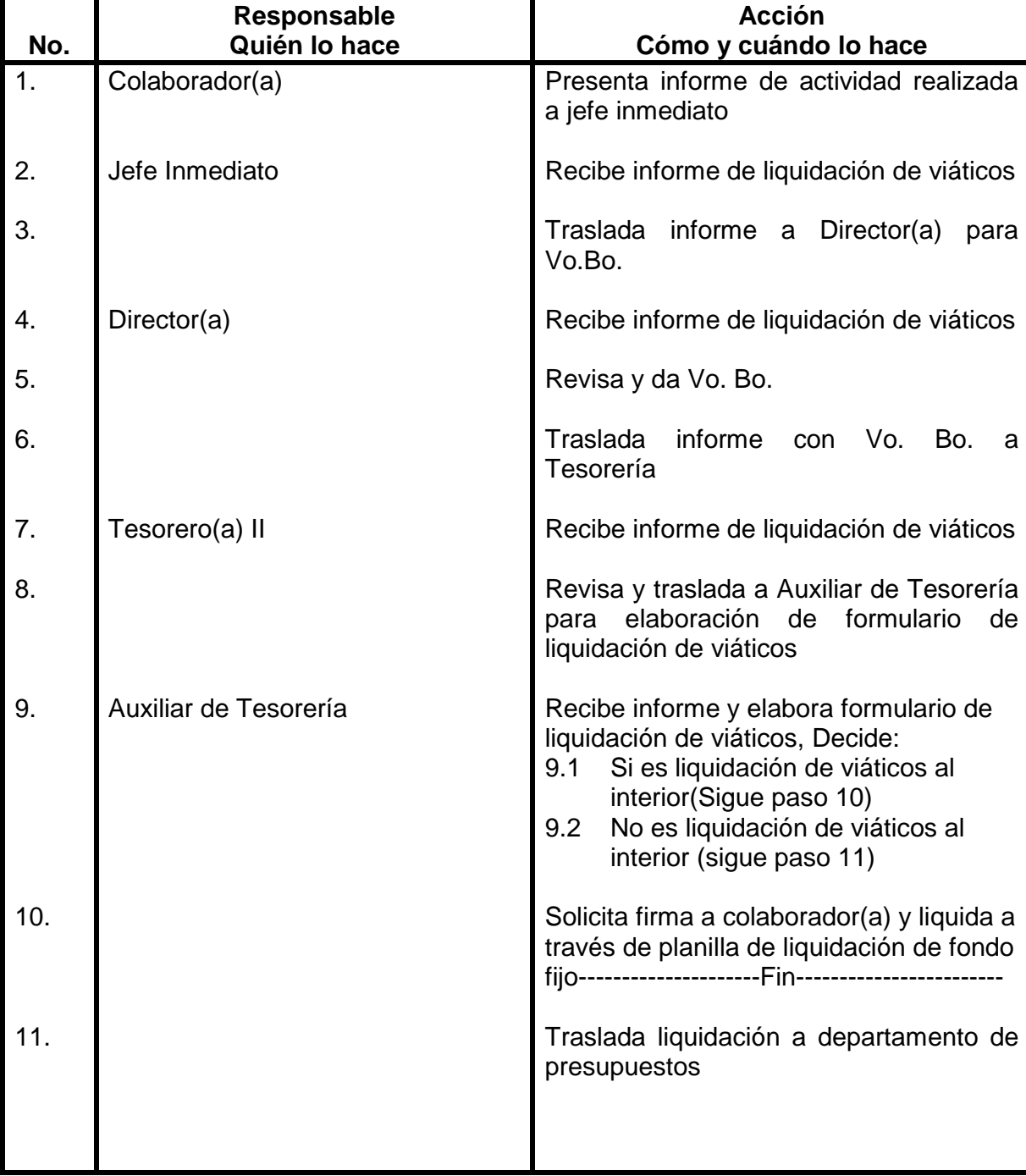

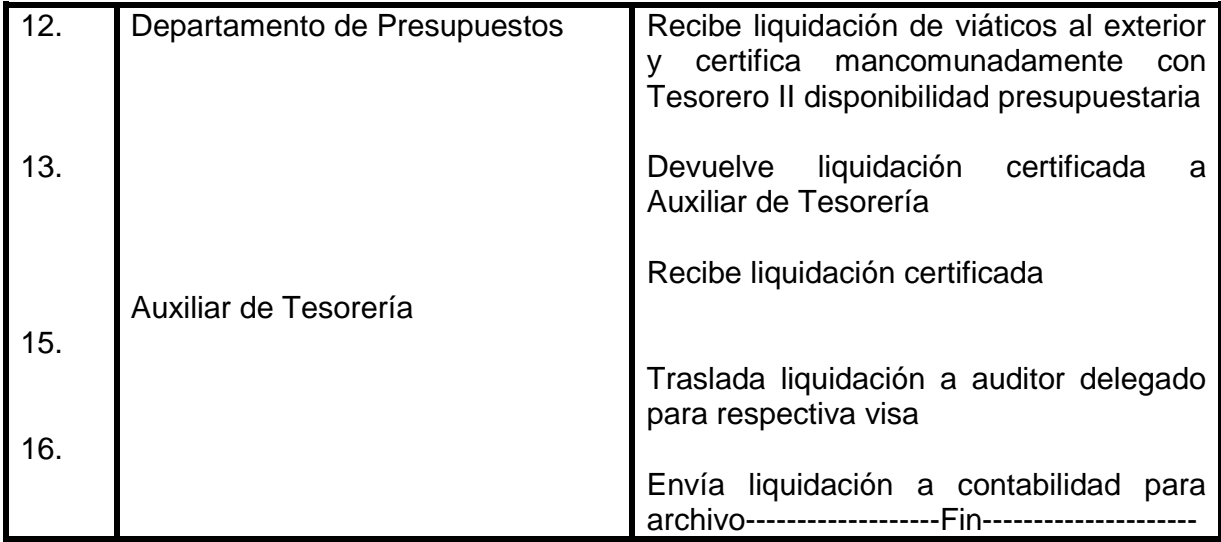

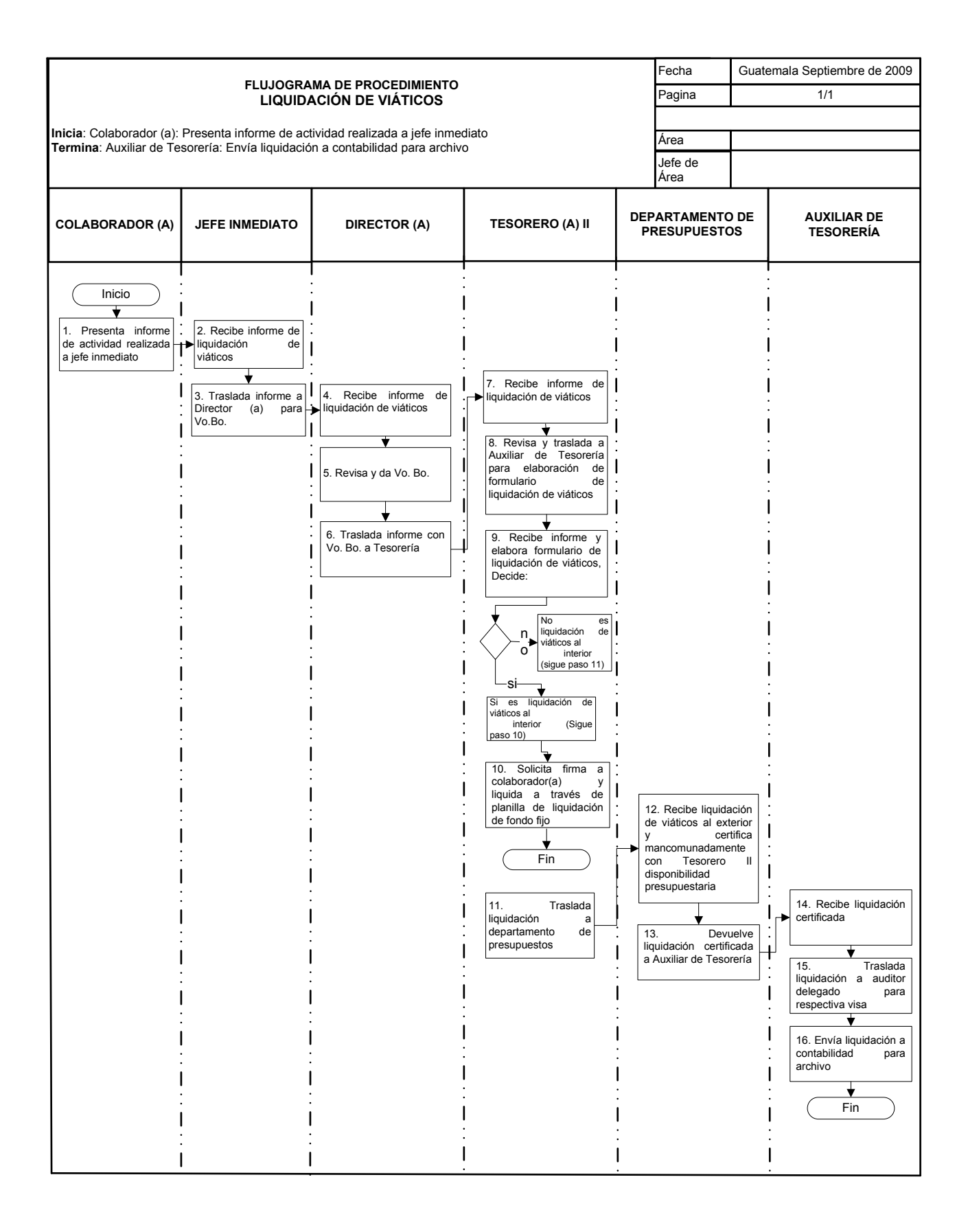

### **36. FONDO FIJO**

#### **OBJETIVO DEL PROCEDIMIENTO**

Administrar fondo rotativo para cubrir necesidades administrativas y docentes.

#### **NORMAS DEL PROCEDIMIENTO**

- 1. Aplica normativo de Sistema Integrado de Compras (SIC)
- 2. Para habilitar un fondo fijo en cada ejercicio fiscal es indispensable no tener pendiente de liquidar el fondo fijo del ejercicio anterior.

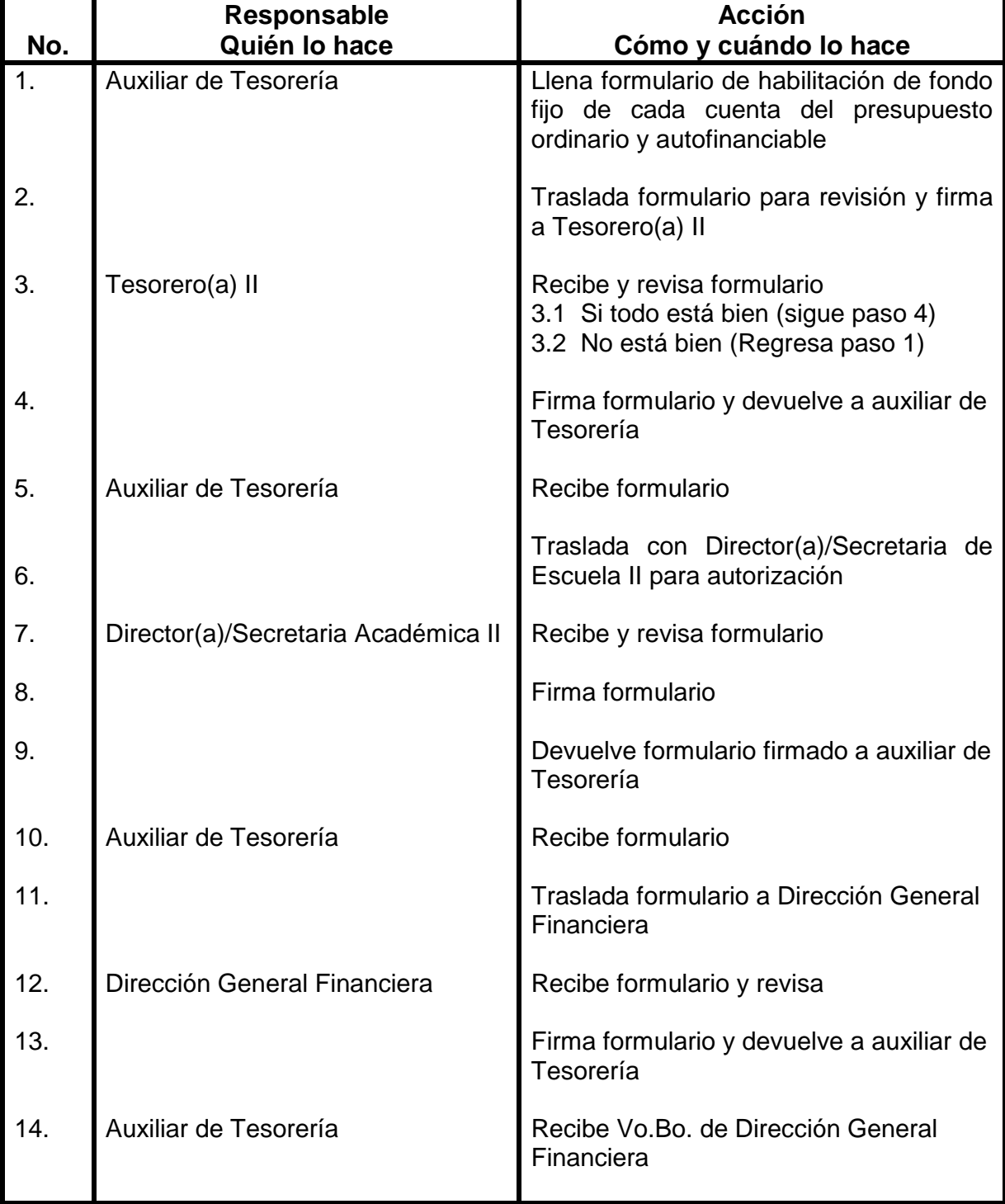

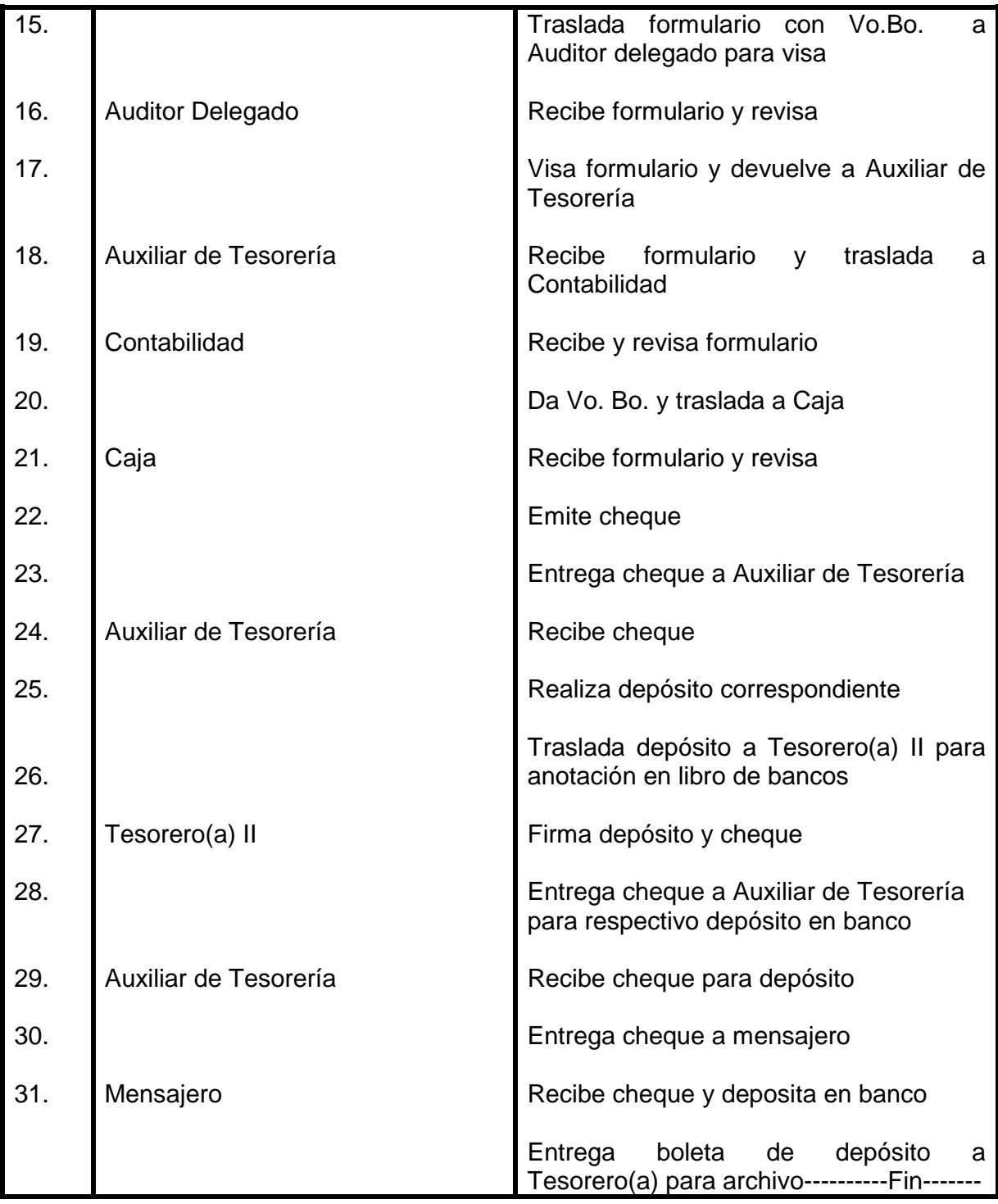

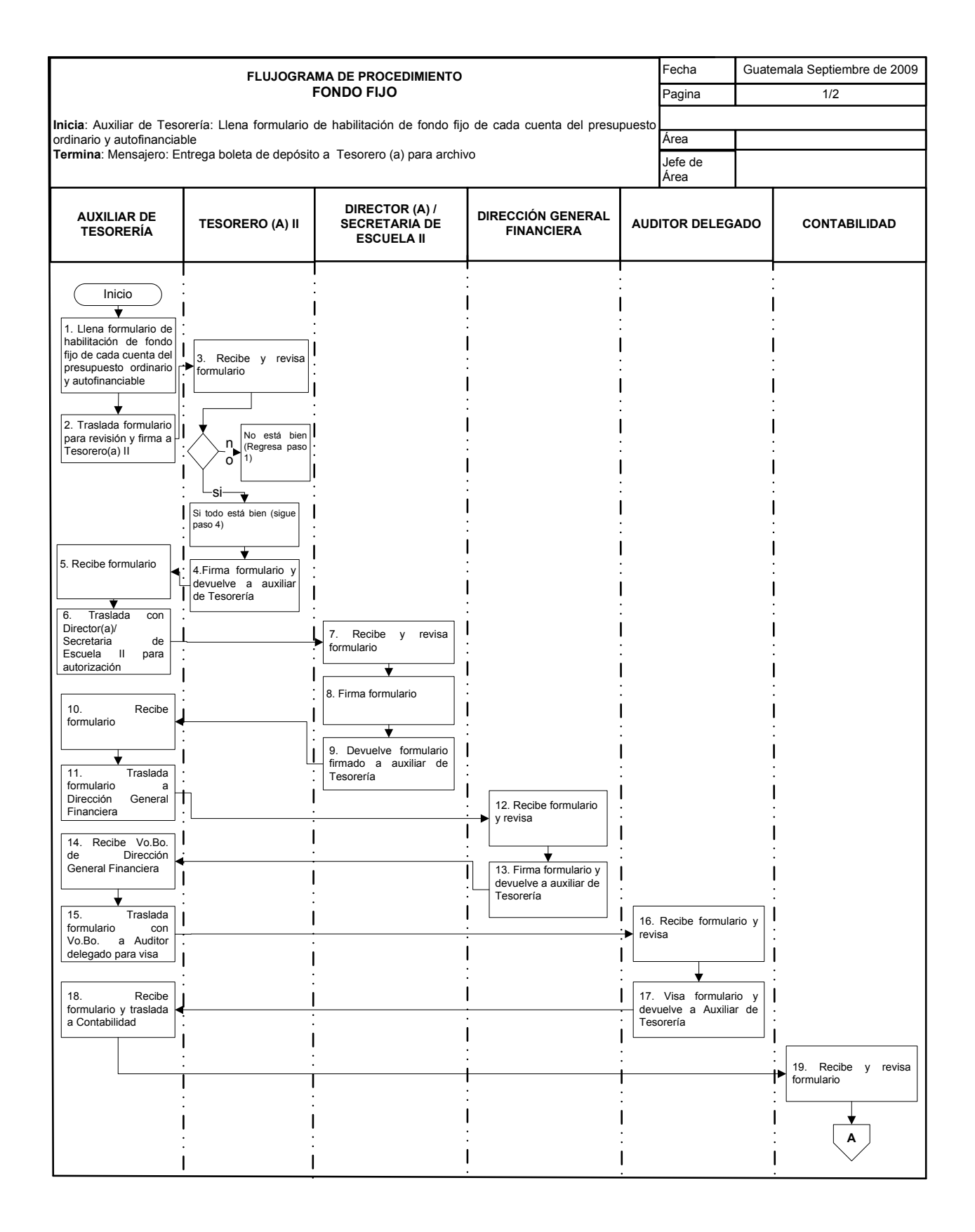

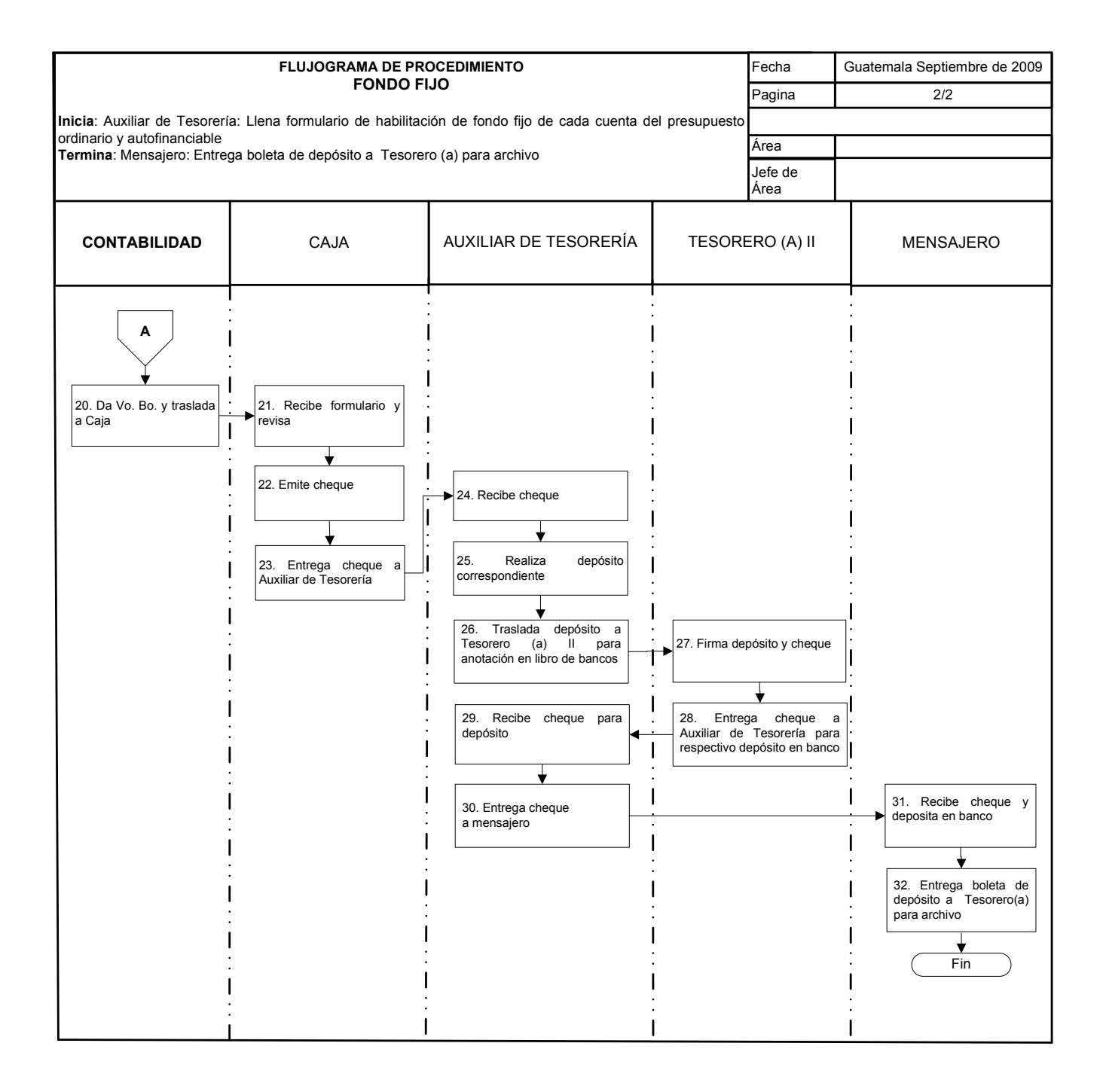

# **37. COMPRAS CON FONDO FIJO**

#### **OBJETIVO DEL PROCEDIMIENTO**

Proveer los suministros, mobiliario y equipo que son requeridos por personal docente, administrativo y de servicios.

### **NORMAS DEL PROCEDIMIENTO**

- 1. Aplica normativo del Sistema Encargado de Compras (SIC)
- 2. El(la) Interesado(a) debe adjuntar una proforma al borrador de la solicitud de compra SIC-01

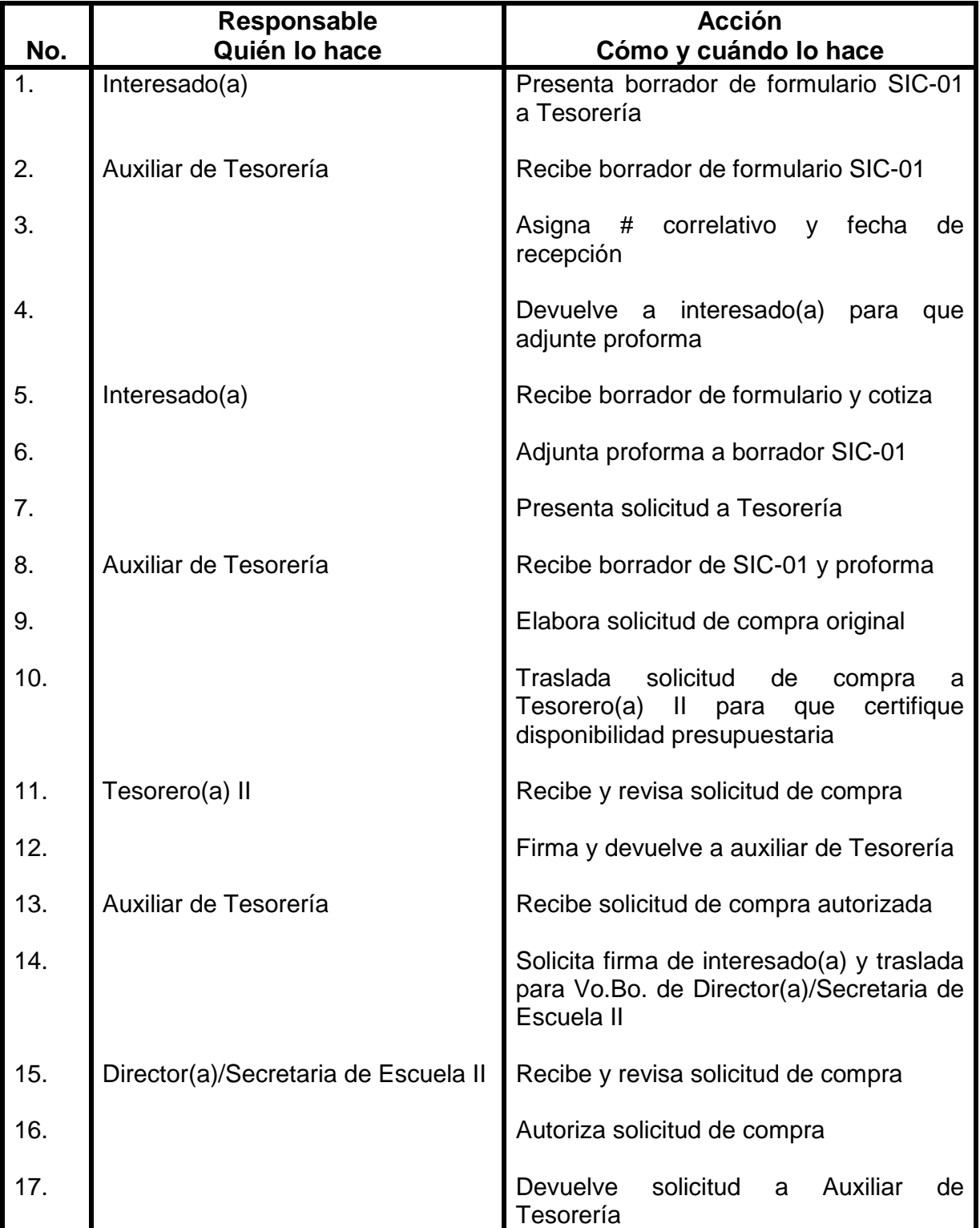

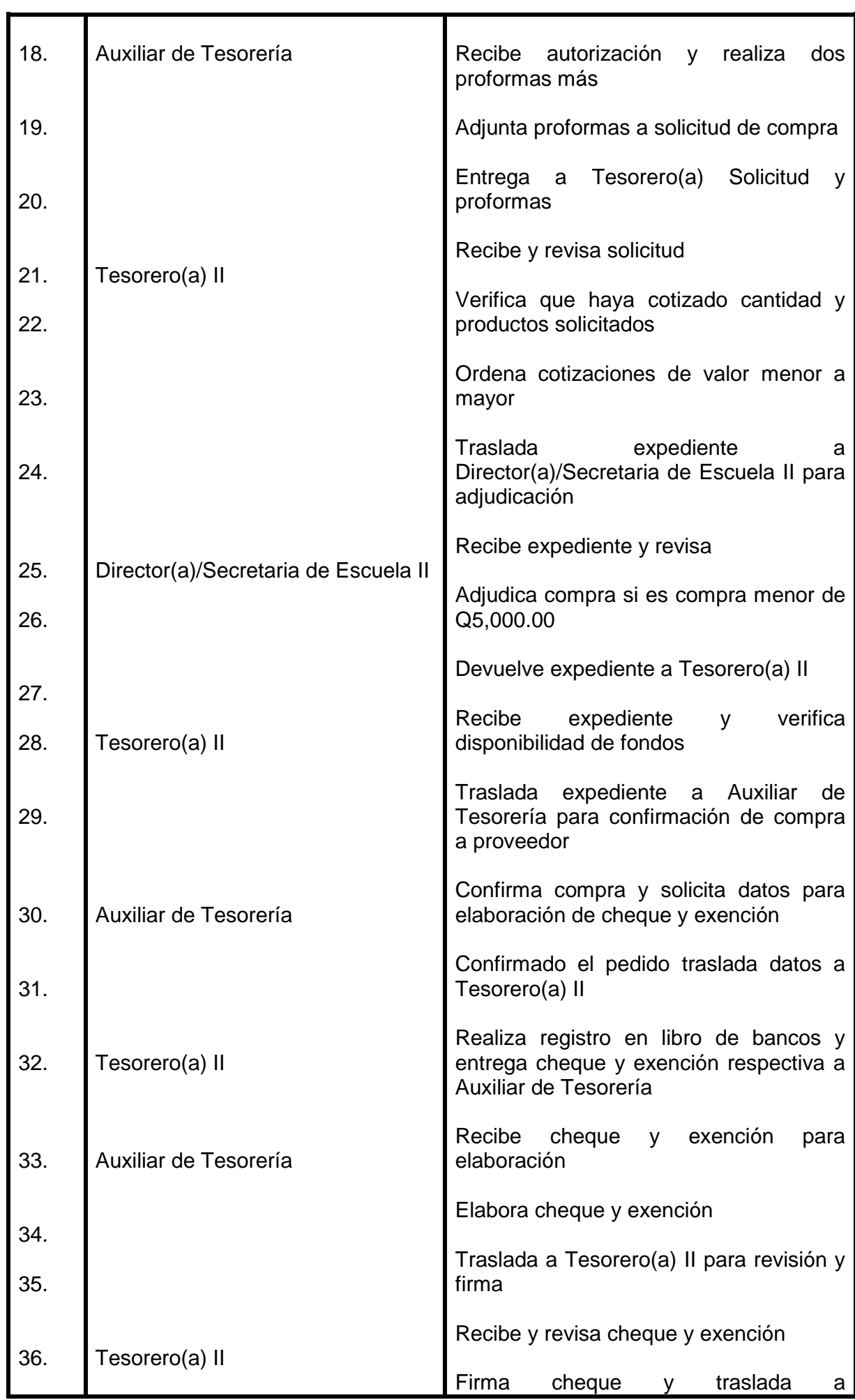

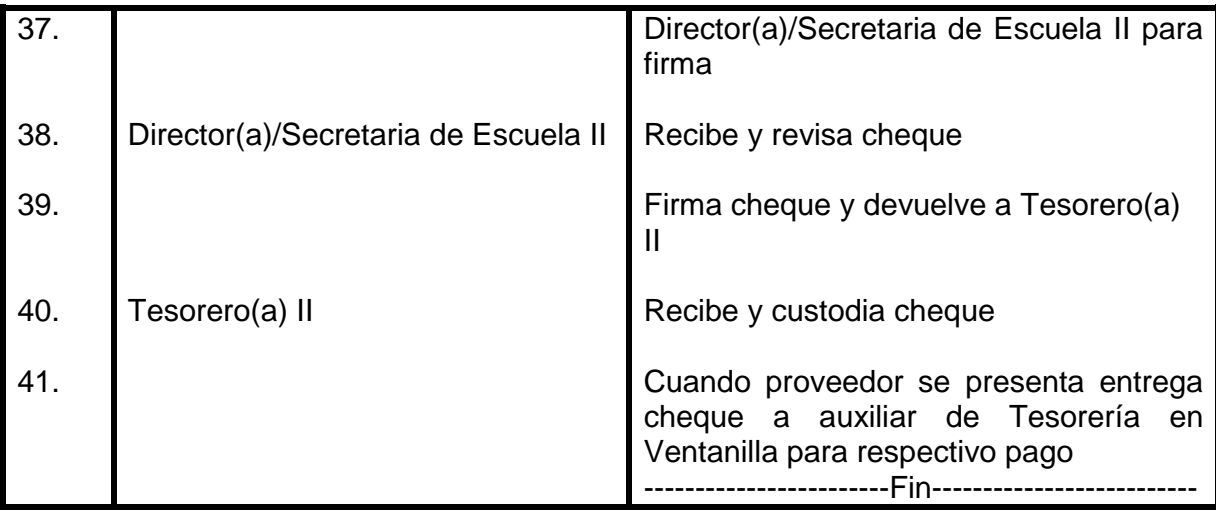
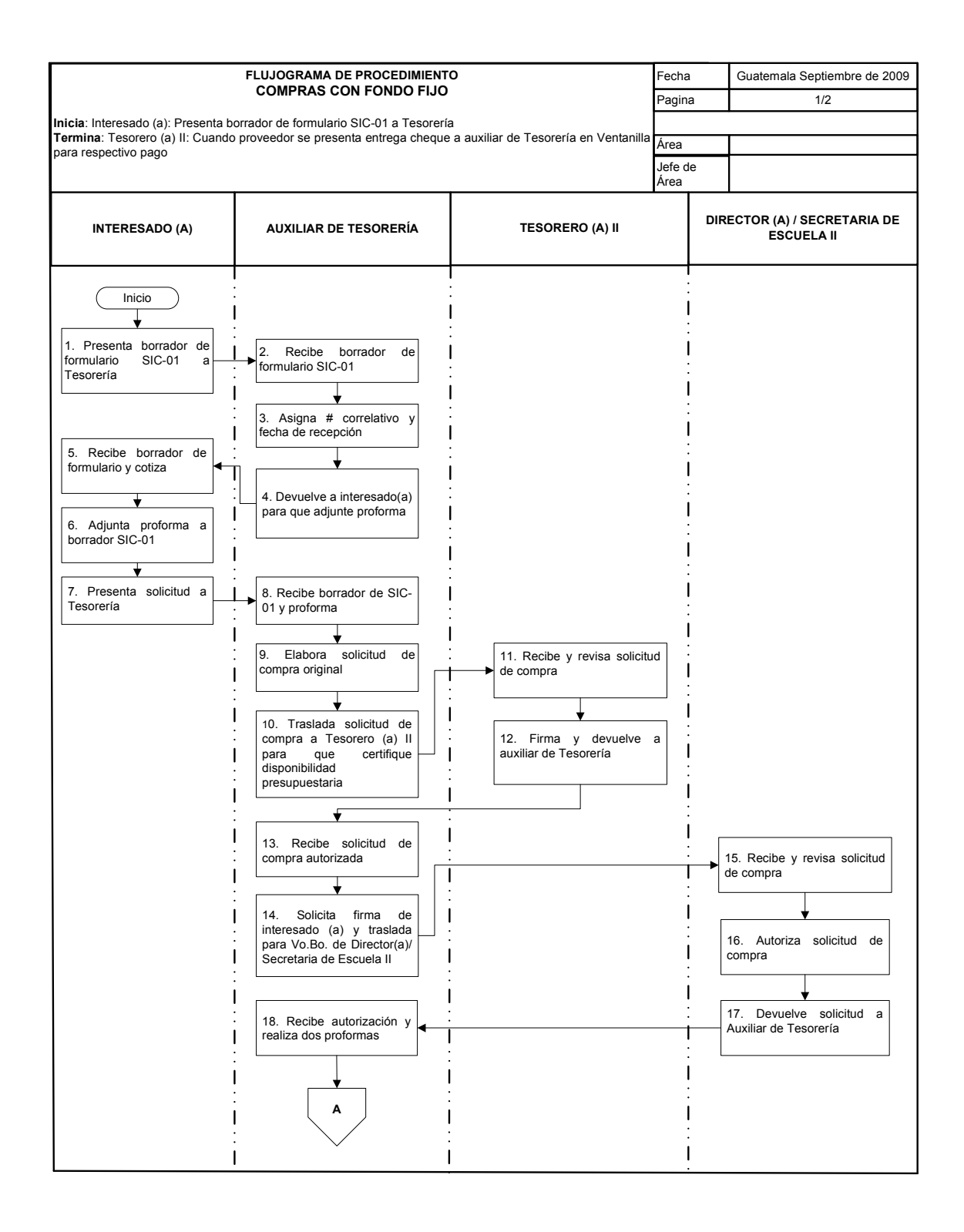

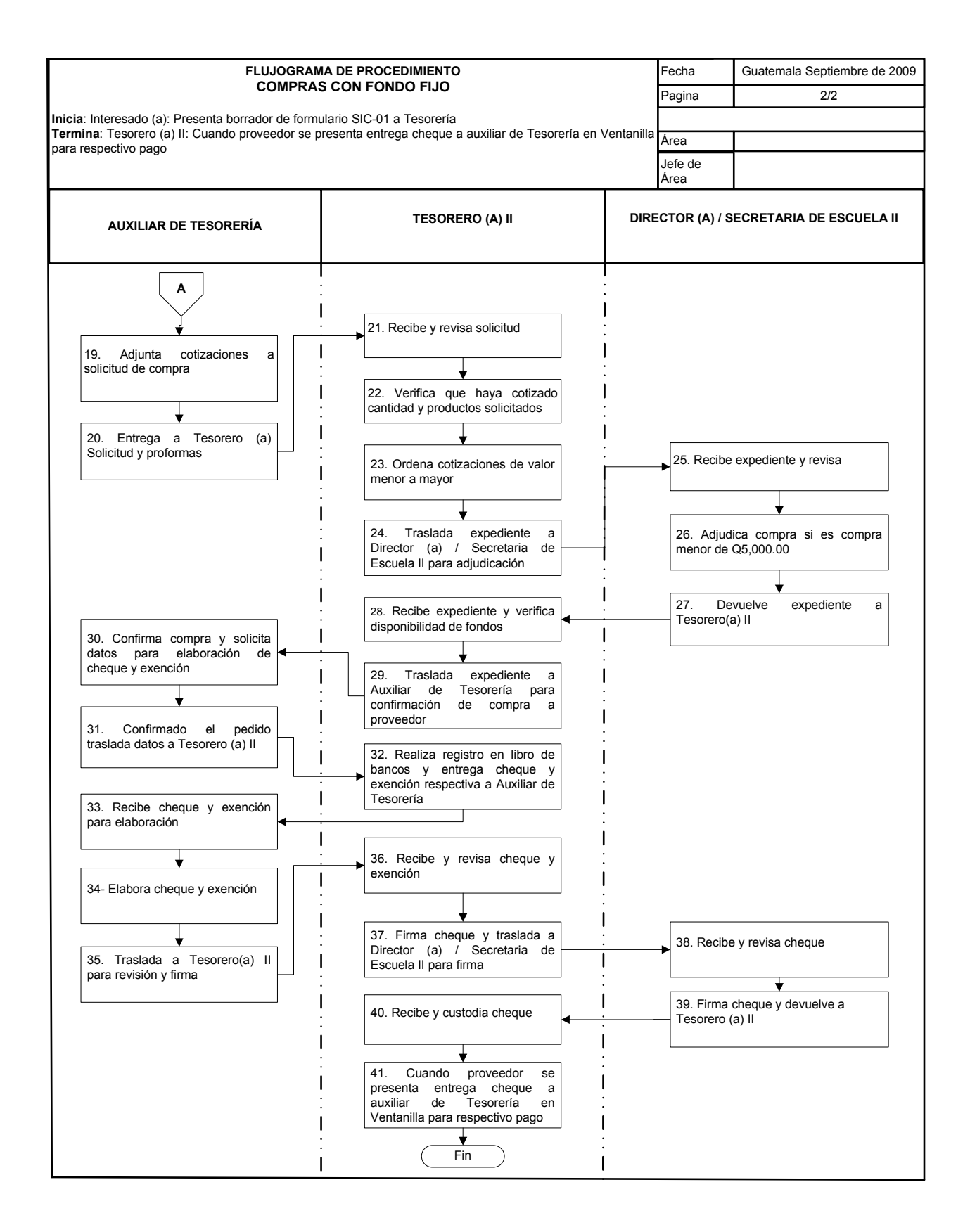

## **38. LIQUIDACIONES DE FONDO FIJO**

#### **OBJETIVO DEL PROCEDIMIENTO**

Dar cumplimiento a la rotación efectiva para contar con fondos para compras programadas en el POA.

### **NORMAS DEL PROCEDIMIENTO**

- 1. Aplica normativo del Sistema Integral de Compras (SIC)
- 2. Todas las liquidaciones deben realizarse semanalmente, y no debe de excederse el plazo de 15 días para liquidar facturas.

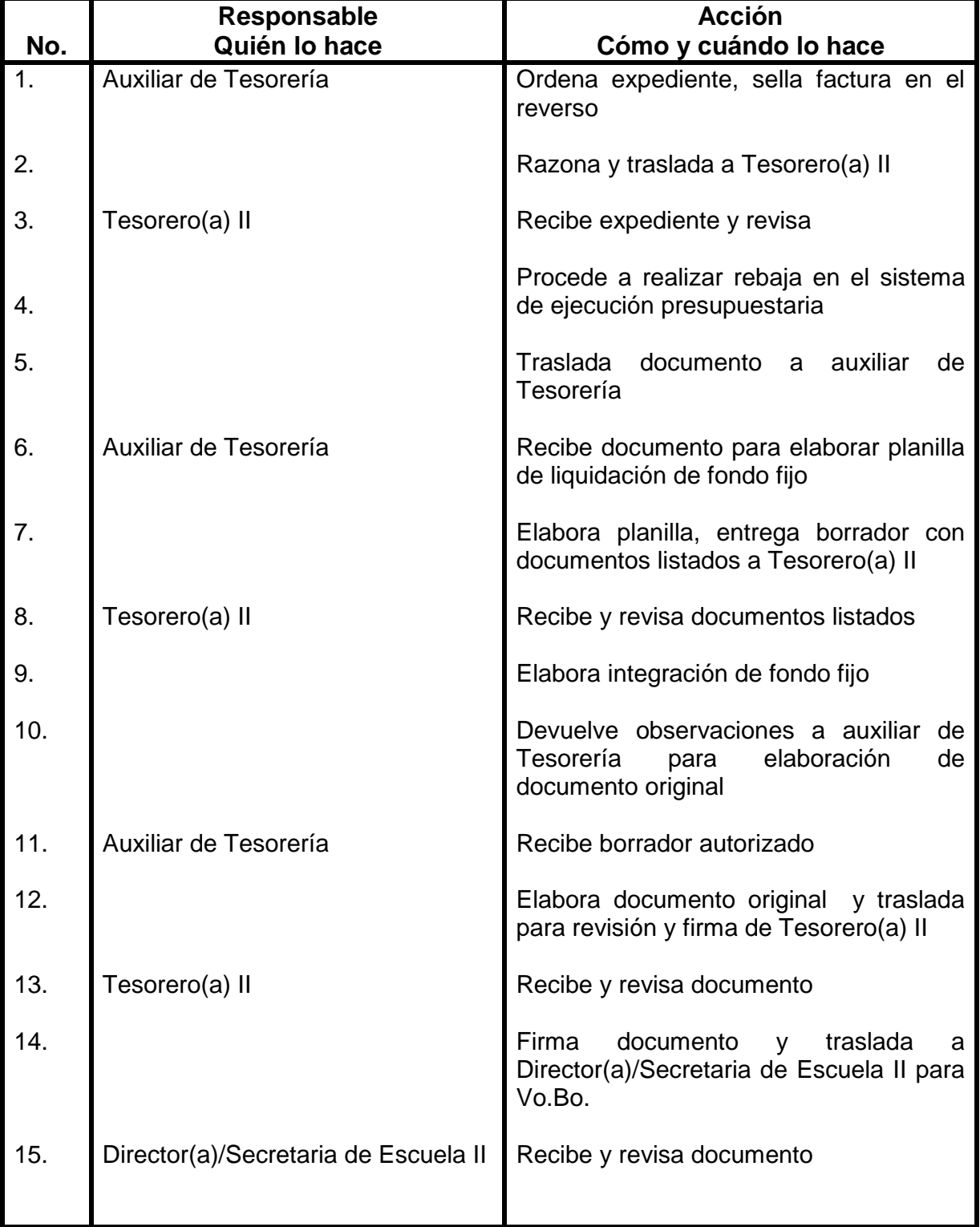

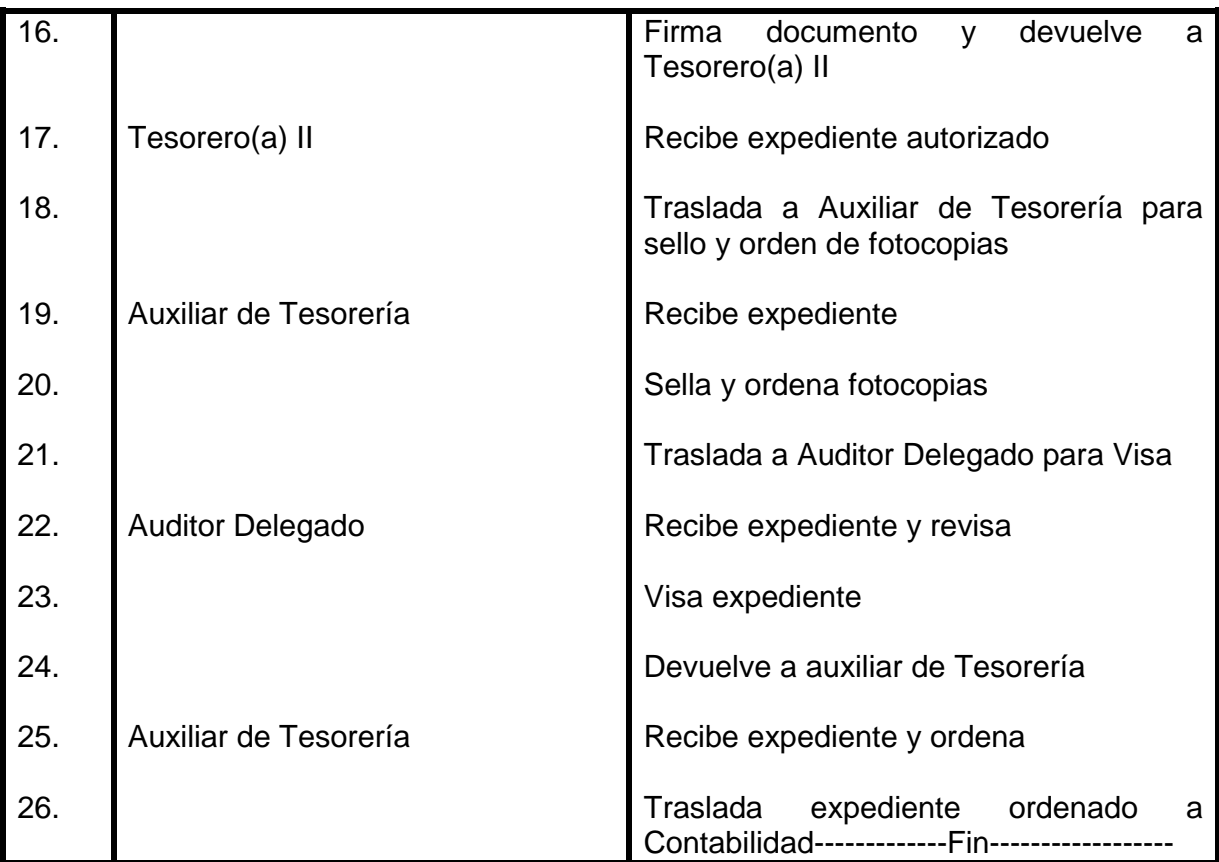

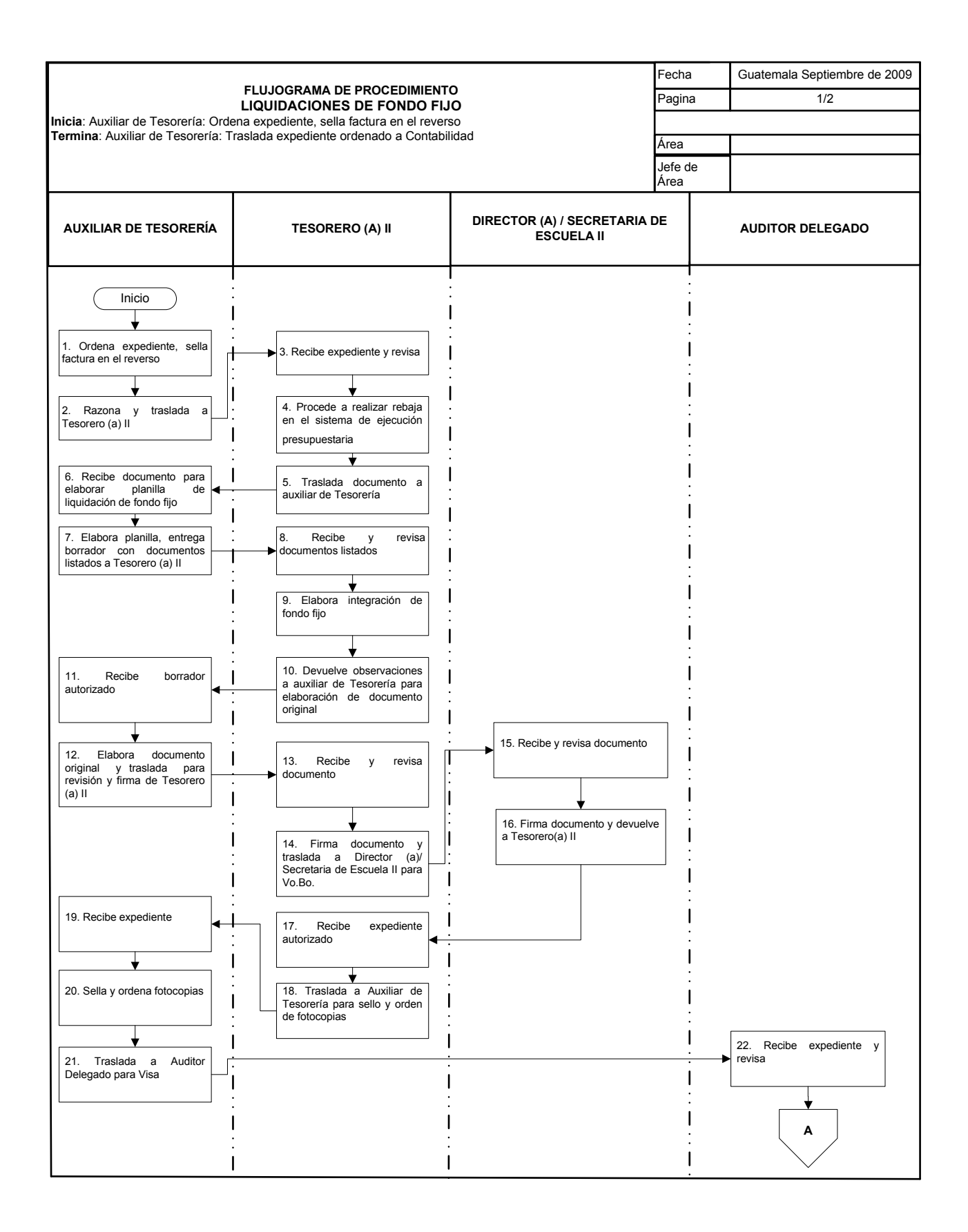

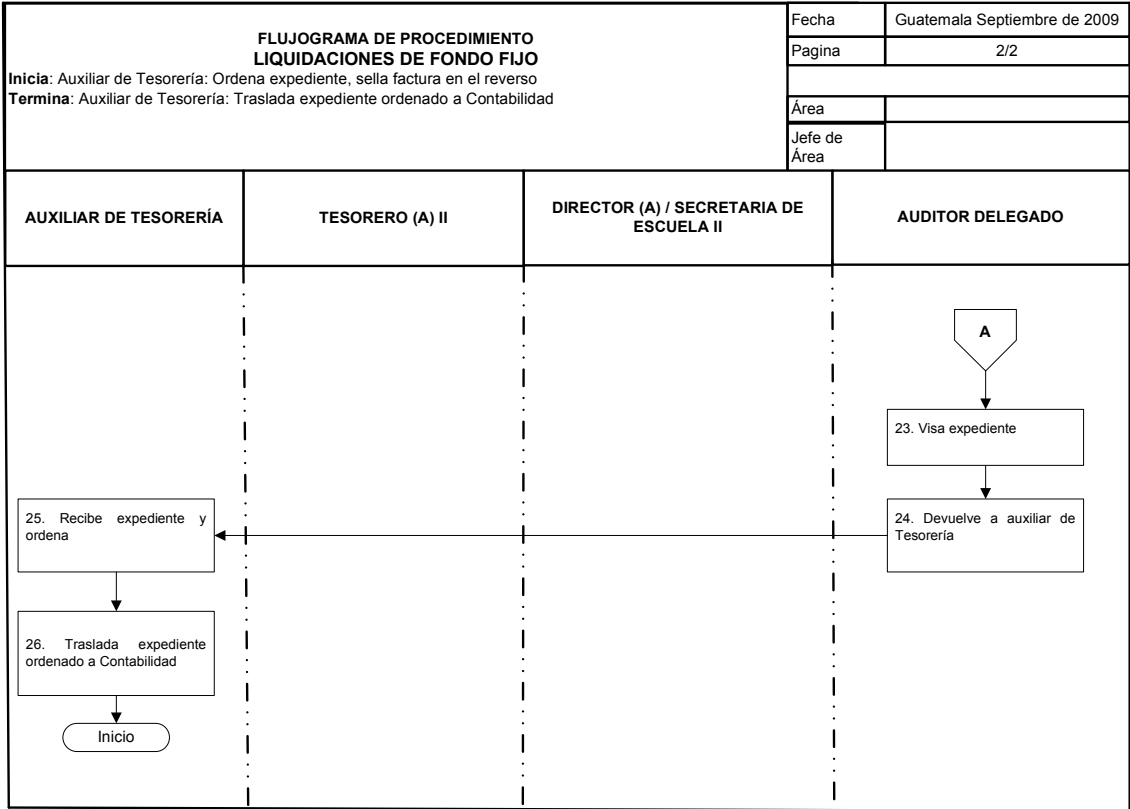

## **39. CONCILIACIONES BANCARIAS**

### **OBJETIVO DEL PROCEDIMIENTO**

Cuadrar saldo en chequera con saldo en Bancos

#### **NORMAS DEL PROCEDIMIENTO**

- 1. Sujetarse a circulares del departamento de Auditoria Interna
- 2. La conciliación bancaria debe elaborarse en los 21 días hábiles posteriores al mes que finaliza
- 3. En enero y julio de cada año. Tesorero(a) II con el Vo. Bo. de autoridad Administrativa correspondiente, debe enviar a Dirección General Financiera, con copia al Departamento de Auditoria Interna, informe sobre las cuentas bancarias que administra la Unidad.

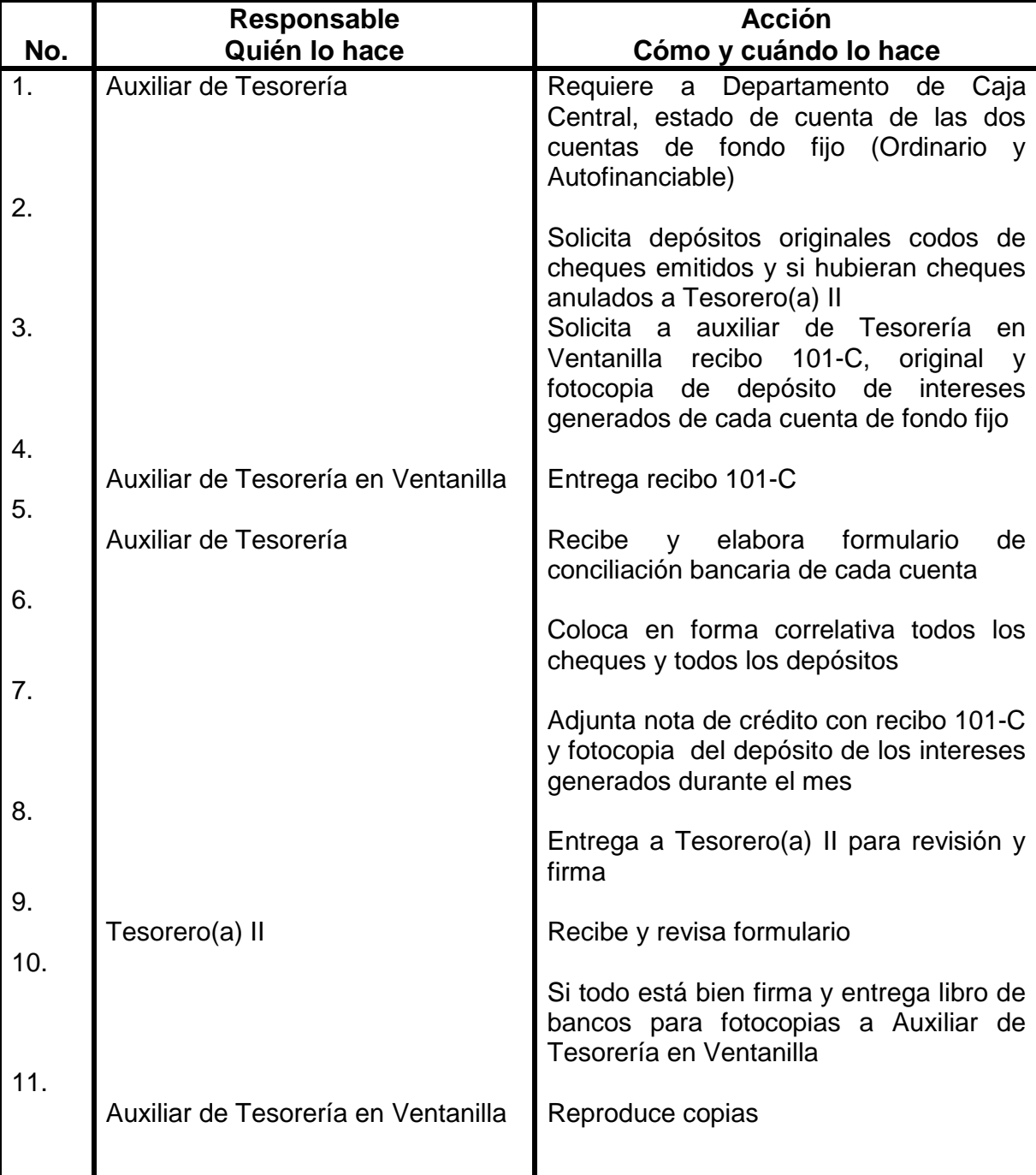

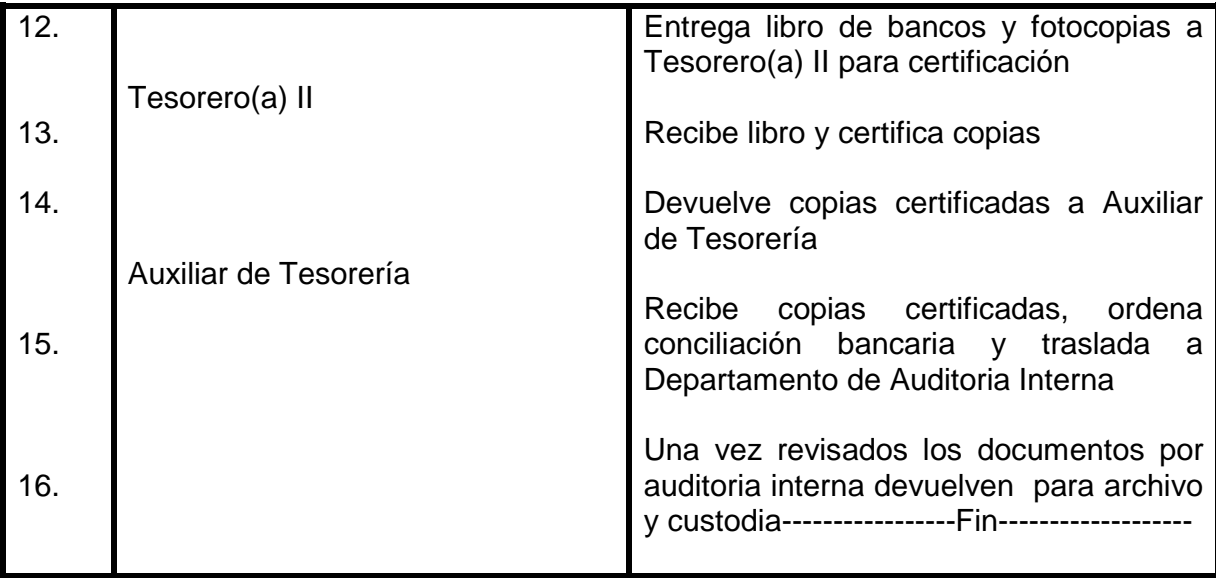

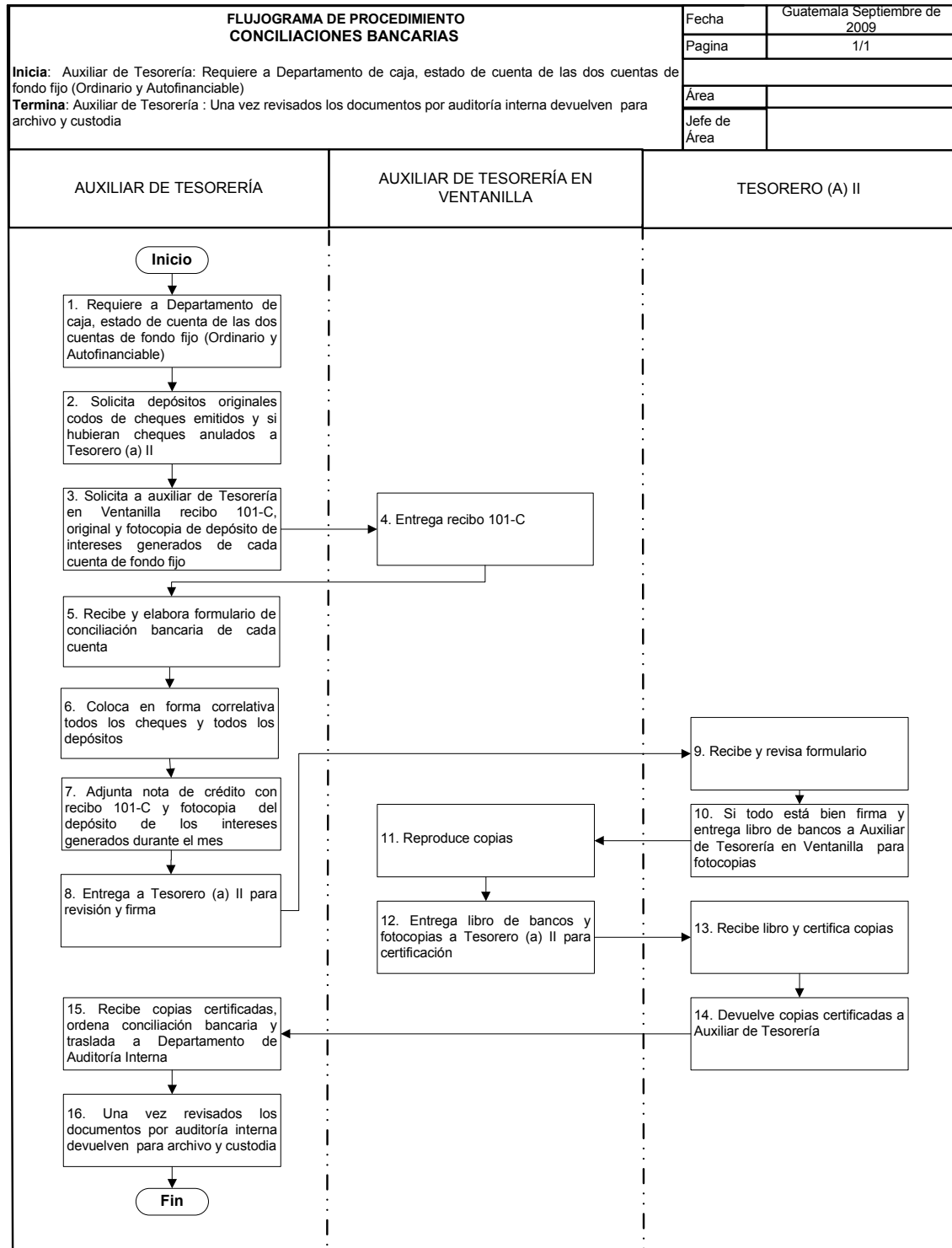

## **40. COMPRAS CON FONDO FIJO MAYOR DE Q5,000.01**

### **OBJETIVO DEL PROCEDIMIENTO**

Normar todos los pasos a seguir para la realización de compras mayores de Q5000.01, acorde con la ley de Compras y contrataciones del Estado.

### **NORMAS DEL PROCEDIMIENTO**

1. Seguir todos los pasos estipulados en el normativo de compras SIC

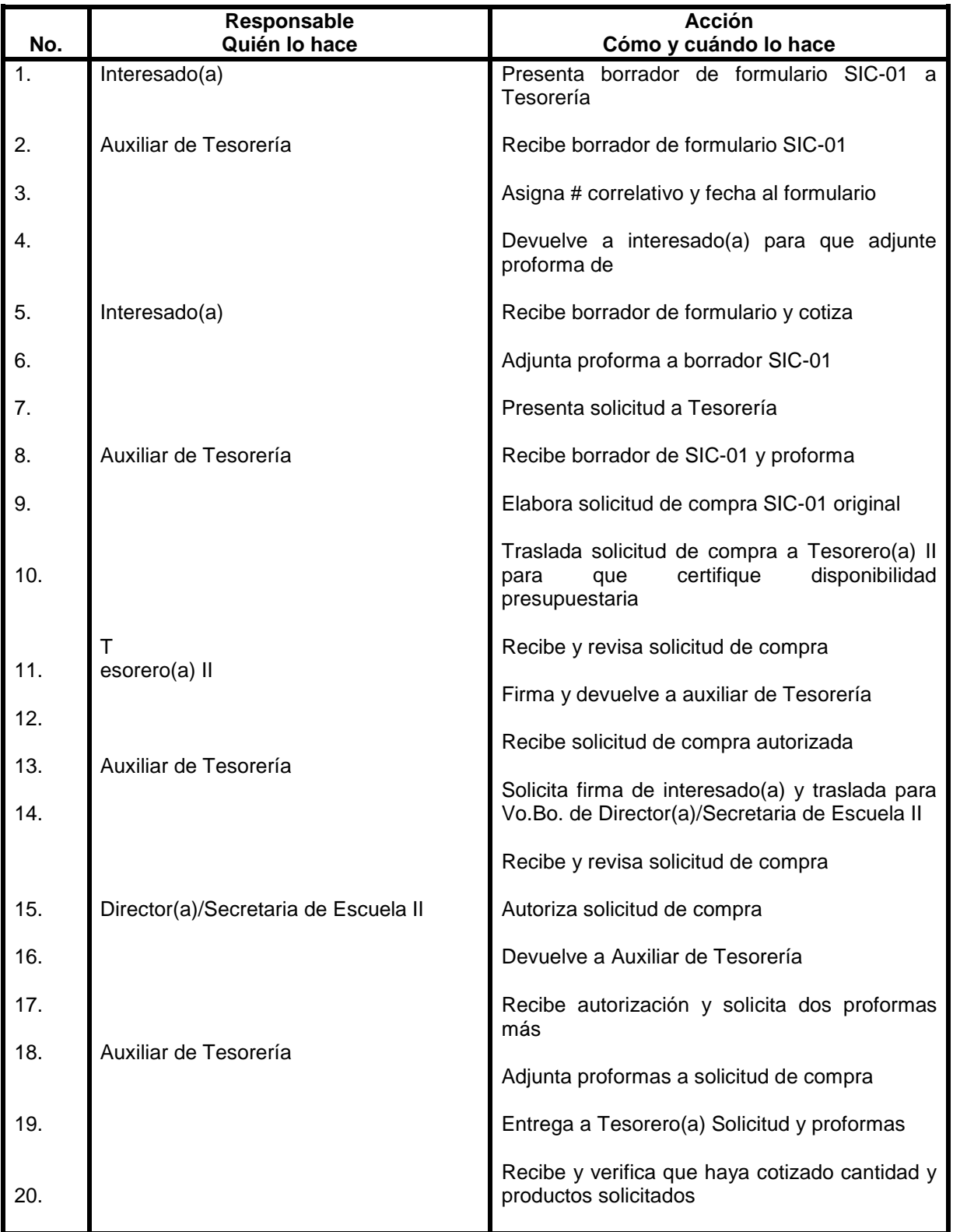

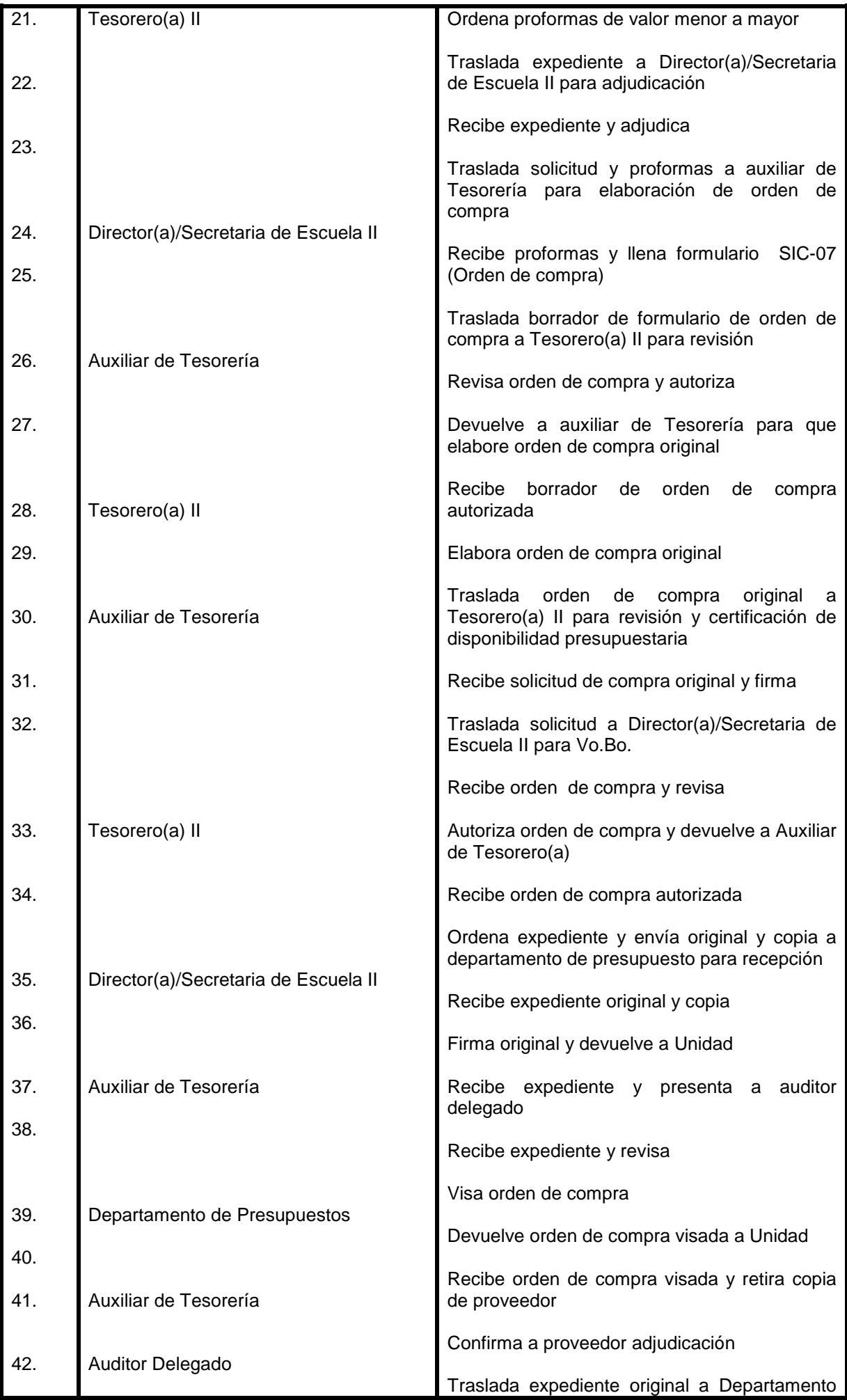

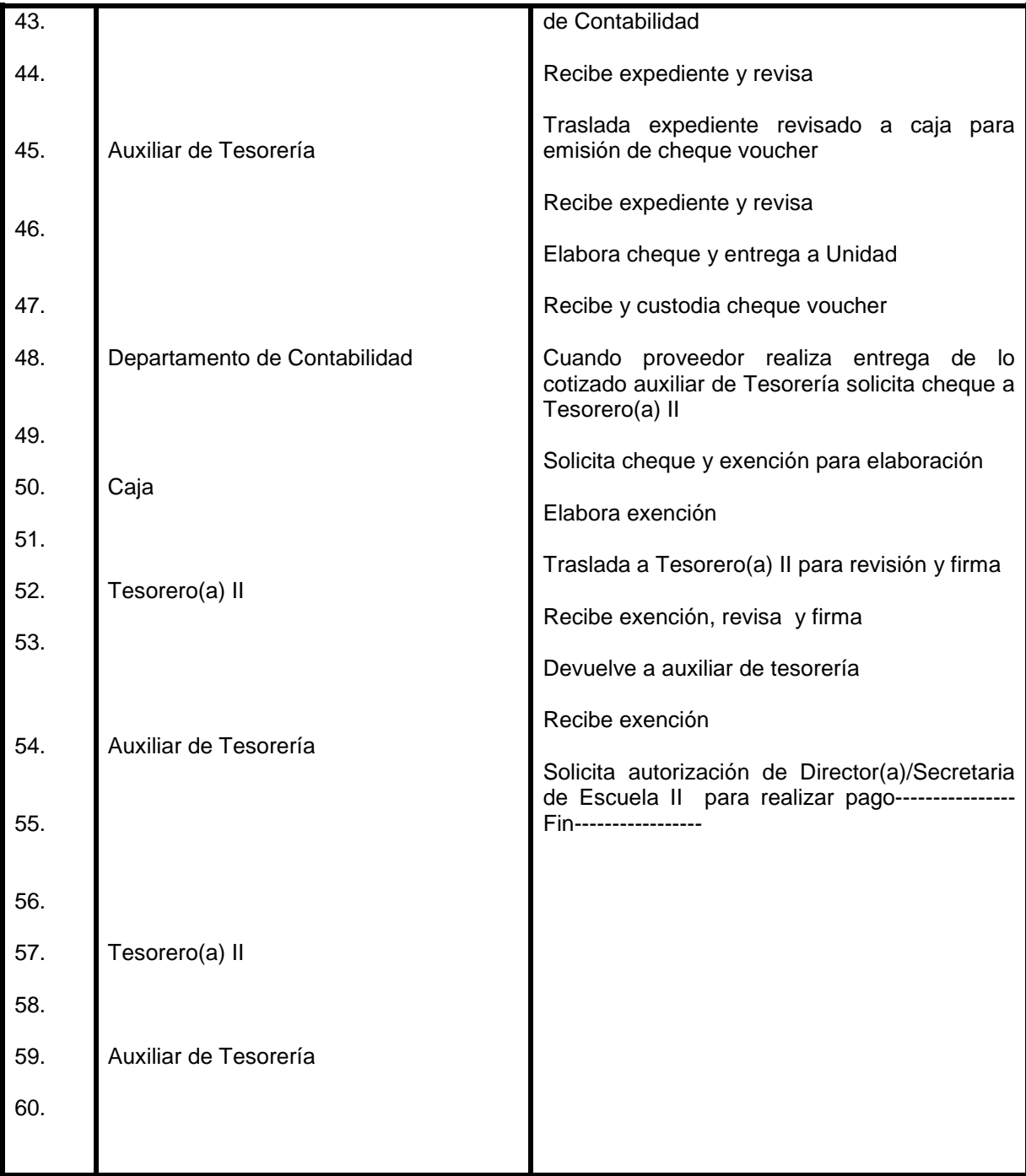

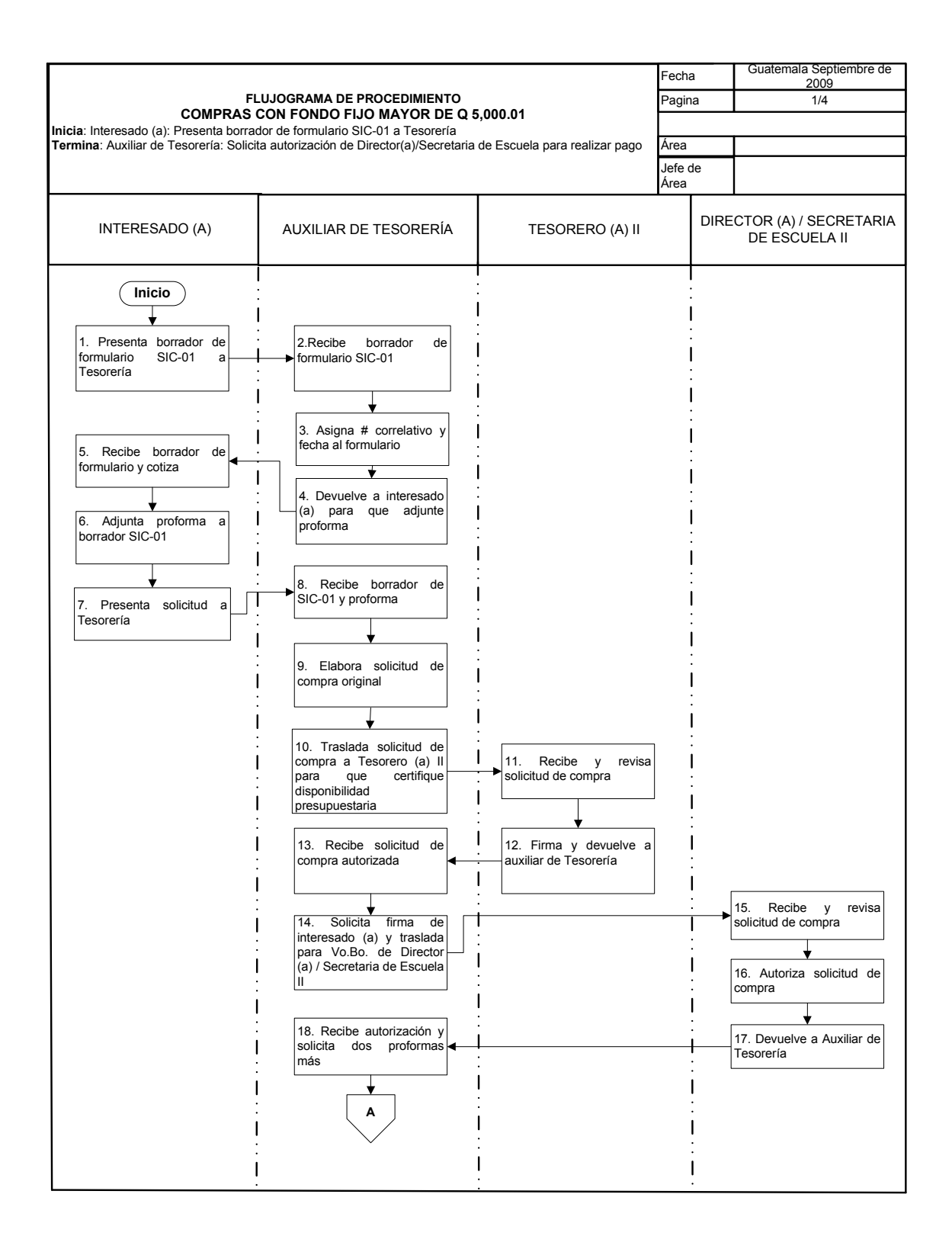

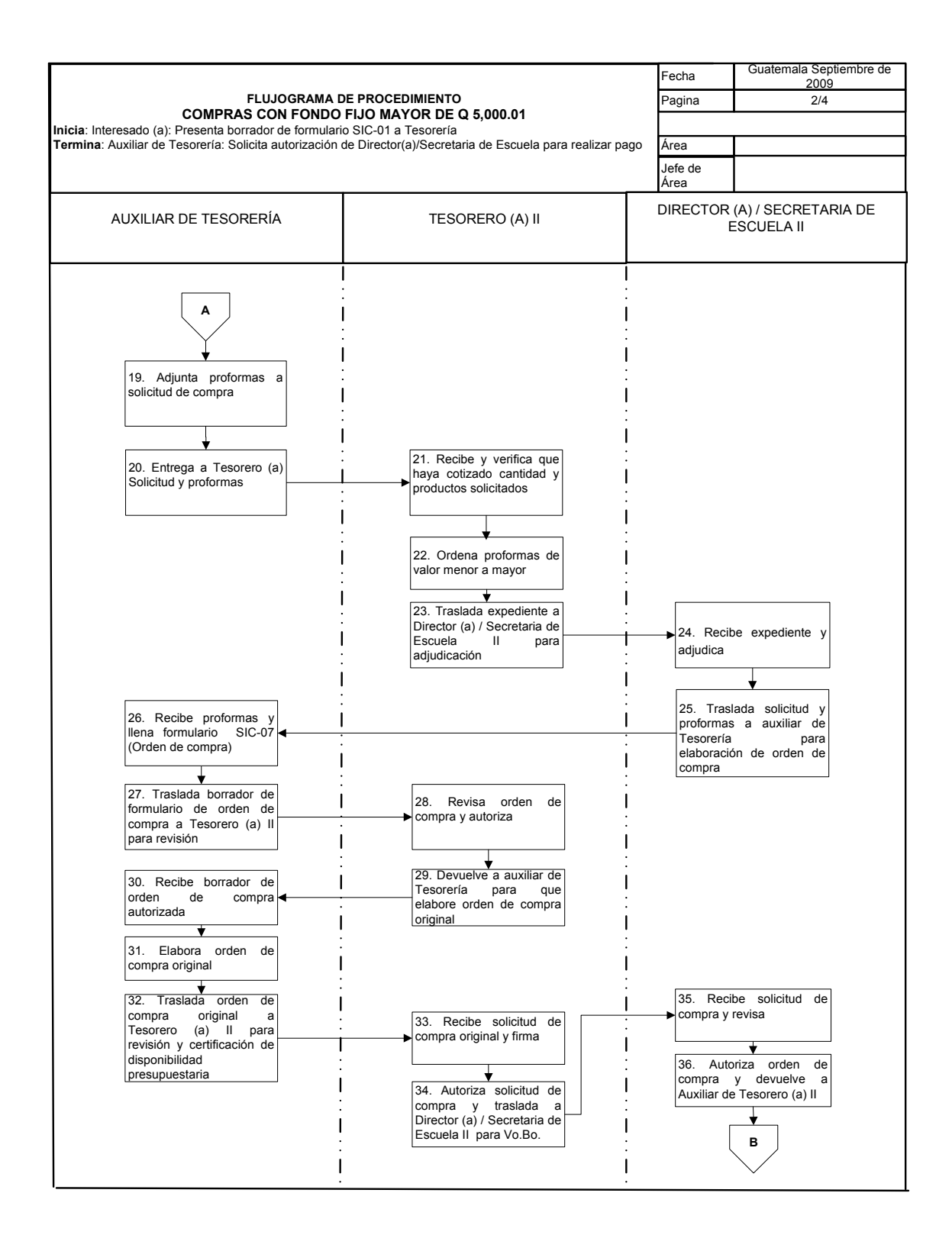

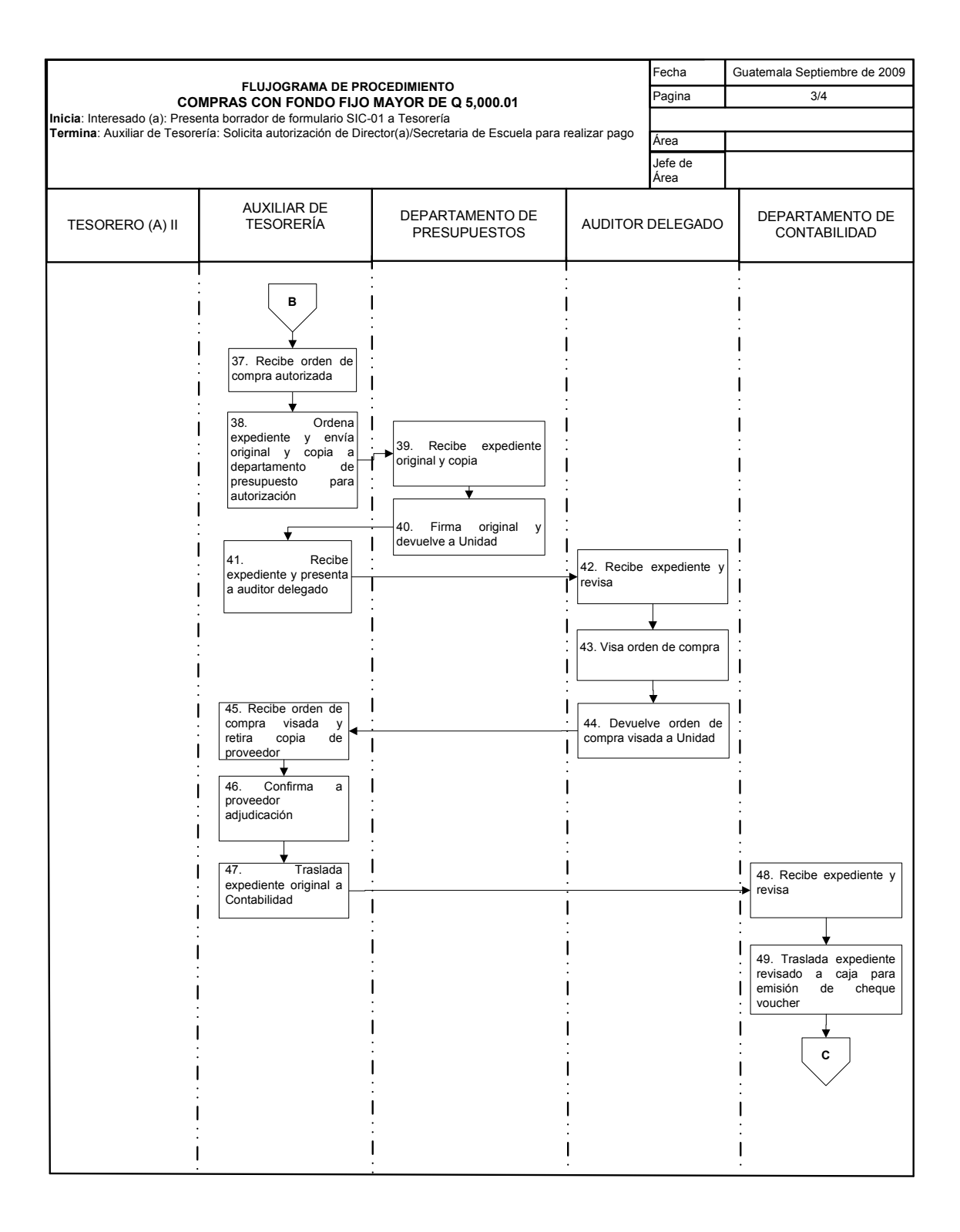

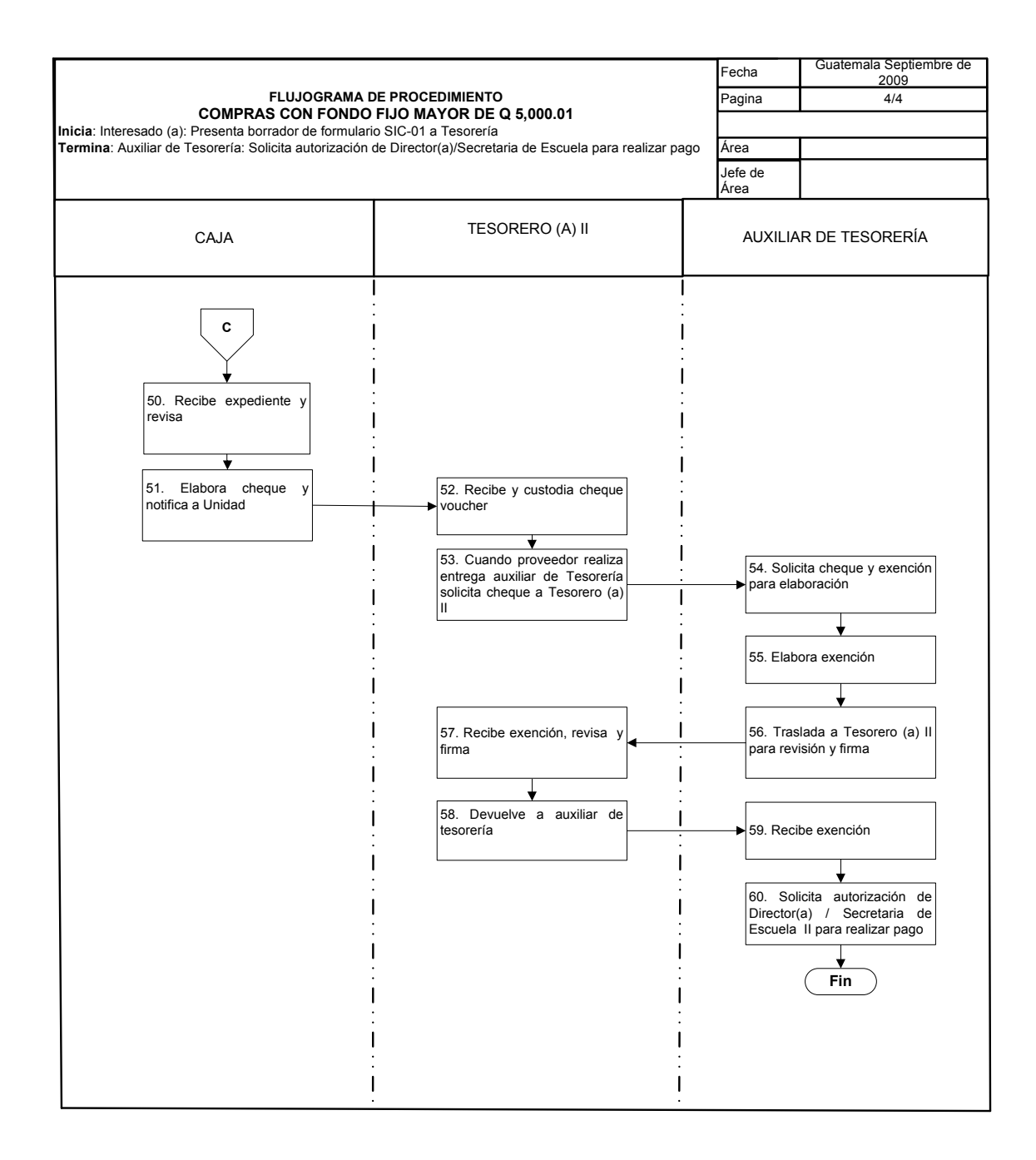

### **41. PROVISIÓN DE SUELDOS**

### **OBJETIVO DEL PROCEDIMIENTO**

Realizar los trámites necesarios para que CALUSAC no pierda la disponibilidad presupuestaria en las plazas creadas durante el ejercicio fiscal correspondiente.

### **NORMAS DEL PROCEDIMIENTO**

- 1. Las provisiones se gestionan a final de año y los pagos se realizan al inicio del siguiente año, en los primeros tres meses. Y si se excede este plazo, se solicita nuevamente a Dirección General Financiera una ampliación por los siguientes tres meses.
- 2. De pasarse el plazo definido de seis meses para la gestión de provisión de sueldos, se debe enviar nota a departamento de contabilidad para que se revierta la operación.

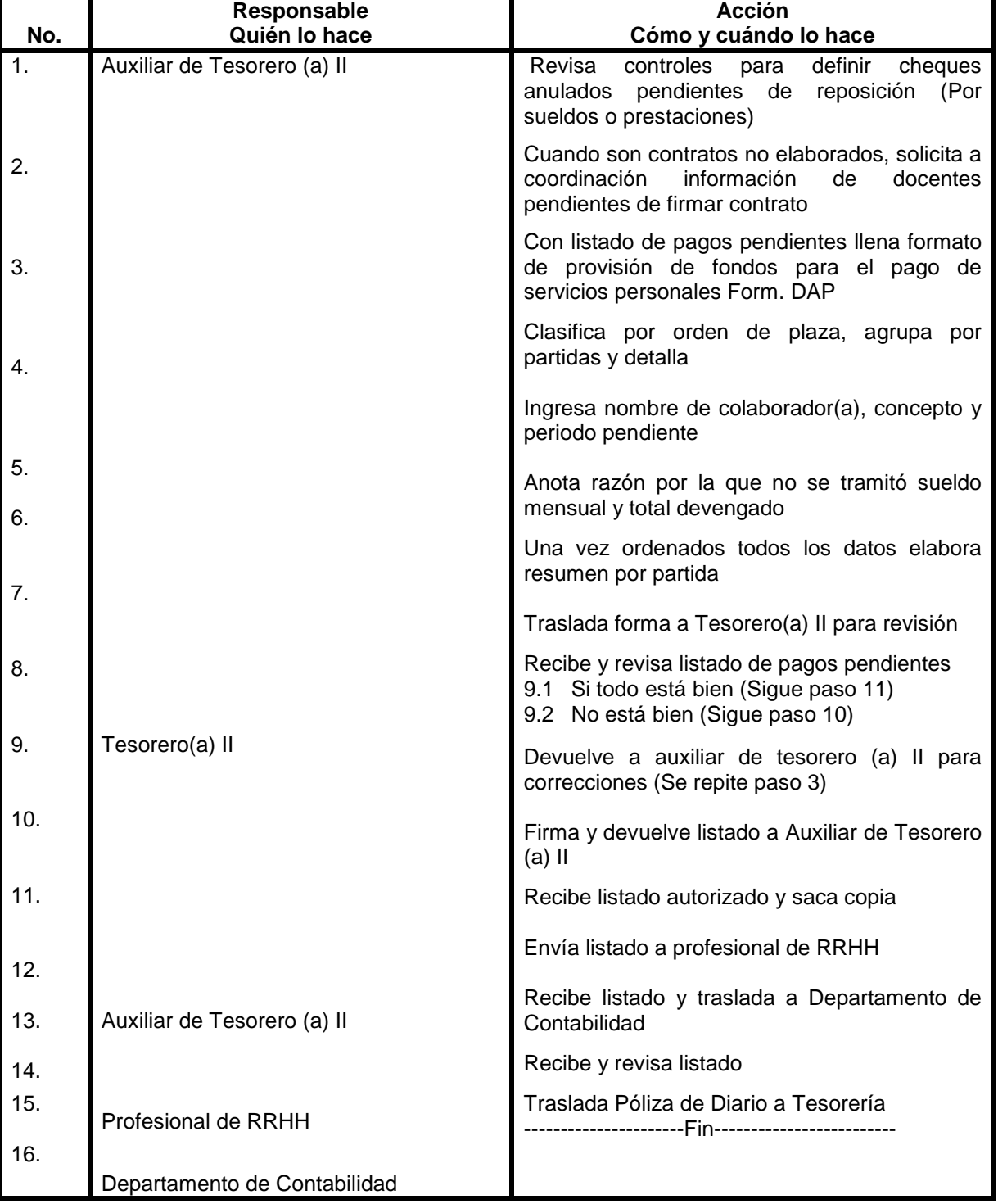

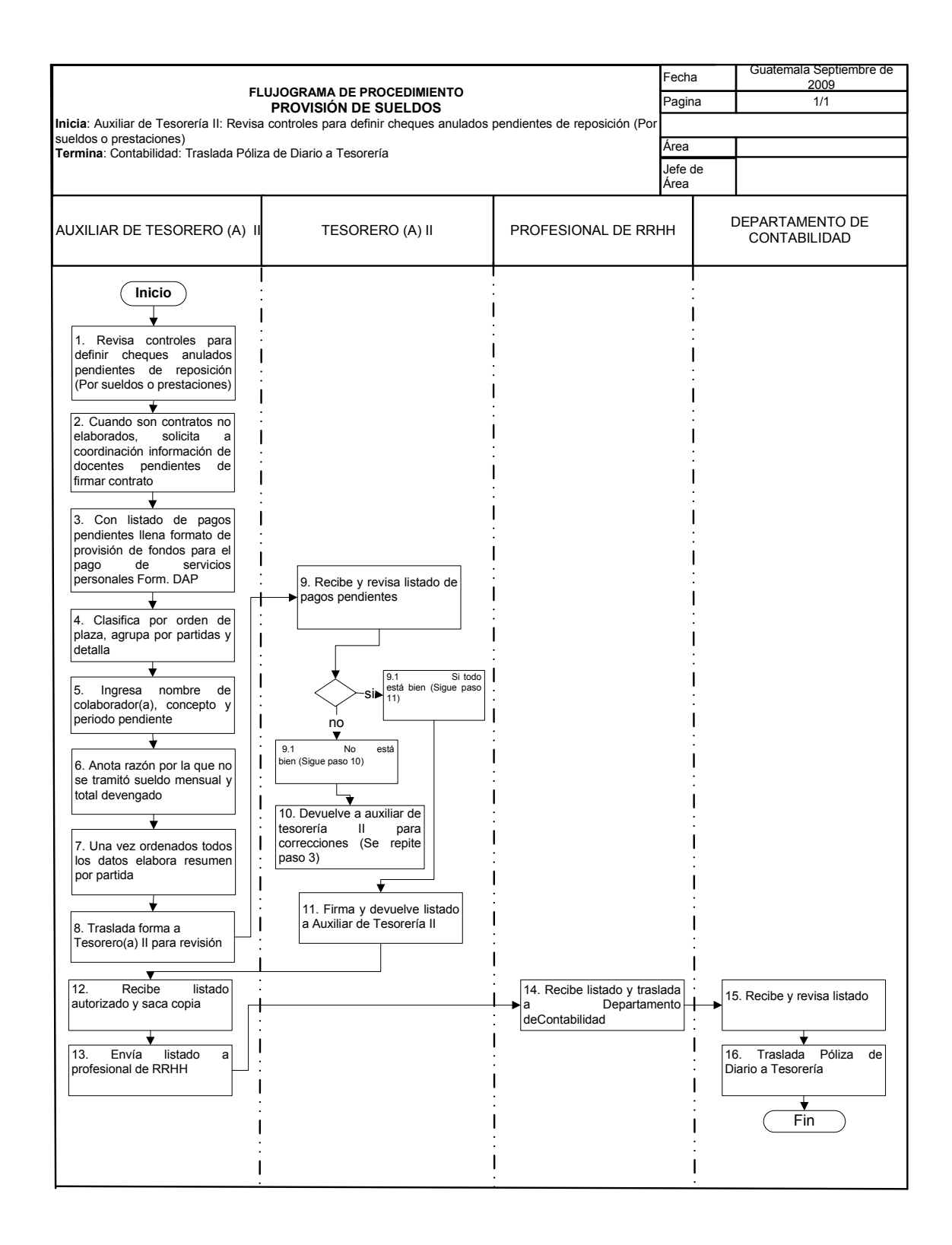

## **42. SOLICITUD DE LIBROS PARA CENTROS REGIONALES**

#### **OBJETIVO DEL PROCEDIMIENTO**

Responder a la demanda de material de apoyo para los cursos de inglés que se imparten en los Centros Regionales.

#### **NORMAS DEL PROCEDIMIENTO**

1. CALUSAC brindará apoyo a los Centros Regionales, cuando sea solicitado, en concordancia con los objetivos de enseñanza.

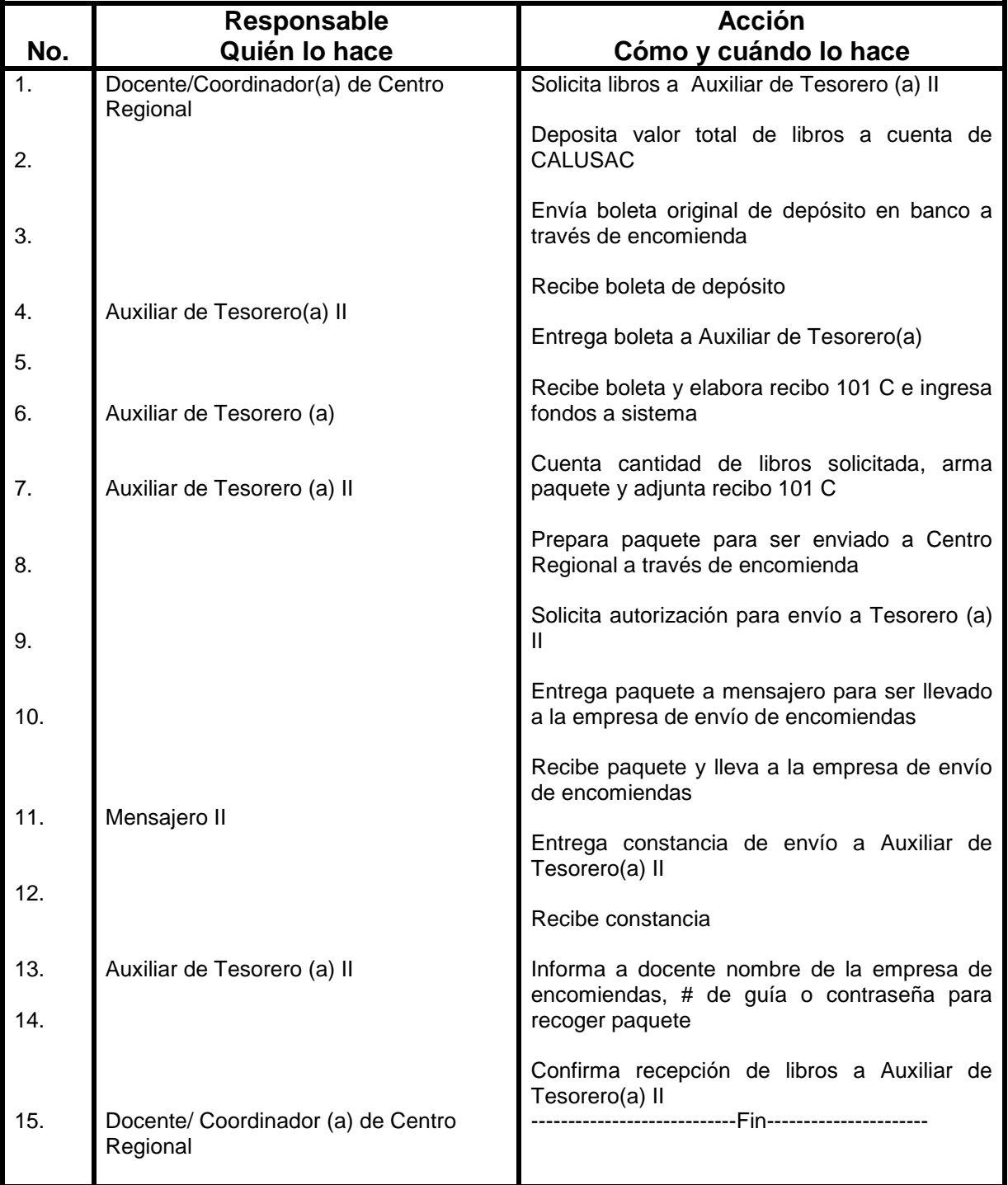

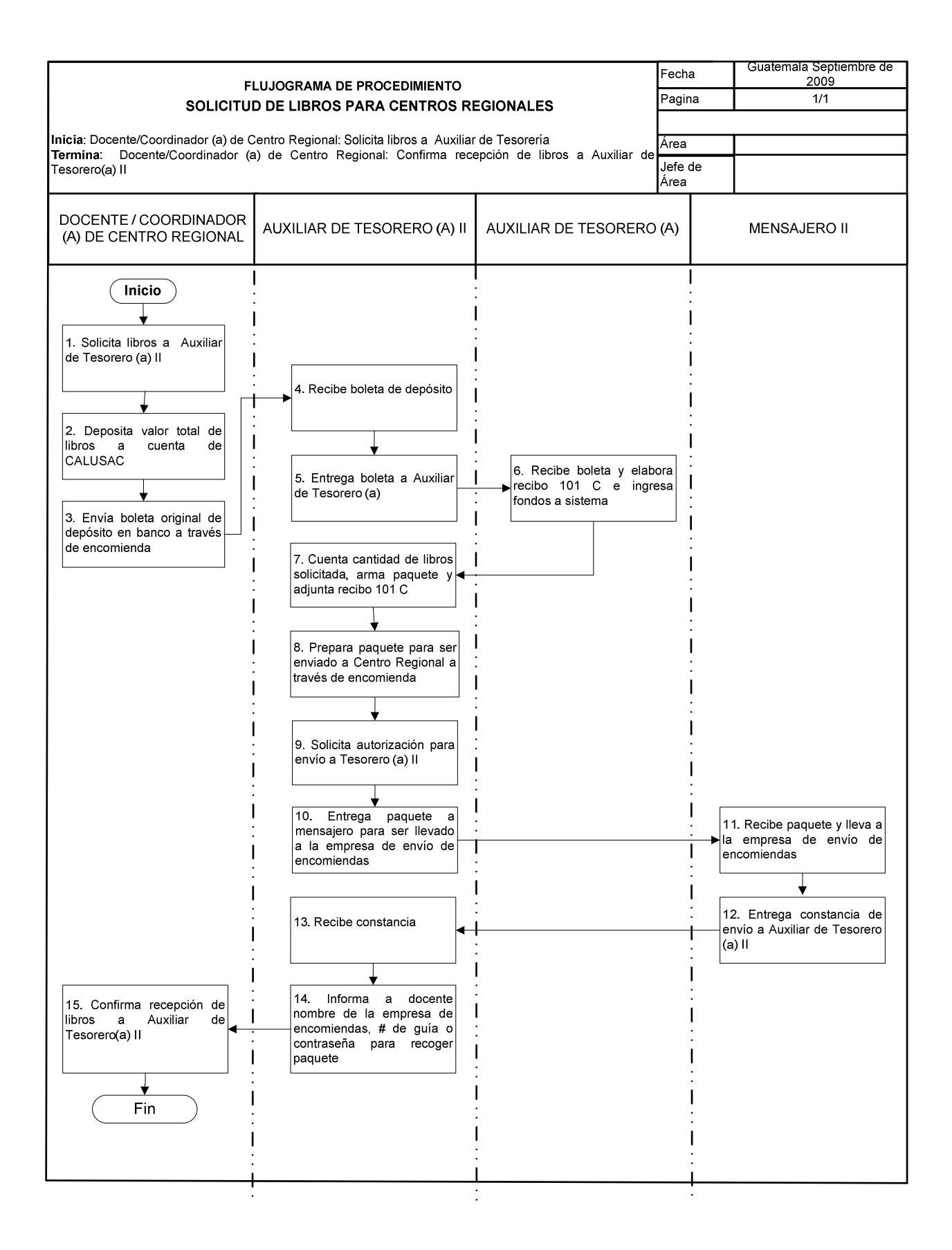

## **43. PAGOS DE IGSS**

### **OBJETIVO DEL PROCEDIMIENTO**

Realizar los trámites necesarios, para el pago de prestaciones de colaboradores(as) suspendidos de sus actividades laborales, por maternidad, accidente ó por enfermedad común, por el Instituto Guatemalteco de Seguridad Social (IGSS).

### **NORMAS DEL PROCEDIMIENTO**

- 1. La norma se aplica de acuerdo al reglamento del IGSS. Dependiendo el motivo de suspensión:
	- Suspensión por maternidad, se gestiona bono mensual.
	- Se gestiona 1/3 del pago para los que son suspendidos por accidente. A partir del segundo día de suspendidos. 1/3 para las personas suspendidas por enfermedad común. A partir del 4to día de suspendido(a).
	- Se gestionan pagos por diferencia entre lo pagado por el IGSS y la USAC. Esta gestión se debe de realizar los primeros días de cada mes.
	- En caso de suspensión por enfermedad común ó accidente presentar a Tesorería fotocopia de recibo de lo pagado por el IGSS para realizar las gestiones del pago por diferencia.
	- Si el(la) trabajador(a) tiene dos o más patronos el(la) auxiliar de Tesorero(a) II solicita al IGSS a través de carta firmada por el(la) Tesorero(a) II y Vo.Bo. del(a) Director(a),informe sobre cuál fue el sueldo pagado por el IGSS al trabajador bajo el patrono USAC para realizar el cálculo correcto del pago por diferencia.

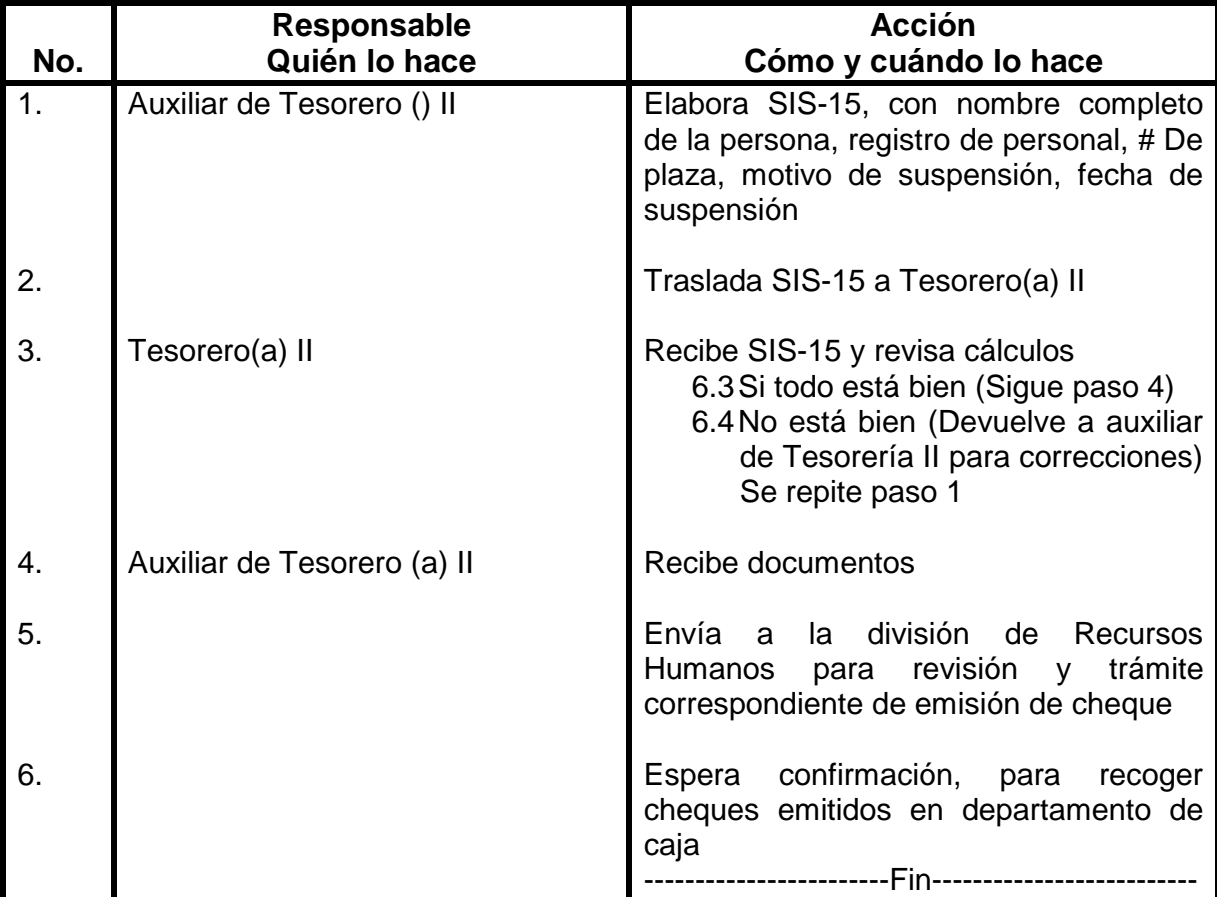

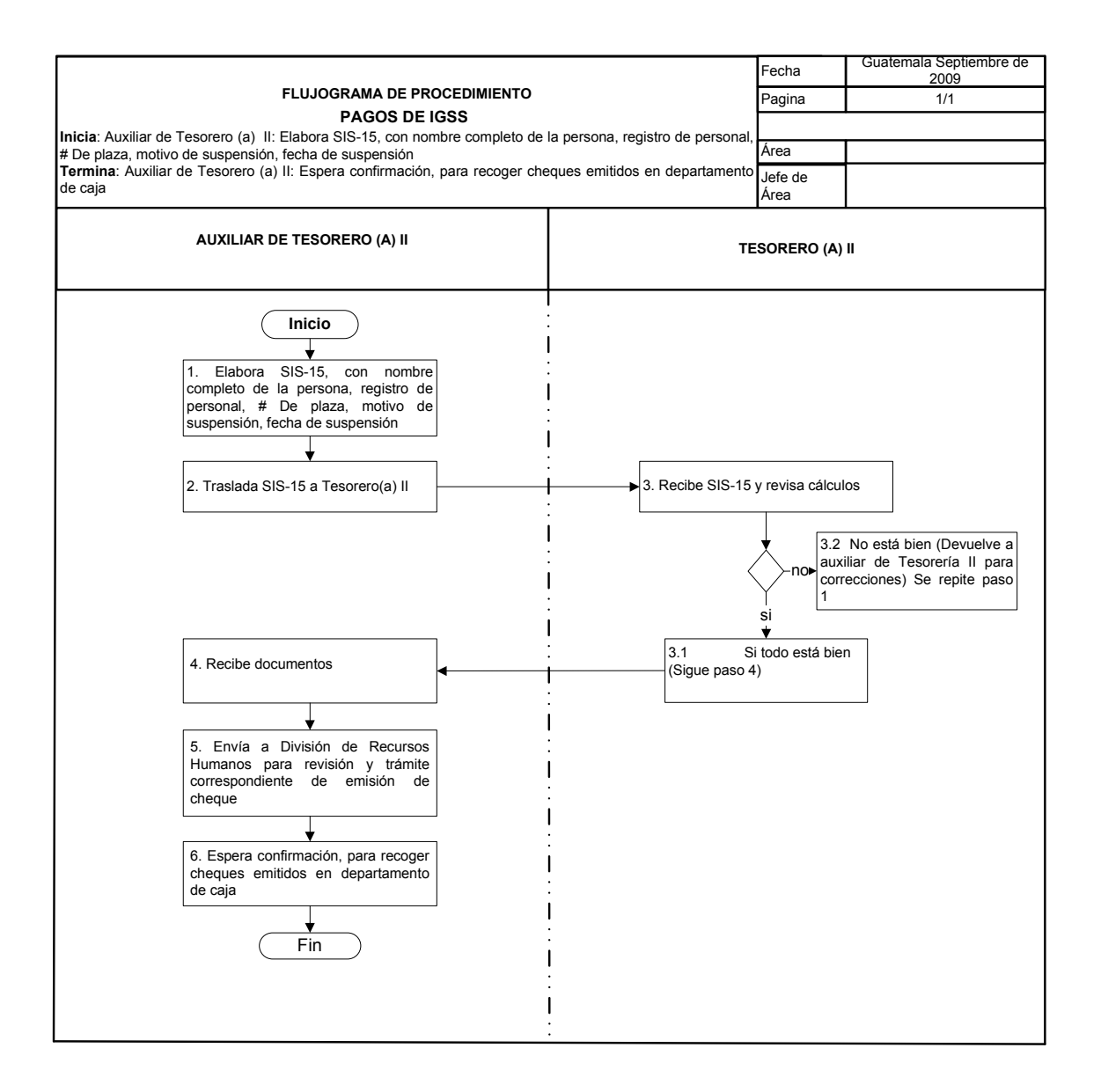

## **44. SOLICITUD DE LICENCIAS**

### **OBJETIVO DEL PROCEDIMIENTO**

Llevar control de solicitud de licencias del personal que permita conocer la situación que atraviesan y tiempo de incapacidad o permiso.

### **NORMAS DEL PROCEDIMIENTO**

- 1. Interesados(as) en gestionar licencias, deben solicitar formulario en Tesorería y presentarlo con un mínimo de 15 días de anticipación, para que consejo directivo los apruebe o rechace en reunión.
- 2. Para ausencia de docentes, debe dirigir solicitud a Secretaria de Escuela II.
- 3. Para licencia de personal administrativo, debe dirigir solicitud a Director(a) de Escuela no Facultativa.
- 4. Solicitante debe de llenar las 4 hojas de solicitud de licencias, firmar en original, colocar nombre completo, fecha de inicio y final de licencia, tiempo en días o meses, # de partida de contratación, # De plaza, motivo de licencia y presentarlo a Tesorería.
- 5. Cuando la solicitud de licencia es de docentes, tesorero(a) II traslada solicitud a Coordinación de CALUSAC para que a través de nota firmada por Coordinación se solicite autorización a consejo directivo de escuela. Si la solicitud es de personal administrativo se traslada a Director(a) para autorización.

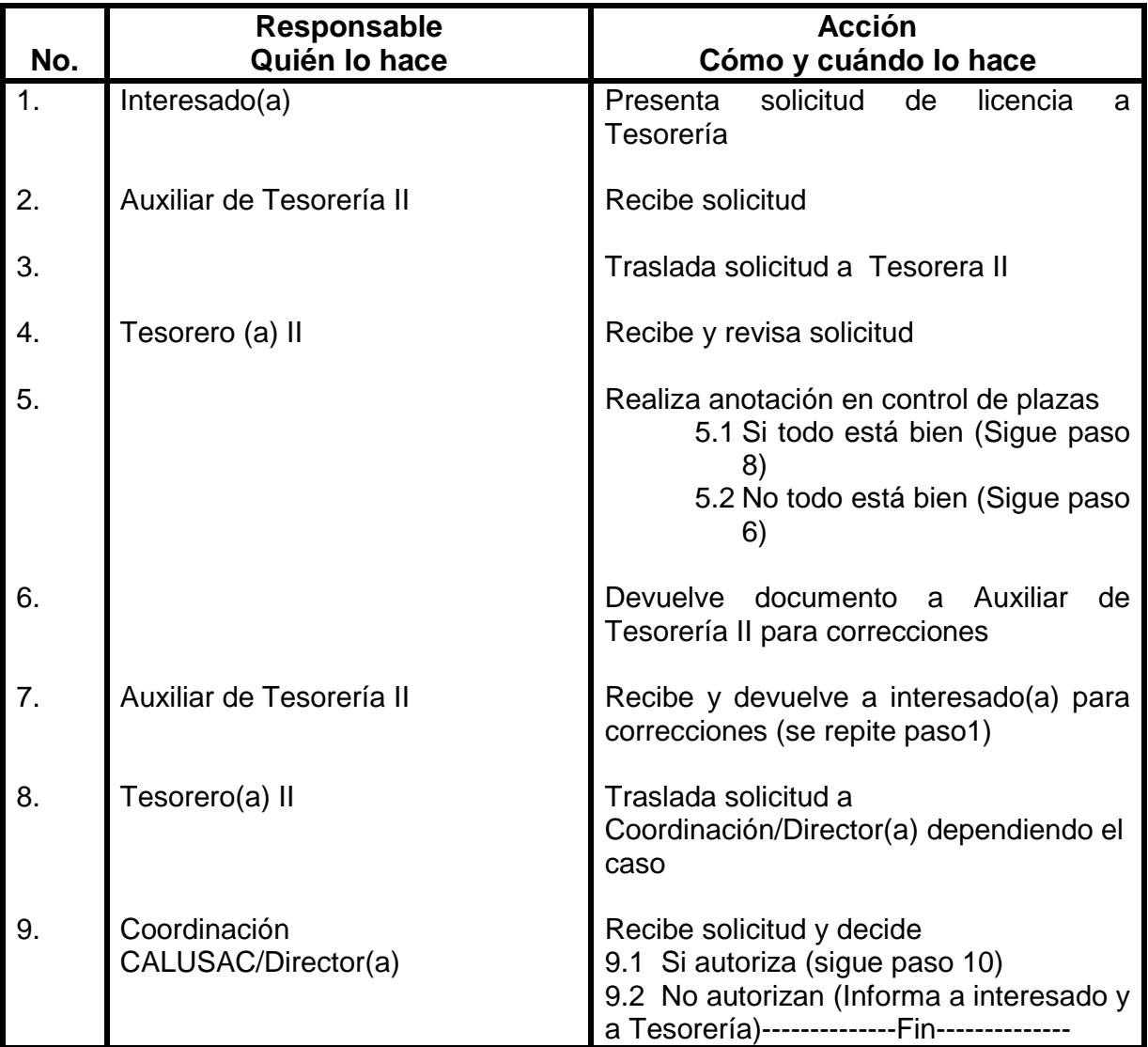

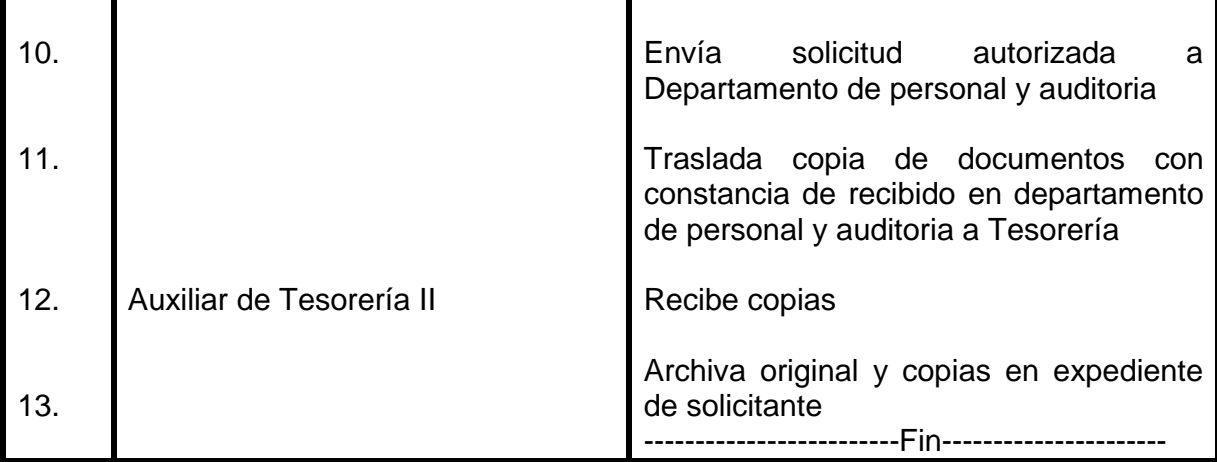

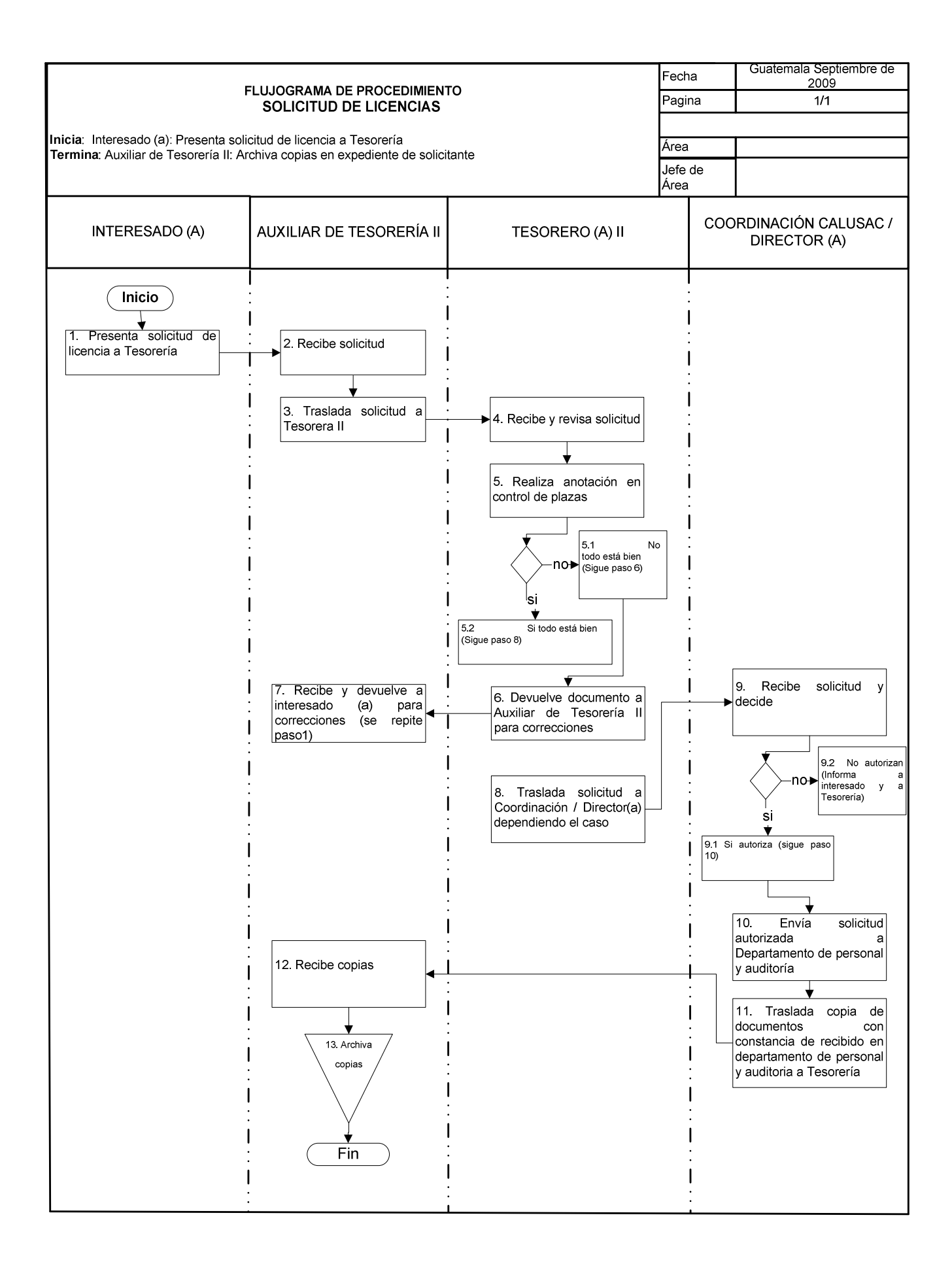

## **45. LIQUIDACIÓN DE NOMINAS**

#### **OBJETIVO DEL PROCEDIMIENTO**

Mantener los registros de liquidación de normas al día que permitan contar con los respaldos para procesos de auditoria interna y externa.

#### **NORMAS DEL PROCEDIMIENTO**

- 1. Una vez elaborada la nómina, se disponen de diez días calendario para liquidación de la misma.
- 2. Para proceder a la liquidación deben estar retirados los cheques de tesorería por el(la) interesado(a).
- 3. Si el cheque a cobrar es menor de Q1,000.00 puede cobrar el papá, mamá, hijo(a), conyugue, con una carta autorizada, dirigida a Director(a).
- 4. Si el cheque a cobrar es mayor de Q1,000.00 y colaborador(a), estará ausente por más de diez días, deberá dejar un poder en papel protocolo, para que otra persona en su nombre pueda retirar su cheque en Tesorería. Se deberá adjuntar fotocopia del mandato al voucher cobrado.
- 5. Cuando los cheques no son cobrados en Tesorería se solicita su anulación por falta de cobro al departamento de caja, a través de nota firmada por Tesorero(a) II y Vo.Bo. de Director(a) de escuela no facultativa.

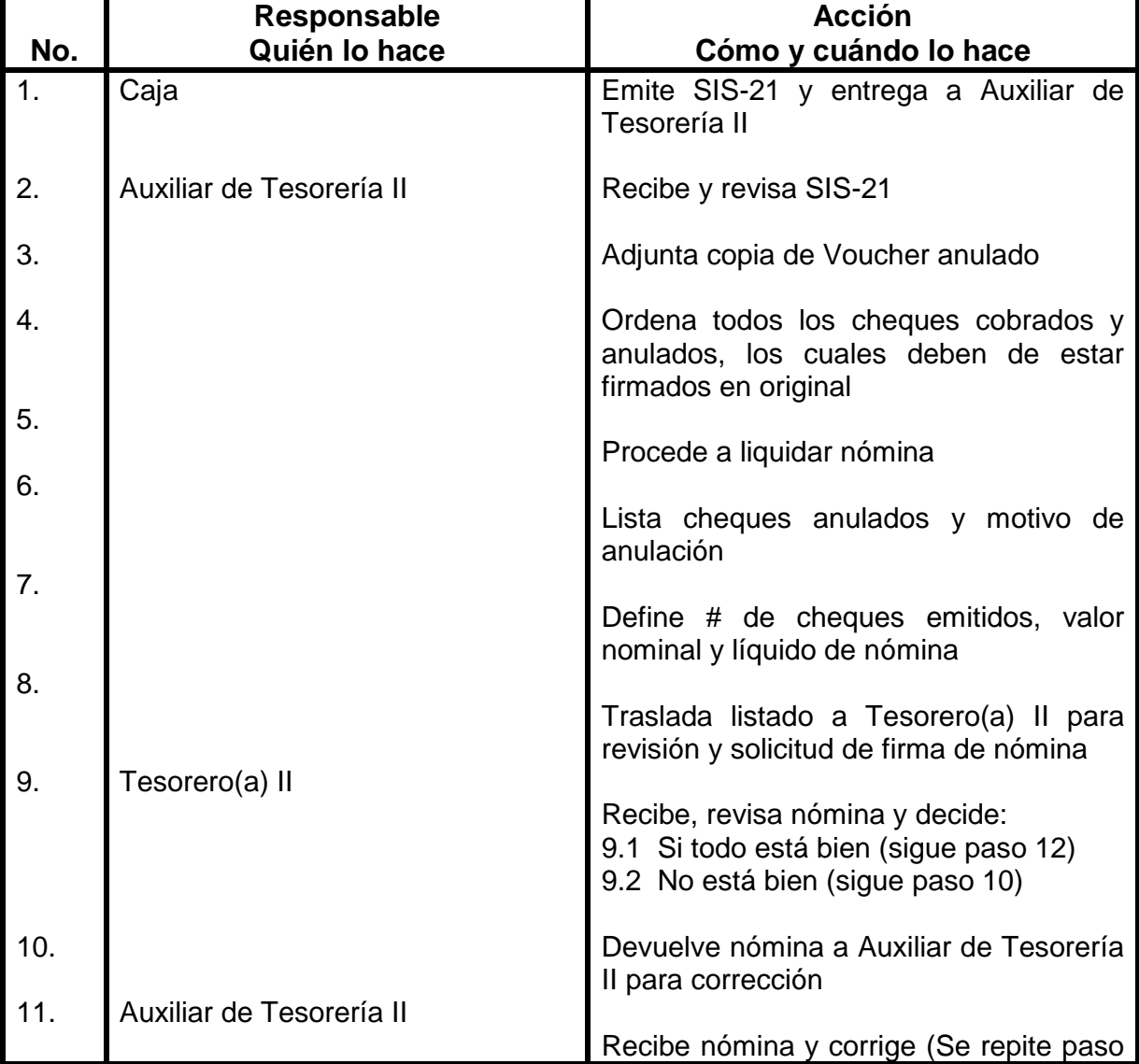

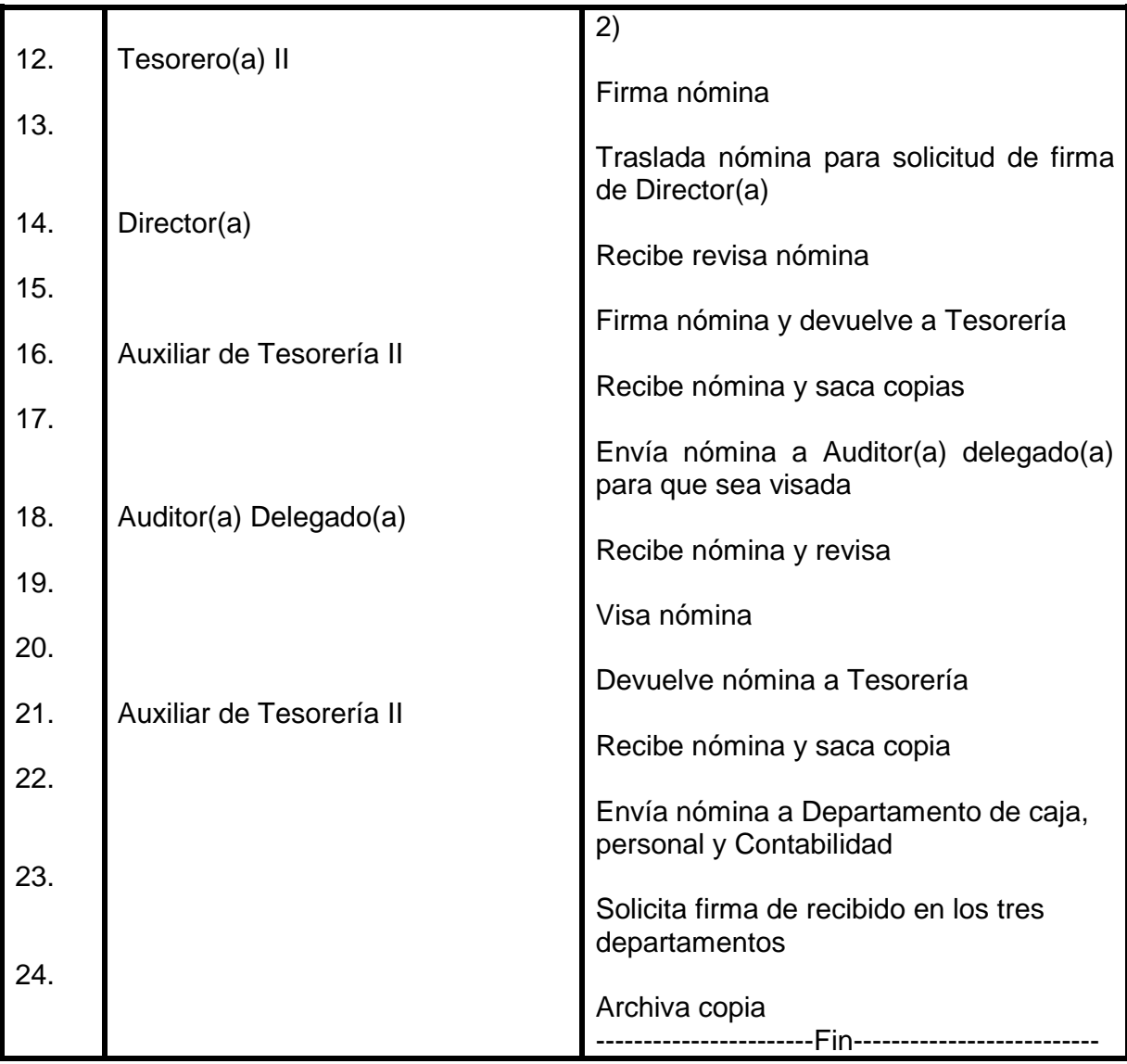

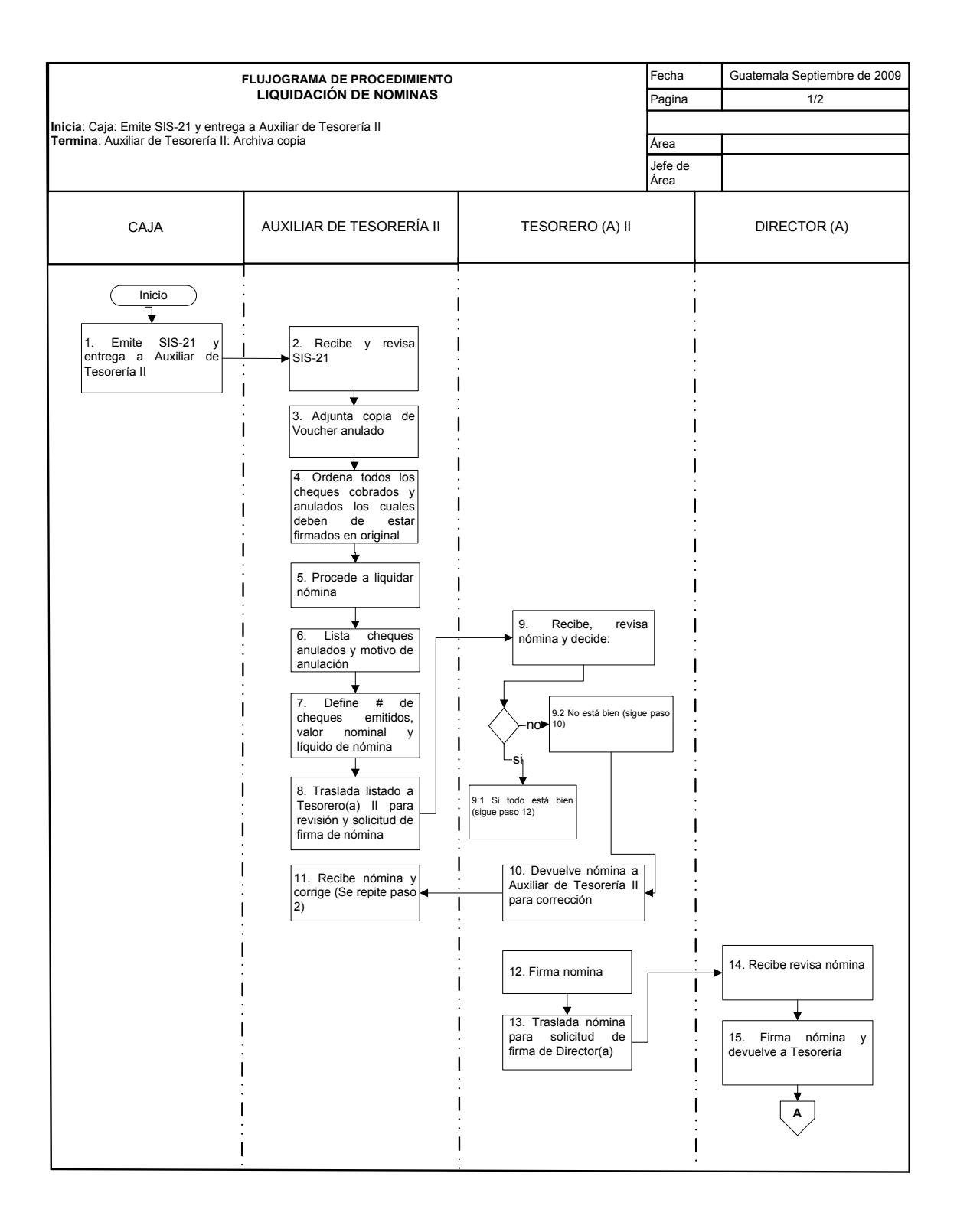

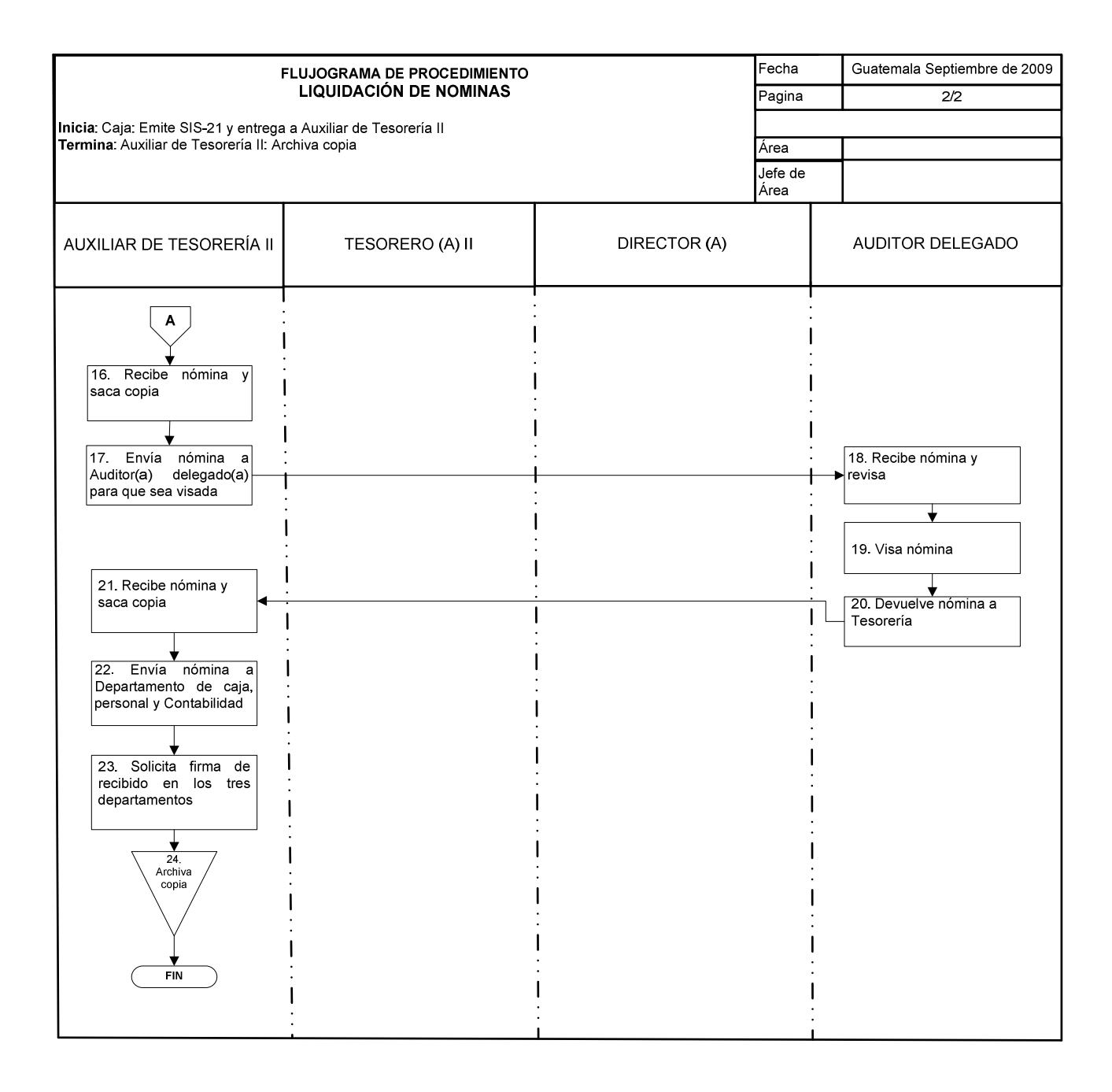

# **46. COBRO DE REPOSICIÓN DE CARNÉ**

#### **OBJETIVO DEL PROCEDIMIENTO**

Realizar el cobro respectivo, para la reposición de carné de los(as) estudiantes.

#### **NORMAS DEL PROCEDIMIENTO**

1. Todos(as) los(as) estudiantes que soliciten reposición de carné, deben presentar # de carné asignado por control académico y realizar pago respectivo por reposición.

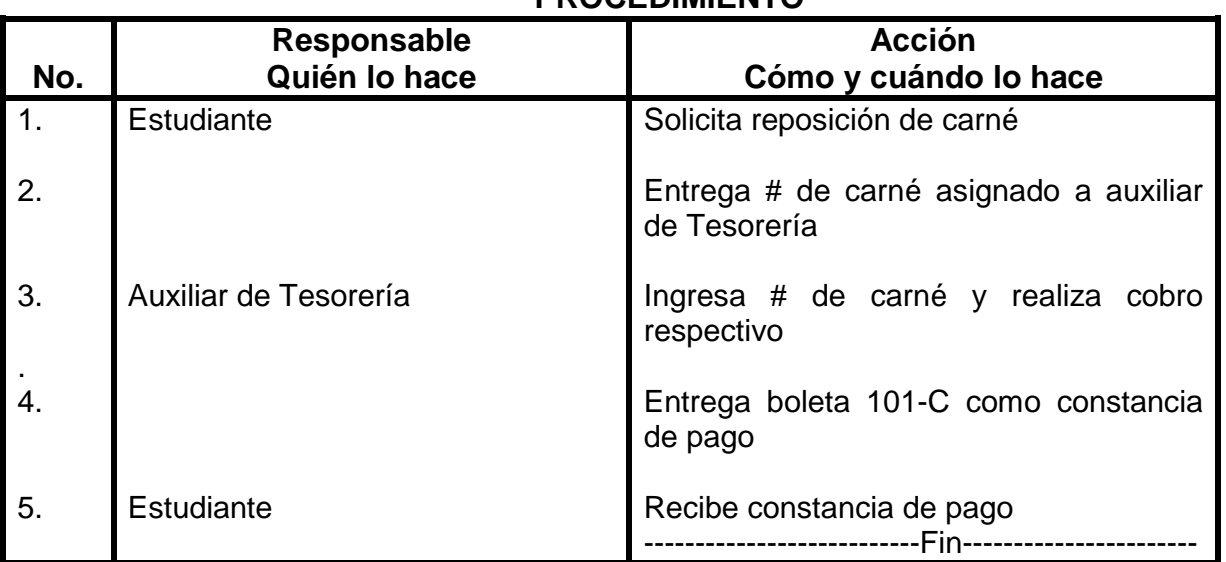

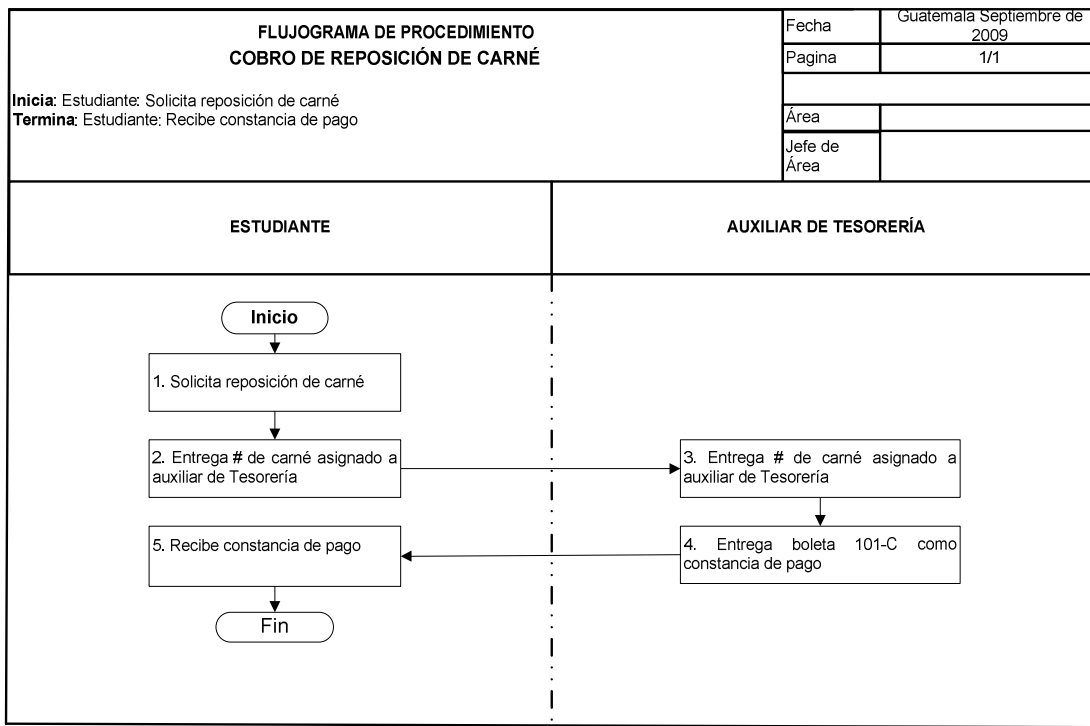

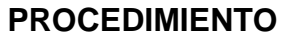

## **47. COBRO DE EXAMENES DE SUFICIENCIA**

#### **OBJETIVO DEL PROCEDIMIENTO**

Realizar los cobros a personas interesadas en someterse a examen de suficiencia.

### **NORMAS DEL PROCEDIMIENTO**

1. Las personas que deseen someterse a examen de suficiencia deben de informarse sobre las fechas establecidas, en el departamento de Tesorería.

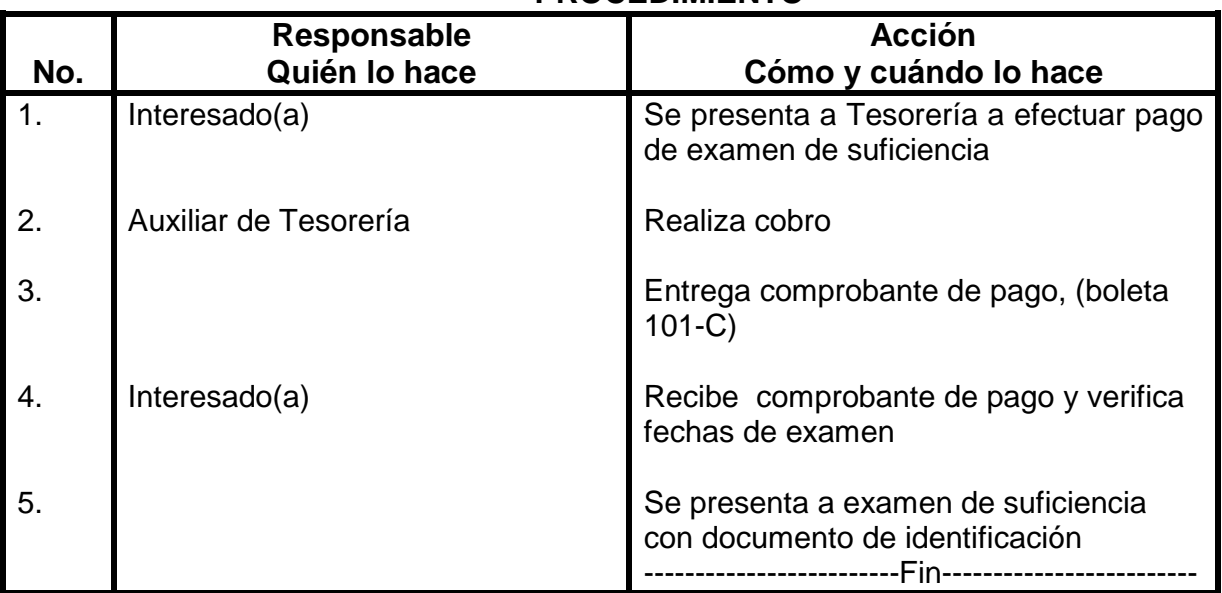

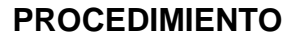

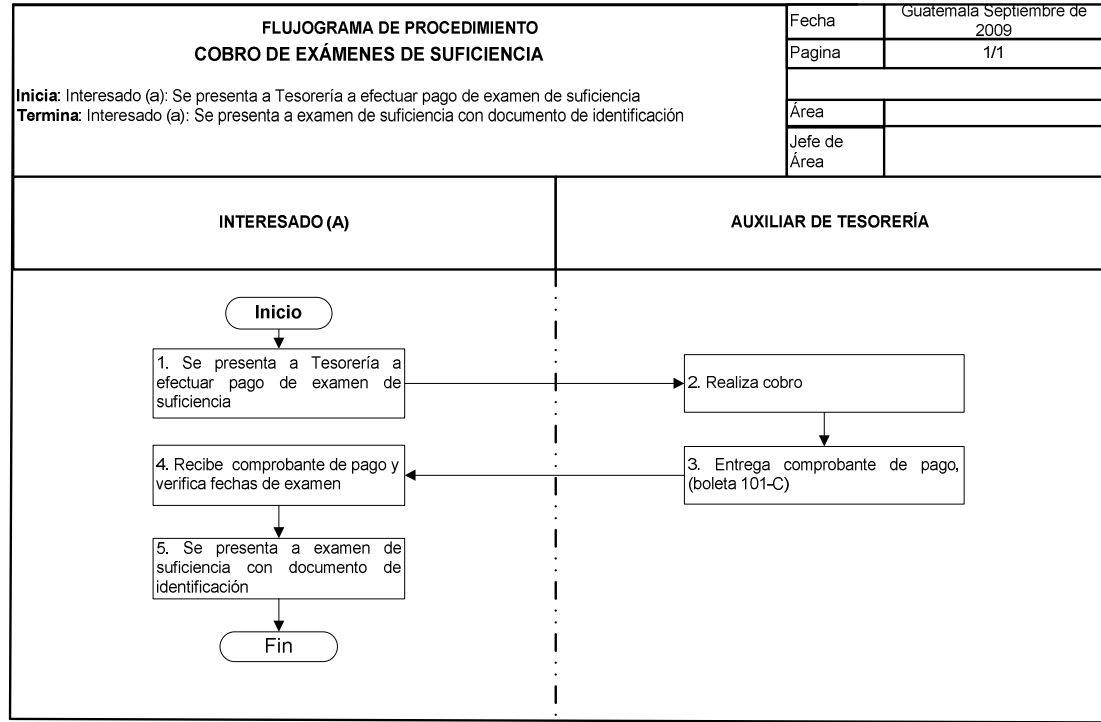

## **48. PAGO DE RETRASADAS**

#### **OBJETIVO DEL PROCEDIMIENTO**

Que el (la) estudiante realice el pago respectivo, para poder someterse a examen de retrasada.

#### **NORMAS DEL PROCEDIMIENTO**

**1.** Si el(la) estudiante, pertenece a la Escuela de Ciencias Lingüísticas debe estar solvente, para poder someterse a examen de retrasada. (Esta gestión solo aplica para la **ESCUELA DE CIENCIAS LINGÜISTICAS).** 

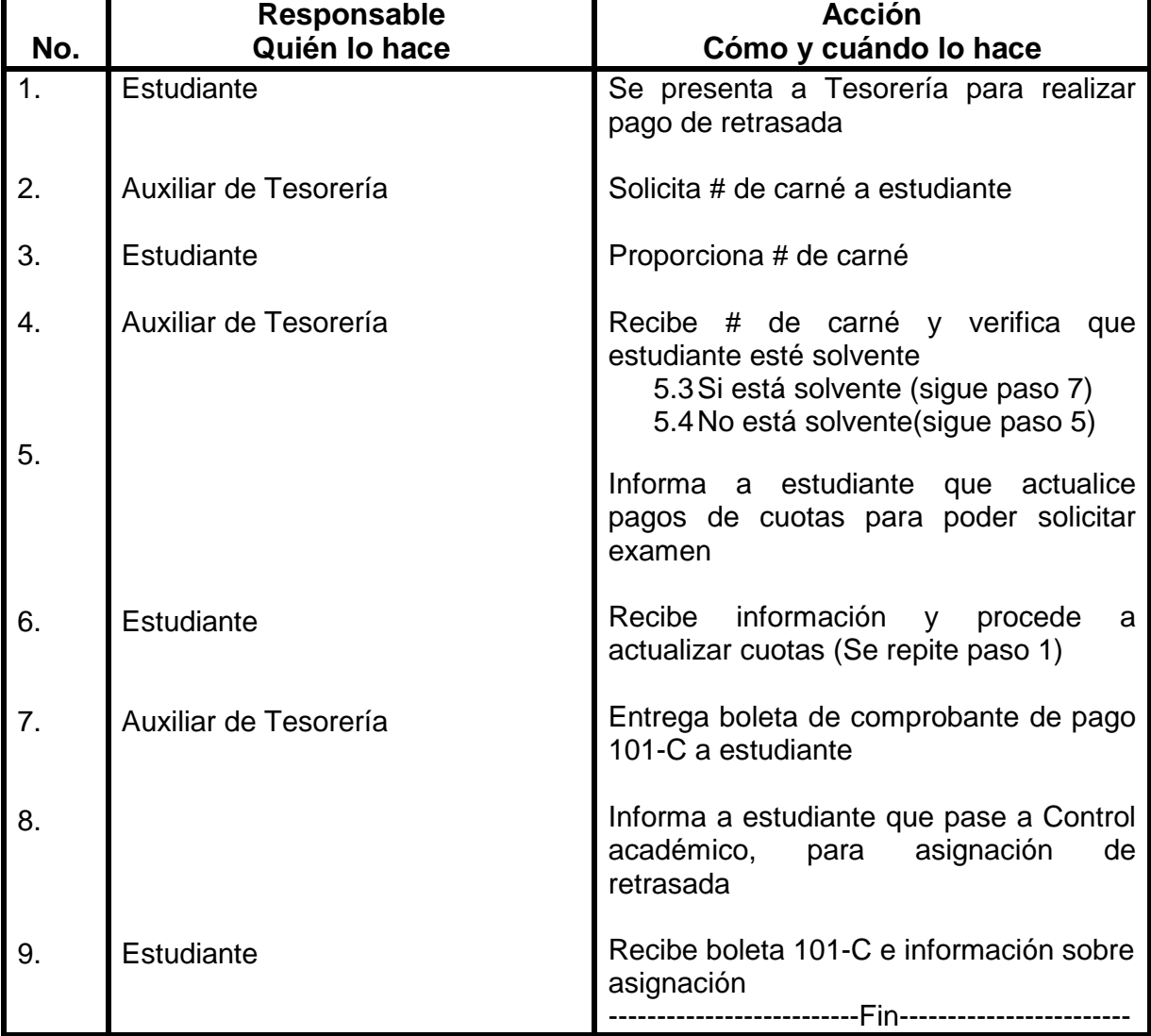

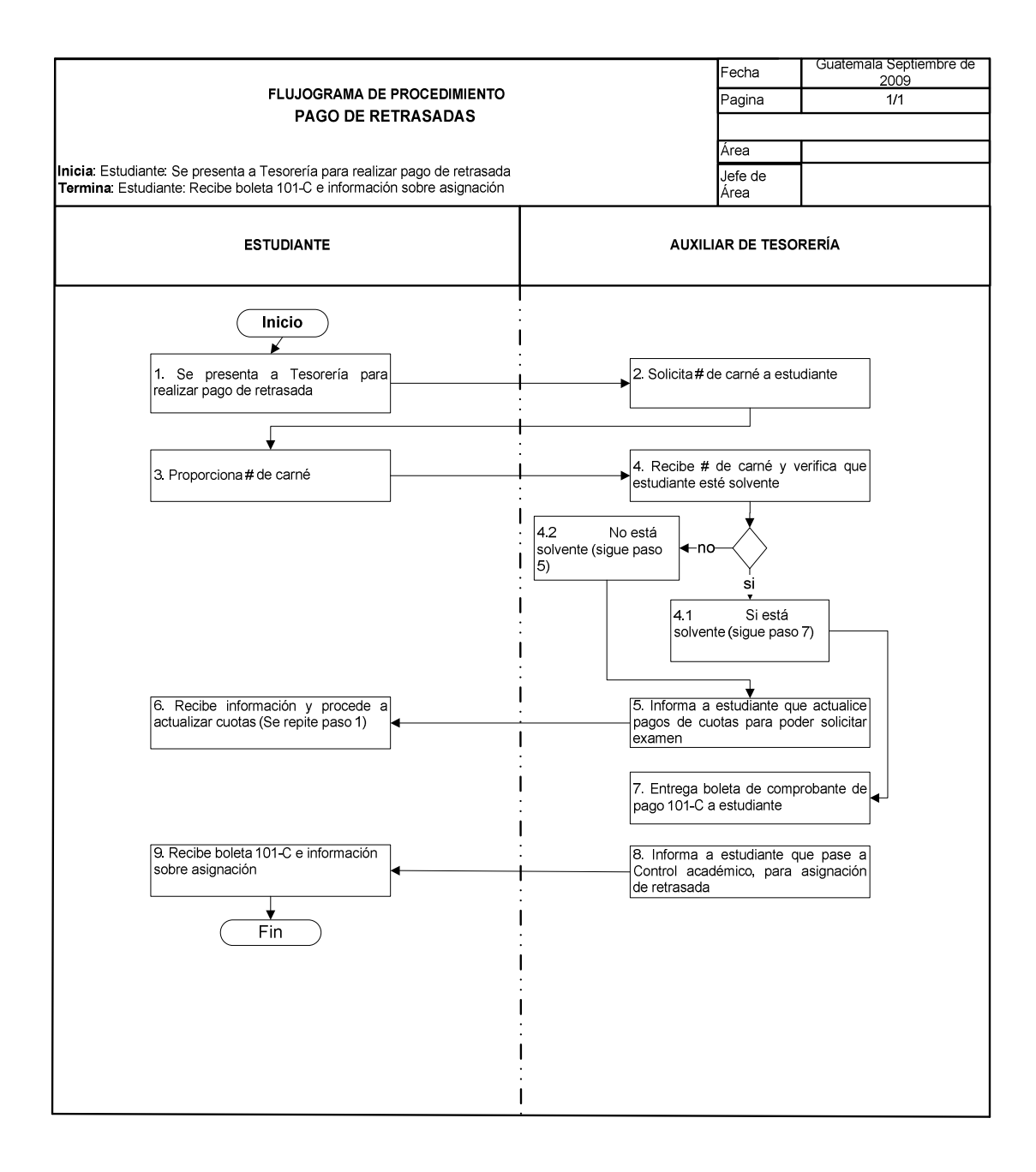

# **49. INGRESO DE BOLETAS DE PAGO DE MATRÍCULA A SISTEMA**

#### **OBJETIVO DEL PROCEDIMIENTO**

Llevar el control de los ingresos, por pago de matrícula y por exámenes de ubicación, de la cuenta a cargo de Banrural.

#### **NORMAS DEL PROCEDIMIENTO**

1. Todas las boletas de pago que el banco proporciona, deben ir ordenadas por día de pago. Debe de adjuntarse al 101-C que se emite para contabilizar los ingresos por cuenta bancaria.

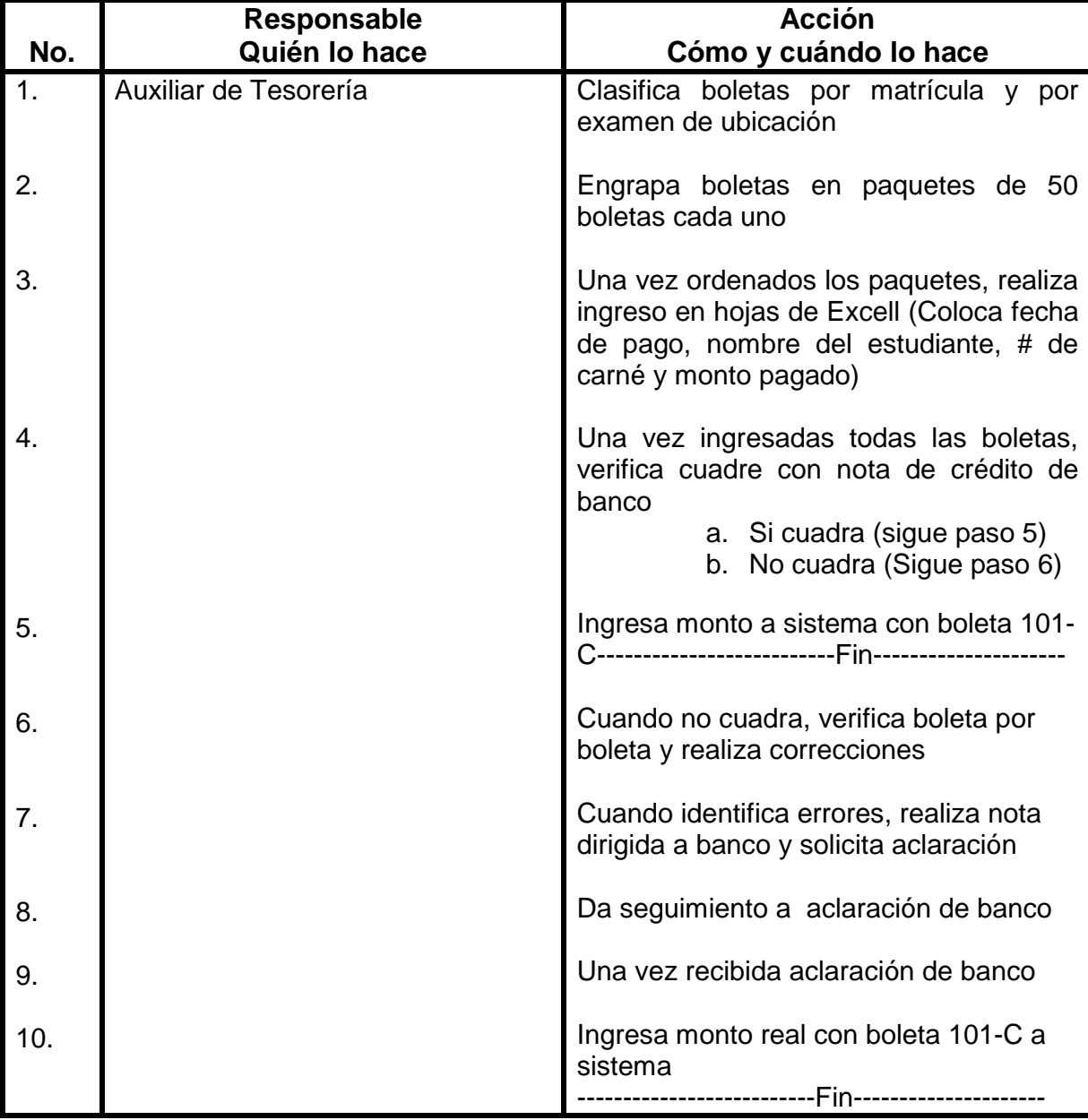

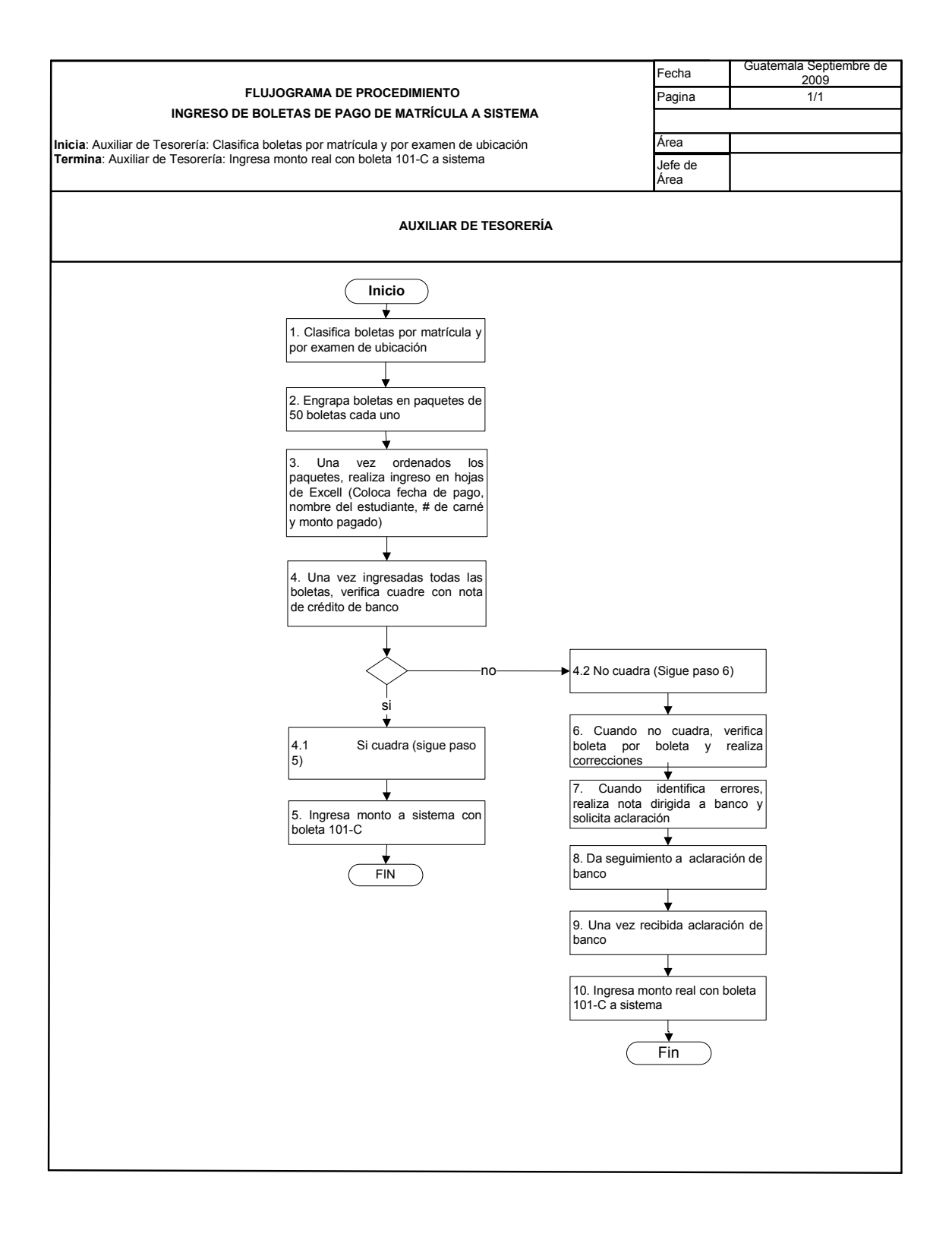
## **50. INFORME DIARIO DE INGRESOS**

### **OBJETIVO DEL PROCEDIMIENTO**

Elaborar un reporte diario de ingresos, para informar al departamento de caja central sobre ingresos del día para que se contabilicen.

### **NORMAS DEL PROCEDIMIENTO**

- 1. El informe diario de ingresos, auxiliar de Tesorería de Ventanilla, debe de elaborarlo al final de la tarde.
- 2. Los depósitos correspondientes a los ingresos diarios deben realizarse al día siguiente de su recepción.

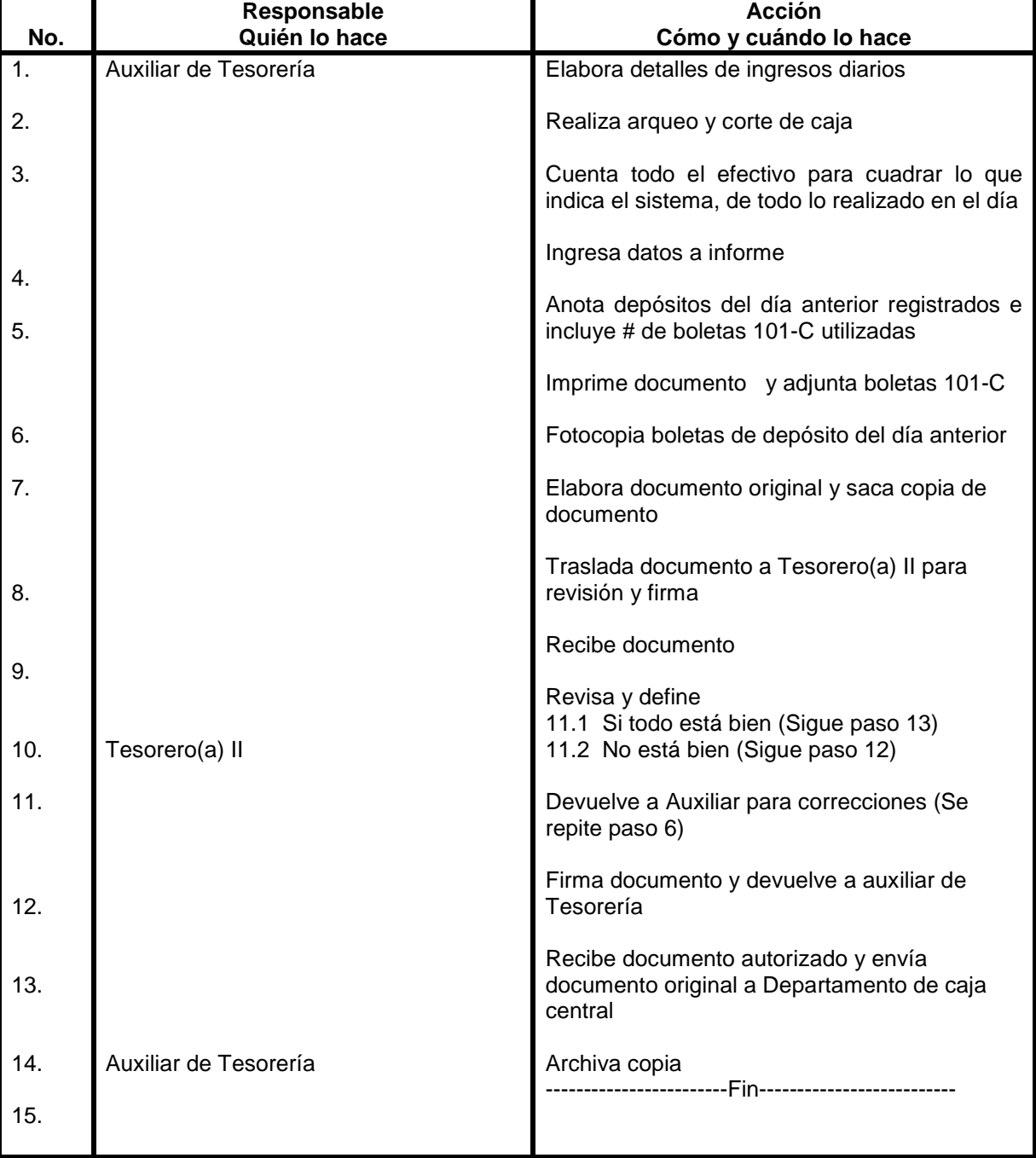

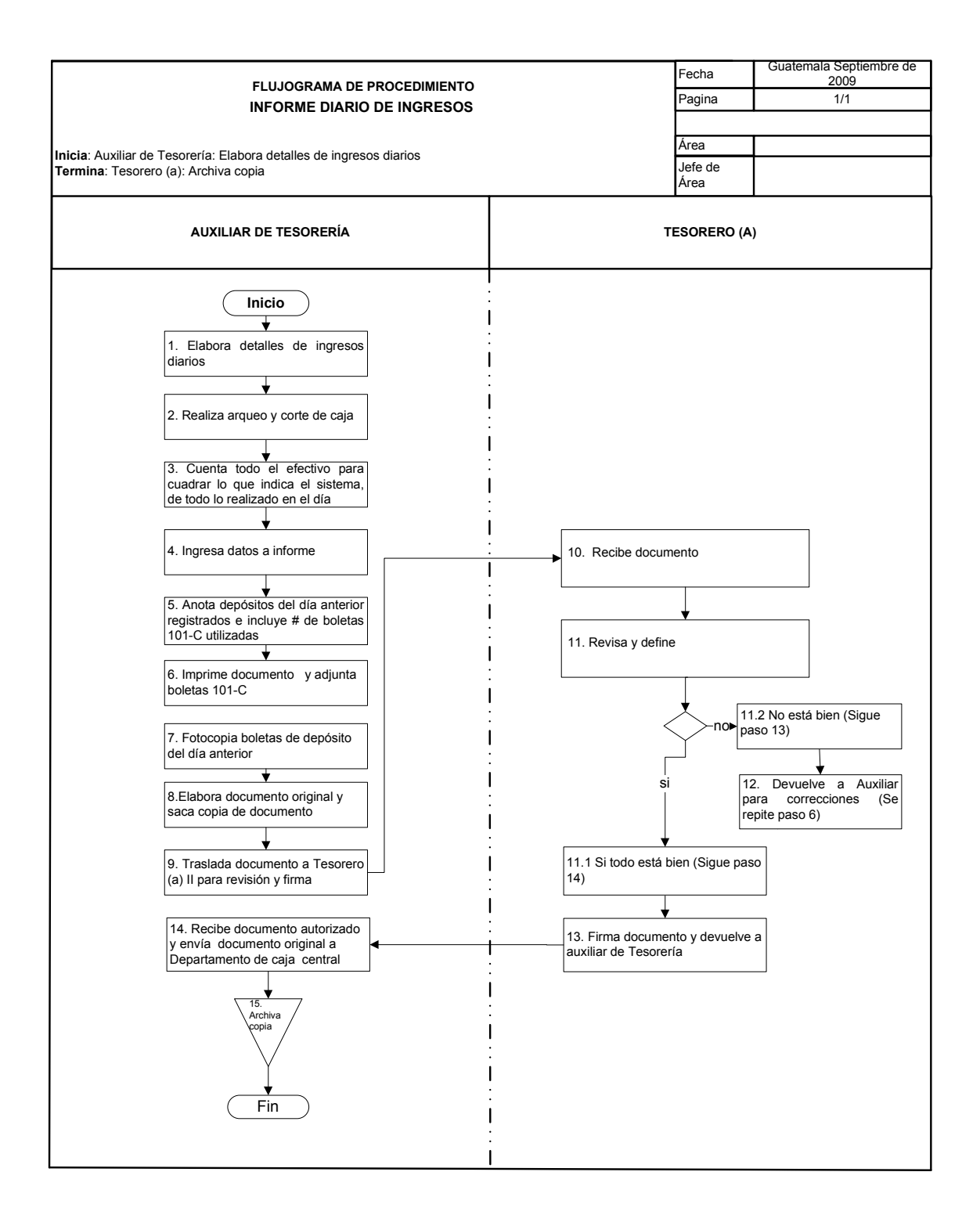

# **51. CONTROL DE PAGOS MENSUALES DE ESCUELA**

### **OBJETIVO DEL PROCEDIMIENTO**

Llevar un registro de los pagos realizados por estudiantes, para informar mensualmente a Consejo Directivo de la Escuela.

#### **NORMAS DEL PROCEDIMIENTO**

- 1. Revisar Normativo de Control de Pagos.
- 2. Para llevar el control de pagos mensuales de Escuela, se debe de llevar un control por estudiante, de existir estudiantes con pagos atrasados, se debe de informar al Consejo Directivo de la Escuela.

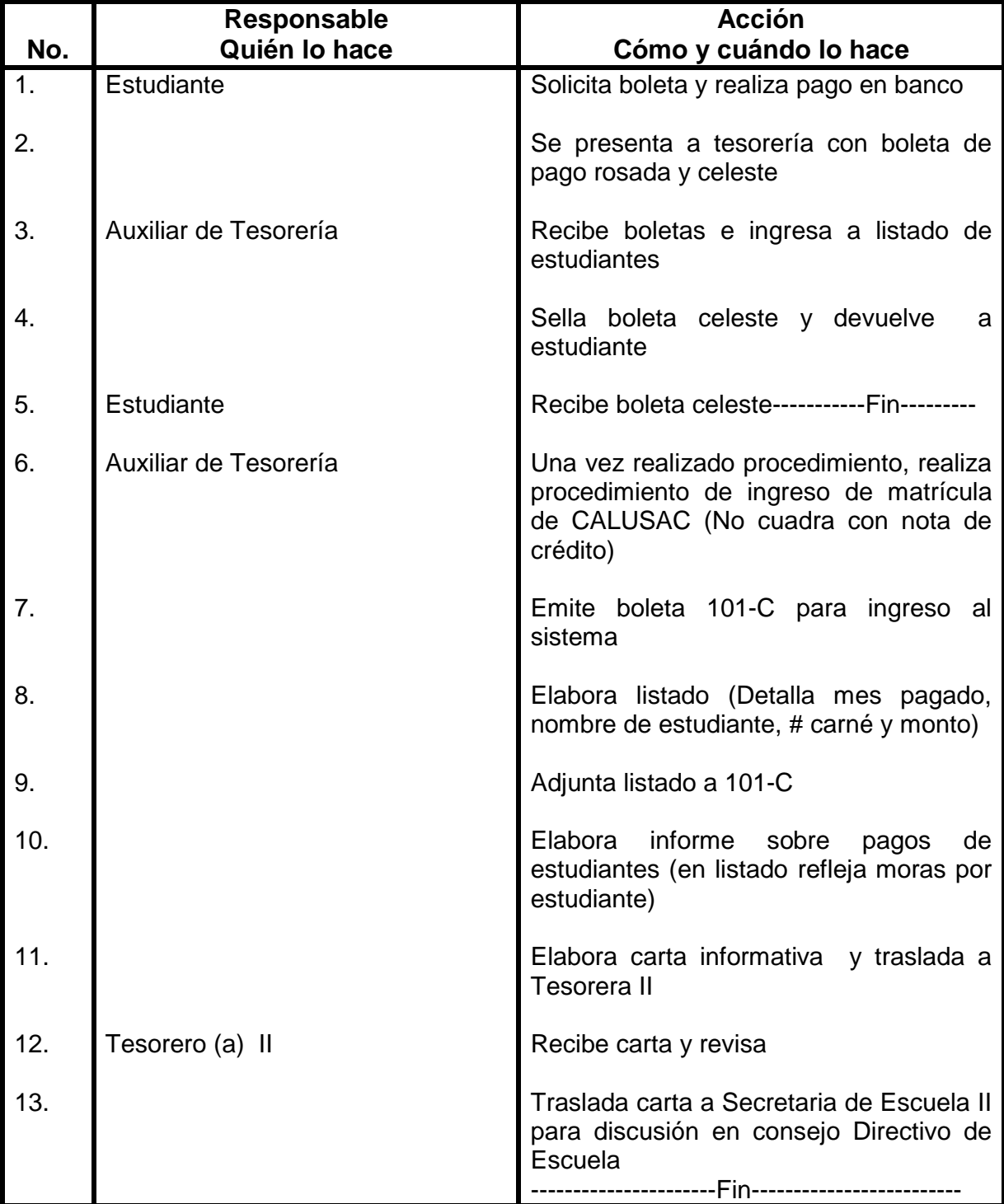

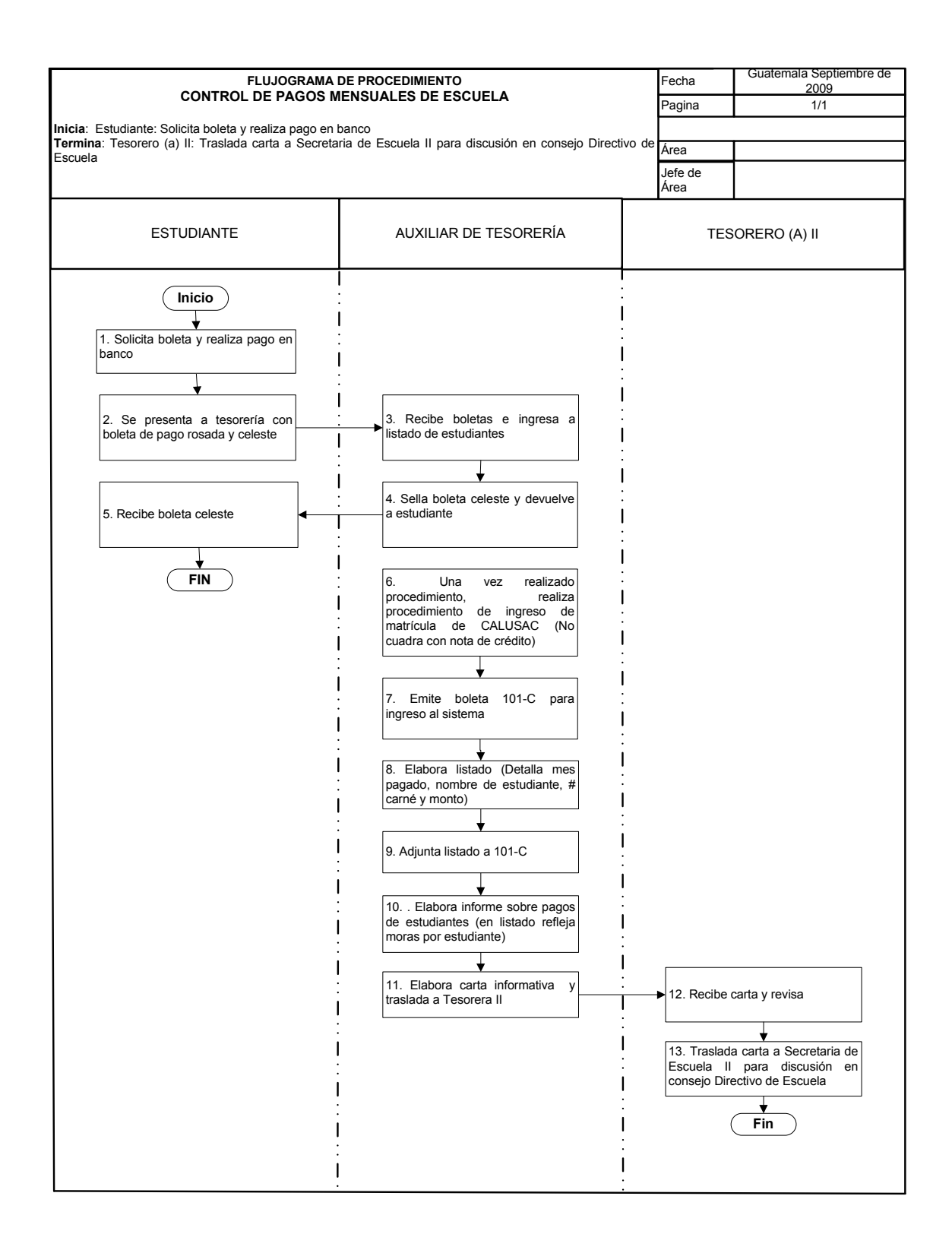

## **PROCEDIMIENTOS COMUNES DE COORDINACIÓN DE DOCENTES (INGLÉS, FRANCÉS, JAPONÉS, ITALIANO Y OTROS)**

# **52. PLANIFICACIÓN DE HORARIOS**

### **OBJETIVO DEL PROCEDIMIENTO**

Llevar un orden en la distribución de salones y cursos a ofrecer por bimestre, y mantener la opción de impartir curso de principiantes.

#### **NORMAS DEL PROCEDIMIENTO**

- 1. Para poder impartir los cursos por bimestre, se debe de llenar un cupo mínimo. Al tratarse de "**hora nueva**" y no llenar el cupo mínimo debe de cerrarse.
- 2. De no ofrecerse un curso de nivel avanzado en un bimestre, el grupo queda en espera y se integrará en el siguiente bimestre.
- 3. Se abre un nuevo horario para impartir curso, siempre y cuando exista disponibilidad de docente, cupo mínimo de estudiantes y salón.

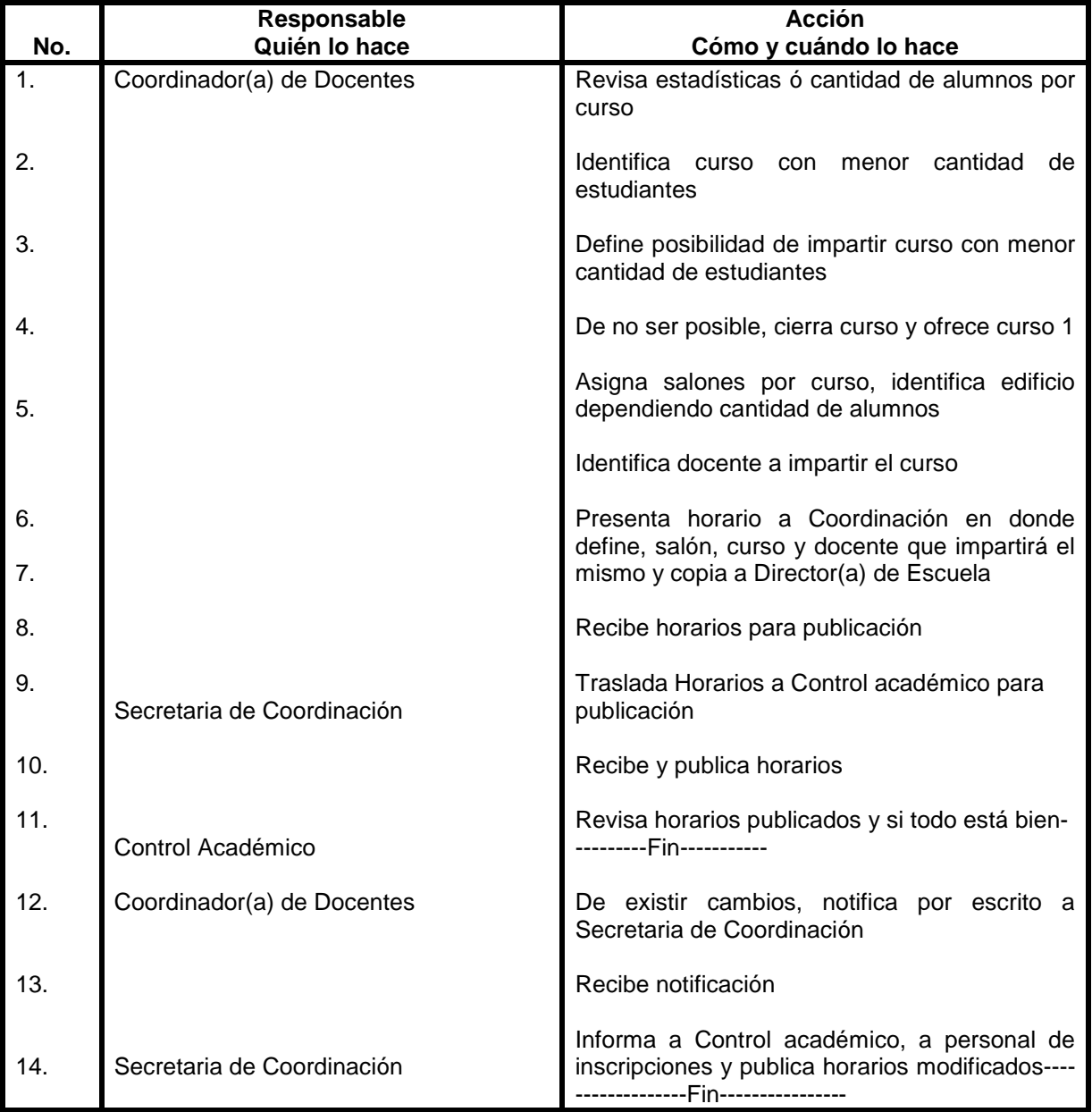

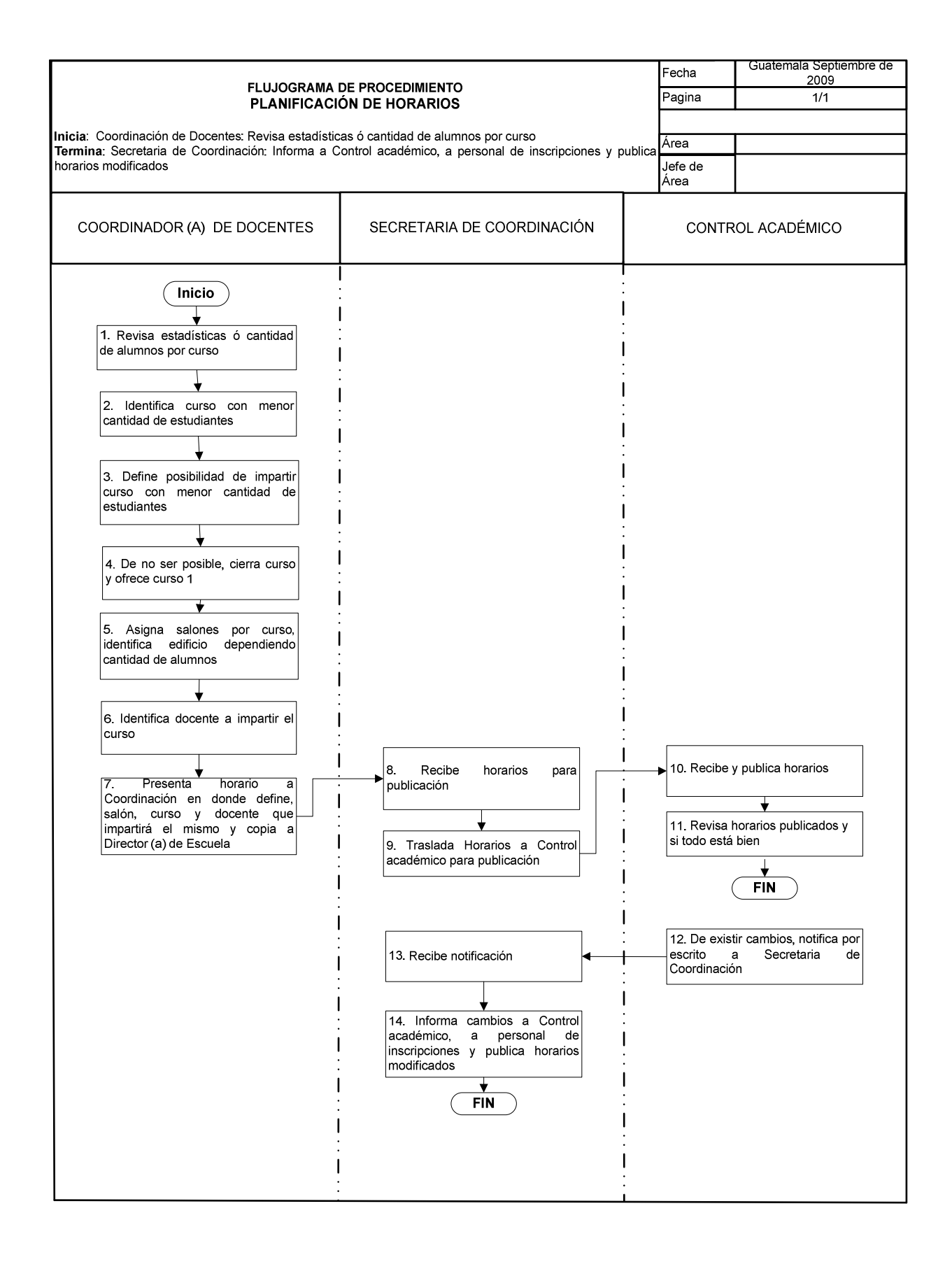

## **53. SOLICITUD DE MATERIAL DE APOYO**

#### **OBJETIVO DEL PROCEDIMIENTO**

Realizar las gestiones necesarias, para solicitar material de apoyo para distribuir a docentes.

### **NORMAS DEL PROCEDIMIENTO**

1. Solamente el(la) Coordinador(a) de Docentes, está autorizado para solicitar material de apoyo a encargado de Bodega.

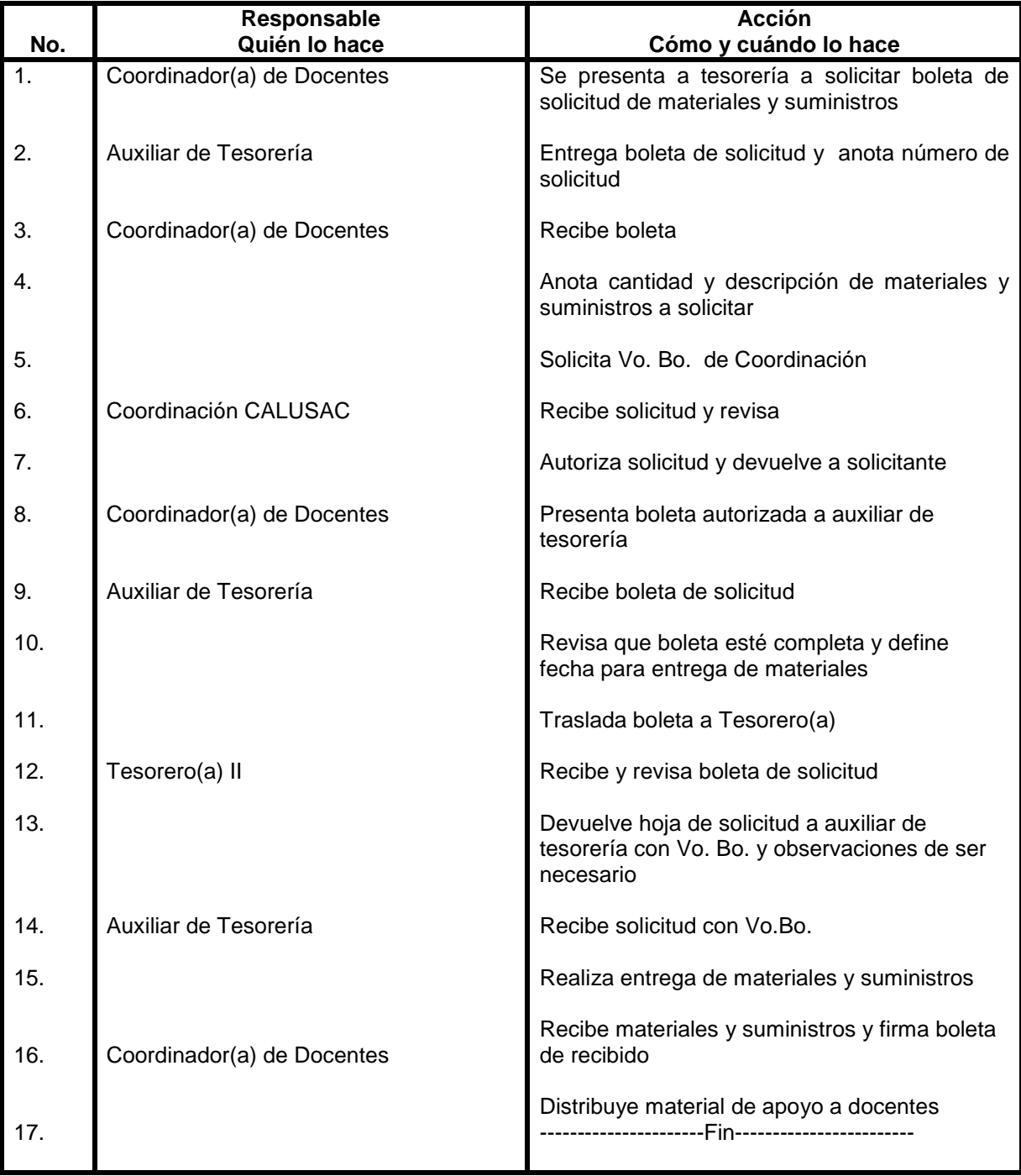

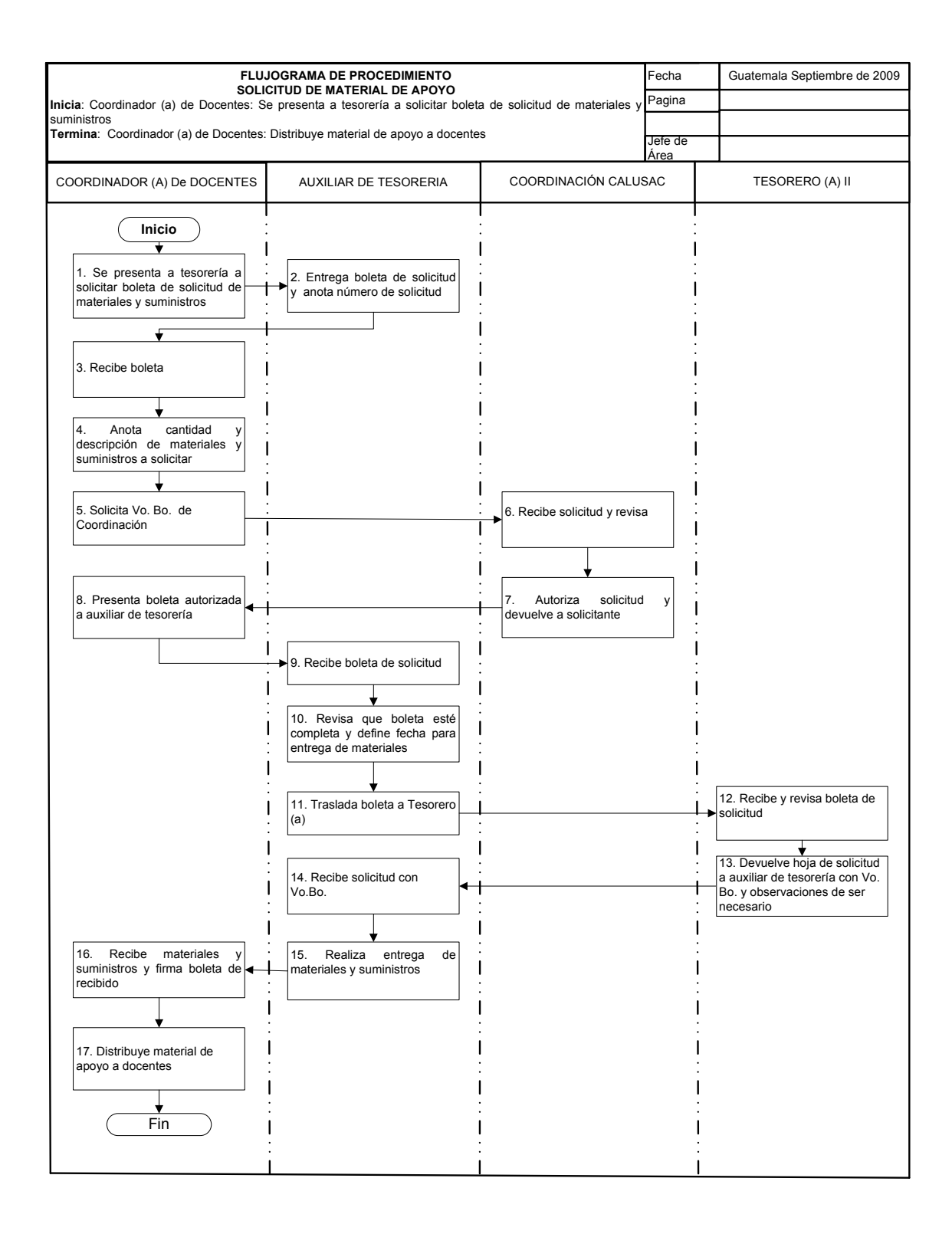

# **54. RECLUTAMIENTO Y SELECCIÓN DE DOCENTES**

### **OBJETIVO DEL PROCEDIMIENTO**

Realizar el reclutamiento y selección de las personas que llenen el perfil para poder aplicar a ocupar las posiciones de docentes nuevos en CALUSAC.

#### **NORMAS DEL PROCEDIMIENTO**

- 1. Las plazas que se sacan a oposición, se deben ofrecer primero a docentes con antigüedad en CALUSAC.
- 2. El(la) candidato(a) que desee participar en el proceso de selección, debe poseer constancia certificada del dominio del idioma que desea impartir. De preferencia debe poseer experiencia docente.
- 3. De ser candidato nuevo debe tomar examen único del idioma que desea impartir, si aprueba con una nota mayor de 90 puntos, se le asigna fecha para realizar clase modelo. Se le asigna tema a desarrollar en un tiempo mínimo de 15 minutos en un salón con estudiantes y por lo menos 4 profesores del área lo observarán y realizaran la evaluación correspondiente. La terna evalúa los siguientes aspectos:
	- 3.1 EL primer contacto de docente con estudiante
	- 3.2 Ambiente que se observa en clase
	- 3.3 Motivación de docente para impartir la clase
	- 3.4 Metodología y técnica de enseñanza
	- 3.5 Actividades que desarrolla
	- 3.6 Forma de evaluación que utiliza
- 4. Para realizar esta evaluación cada examinador(a) utiliza FORMULARIO DE EVALUACIÓN DE CLASE MODELO, en donde cada área se evalúa sobre un total de 5 puntos y el (la) aspirante deberá obtener 3 puntos como mínimo para aprobar clase modelo.
- 5. Si el(la) aspirante aprueba clase modelo, y no existe plaza vacante, se le solicita que complete toda su papelería para que cuando exista alguna oportunidad se le pueda contratar.

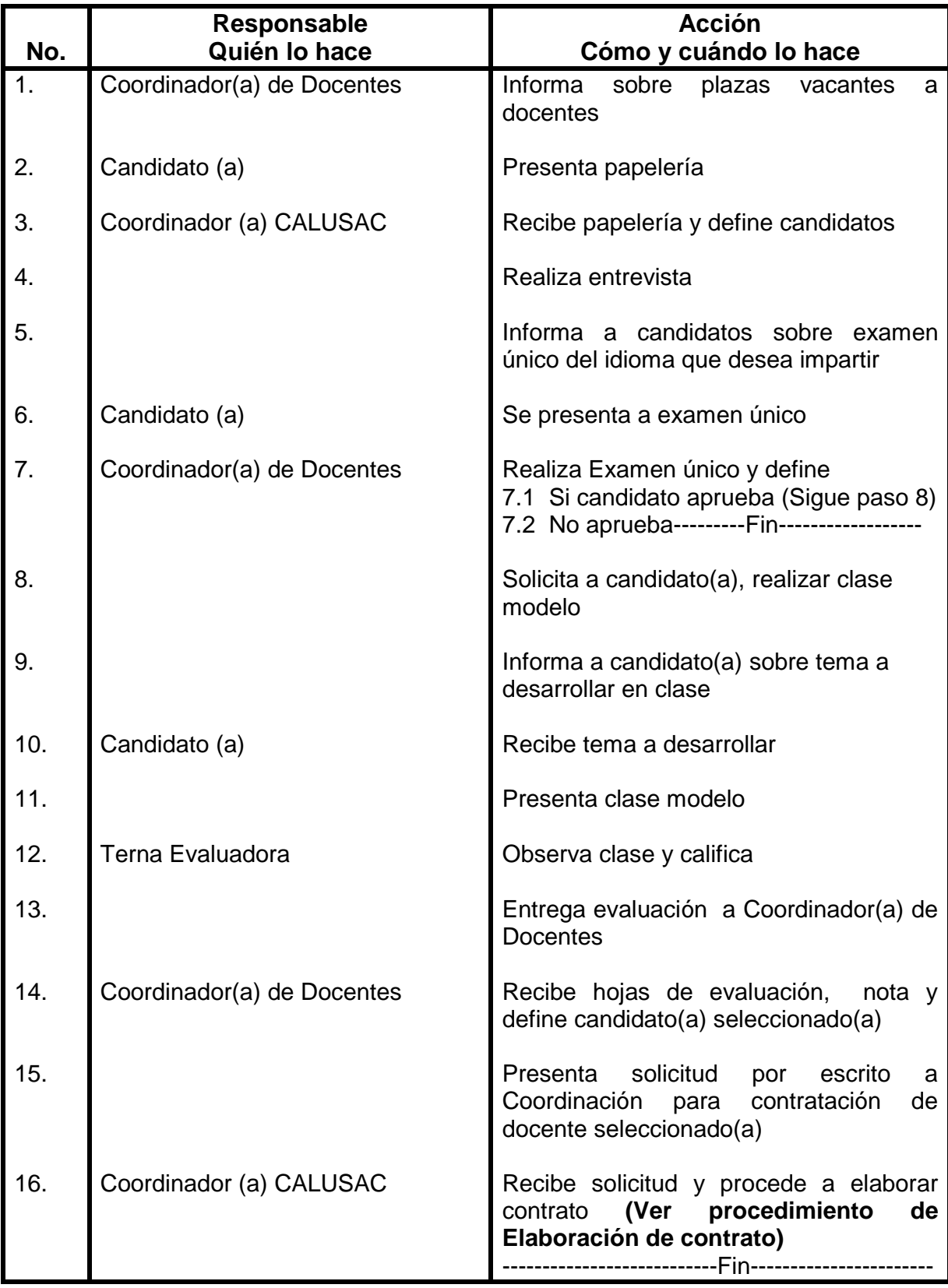

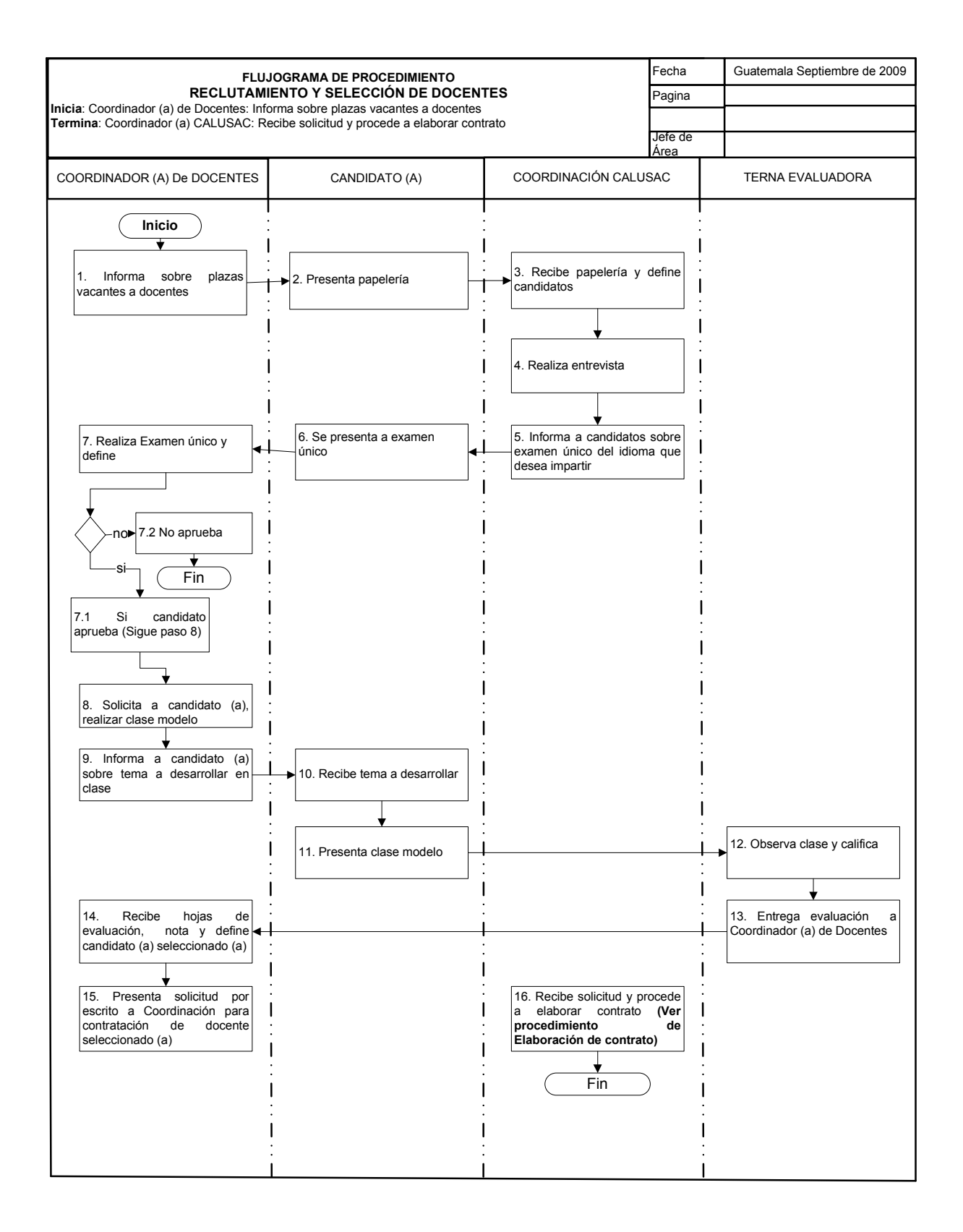

## **55. SOLICITUD DE FOTOCOPIAS**

### **OBJETIVO DEL PROCEDIMIENTO**

Dotar de material de apoyo a los docentes, para trabajar con los(as) alumnos(as)

#### **NORMAS DEL PROCEDIMIENTO**

1. Todas las fotocopias que se distribuyan a los(as) estudiantes son gratuitas.

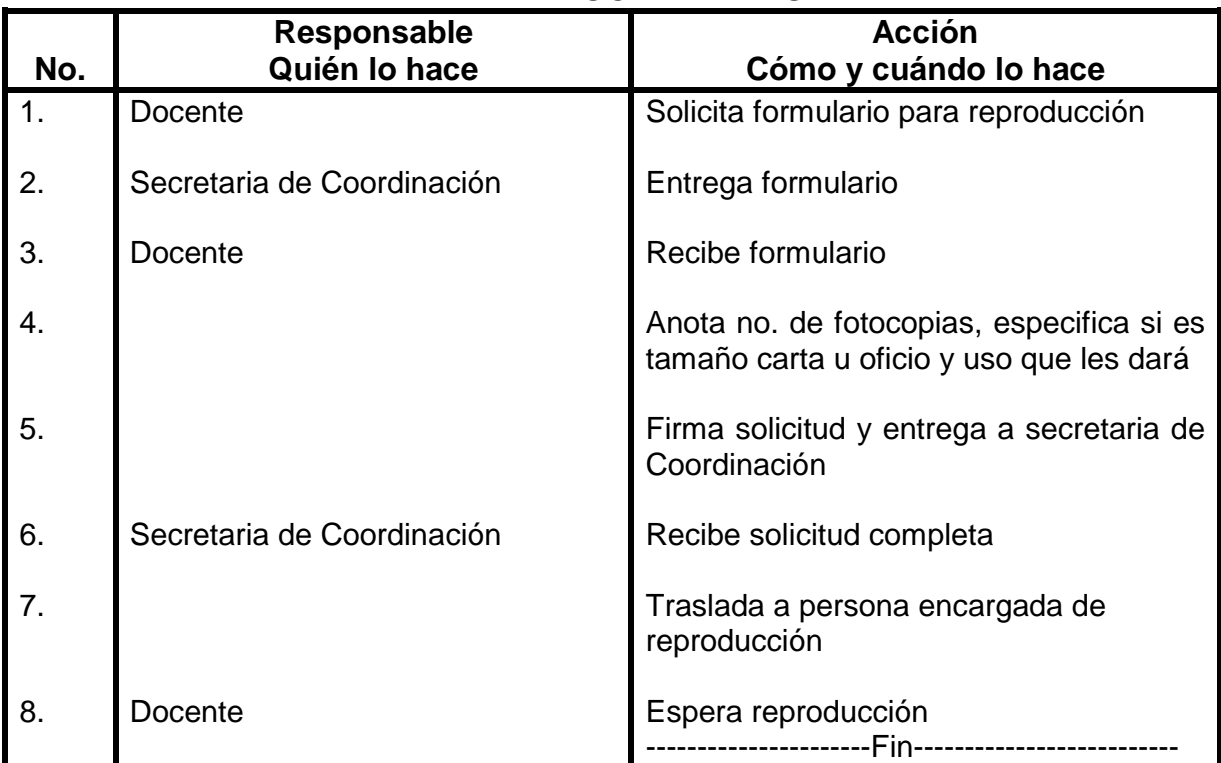

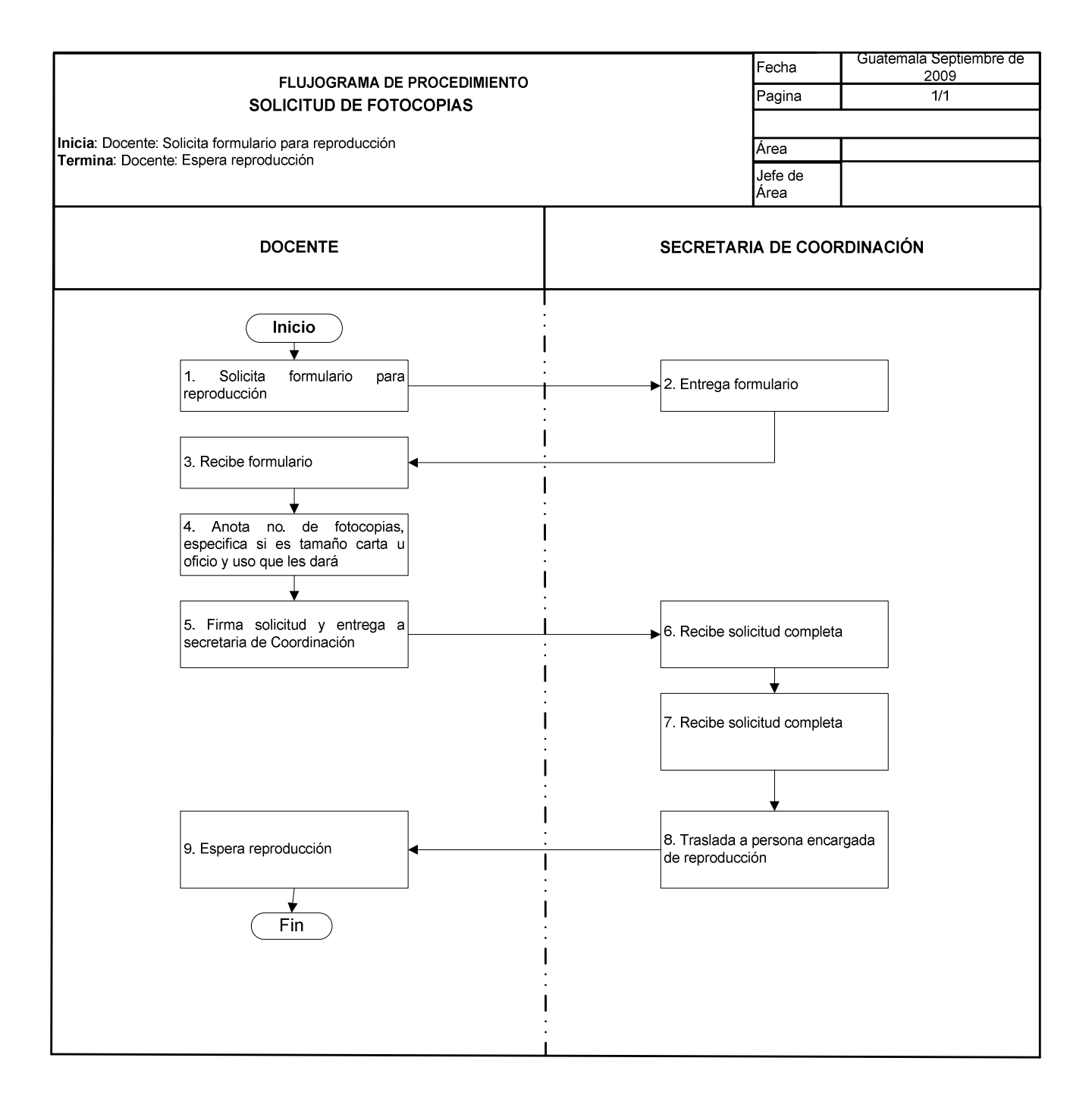

## **56. PLANIFICACIÓN DE HORARIOS DE EXAMEN DE UBICACIÓN**

### **OBJETIVO DEL PROCEDIMIENTO**

Elaborar guía de fechas para los(as) alumnos(as) que desean ingresar a CALUSAC y realizar examen de ubicación.

### **NORMAS DEL PROCEDIMIENTO**

1. Todo(a) Interesado(a) en someterse a examen de ubicación, debe presentar recibo de pago e identificación.

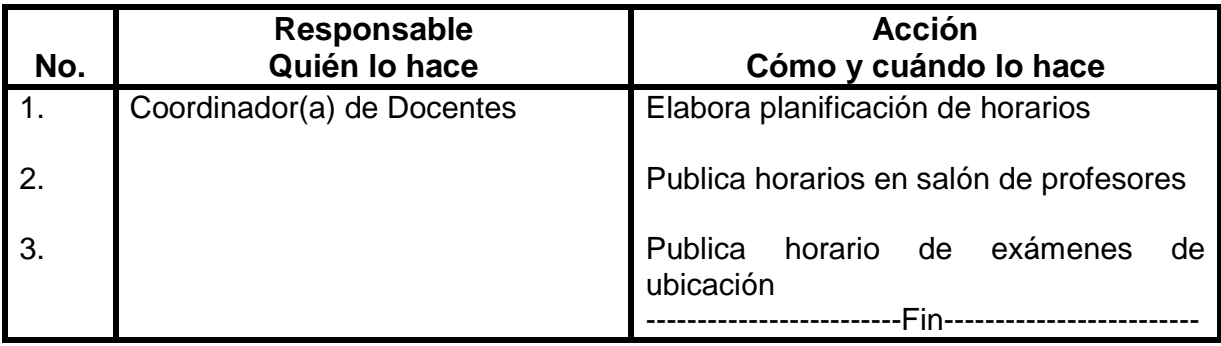

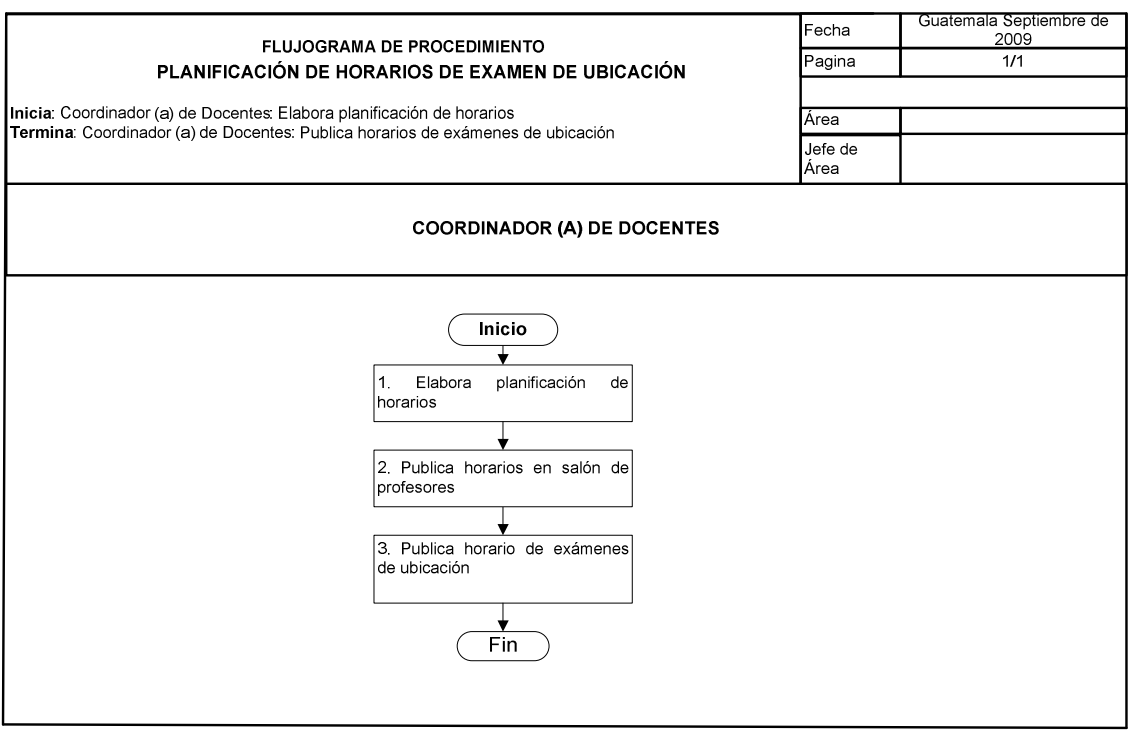

# **57. EXAMEN DE UBICACIÓN**

### **OBJETIVO DEL PROCEDIMIENTO**

Realizar examen de ubicación, para determinar el nivel al que pueden ingresar los(as) estudiantes que poseen conocimientos del idioma en que se evalúan.

### **NORMAS DEL PROCEDIMIENTO**

- 1. Coordinador(a) de Docentes (FRANCÉS), ó idioma respectivo, elabora examen de ubicación escrito y solicita reproducción a área respectiva.
- 2. Coordinador(a) de Docentes entrega a docentes en horario laboral, sobre con pruebas, horario y guía. En el caso específico del curso de inglés adjunta hojas de respuesta y plantillas para calificar exámenes. Y docente asignado para realizar examen oral, entrevista a estudiante y ubica en nivel que corresponde.
- 3. El(la) Estudiante para tener derecho a examen, debe entregar boleta de pago celeste a encargado(a) de examen y presentar documento de identificación.

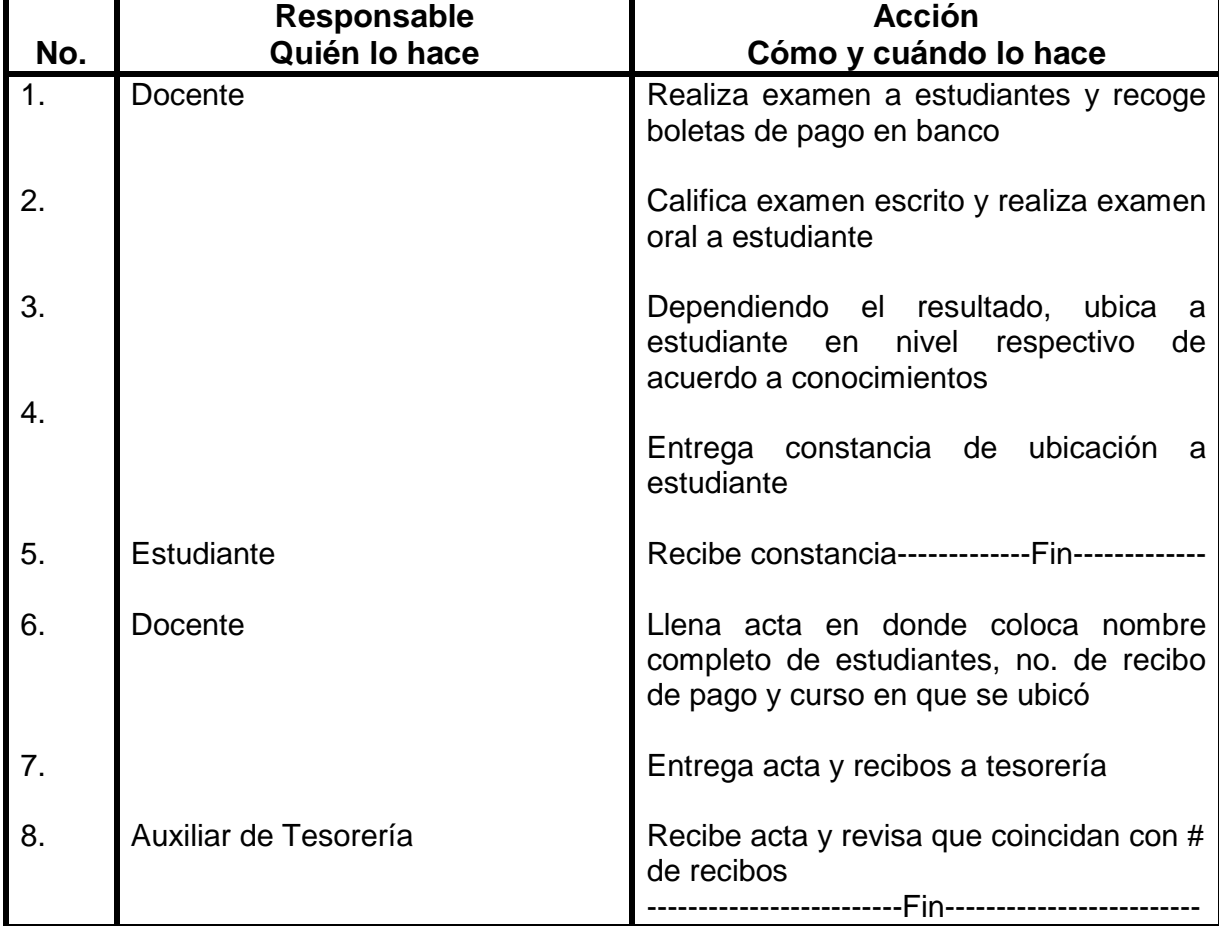

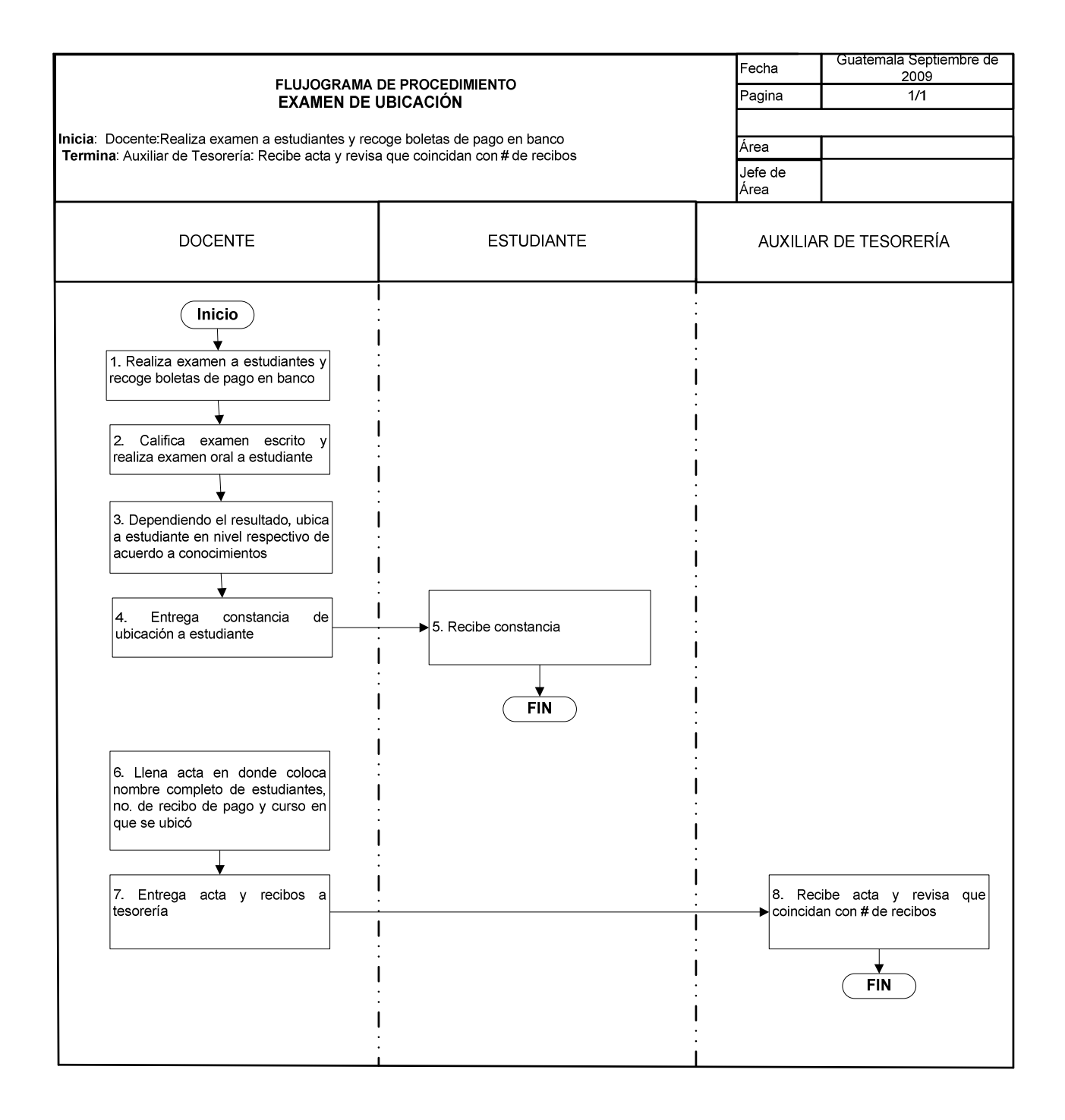

## **58. ELABORACIÓN Y REPRODUCCIÓN DE EXAMENES PARCIALES Y FINALES**

## **OBJETIVO DEL PROCEDIMIENTO**

Realizar las gestiones necesarias para la reproducción de exámenes parciales y finales

## **NORMAS DEL PROCEDIMIENTO**

1. Los exámenes del curso de Francés, no son de selección múltiple.

| No. | Responsable<br>Quién lo hace | <b>Acción</b><br>Cómo y cuándo lo hace                                                                            |
|-----|------------------------------|----------------------------------------------------------------------------------------------------|
| 1.  | Coordinador(a) de Docentes   | Elabora exámenes parciales y finales de<br>todos los niveles de Francés y otros                                   |
| 2.  |                              | Solicita reproducción con<br>base<br>a<br>estadísticas                                                            |
| 3.  |                              | Prepara paquetes para exámenes de<br>cada docente                                                                 |
| 4.  |                              | En fecha definida de evaluaciones<br>finales o parciales, entrega paquete a<br>docentes                           |
| 5.  |                              | Cuando son exámenes finales, adjunta<br>fichas de inscripción y recibos para pago<br>en banco                     |
| 6.  | Docente                      | Distribuye ficha de inscripción y recibo<br>pago para que estudiante<br>de<br>de<br>reingreso no haga cola<br>Fin |

**PROCEDIMIENTO** 

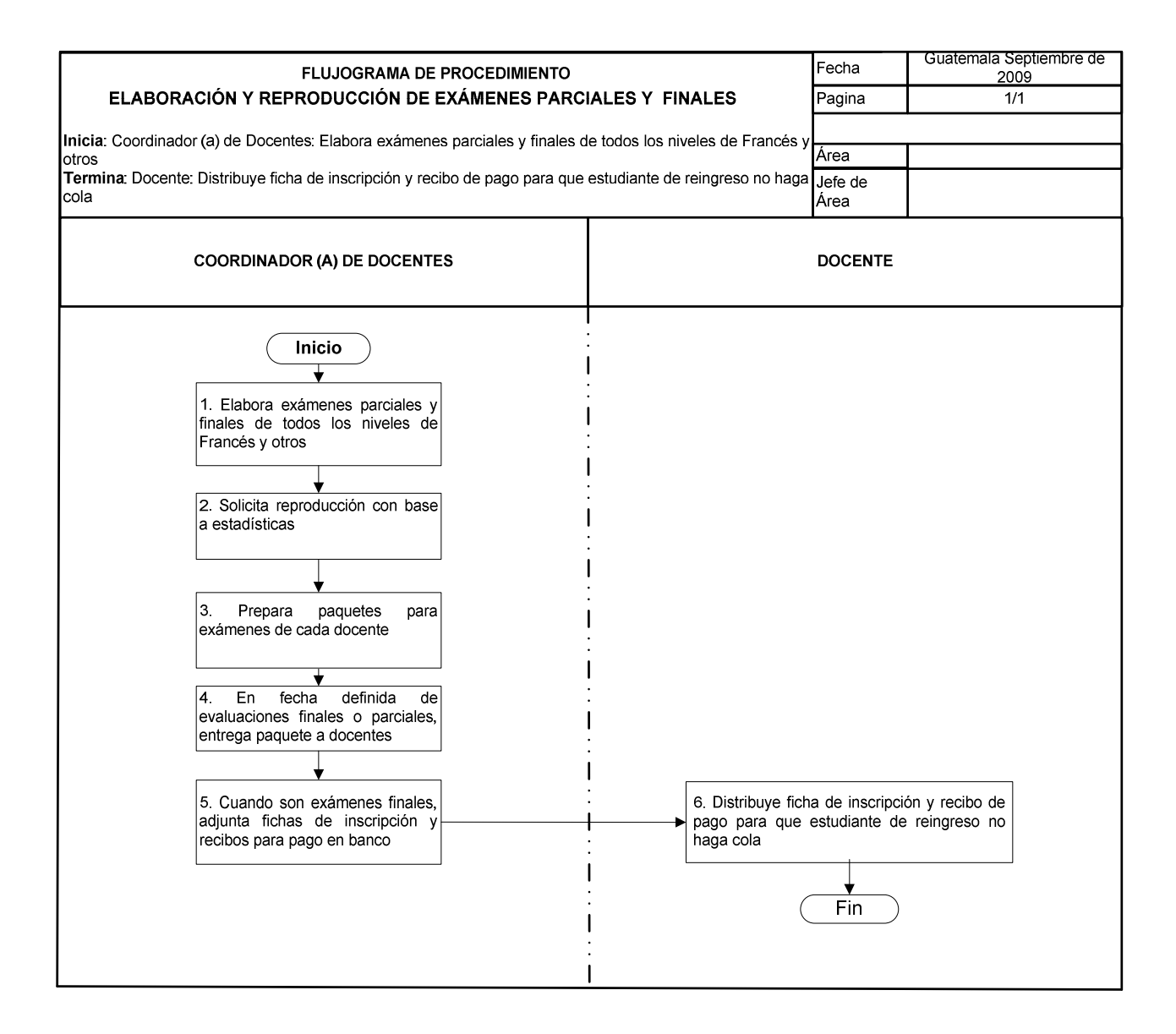

## **59. EXAMENES DE SUFICIENCIA**

### **OBJETIVO DEL PROCEDIMIENTO**

Evaluar a las personas interesadas, para extenderles constancia de sus conocimientos en el idioma que corresponde.

#### **NORMAS DEL PROCEDIMIENTO**

- 1. Los exámenes de suficiencia de Inglés, se realizan miércoles y viernes a las 3:00 P.M. excepto a final de bimestre.
- 2. Los(as) interesados(as) en someterse a examen, deben haber cancelado la cuota específica para examen de suficiencia en Tesorería y presentar documento de identificación.
- 3. Si la persona interesada en tomar examen de suficiencia, no lo aprueba, debe esperar un plazo de dos meses, para solicitarlo nuevamente.

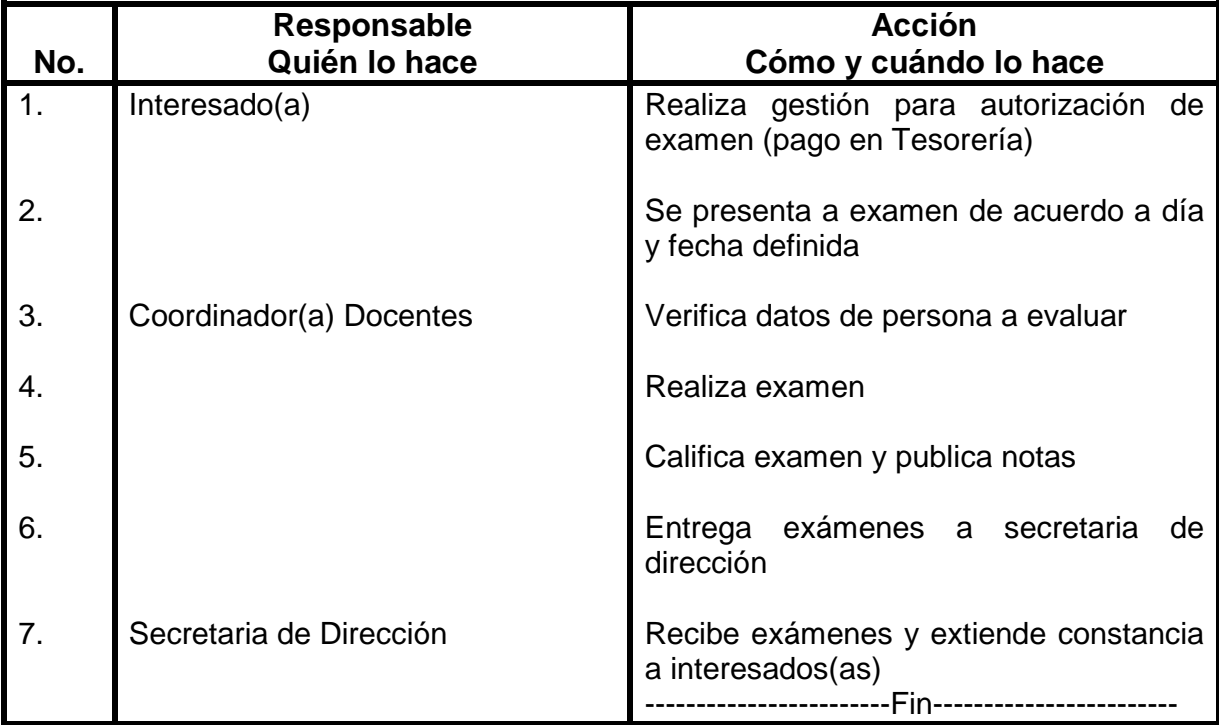

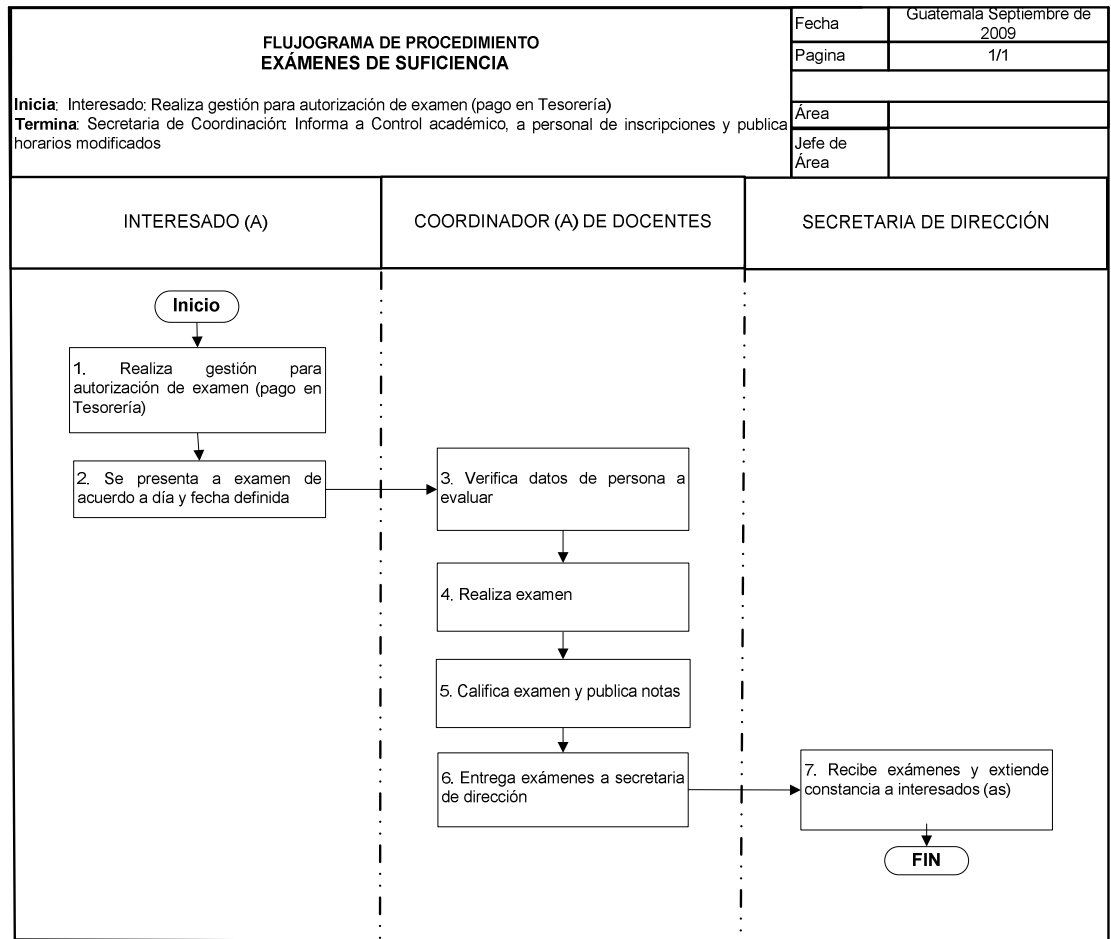

# **60. EXÁMENES EXTEMPORANEOS**

### **OBJETIVO DEL PROCEDIMIENTO**

Realizar el procedimiento para reposición de examen final a las personas que por diferentes razones no pudieron someterse al mismo.

#### **NORMAS DEL PROCEDIMIENTO**

1. Si el (la) estudiante presenta justificación, que amerite examen extemporáneo no debe pagar derecho de examen; caso contrario debe pagar el monto respectivo.

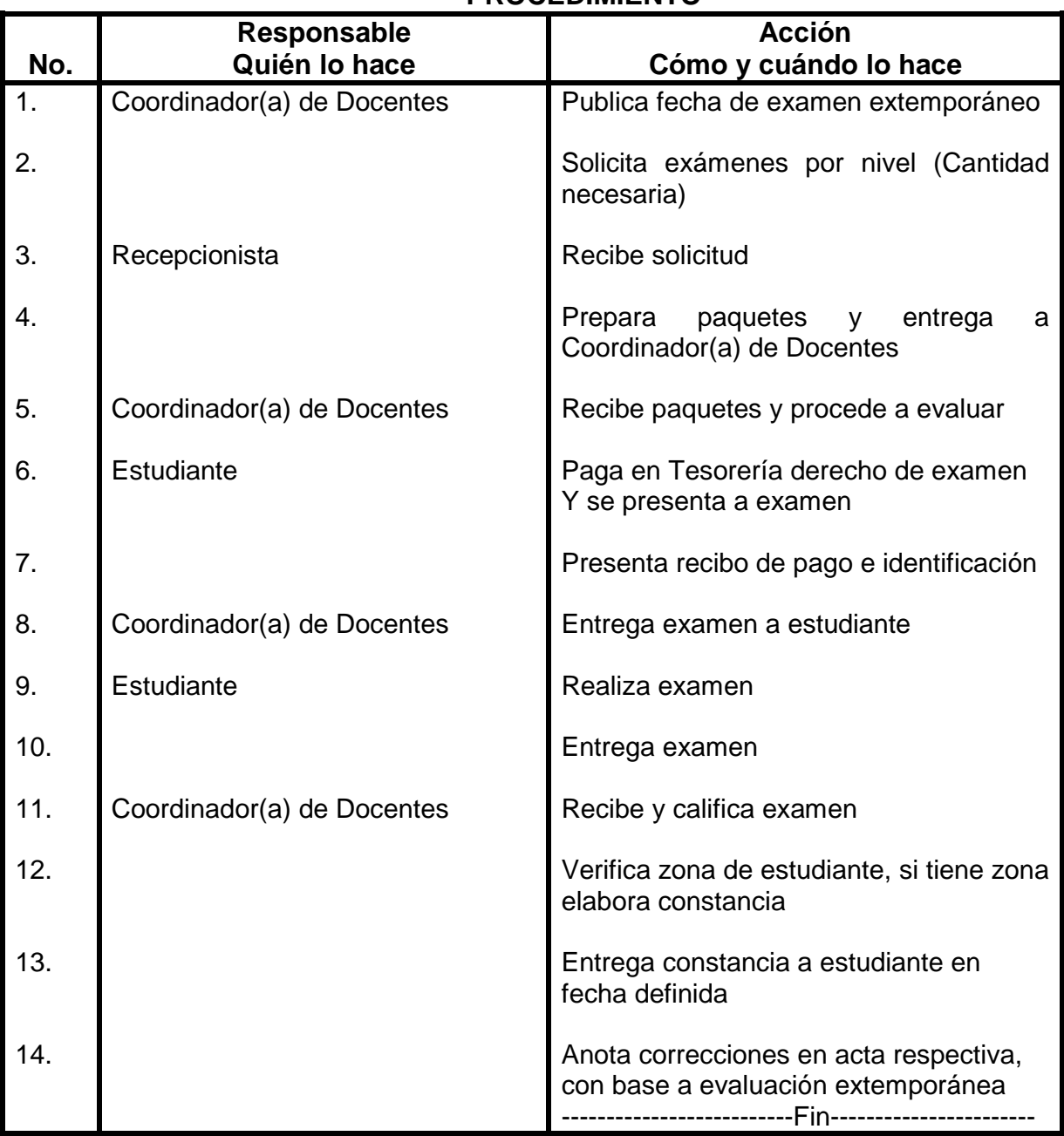

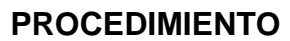

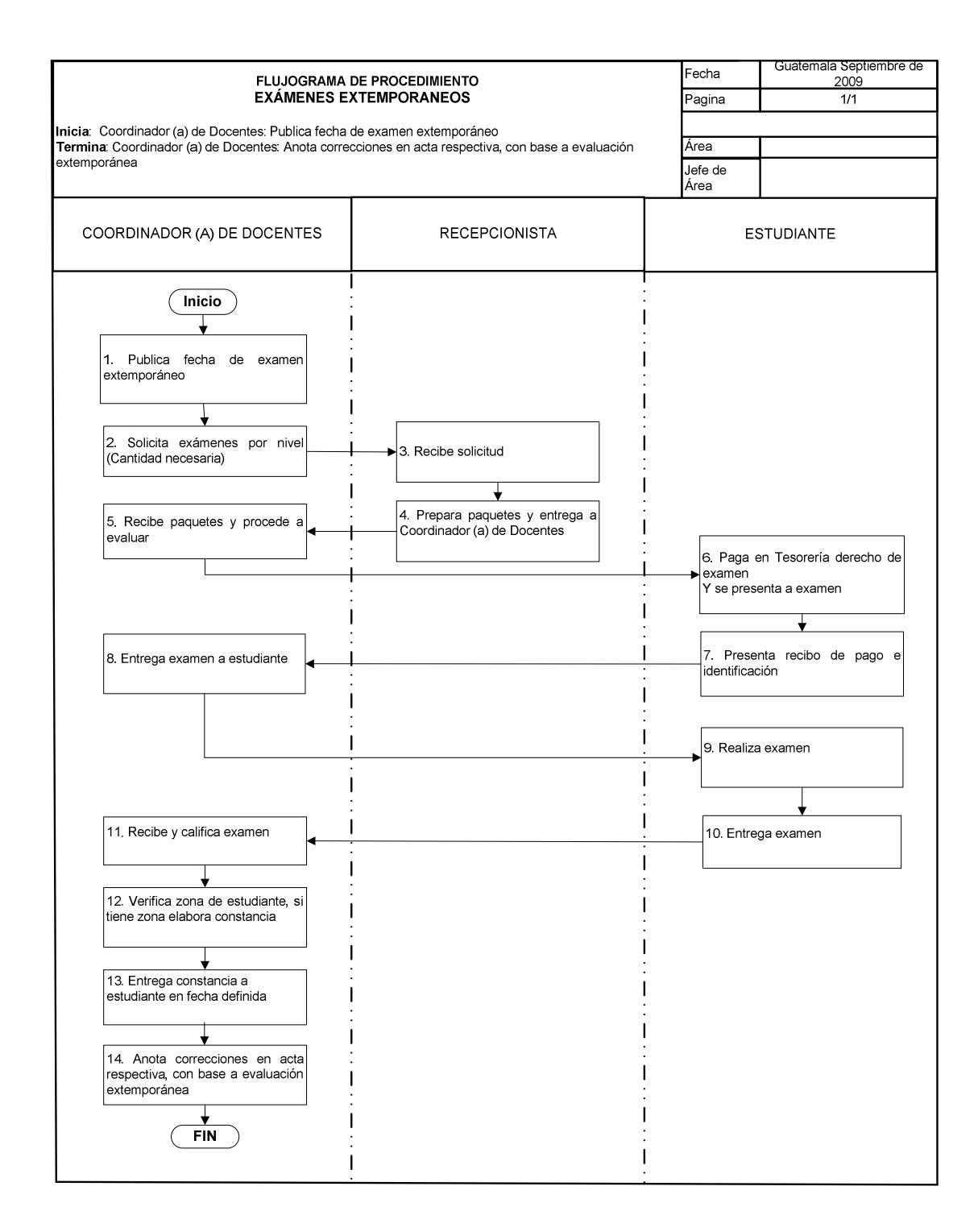

# **61. SOLICITUD DE MATERIAL DE APOYO A EDITORIAL**

### **OBJETIVO DEL PROCEDIMIENTO**

Realizar las gestiones necesarias en editorial, para brindarle a los(as) docentes los recursos necesarios para que impartan sus clases.

#### **NORMAS DEL PROCEDIMIENTO**

1. Coordinadores(as) de docentes, deben de llevar un registro de los docentes a los que se les proporcionó material de apoyo.

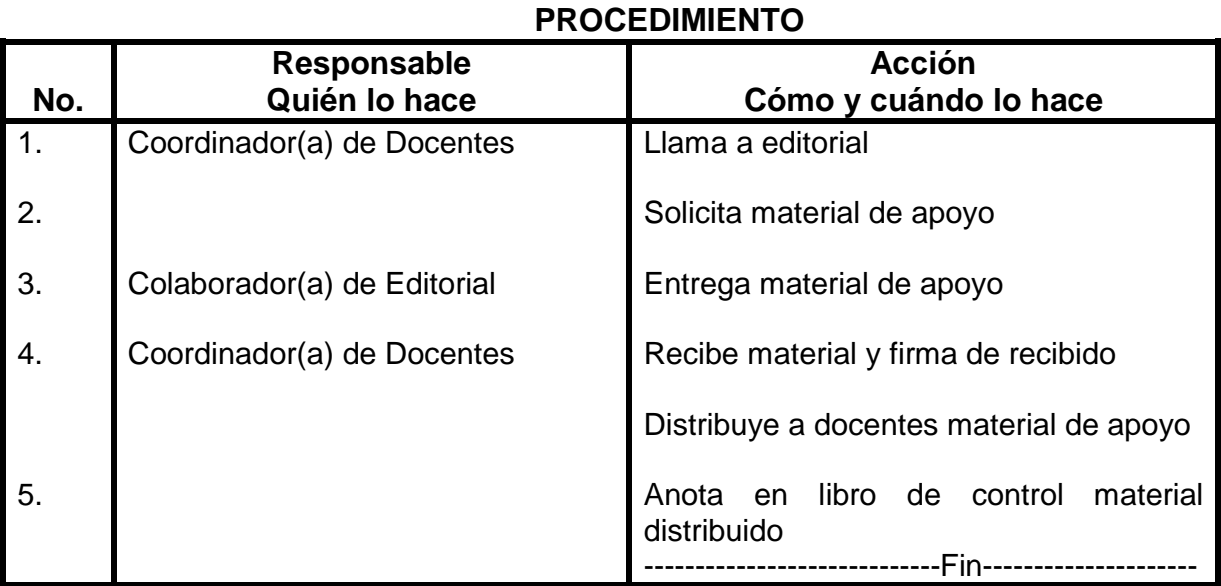

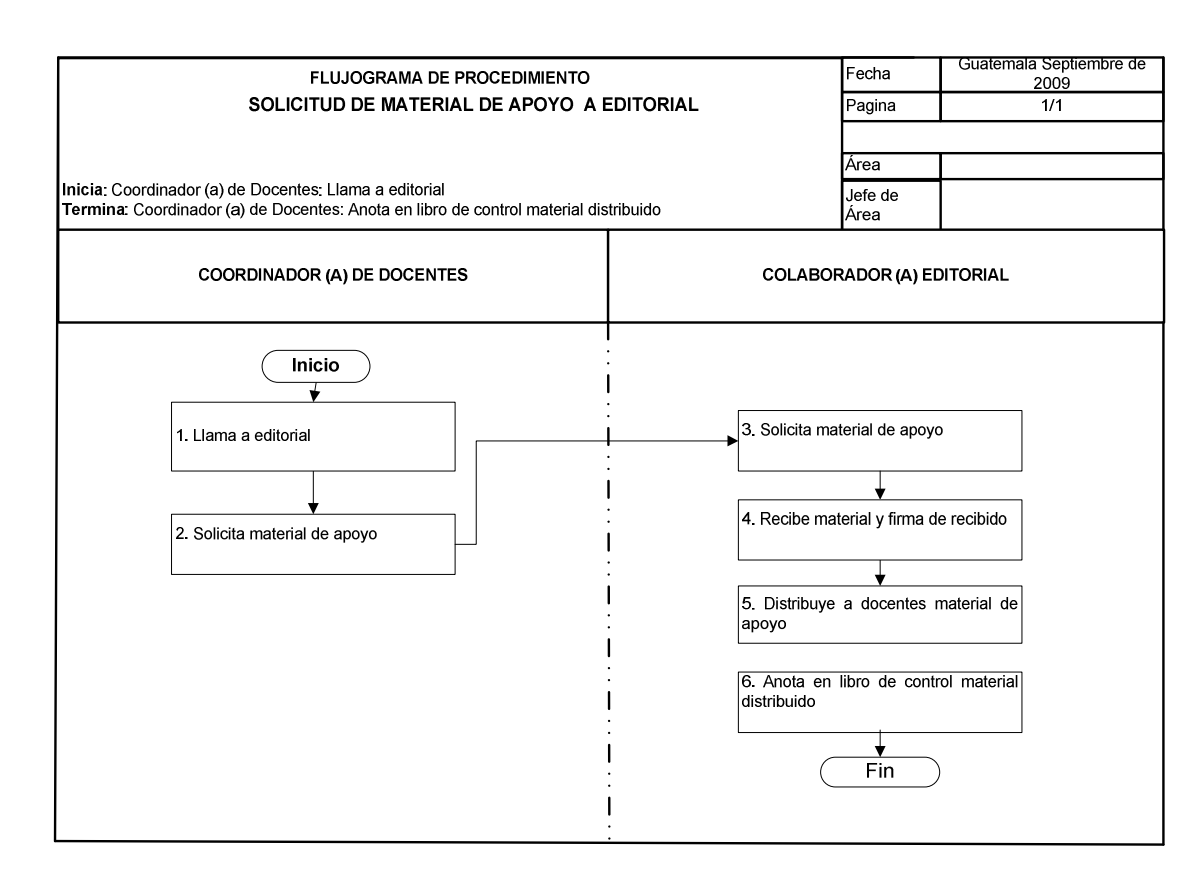

# **62. PRESTAMO DE EQUIPO**

## **OBJETIVO DEL PROCEDIMIENTO**

Facilitar a los(as) docentes equipo audiovisual, como apoyo para impartir cátedras.

### **NORMAS DEL PROCEDIMIENTO**

- 1. Todas las personas que soliciten equipo, deben llenar vale de préstamo de equipo audiovisual, autorizado por Coordinador(a) CALUSAC, en donde se hace responsable por cualquier daño o pérdida del mismo.
- 2. El equipo se presta solamente a docentes activos de CALUSAC y Escuela de Ciencias Lingüísticas.
- 3. Si el equipo que docente devuelve no se encuentra en buen estado, Encargado(a) de Laboratorio, elabora nota para tesorería e informa no. de inventario, # de serie, modelo, marca, costo de equipo, daño que tiene o accesorios que hacen falta.

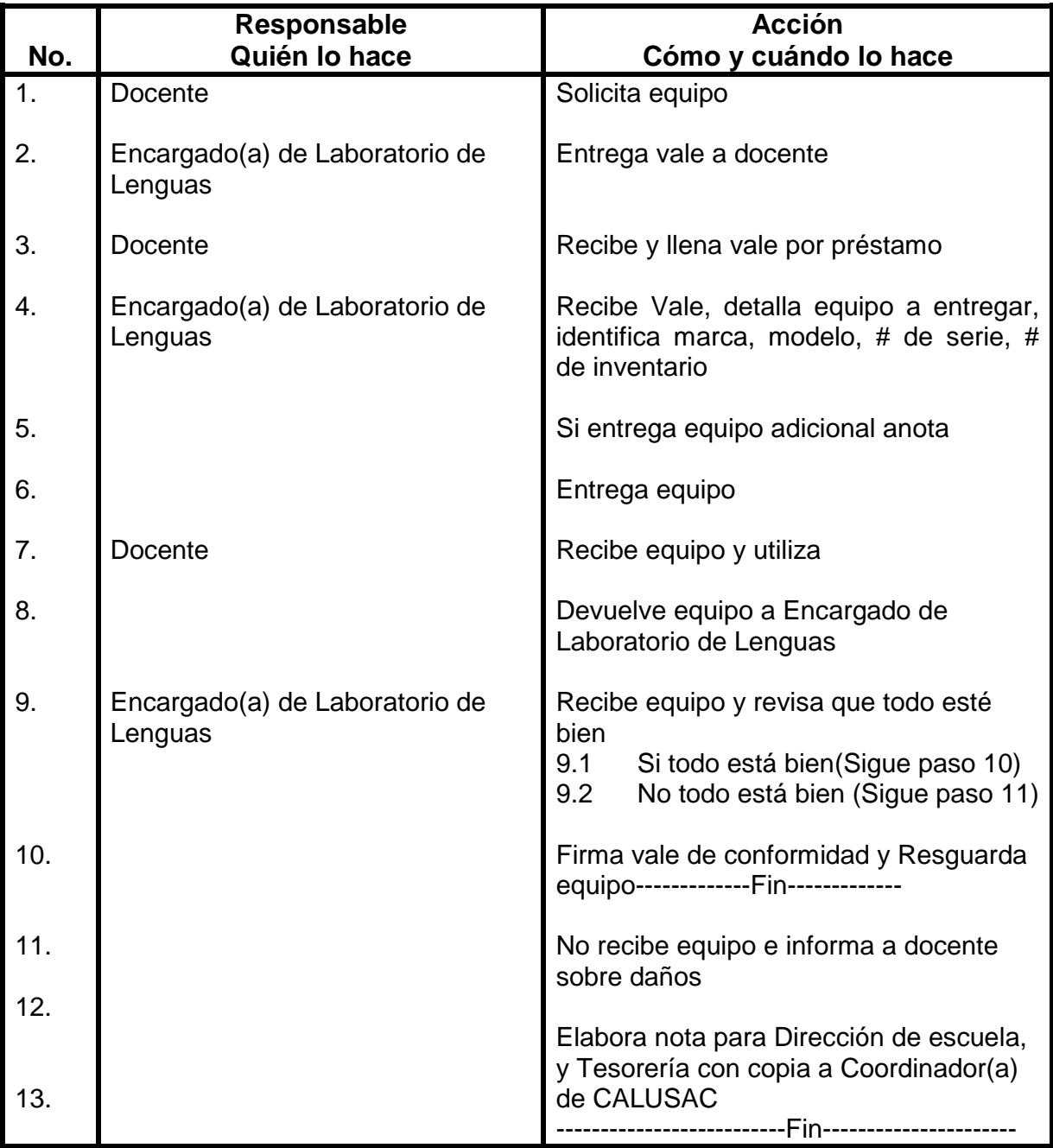

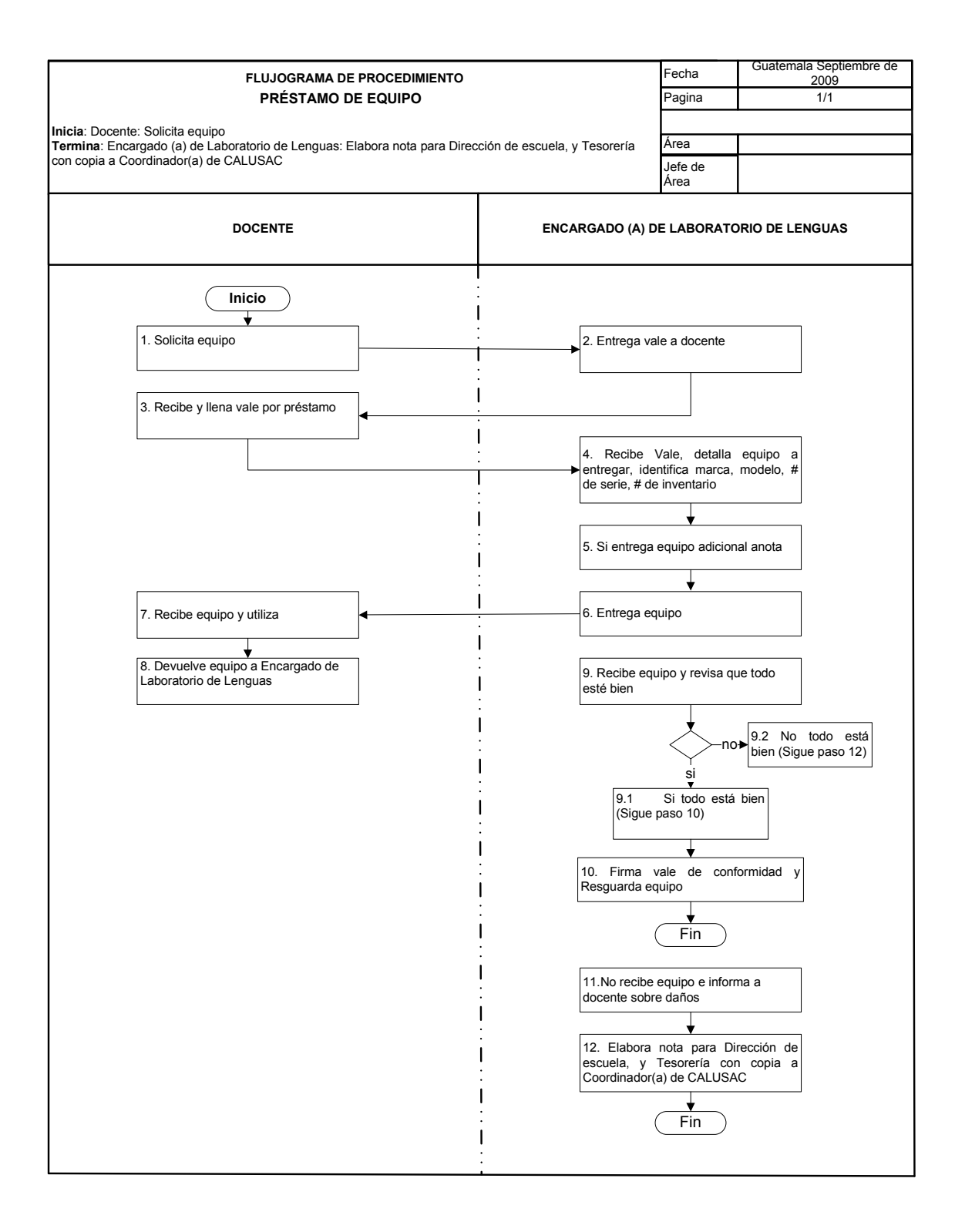

# **63. PRESTAMO DE LABORATORIO**

#### **OBJETIVO DEL PROCEDIMIENTO**

Verificar disponibilidad de salón, para facilitar a docentes equipo audiovisual para pruebas auditivas.

#### **NORMAS DEL PROCEDIMIENTO**

1. La responsabilidad del equipo de laboratorio, corresponde a docente durante la hora que lo utiliza.

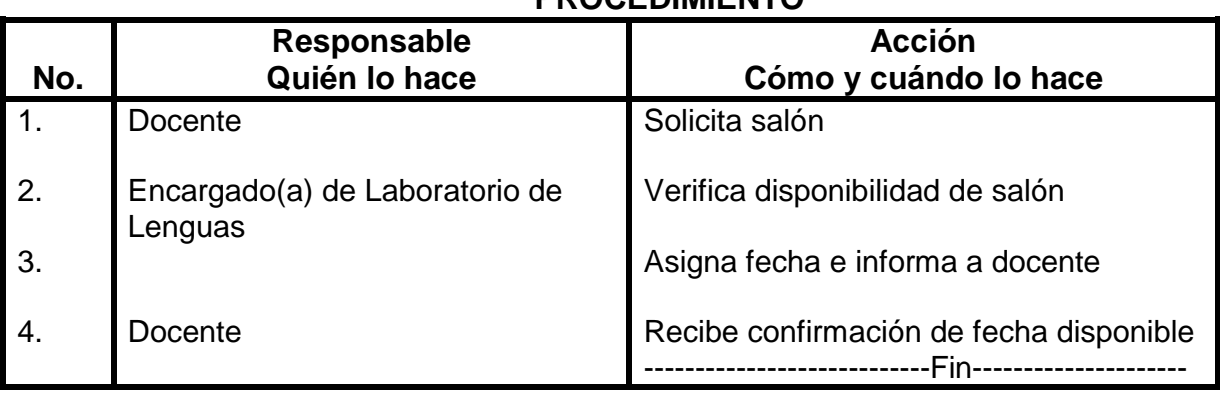

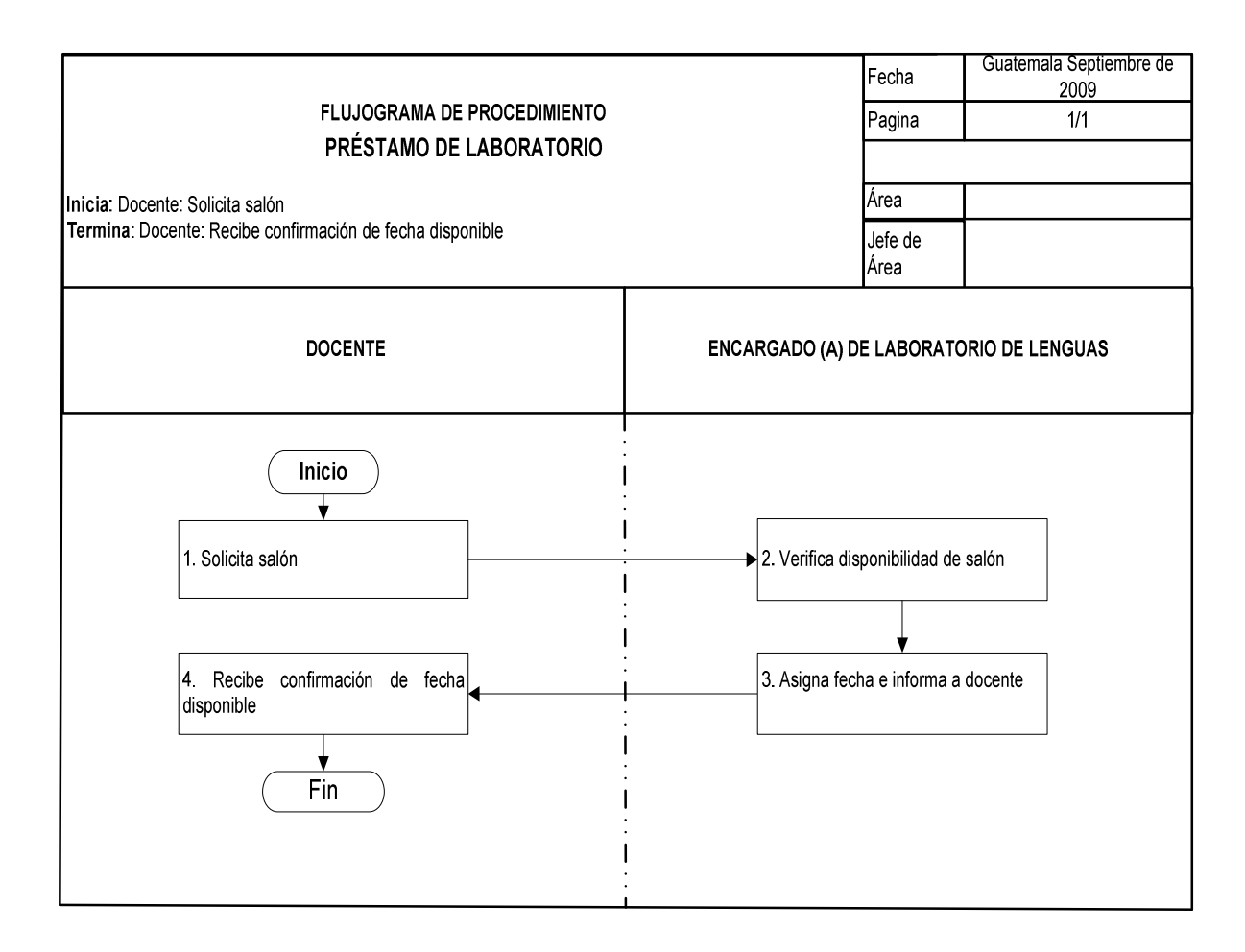

# **64. SOLICITUD DE COMPRA DE EQUIPO AUDIOVISUAL**

### **OBJETIVO DEL PROCEDIMIENTO**

Realizar las gestiones necesarias para la adquisición de equipo, que sirva de apoyo a los docentes de diferentes idiomas en CALUSAC central y Centros Regionales, ante la coordinación.

## **NORMAS DEL PROCEDIMIENTO**

1. Toda compra de equipo audiovisual debe ser aprobada por la Coordinación de CALUSAC

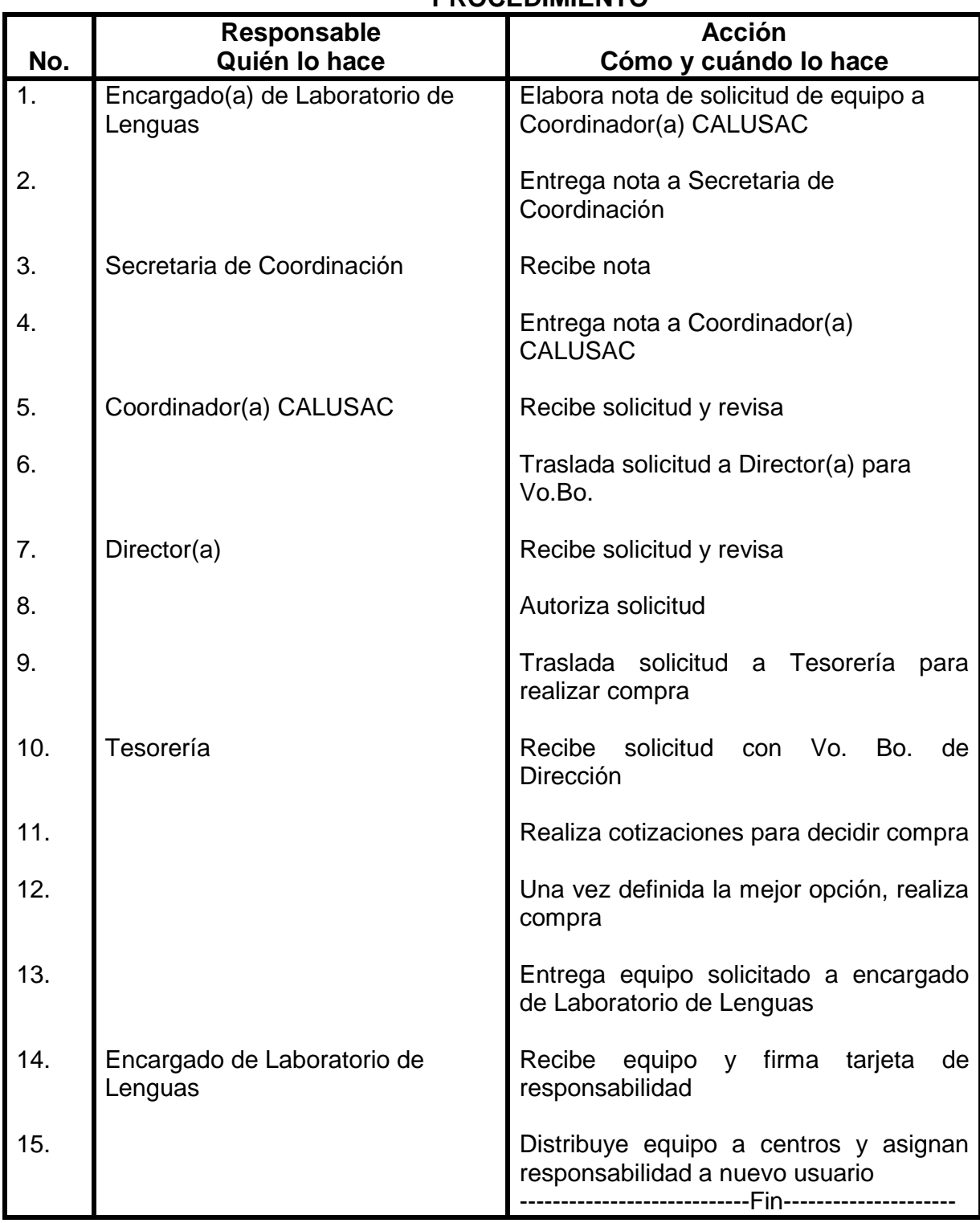

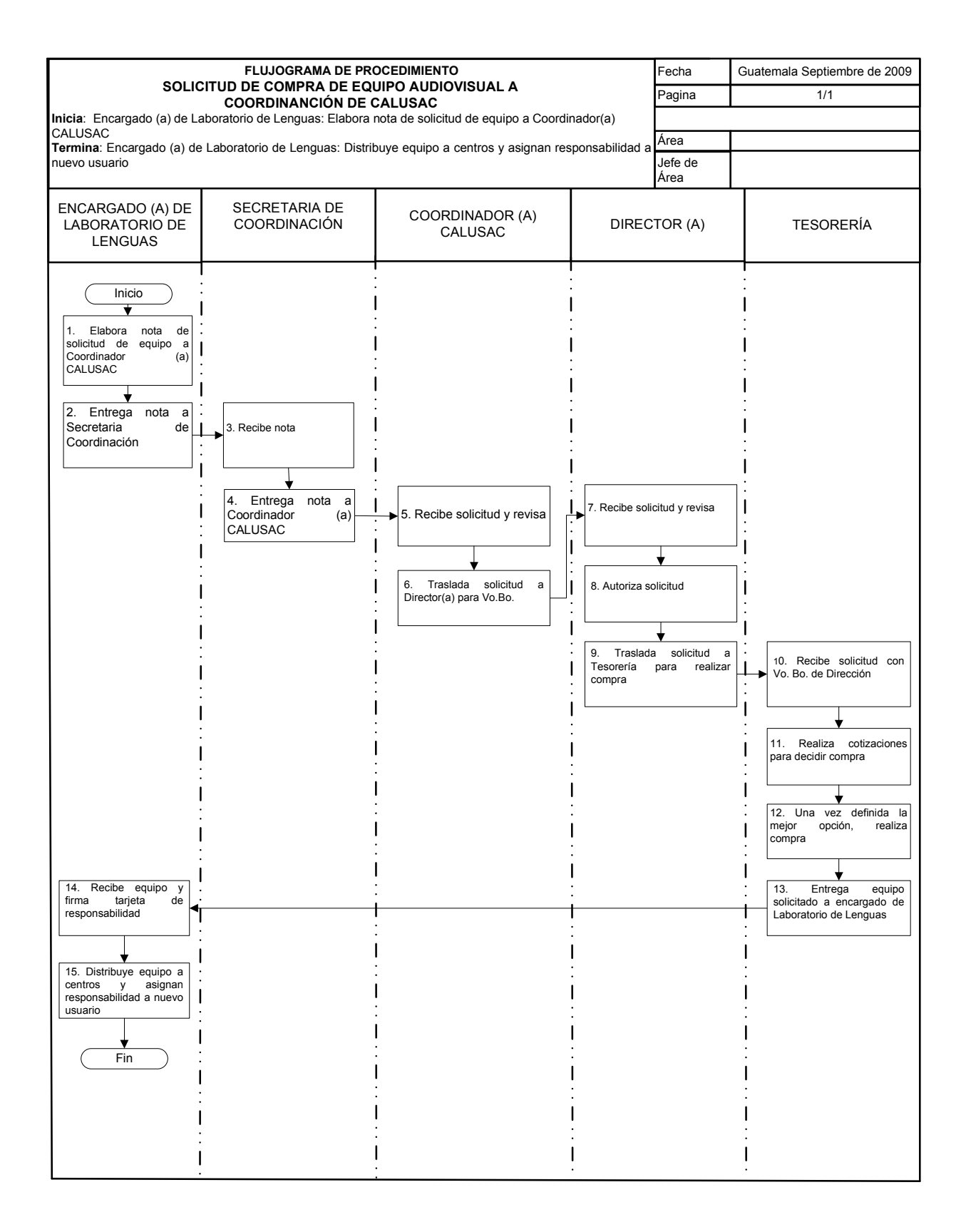

## **65. INGRESO DE ESTUDIANTES INSCRITOS A SISTEMA DE CÓMPUTO**

## **OBJETIVO DEL PROCEDIMIENTO**

Asignar a los(as) estudiantes inscritos(as), al idioma, nivel y salón solicitado

#### **NORMAS DEL PROCEDIMIENTO**

- 1. Los(as) estudiantes deben de cumplir con los requisitos académicos solicitados por CALUSAC.
- 2. El(la) estudiante debe de haberse inscrito en las fechas definidas y realizar el pago de cuota que le corresponde
- 3. Si el(la) estudiante es de reingreso para optar al siguiente curso debe de haber aprobado el curso anterior.
- 4. Que el(la) estudiante no haya dejado dos años sin estudiar pre-requisito o curso anterior. De lo contrario tendrá que someterse a examen de ubicación.
- 5. Secretaria de Coordinación y Coordinación de Docentes deben entregar a Control Académico horarios correspondientes a cada bimestre sin errores.

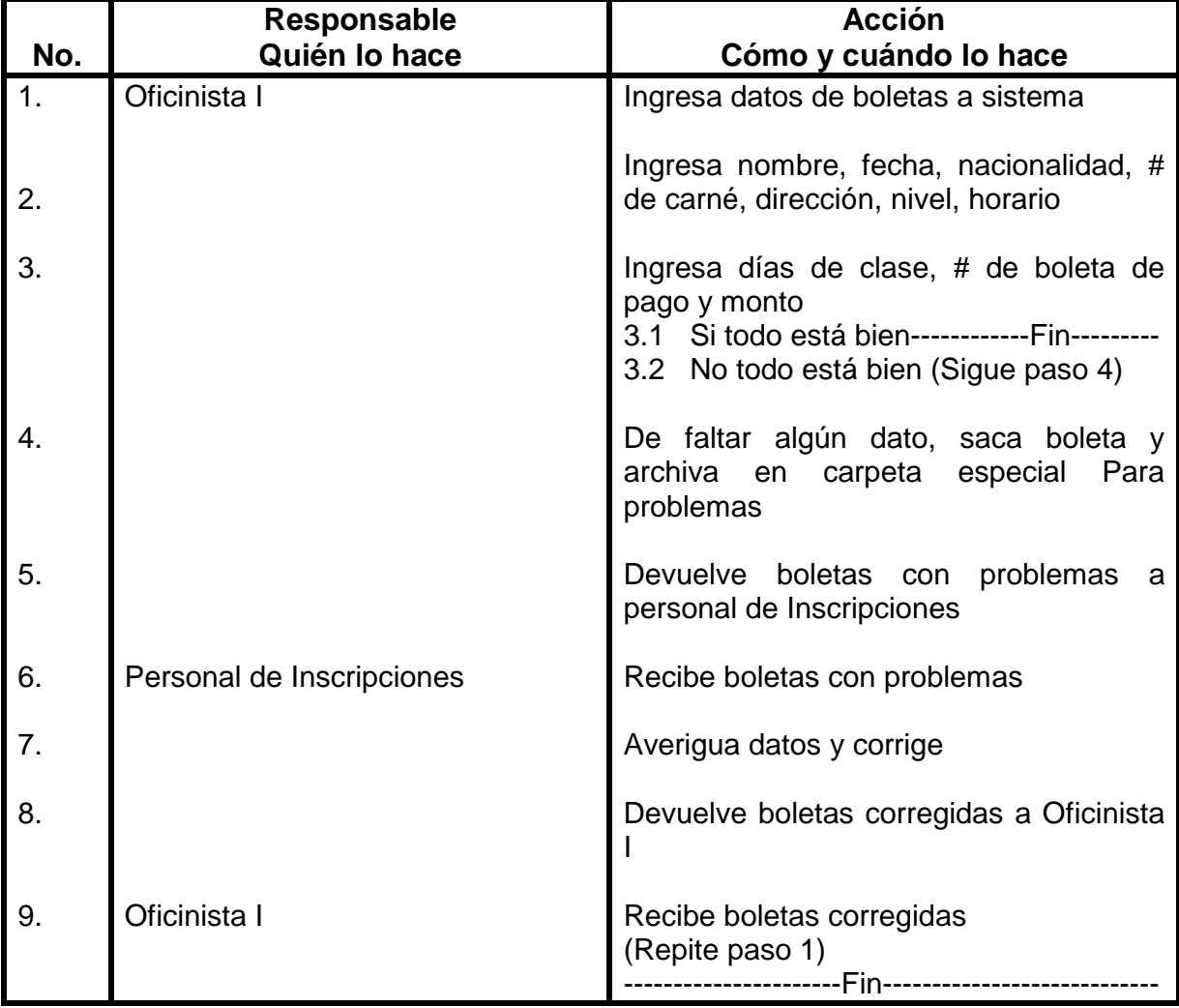

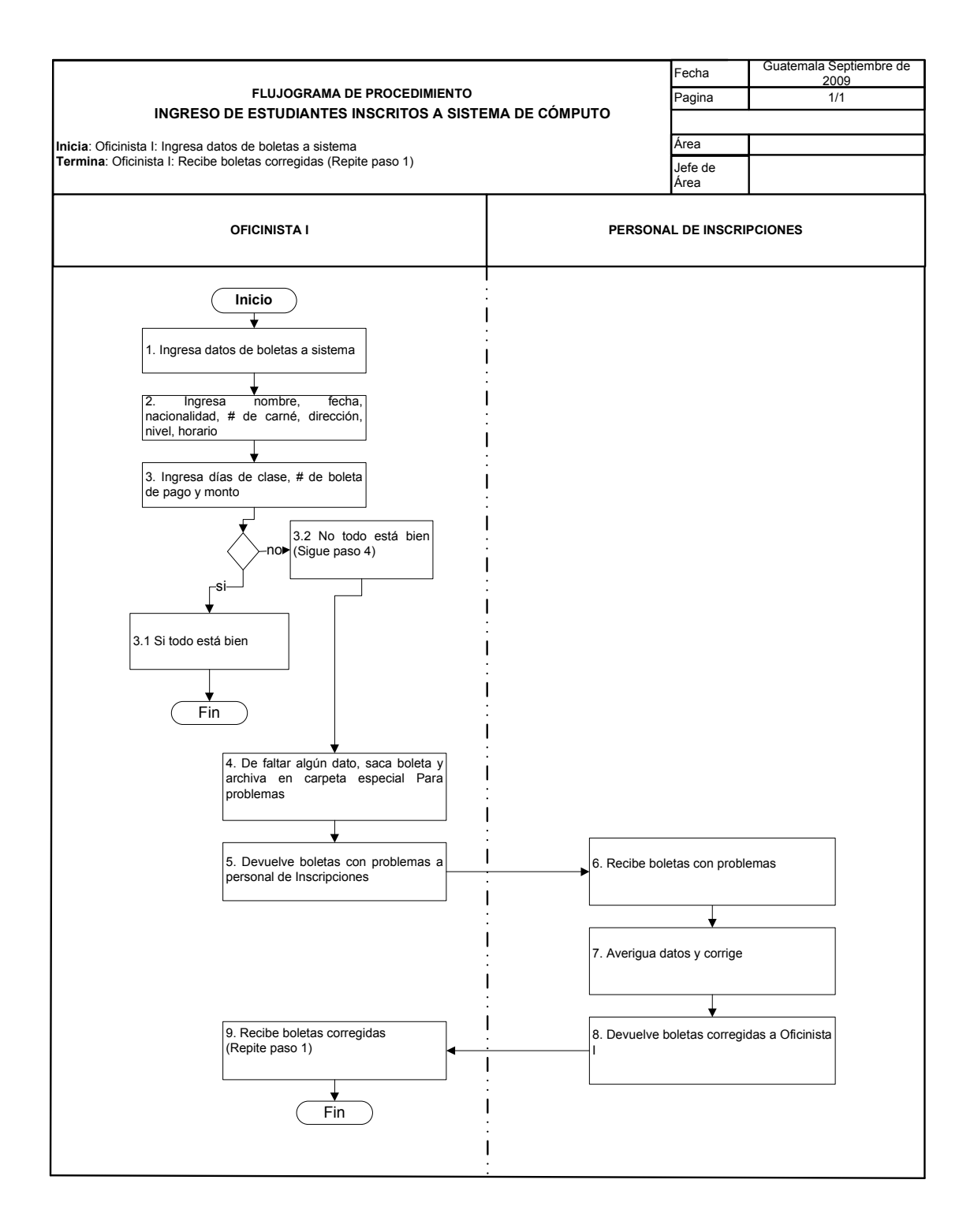

# **66. REVISIÓN DE HORARIOS EN EL SISTEMA**

### **OBJETIVO DEL PROCEDIMIENTO**

Verificar los horarios, nivel, nombre del docente y alumnos asignados por curso, nivel y horario.

### **NORMAS DEL PROCEDIMIENTO**

- 1. El horario de los cursos a impartir por bimestre, debe estar actualizado por Coordinadores(as) de Idiomas.
- 2. El nombre del docente, debe aparecer en el curso y horario correcto. De existir cambios en el mismo, Coordinador(a) de Idiomas debe informar a Control Académico inmediatamente.
- 3. Docente debe presentar listado de asignación en fechas definidas por Control Académico.
- 4. Si la programación bimestral ya está autorizada, y coordinador(a) de Idiomas realiza cambios, debe notificar dos semanas después de iniciado el bimestre a Control Académico.

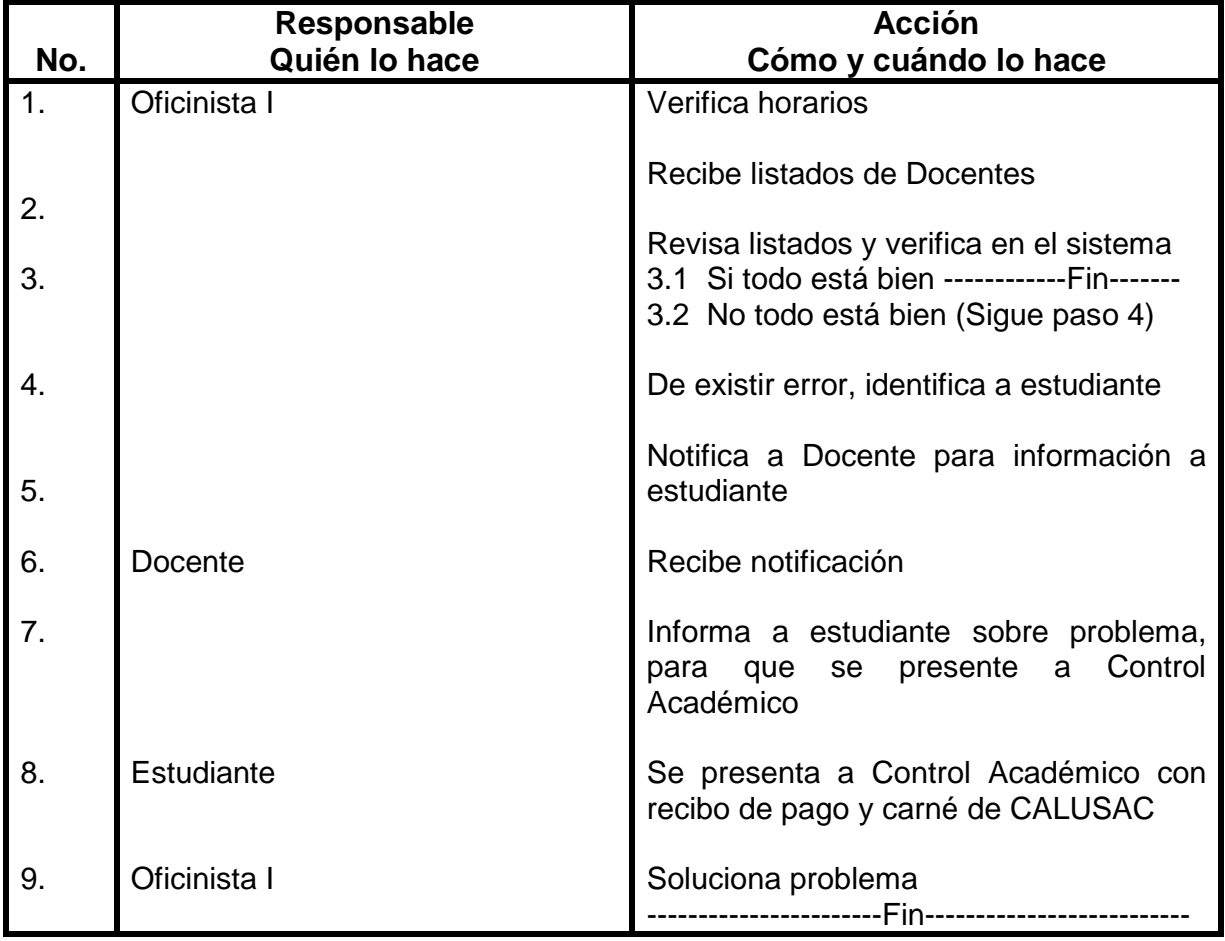

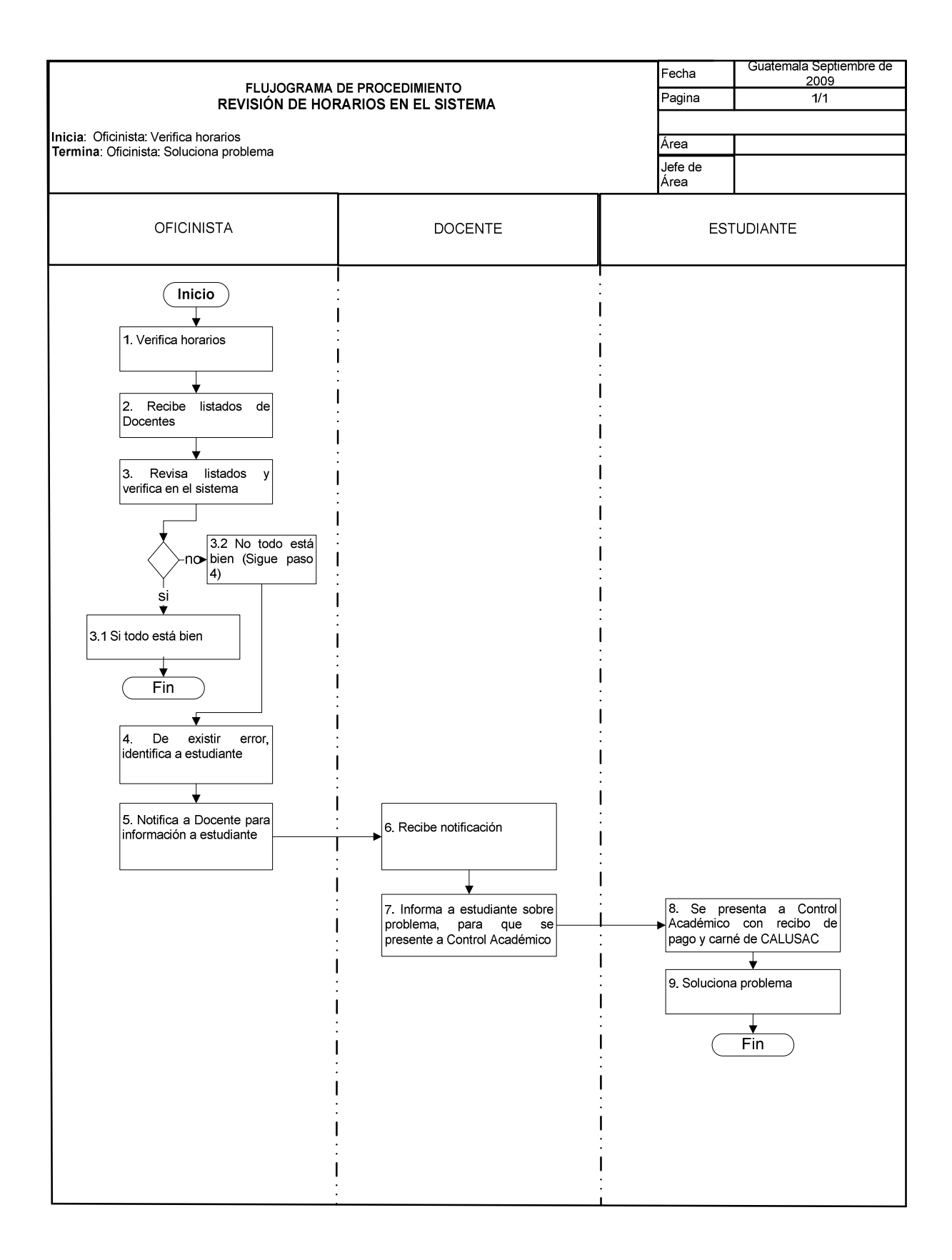

## **67. ACTUALIZACIÓN DE CÓDIGOS DE PAGOS PARA ESTUDIANTES DE LA UNIVERSIDAD DE SAN CARLOS**

### **OBJETIVO DEL PROCEDIMIENTO**

Llevar el control de los ingresos monetarios por cursos a CALUSAC.

### **NORMAS DEL PROCEDIMIENTO**

- 1. Únicamente Control Académico podrá dar seguimiento a códigos de pagos.
- 2. Las secciones que se programen deben ser notificadas con anticipación a Control Académico, de parte de Coordinación de CALUSAC
- 3. Una vez definidos los códigos, control académico debe solicitar autorización de Dirección para enviar a procesamiento de datos.
- 4. Deben entregarse a Control Académico, los horarios con dos semanas de antes de iniciar el bimestre o curso de vacaciones.

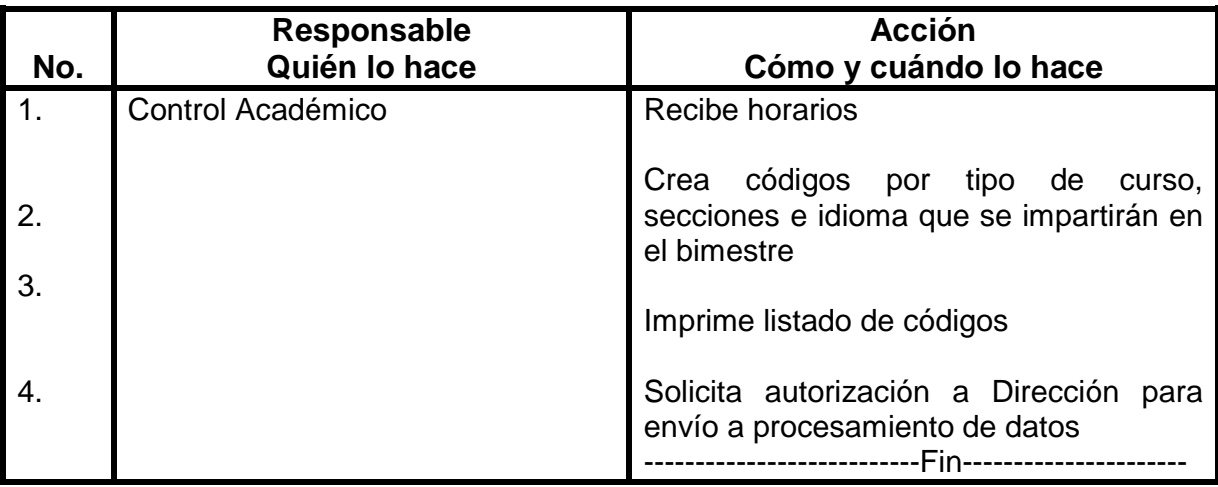

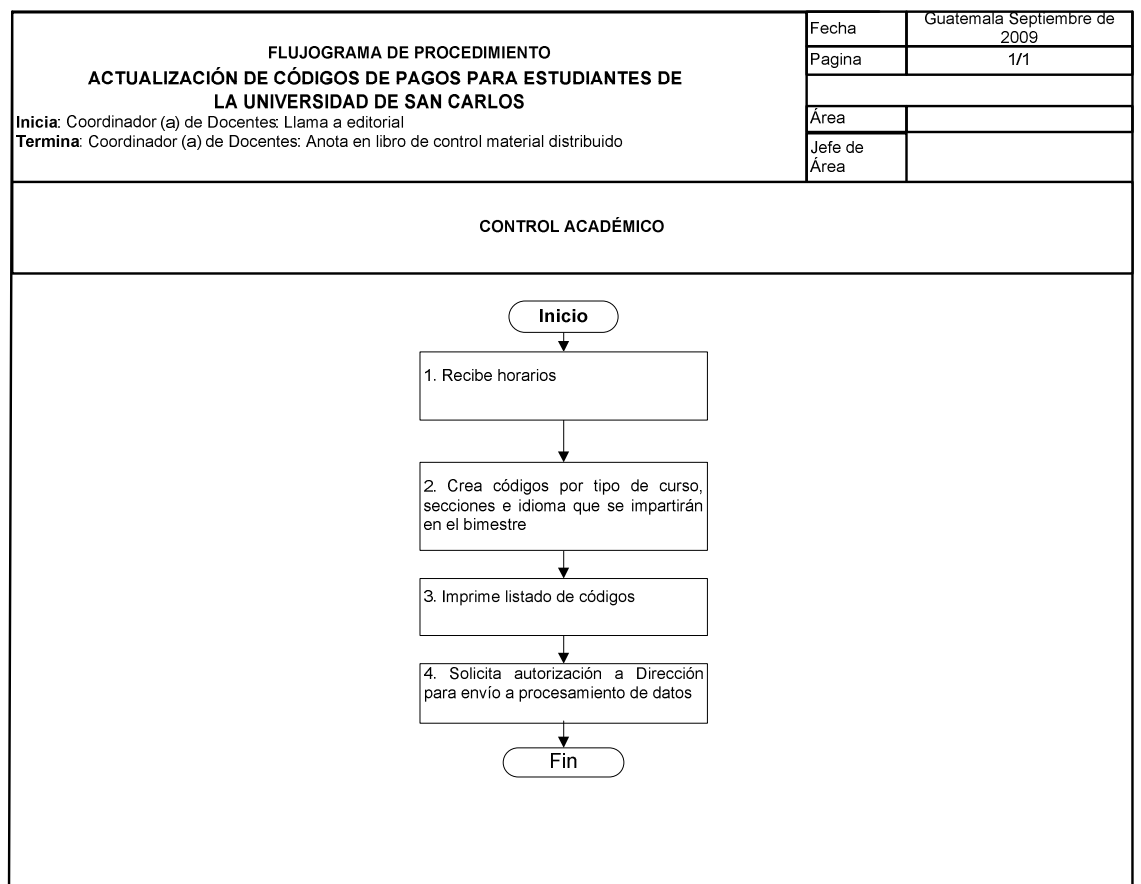

# **68. REPOSICIÓN DE CARNÉ**

#### **OBJETIVO DEL PROCEDIMIENTO**

Reponer documento de identificación que acredita a las personas como estudiantes de CALUSAC.

#### **NORMAS DEL PROCEDIMIENTO**

- 1. Estudiante para gestionar reposición de carné, debe saber # de carné o solicitarlo en Control Académico.
- 2. El(la) estudiante para gestionar reposición de carné, debe presentar pago por reposición de carné en tesorería y fotografía reciente tamaño cédula a Control Académico.
- 3. Los(as) estudiantes de reingreso en caso de no tener carné vigente de CALUSAC, deben realizar el pago por reposición.

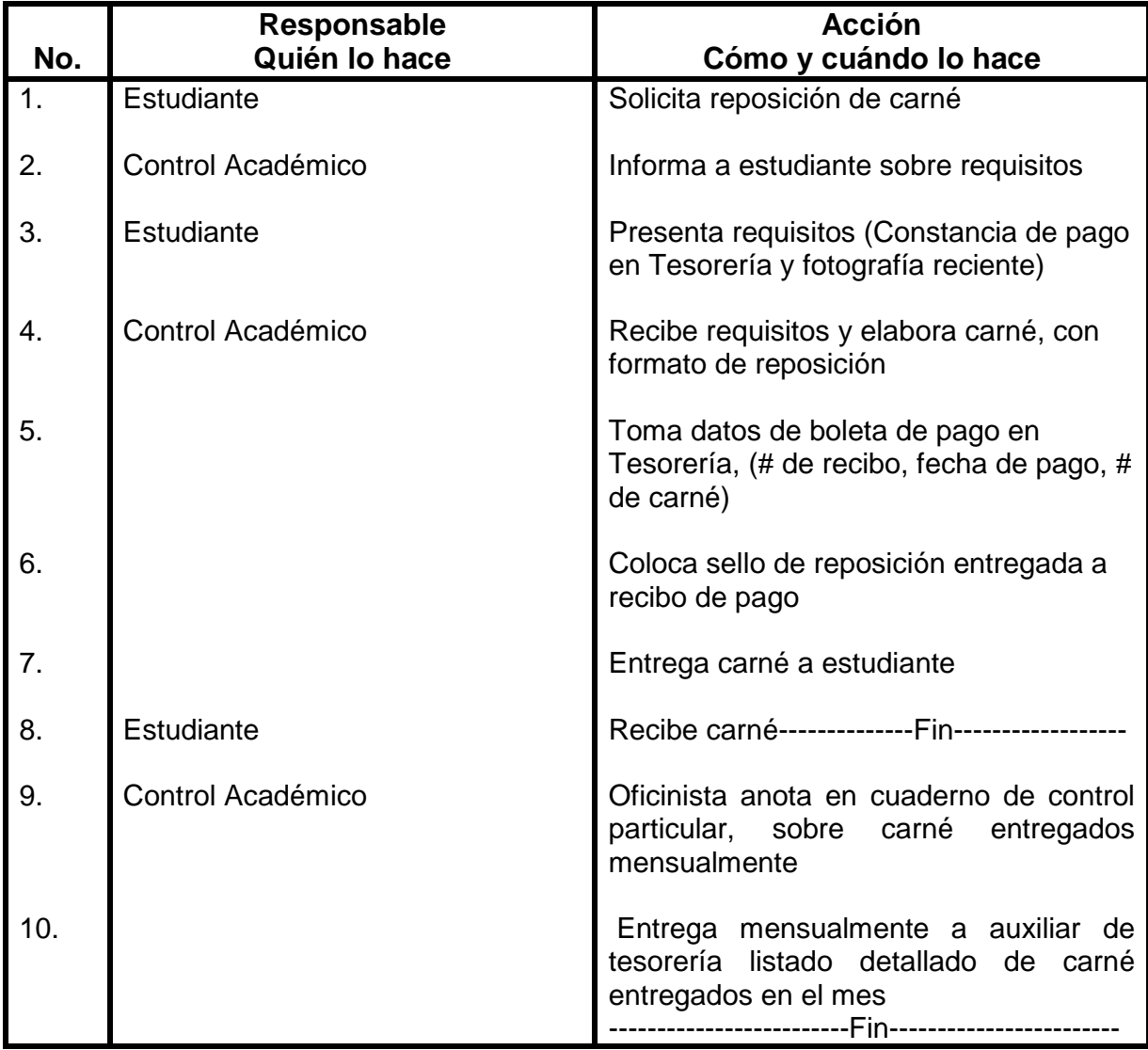

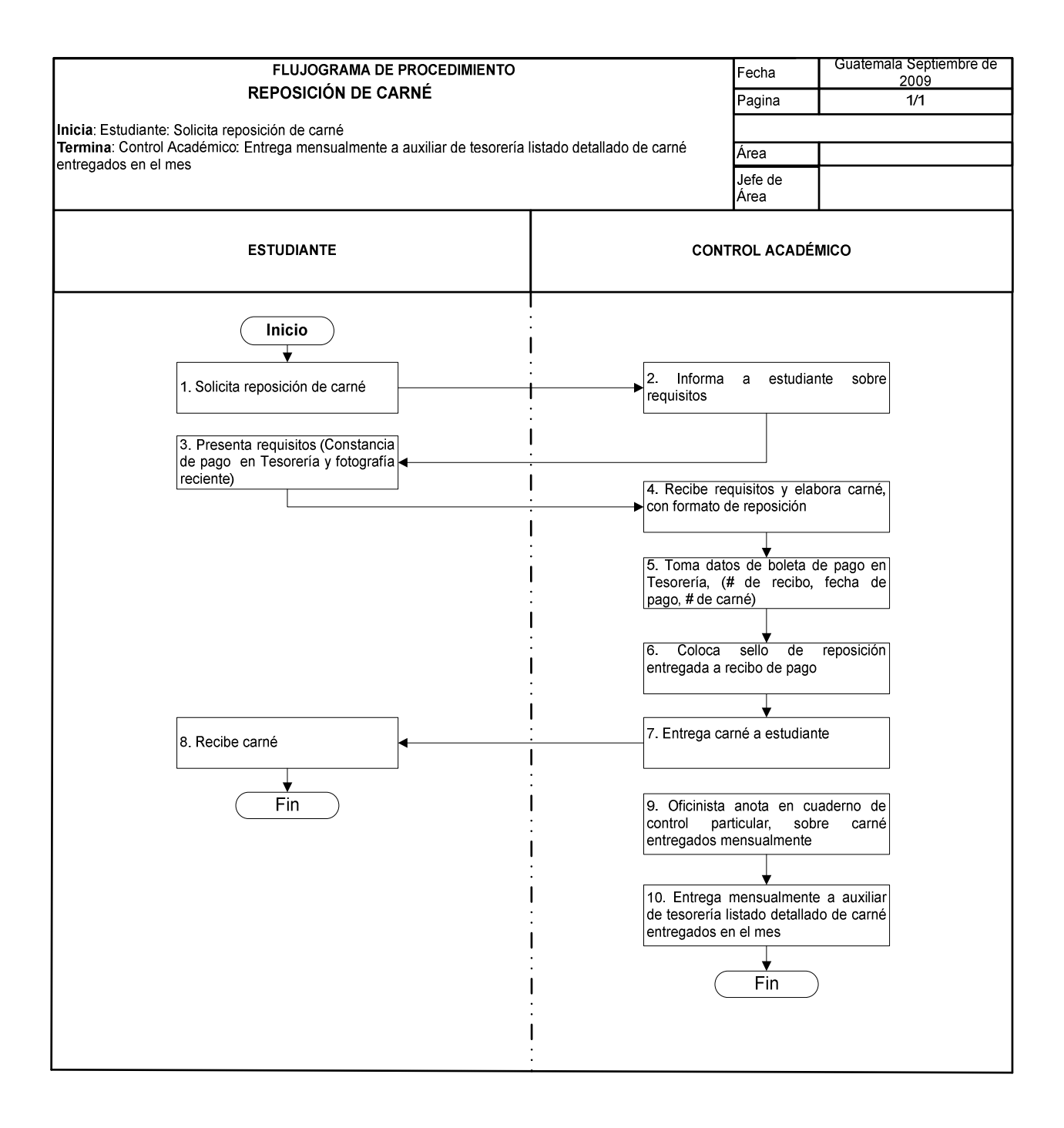

# **69. ACTUALIZACIÓN DE INFORMACIÓN PUBLICADA EN INTERNET**

#### **OBJETIVO DEL PROCEDIMIENTO**

Mantener actualizada la página de Internet, con horarios de cursos y fechas de inscripciones de CALUSAC y todo lo correspondiente a actividades académicas.

### **NORMAS DEL PROCEDIMIENTO**

- 1. Secretaria de Coordinación de CALUSAC debe entregar horarios actualizados por coordinadores de docentes de los diferentes idiomas a Control Académico y deben ser creados en archivos de Word o excell. Para publicación en página de la USAC. Estos horarios deben incluir fechas de exámenes de ubicación, exámenes extemporáneos, retrasadas de CALUSAC y todo lo correspondiente a actividades académicas.
- 2. Los horarios actualizados por bimestre, deben ser entregados por coordinadores de docentes de los diferentes idiomas a secretaria de coordinación dos o tres semanas antes de que inicie el bimestre.

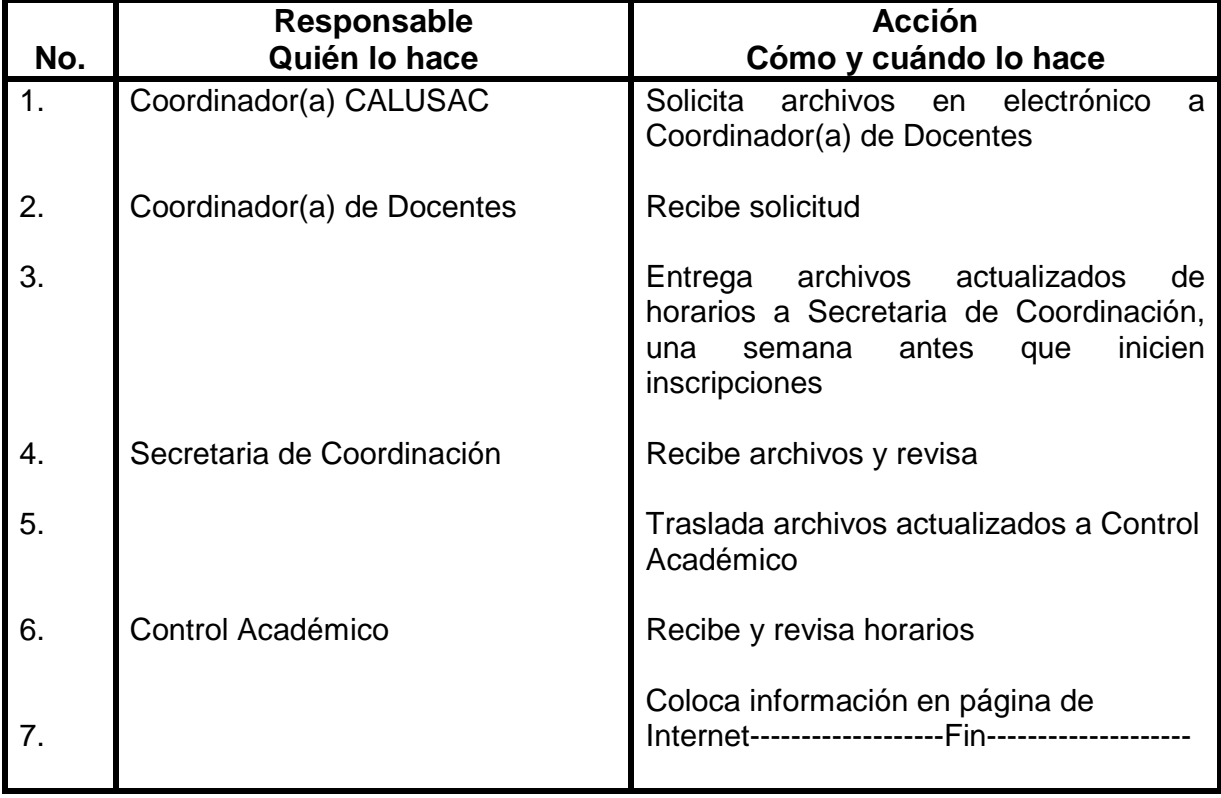
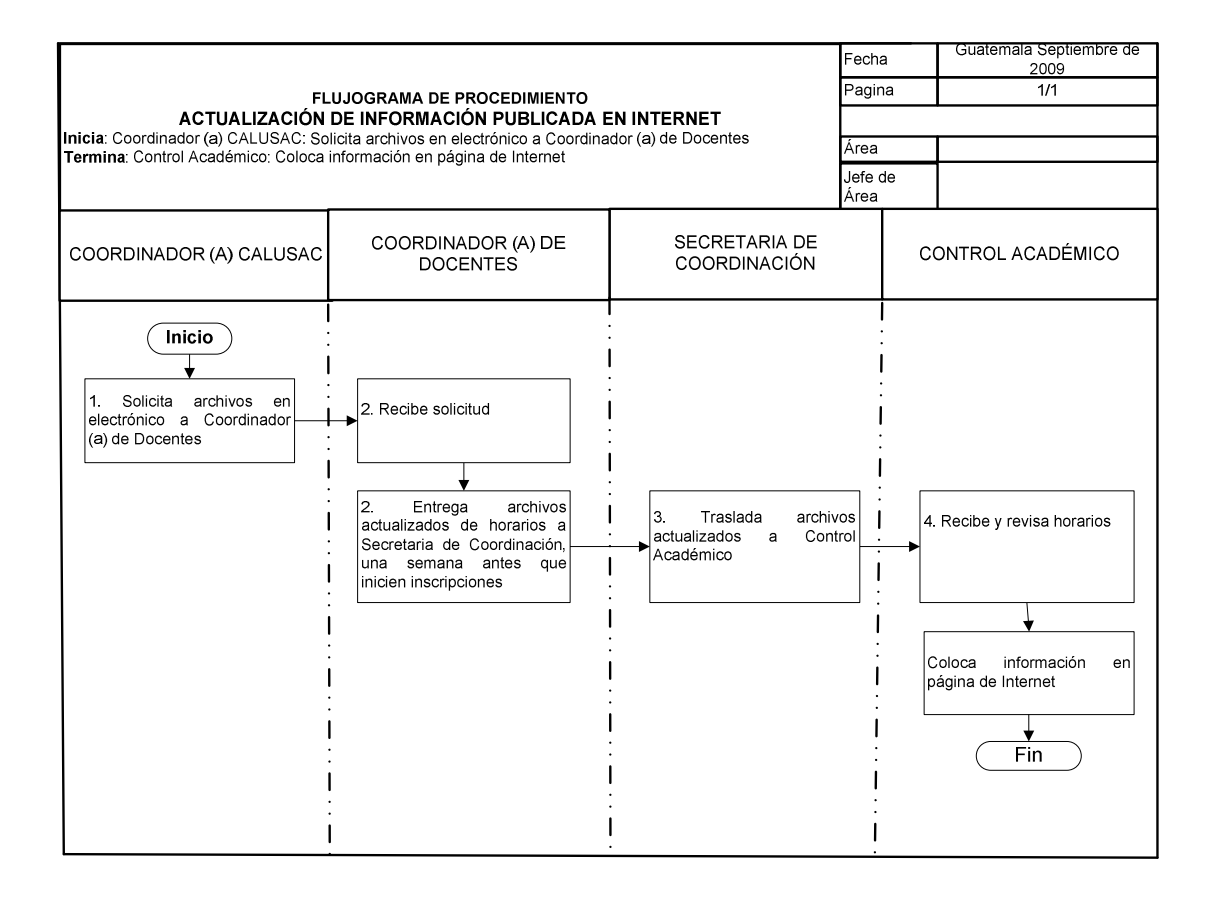

# **70. ENTREGA DE ACTAS Y CONSTANCIAS**

## **OBJETIVO DEL PROCEDIMIENTO**

Mantener actualizada la base de datos de Control Académico, y extenderle a los(as) estudiantes un documento formal en donde se registran las notas de los cursos aprobados.

## **NORMAS DEL PROCEDIMIENTO**

- 1. Solo se procede a entregar actas y constancias oficiales a los(as) docentes que cumplieron con entregar hoja de asignación de alumnos.
- 2. Cualquier cambio(En nombre de docente, curso, horario) debe solicitarse tres semanas antes de que finalice el curso o bimestre

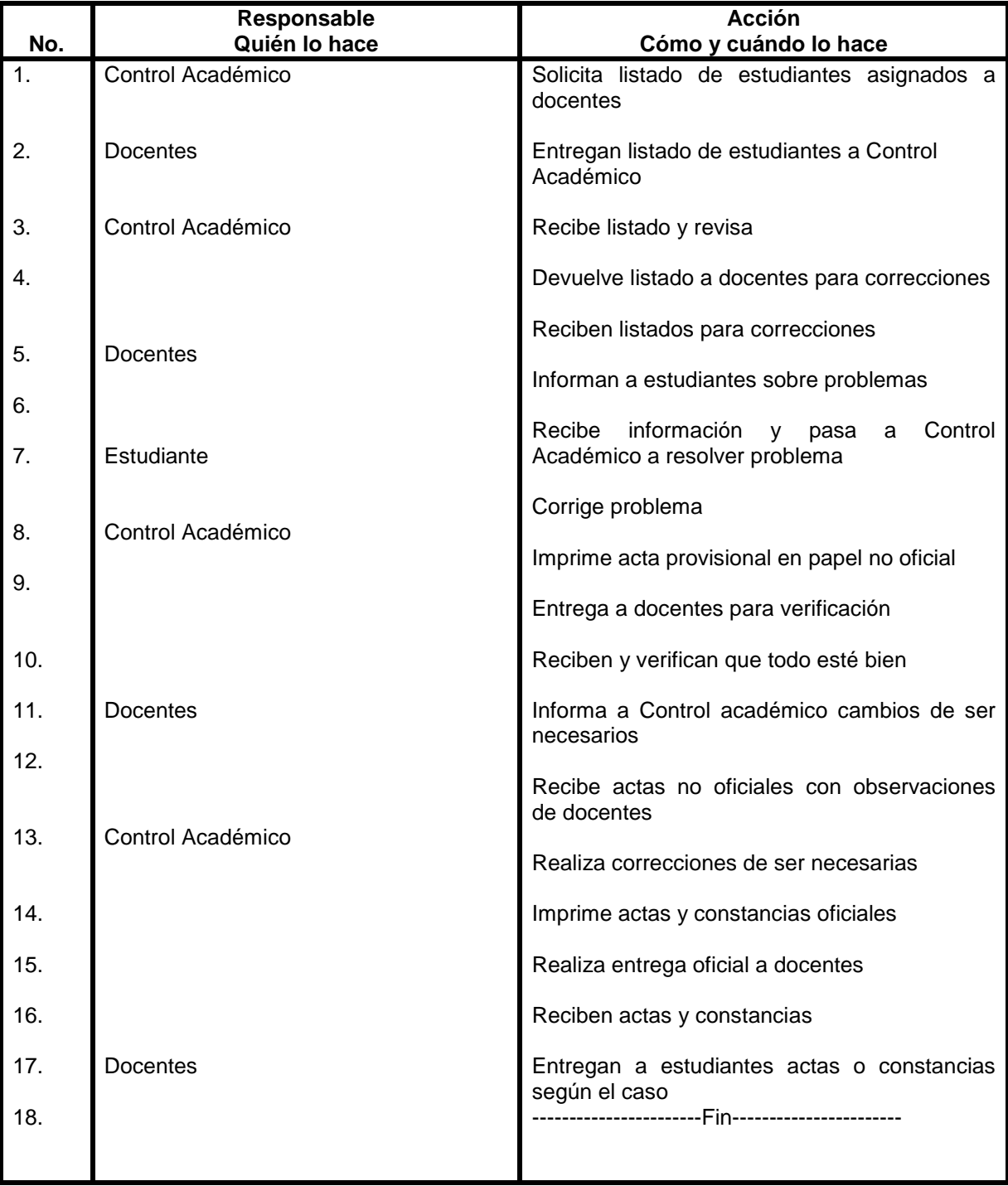

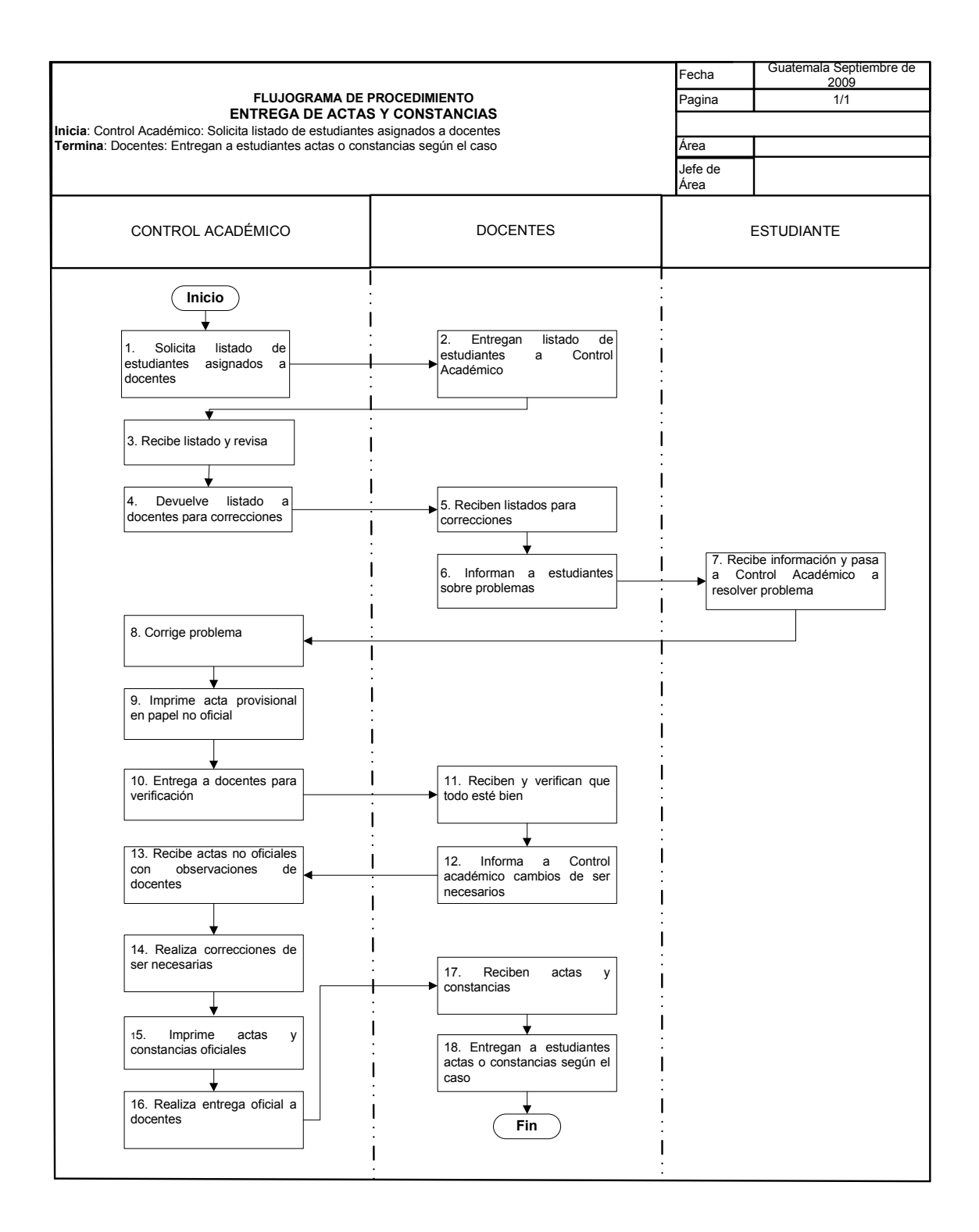

# **71. RECEPCIÓN DE ACTAS OFICIALES PARA CONTROL ACADÉMICO**

### **OBJETIVO DEL PROCEDIMIENTO**

Llevar un control y mantener actualizada la base de datos con todos los archivos de las notas por curso que se impartieron en bimestre o cursos intensivos.

### **NORMAS DEL PROCEDIMIENTO**

- 1. Control Académico recibirá acta oficial, siempre y cuando no tenga tachones, cumpla con el formato establecido y la distribución de zona solicitada por Coordinador(a) de idiomas. Debe llevar todas las casillas llenas y firmado por docente que impartió el curso
- 2. Todas las actas recibidas, Control Académico las debe archivar en orden. Si un(a) docente no entrega actas y constancias en fechas establecidas, Control Académico notifica a Coordinador(a) para llamada de atención respectiva a docente.

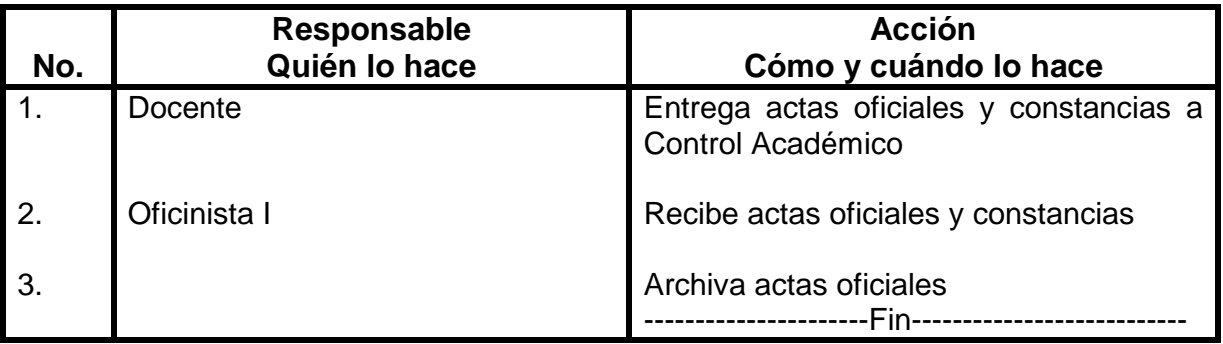

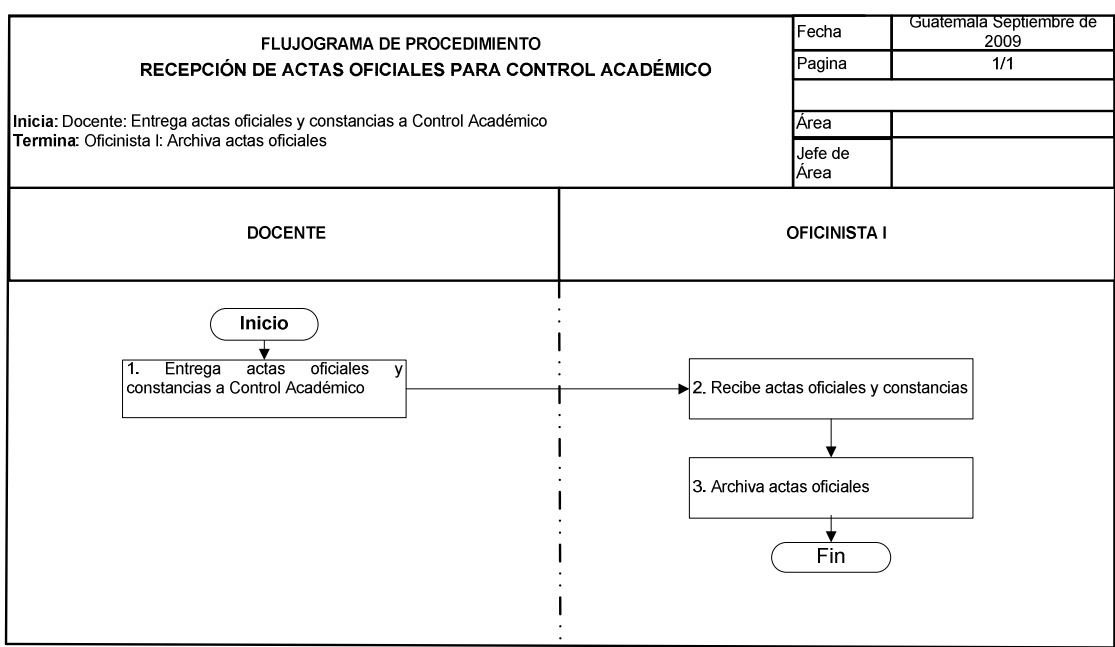

## **72. INGRESO DE BOLETAS DE CENTROS REGIONALES**

### **OBJETIVO DEL PROCEDIMIENTO**

Ingresar todos los datos de los alumnos inscritos en centros regionales, a base de datos de CALUSAC central.

### **NORMAS DEL PROCEDIMIENTO**

- 1. Los(as) Coordinadores(as) deben mandar las boletas divididas por secciones y por catedrático, aunque sean del mismo nivel.
- 2. Los(as) docentes deben adjuntar a cada paquete, listado con nombre de los(as) alumnos y número de carné.
- 3. Persona encargada de inscripción de centros, debe de elaborar horarios para ser entregados a Control Académico, previamente autorizados por Coordinador(a) CALUSAC.

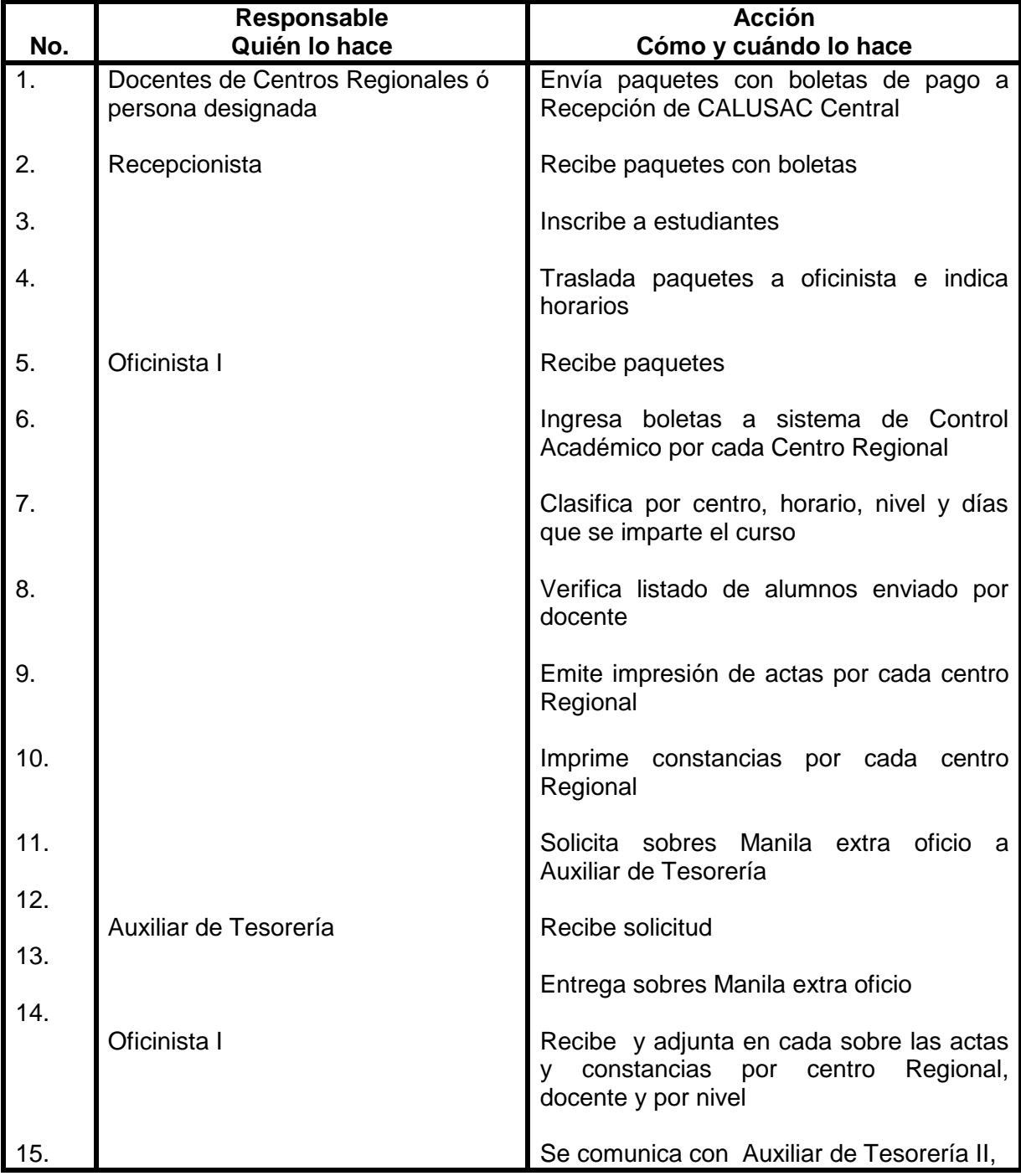

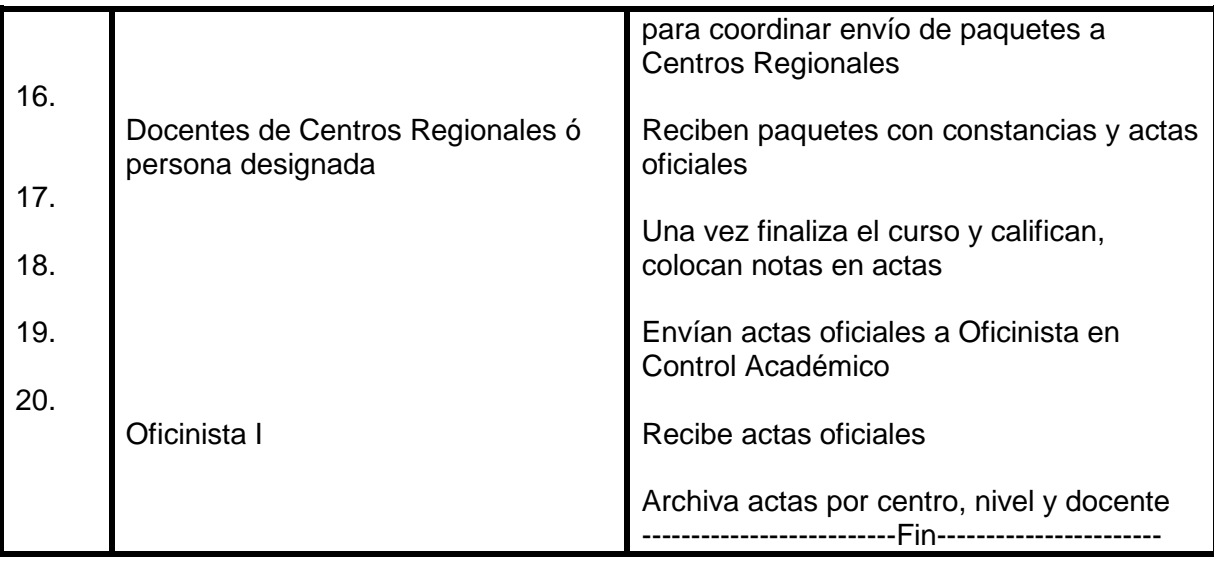

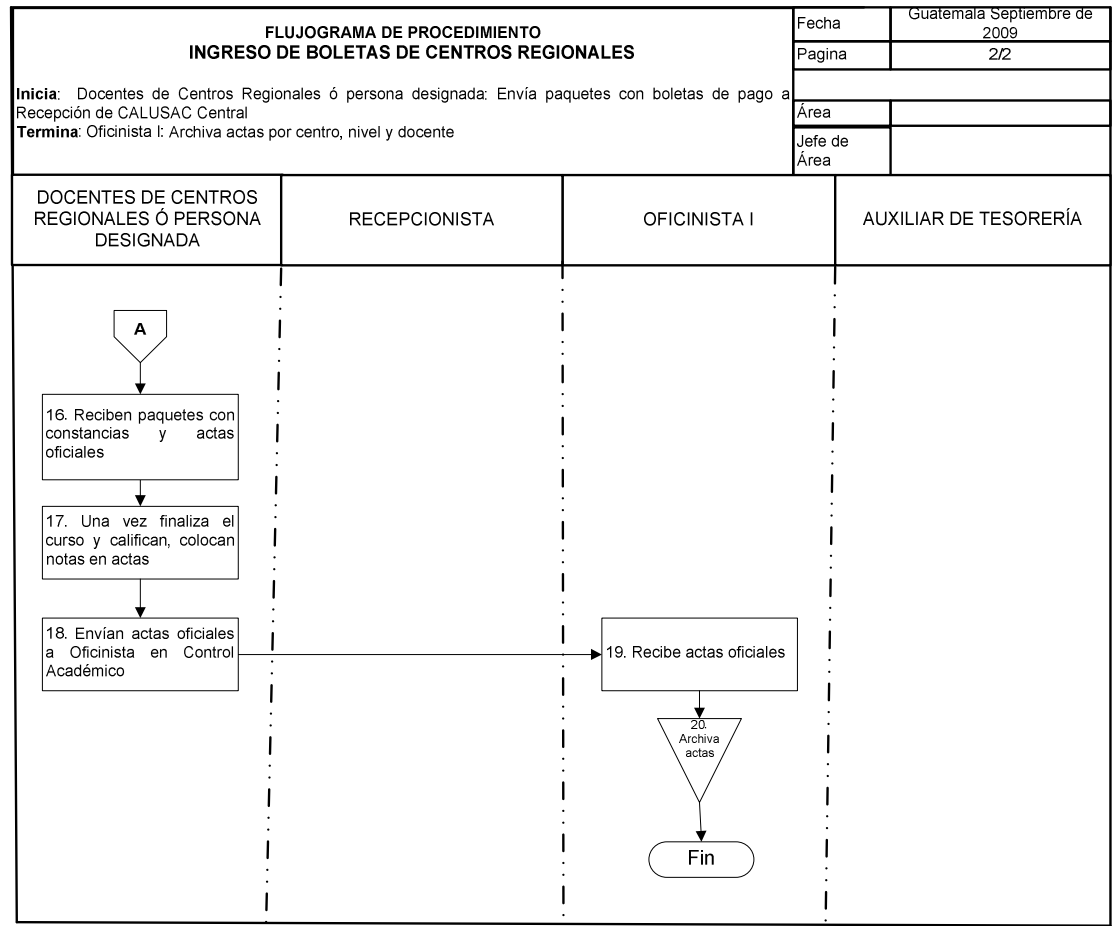

# **73. BÚSQUEDA DE NOTAS**

## **OBJETIVO DEL PROCEDIMIENTO**

Realizar Las gestiones correspondientes, para extenderle a los(as) estudiantes reposición de constancia de nota, para que puedan realizar trámite de inscripción.

## **NORMAS DEL PROCEDIMIENTO**

1. Este procedimiento aplica para cursos especiales y cursos intensivos.

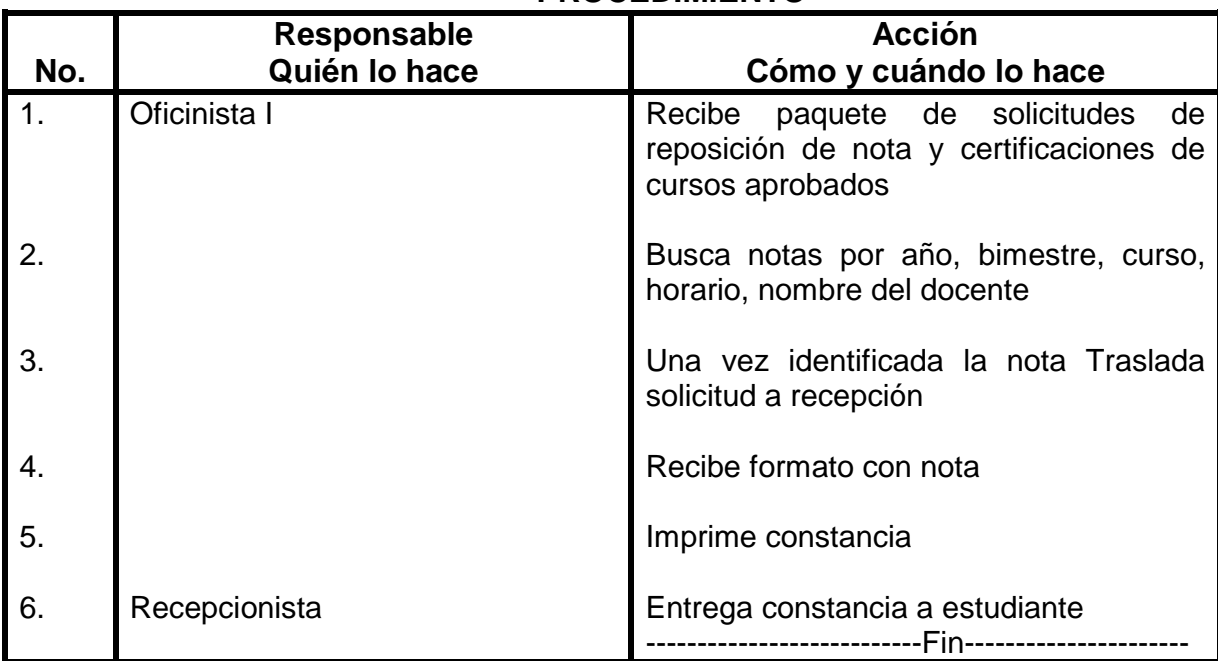

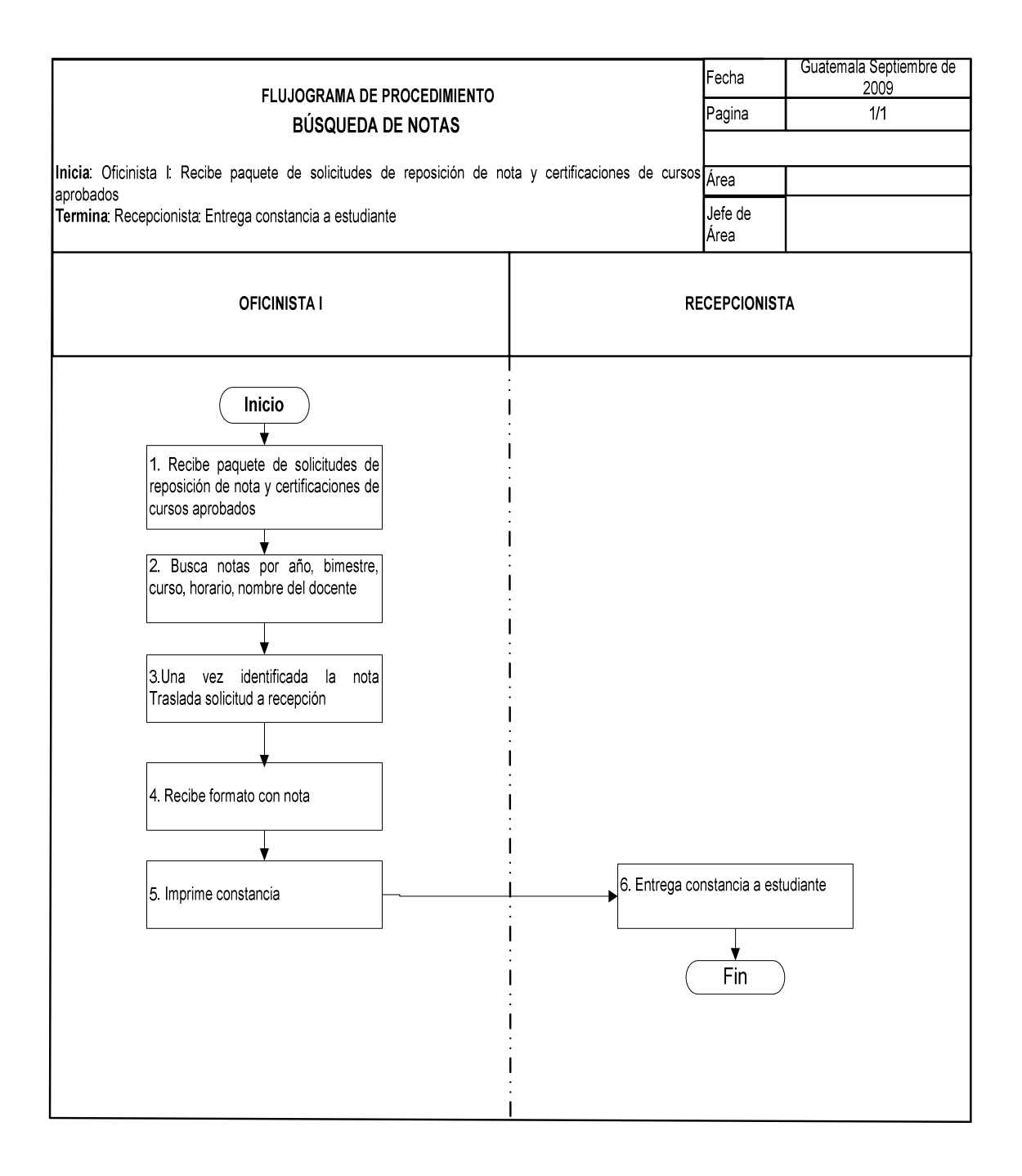

## **74. ATENCIÓN Y SERVICIO A ESTUDIANTES EN VENTANILLA DE CONTROL ACADÉMICO**

## **OBJETIVO DEL PROCEDIMIENTO**

Brindar atención e información a estudiantes de CALUSAC con respecto a trámites de inscripción, gestión de carné, problemas de asignación de cursos y otros.

## **NORMAS DEL PROCEDIMIENTO**

1. El (la) estudiante para poder realizar trámite de solicitud de reposición de notas o problemas en inscripción, debe presentar carné debidamente sellado por el curso asignado.

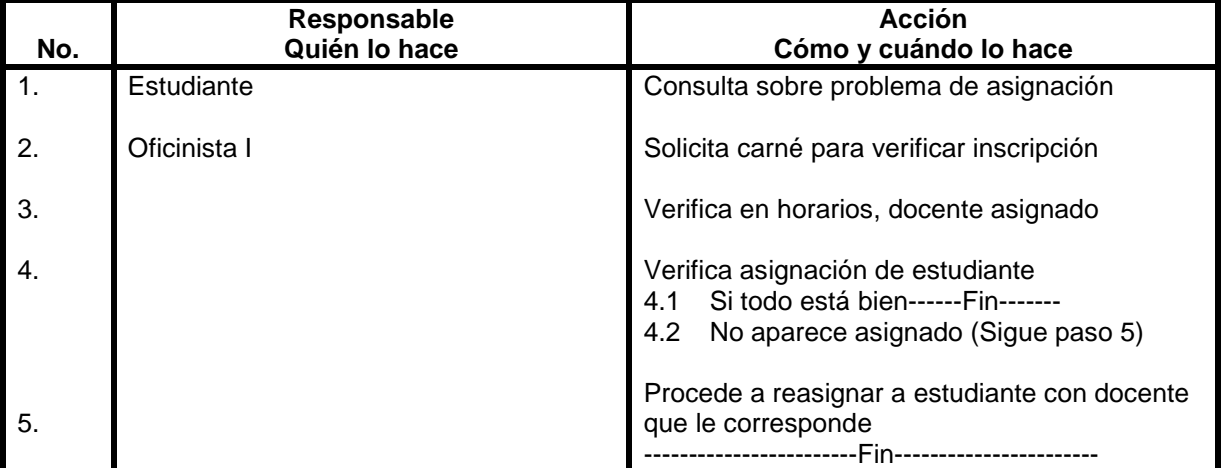

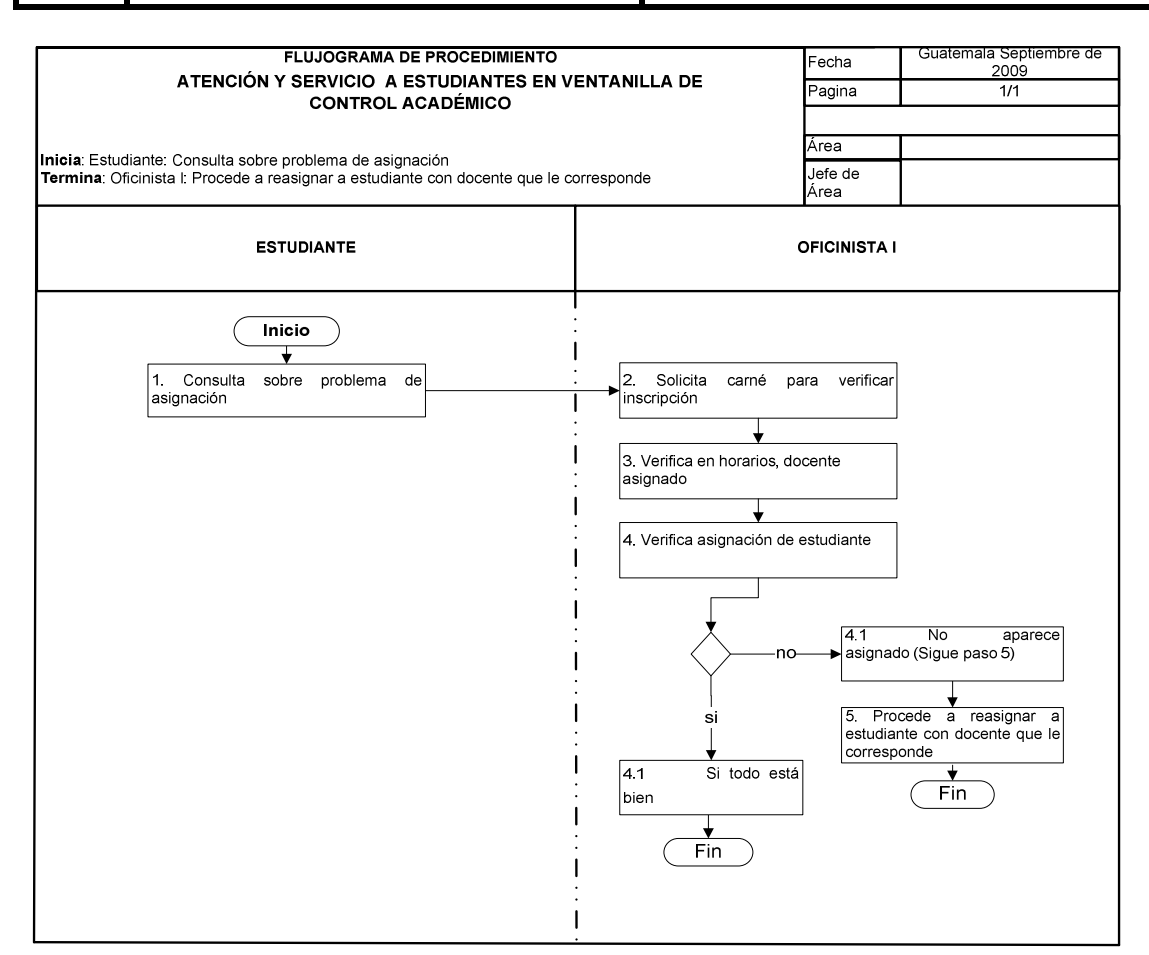

# **75. CERTIFICACIÓN DE EXAMENES ÚNICOS**

## **OBJETIVO DEL PROCEDIMIENTO**

Entregar constancia a los(as) estudiantes que así lo requieran, para respaldo en trámites de graduación ó aplicar a un trabajo.

## **NORMAS DEL PROCEDIMIENTO**

1. Todos(as) los(as) interesados en someterse a examen único, debe cancelar la cantidad de Q180.00 en tesorería.

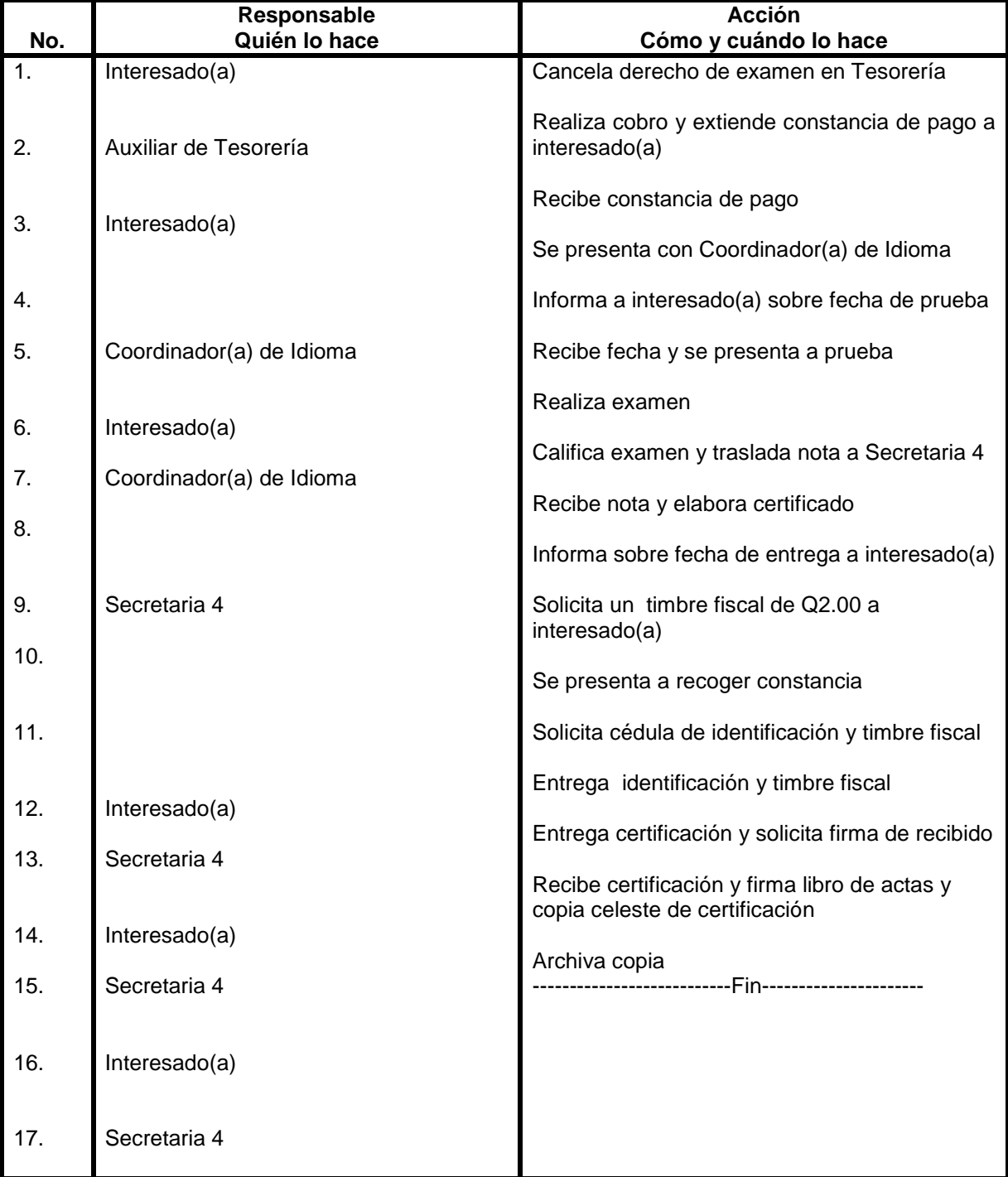

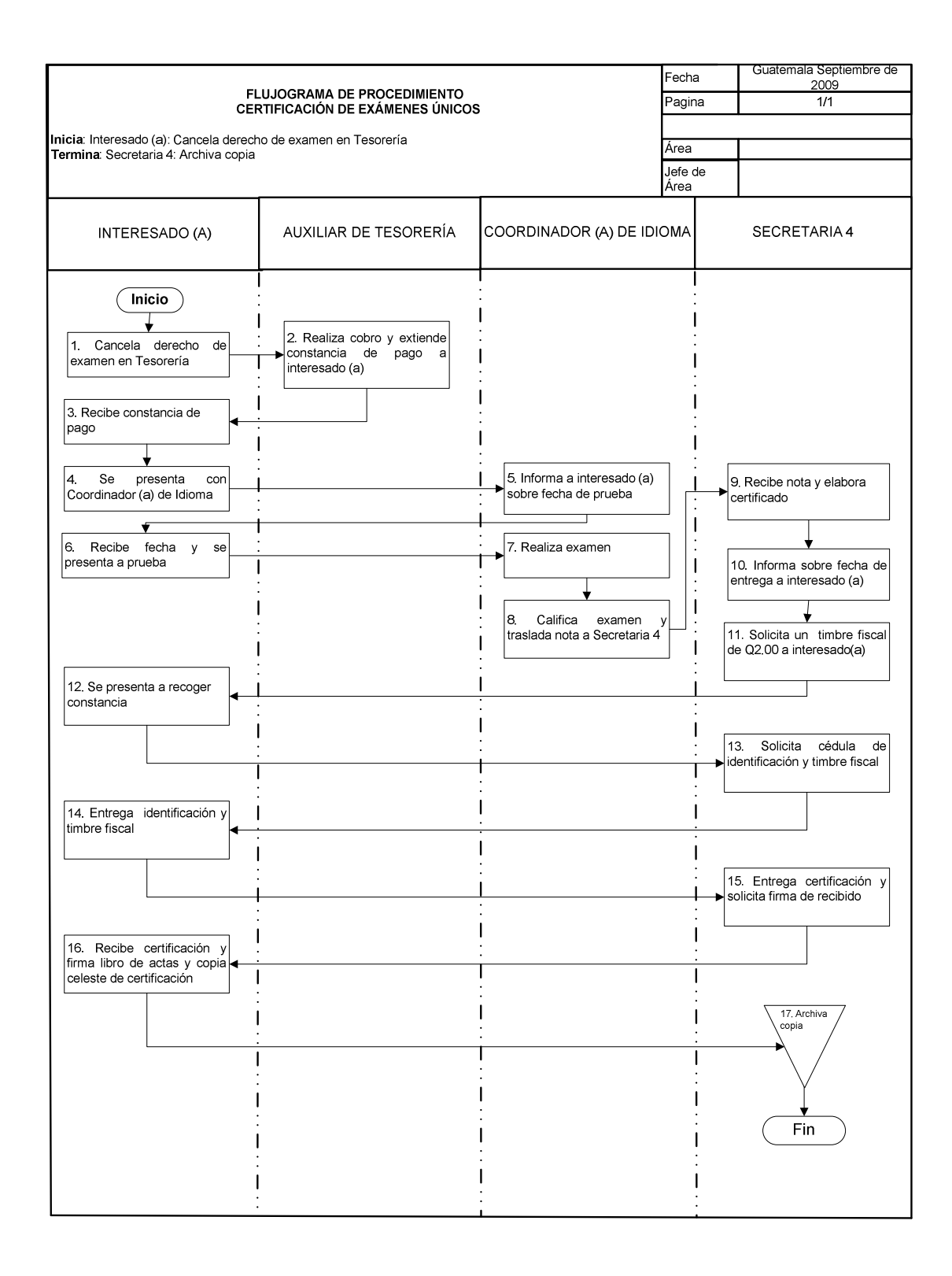

# **76. ASIGNACIÓN DE ESTUDIANTES DE PRUEBAS ESPECÍFICAS**

### **OBJETIVO DEL PROCEDIMIENTO**

Llevar un registro de las personas que solicitan pruebas específicas de inglés.

### **NORMAS DEL PROCEDIMIENTO**

- 73. Las personas que solicitan la prueba específica de inglés, deben de haber aprobado el examen de lenguaje que se asigna en el SUN.
- 74. El(la) interesado (a) debe de presentar carné de orientación vocacional. De contar con todos los requisitos puede someterse a la prueba.
- 75. Secretaria Académica es la responsable de entregar la guía de contenidos para examen específico.

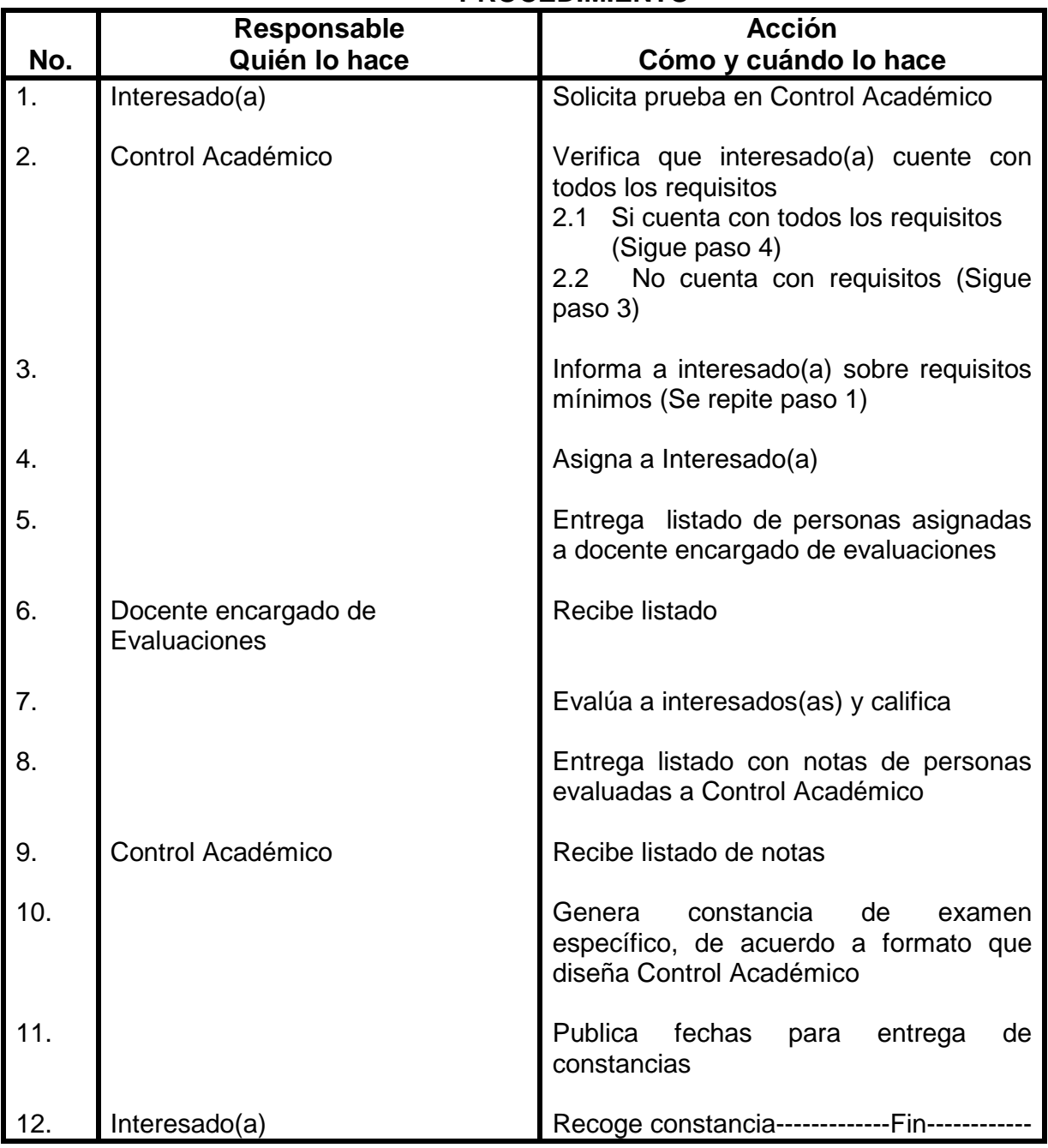

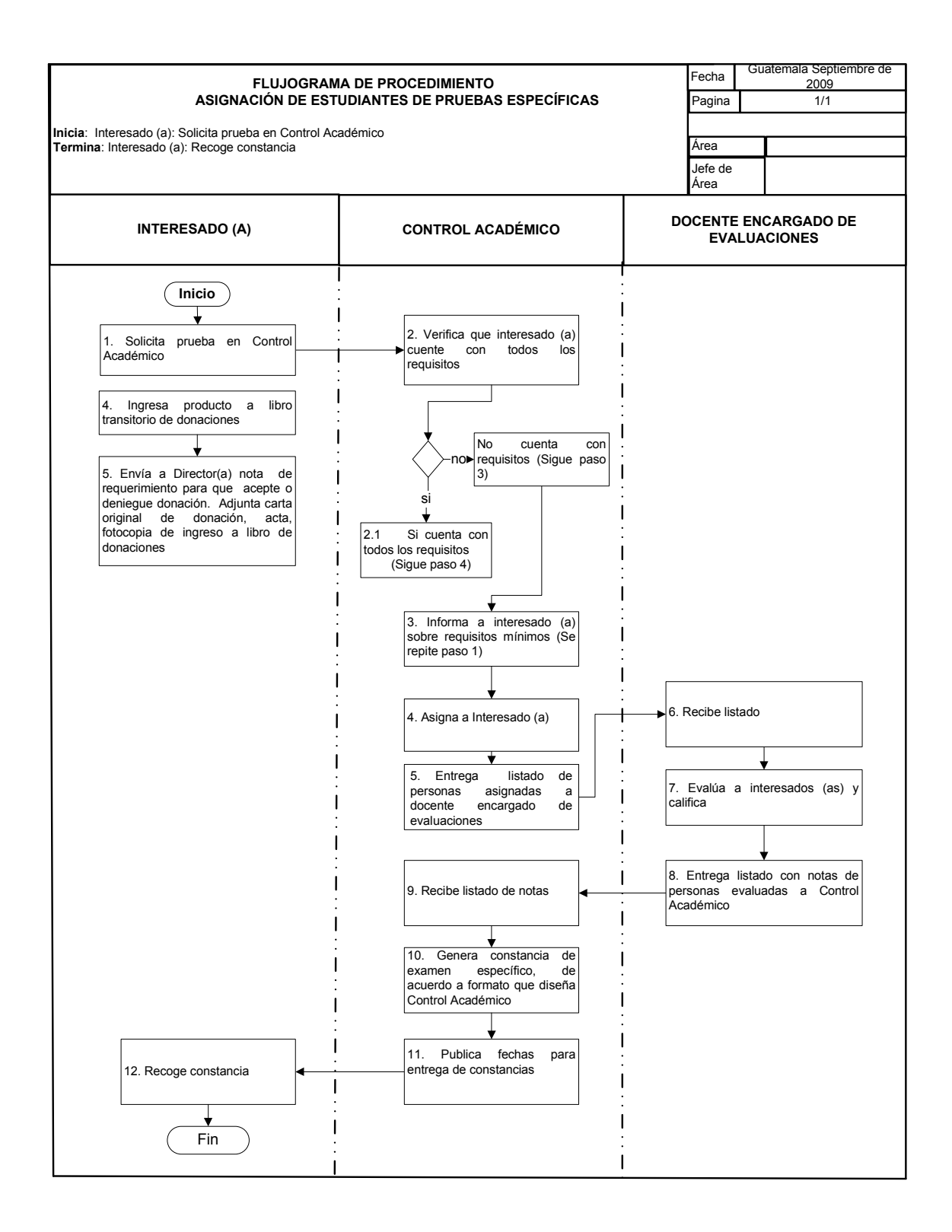

# **77. PROMOCION Y PUBLICIDAD DE CALUSAC**

### **OBJETIVO DEL PROCEDIMIENTO**

Promocionar los cursos que ofrece CALUSAC en todos los idiomas en Campus Central y Centros Regionales, en todos sus horarios y jornadas.

### **NORMAS DEL PROCEDIMIENTO**

- 1. Se debe de revisar programa académico, en donde se detallan los cuatro bimestres del año.
- 2. Se debe de revisar trifoliar de acuerdo a programación académica, y en coordinación con coordinadores de ingles.

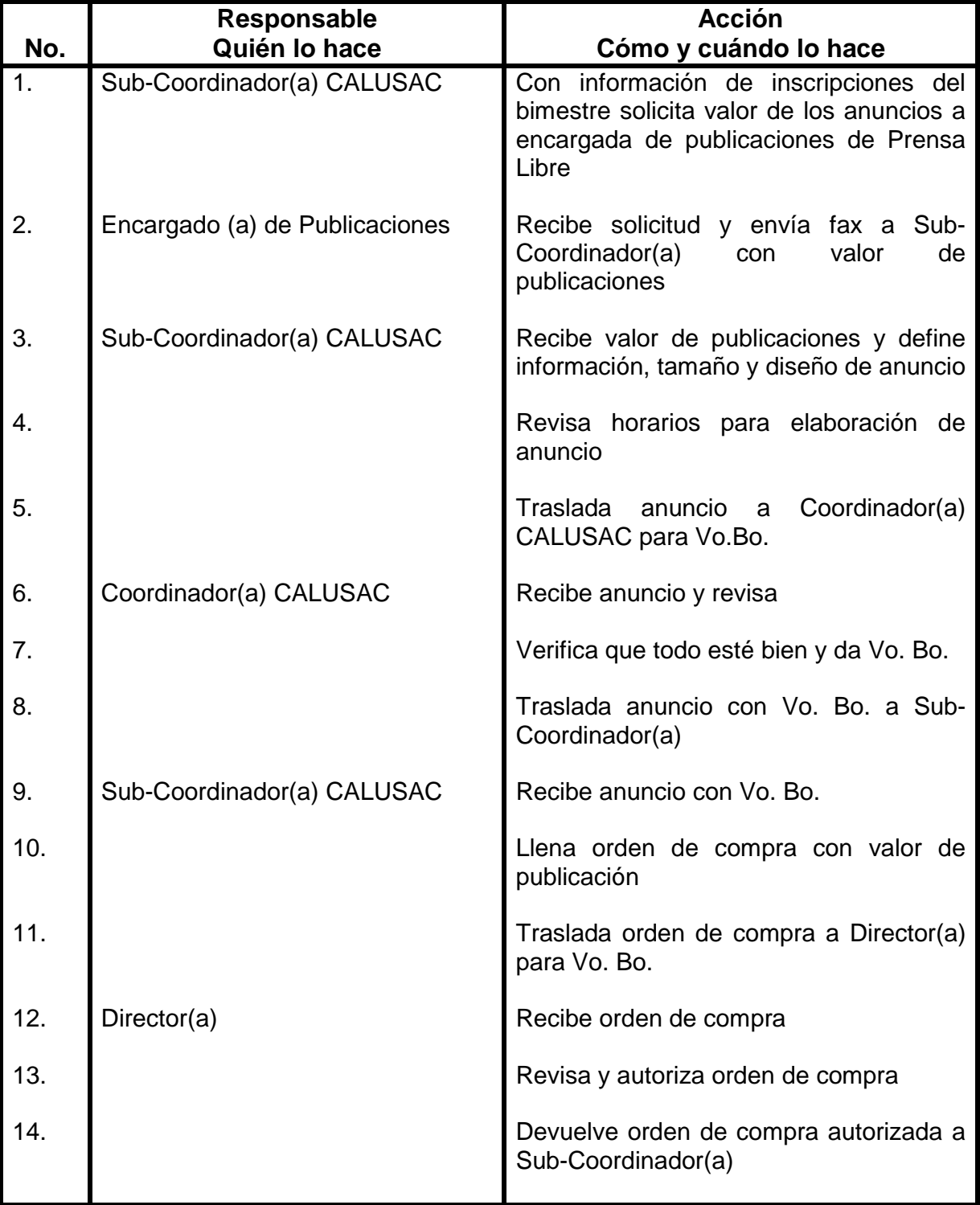

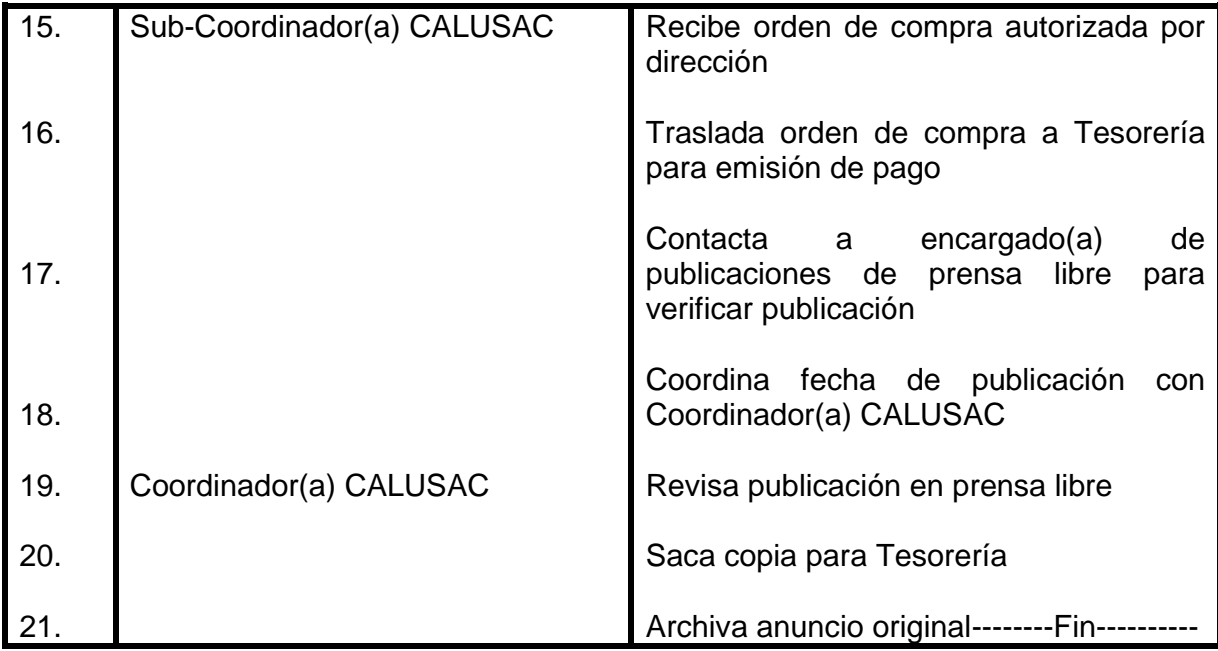

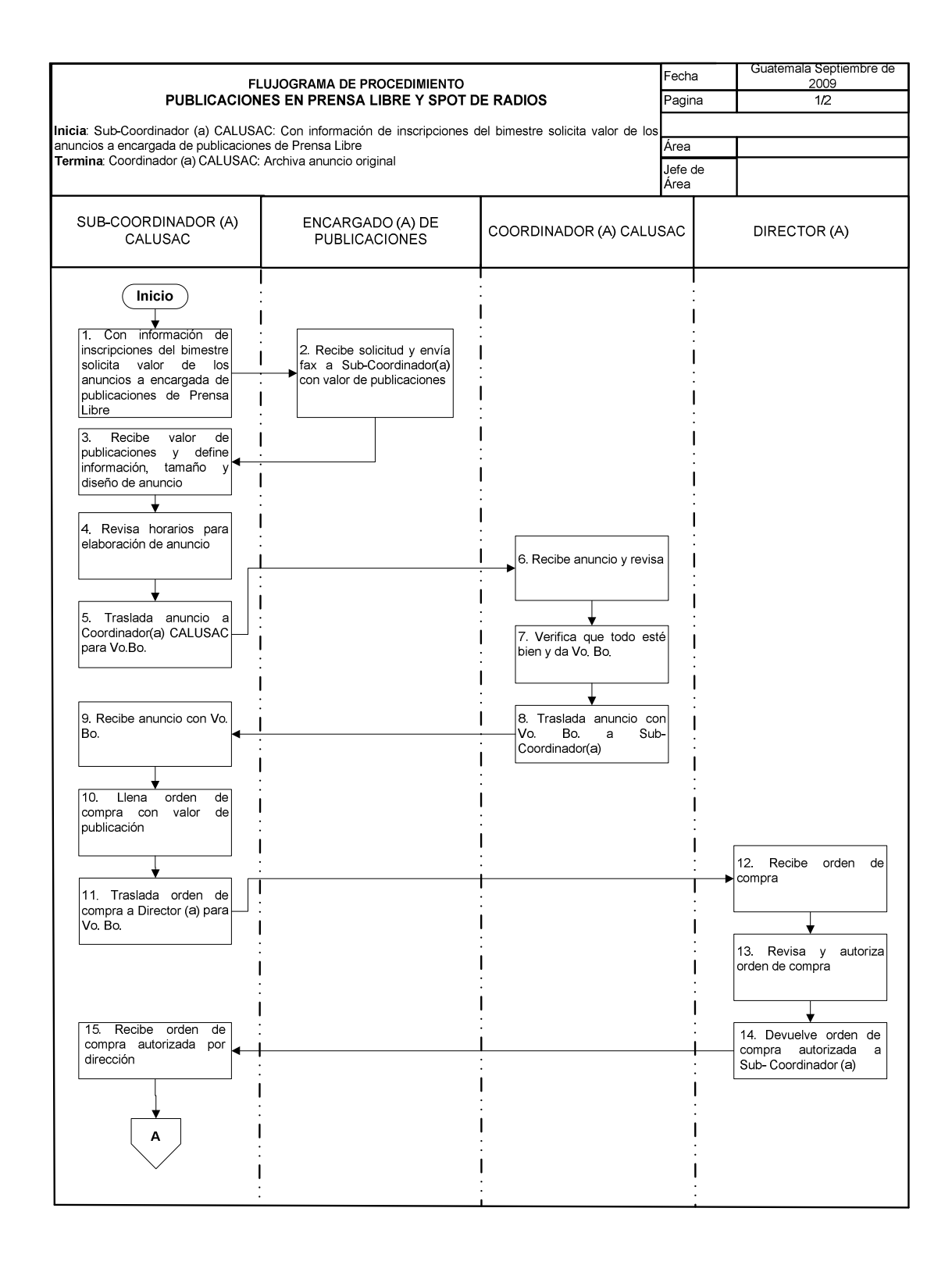

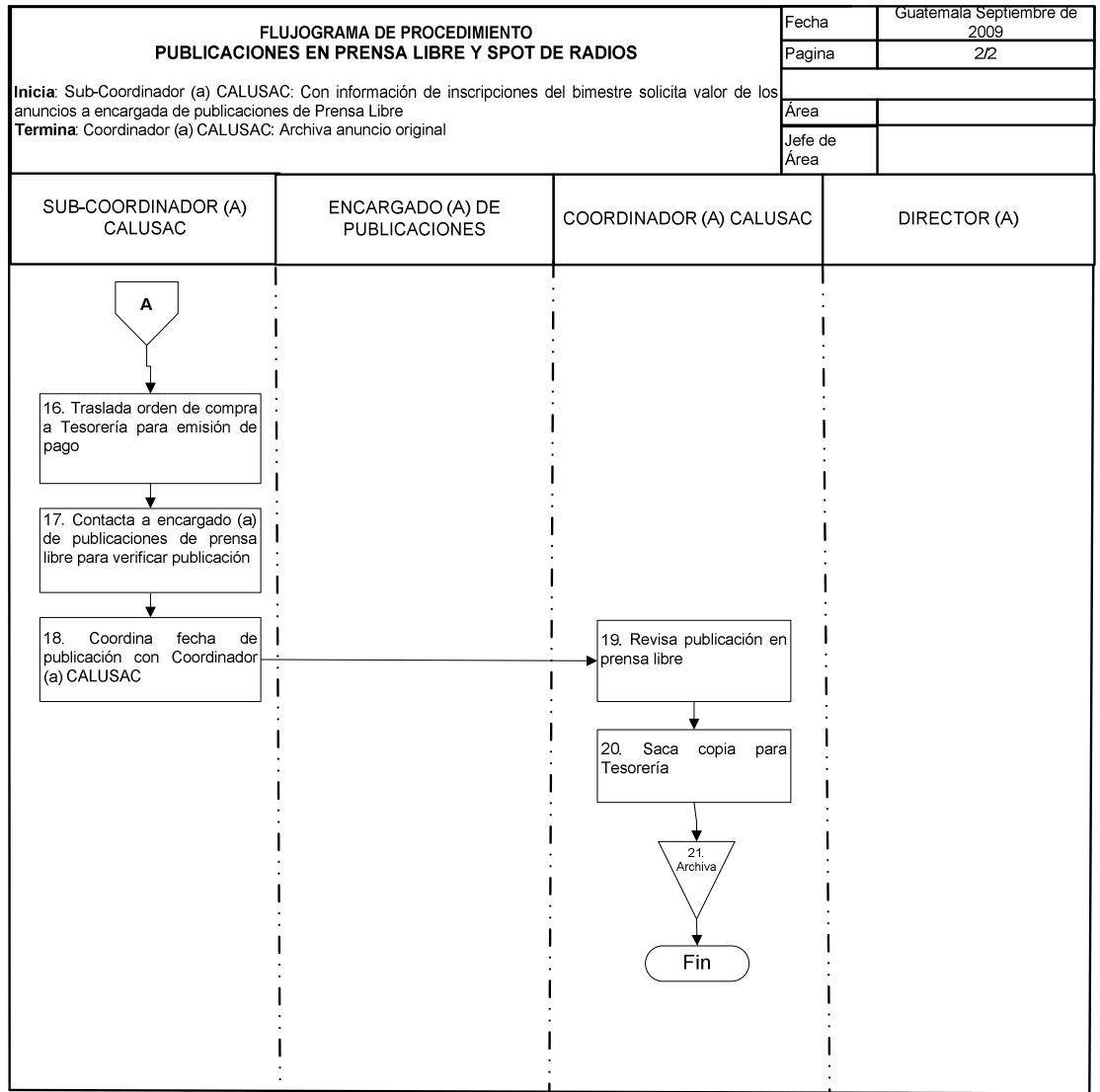

## **78. PUBLICIDAD Y PROMOCION EN CENTROS REGIONALES Y CALUSAC CENTRAL**

### **OBJETIVO DEL PROCEDIMIENTO**

Promover los cursos de idiomas que se imparten en Centro Regionales y CALUSAC Central.

#### **NORMAS DEL PROCEDIMIENTO**

- **1.** Antes de proceder a realizar publicidad por radio se debe contactar a Coordinador de Centros regionales y/o docentes, y Coordinadores(as) de CALUSAC Central para que identifique las radios locales con mayor audiencia.
- **2.** Una vez realizada la publicidad, Coordinador(a) CALUSAC, debe verificar con docentes de Centros Regionales calidad de Publicidad realizada

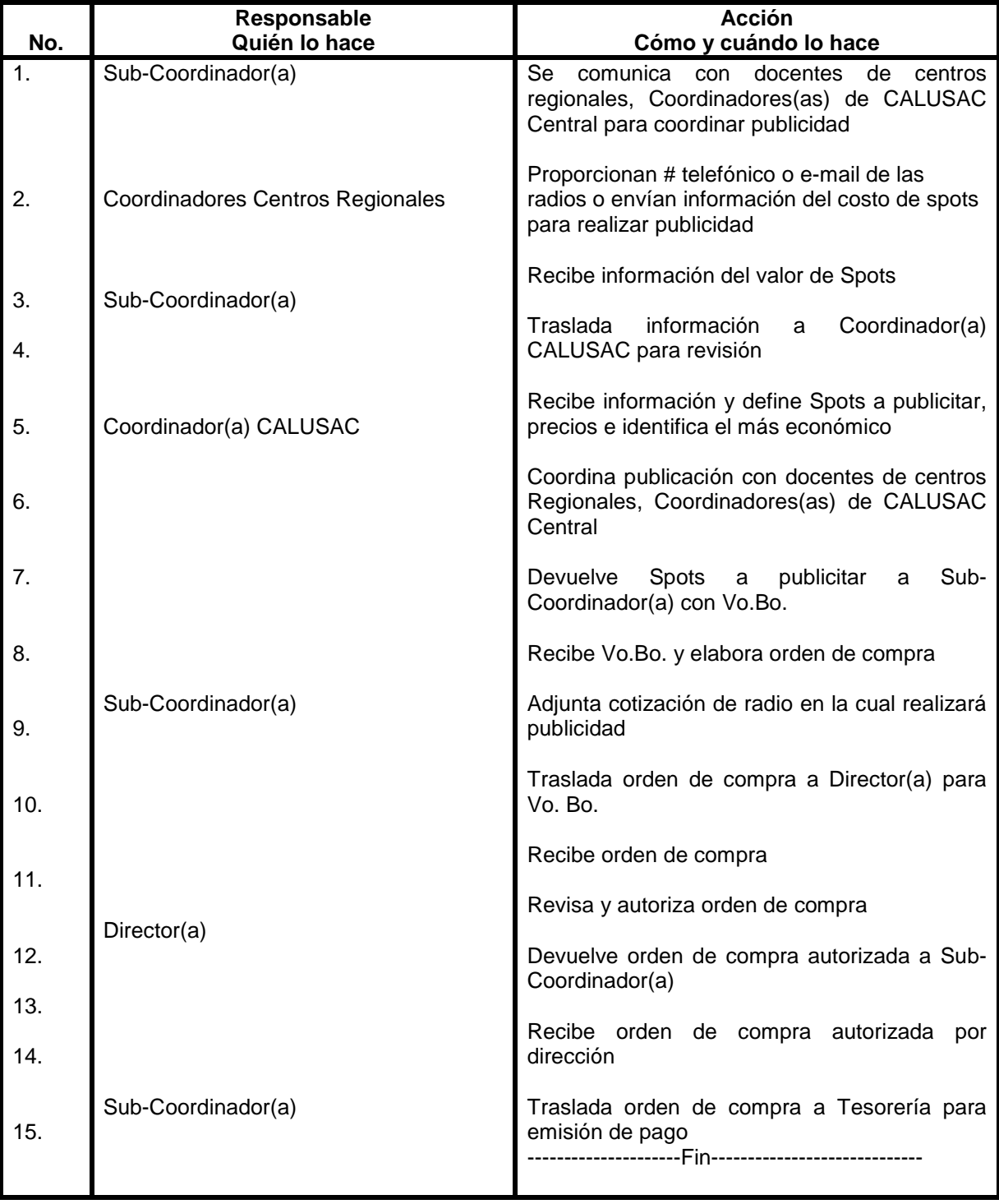

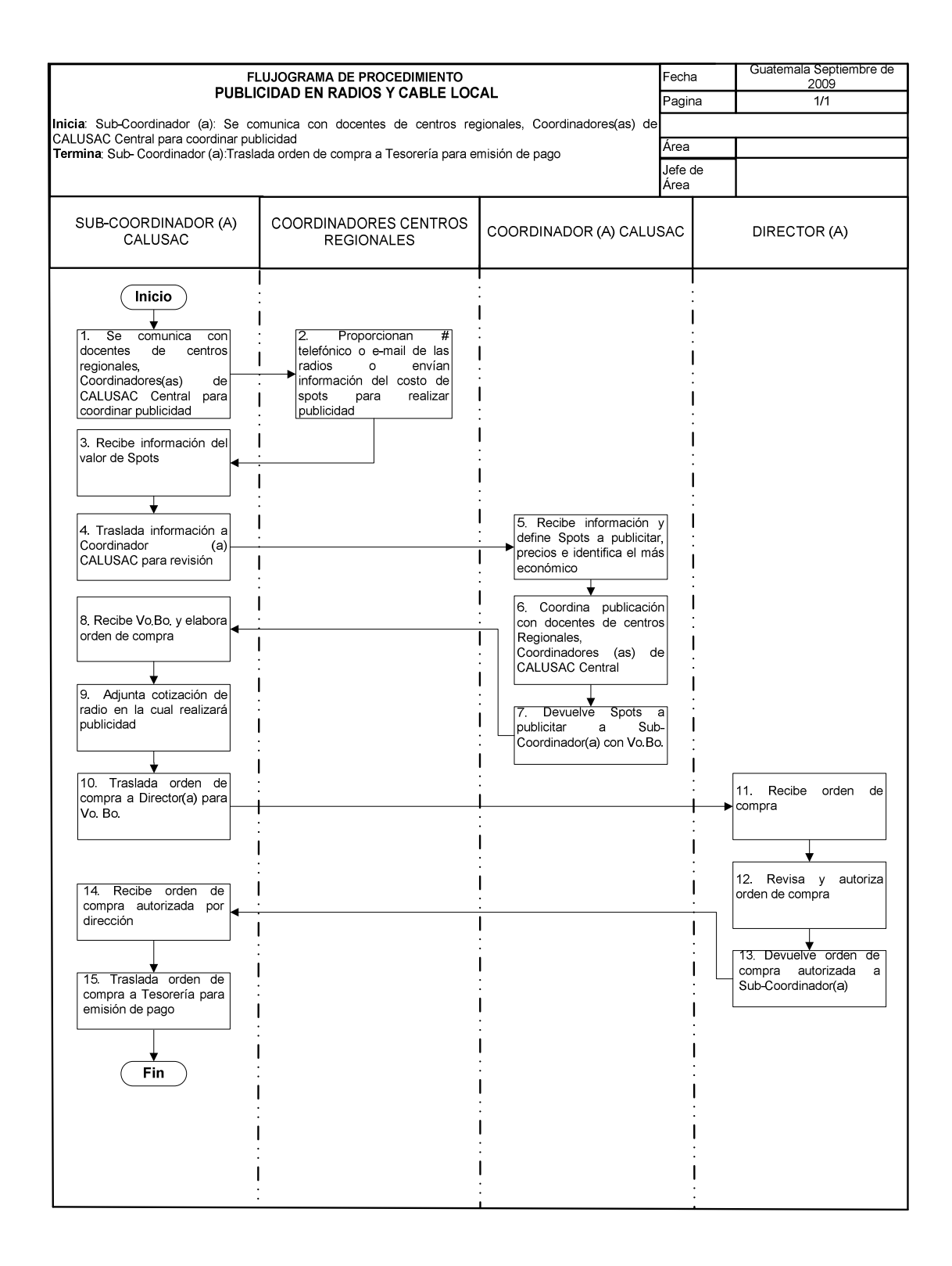

# **79. SOLICITUD DE LIBROS TOP NOTCH**

### **OBJETIVO DEL PROCEDIMIENTO**

Contar con la existencia de libros para todos los cursos de inglés.

### **NORMAS DEL PROCEDIMIENTO**

1. La cantidad de libros a solicitar por bimestre, se determina por medio de estadísticas.

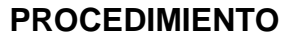

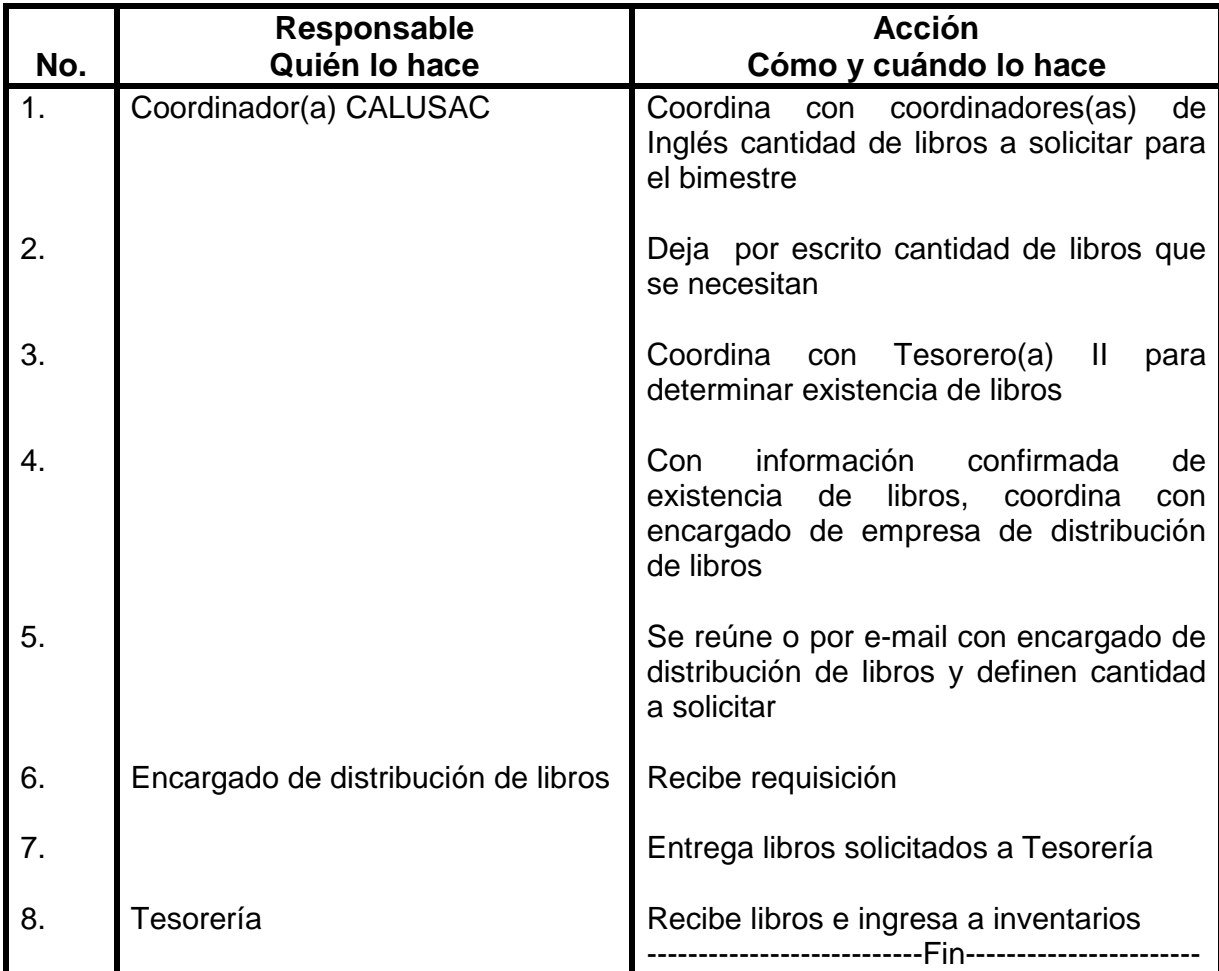

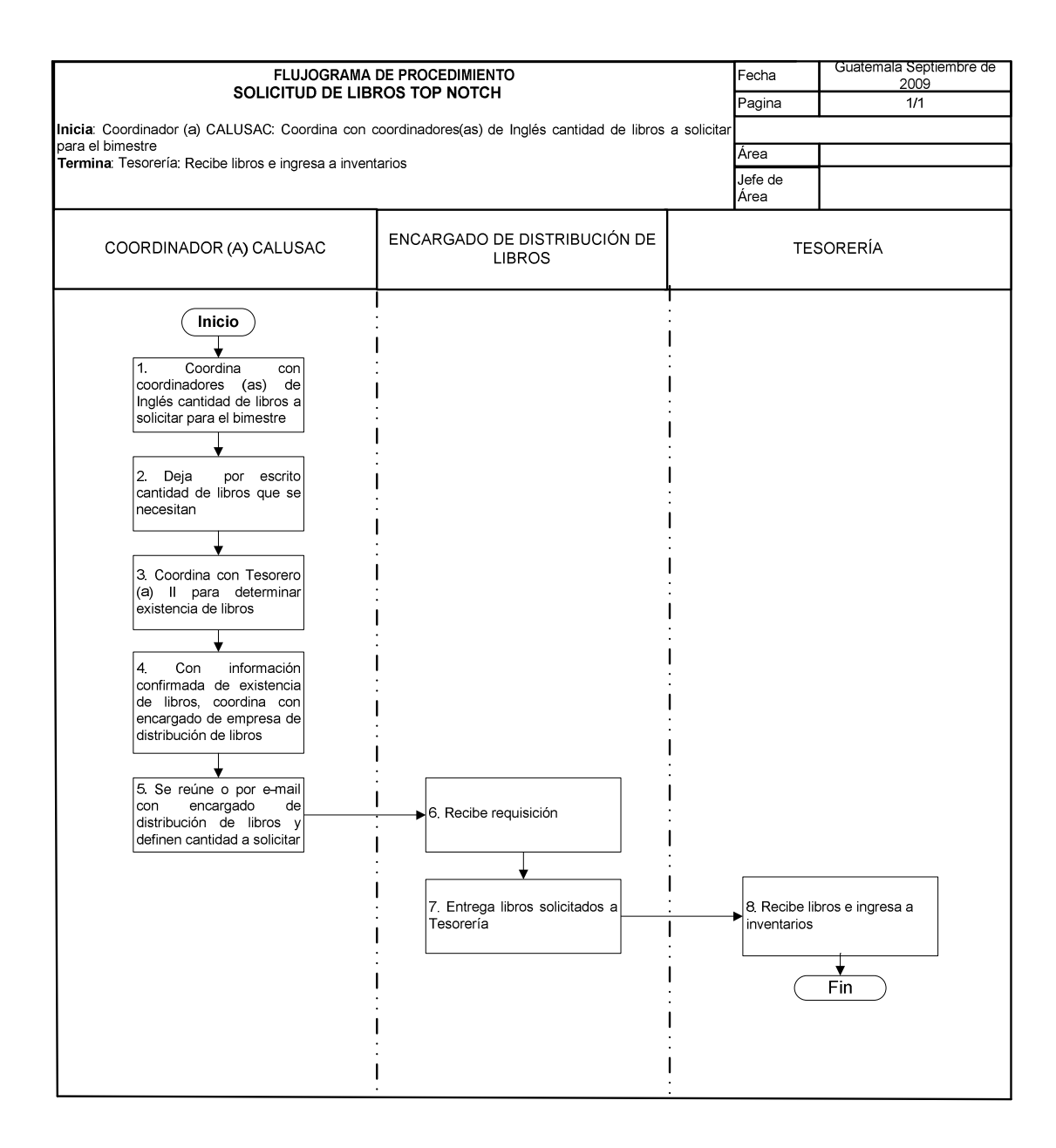

## **80. IMPRESIÓN DE MATERIALES DE APOYO PARA INSCRIPCIONES**

### **OBJETIVO DEL PROCEDIMIENTO**

Llevar un registro del material existente para apoyo al proceso de inscripciones, en caso de no contar con existencia, realizar las gestiones necesarias para impresión de material.

### **NORMAS DEL PROCEDIMIENTO**

- 1. Coordinador(a) CALUSAC y Sub-Coordinador(a), determinan cantidad de material a reproducir y envían nota a editorial universitaria para solicitud de impresión de material.
- 2. Todos los bimestres se realiza inventario de existencia de papelería para inscripciones y cuando Editorial Universitaria no tiene capacidad para realizar impresión, se procede a contratar editorial privada.

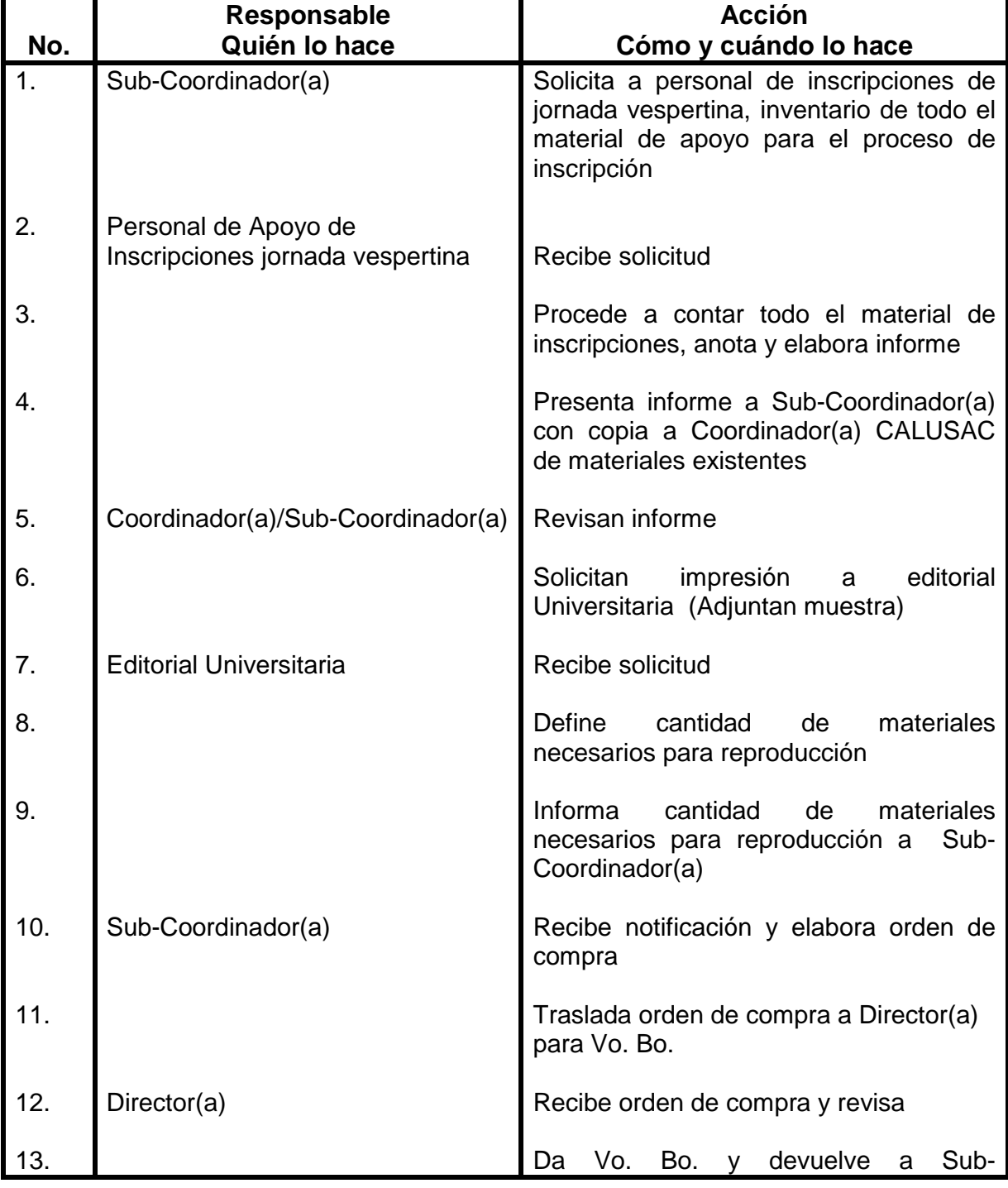

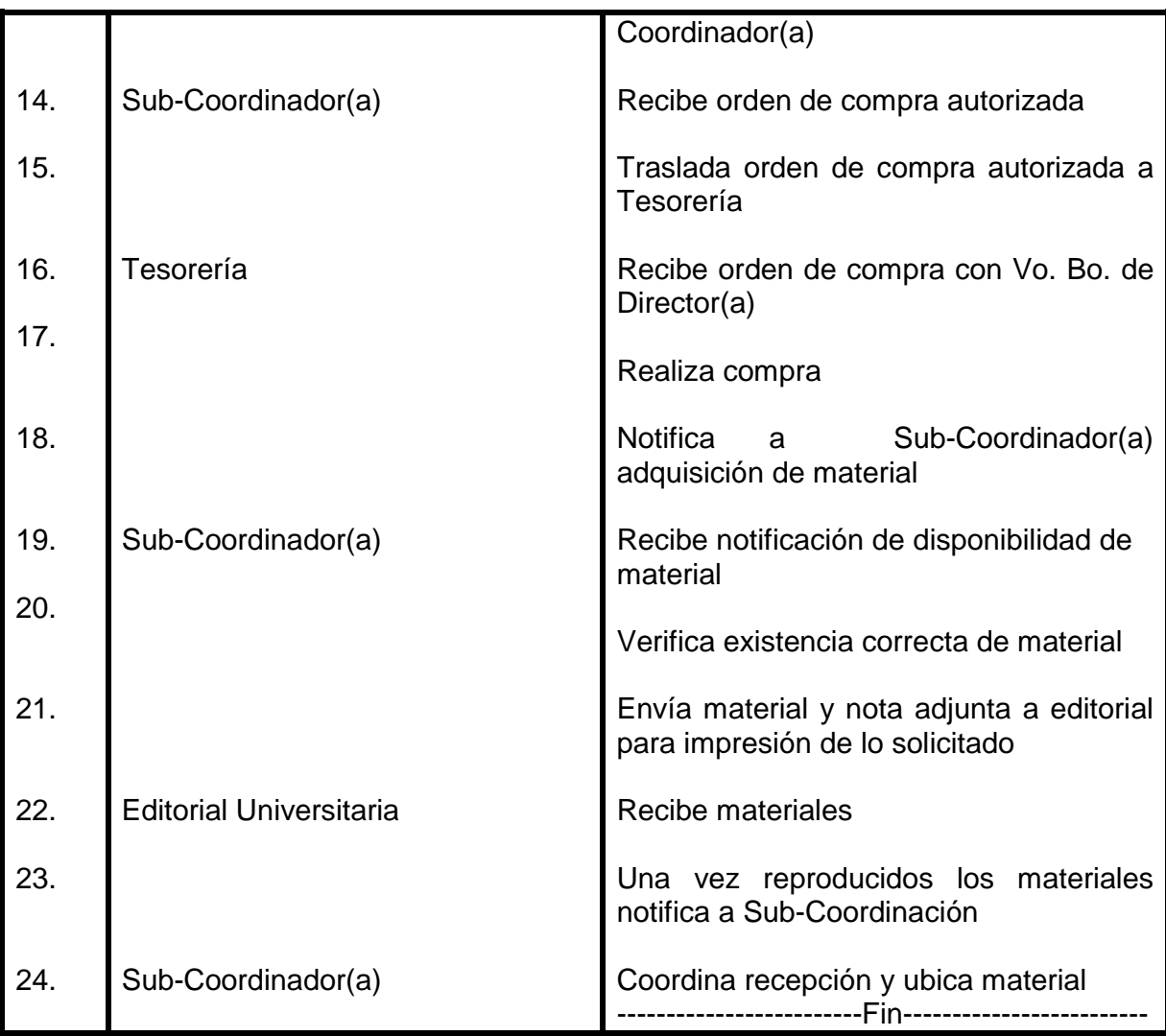

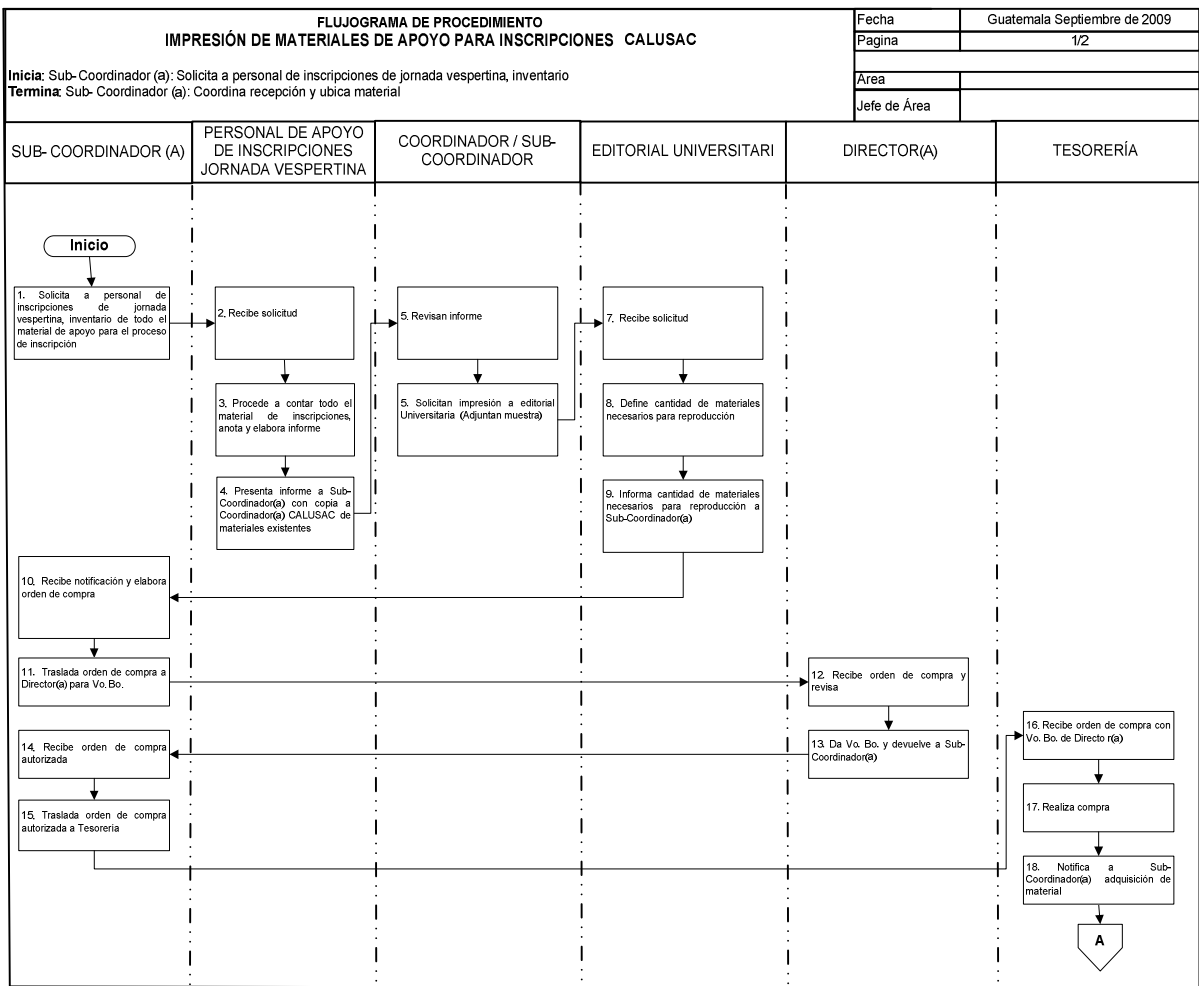

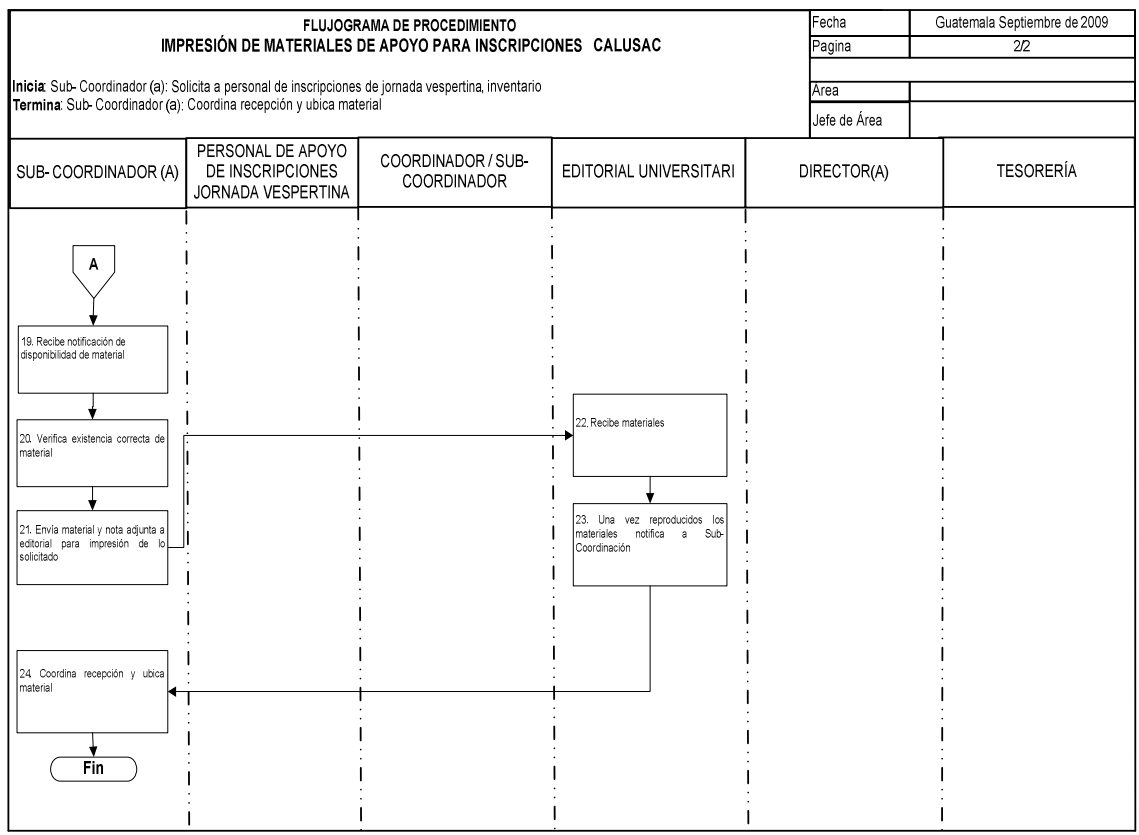

# **81. VERIFICACIÓN DE SALONES**

## **OBJETIVO DEL PROCEDIMIENTO**

Verificar disponibilidad de salones reales, que cumplan con espacio para impartir los cursos de los diferentes idiomas que se enseñan en CALUSAC.

## **NORMAS DEL PROCEDIMIENTO**

- 1. Se debe realizar verificación de salones entre la segunda y tercera semana de inicio del Bimestre.
- 2. Coordinador(a) CALUSAC, informa a coordinadores(as) de idiomas y Sub-Coordinador(a) CALUSAC, verificación de salones reales en fecha planificada con anticipación.

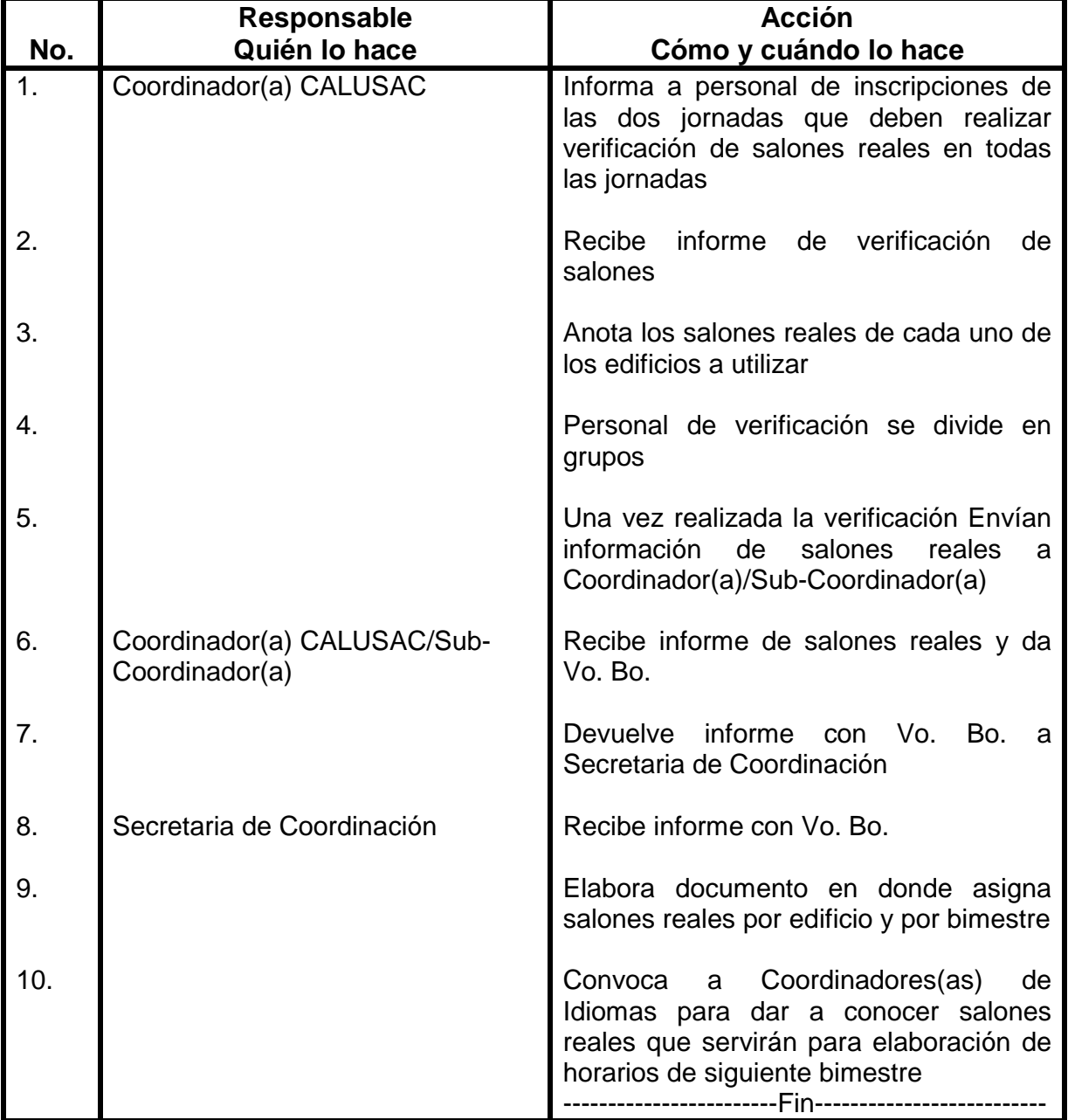

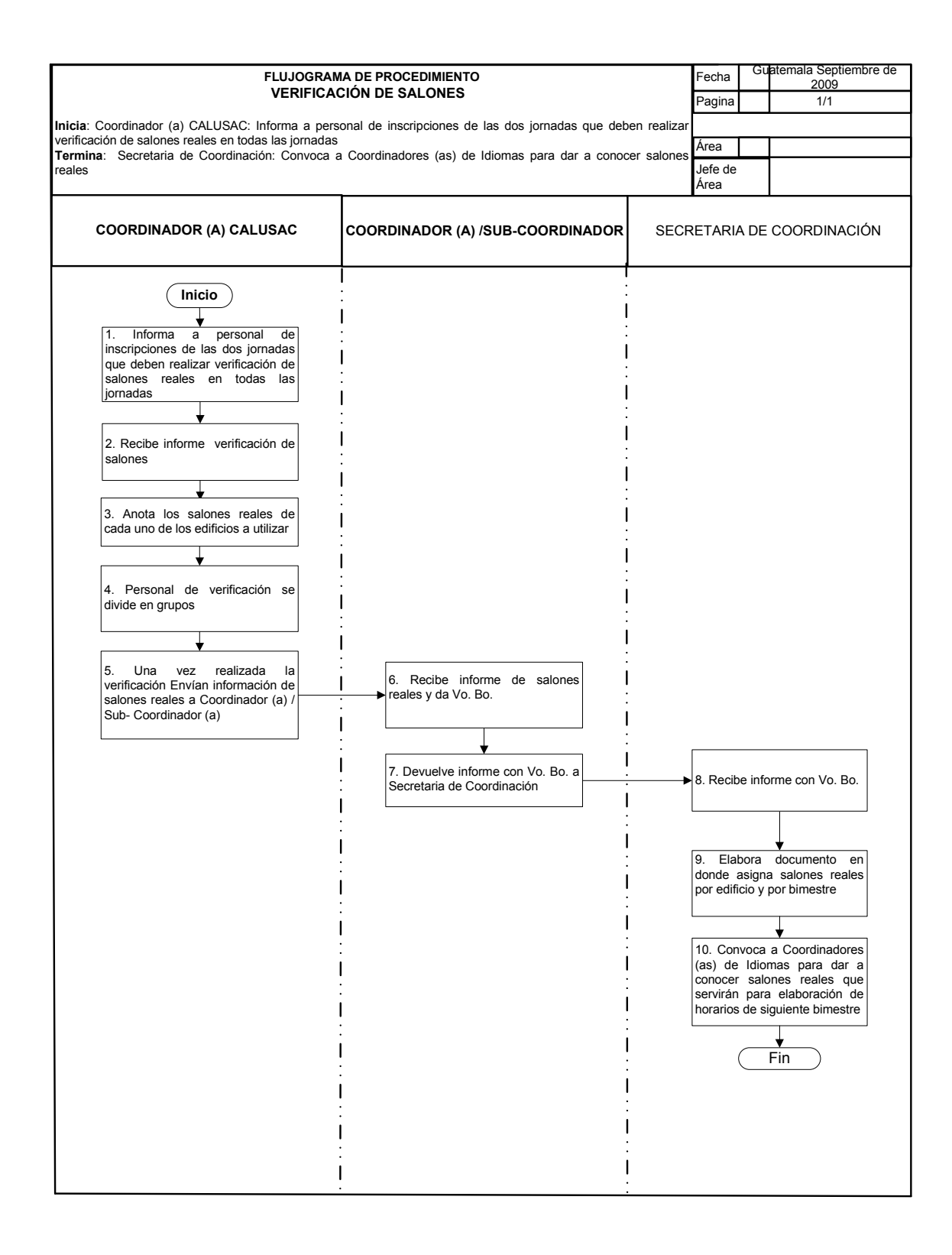

## **82. SOLICITUD DE SALONES**

### **OBJETIVO DEL PROCEDIMIENTO**

Gestionar espacios para impartir los cursos de idiomas que se ofrecen en CALUSAC.

### **NORMAS DEL PROCEDIMIENTO**

1. Se debe de elaborar carta de entendimiento para definir las condiciones de préstamo de los espacios, para impartir los cursos de idiomas que ofrece CALUSAC. Esta carta debe de ir firmada por autoridades correspondientes y Coordinador(a) CALUSAC.

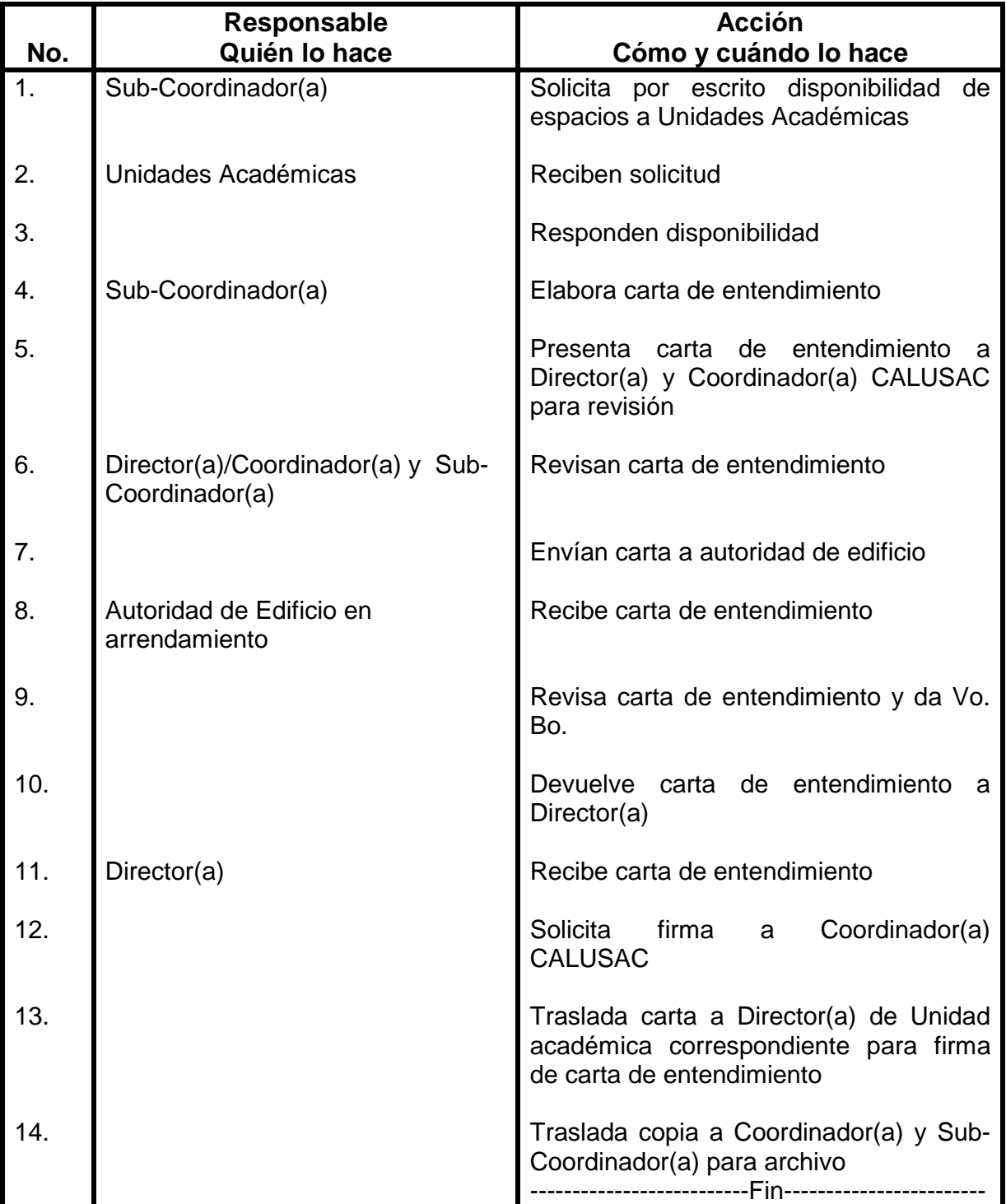

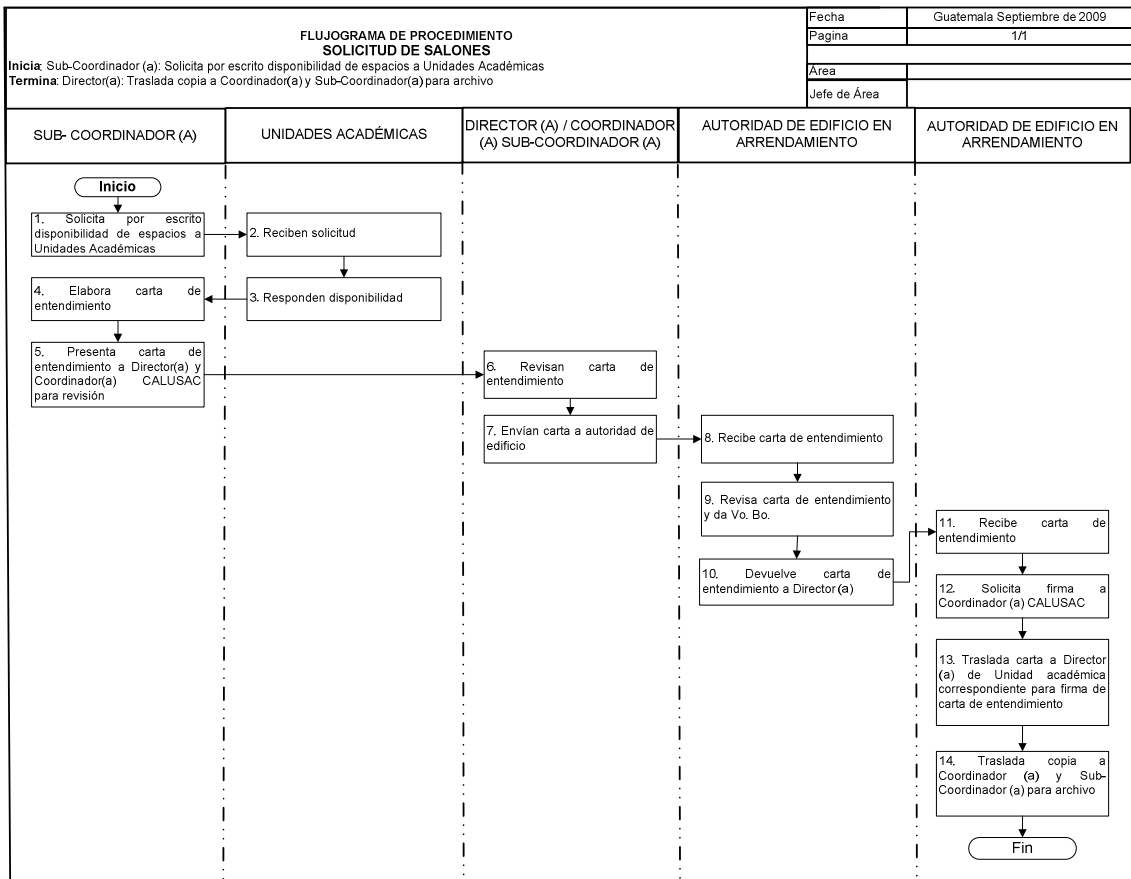

#### **83. SUPERVISIÓN DE CENTROS REGIONALES**

## **OBJETIVO DEL PROCEDIMIENTO**

Llevar un control técnico y administrativo para atender las necesidades de Centros Regionales

## **NORMAS DEL PROCEDIMIENTO**

- 1. La supervisión a Centros Regionales, se realizará una o dos veces al año y Sub-Coordinador(a) CALUSAC será la persona responsable de realizarla.
- 2. Sub-Coordinador(a) coordinará con Director(a) para disponibilidad de vehículo, deberá firmar tarjeta de responsabilidad. Al finalizar la comisión deberá entregar llaves a Director(a). Director(a) deberá firmar tarjeta de responsabilidad.
- 3. Sub-Coordinador(a) una vez realizada la supervisión a Centros Regionales, debe presentar informe a Coordinación de CALUSAC y copia a Tesorería.

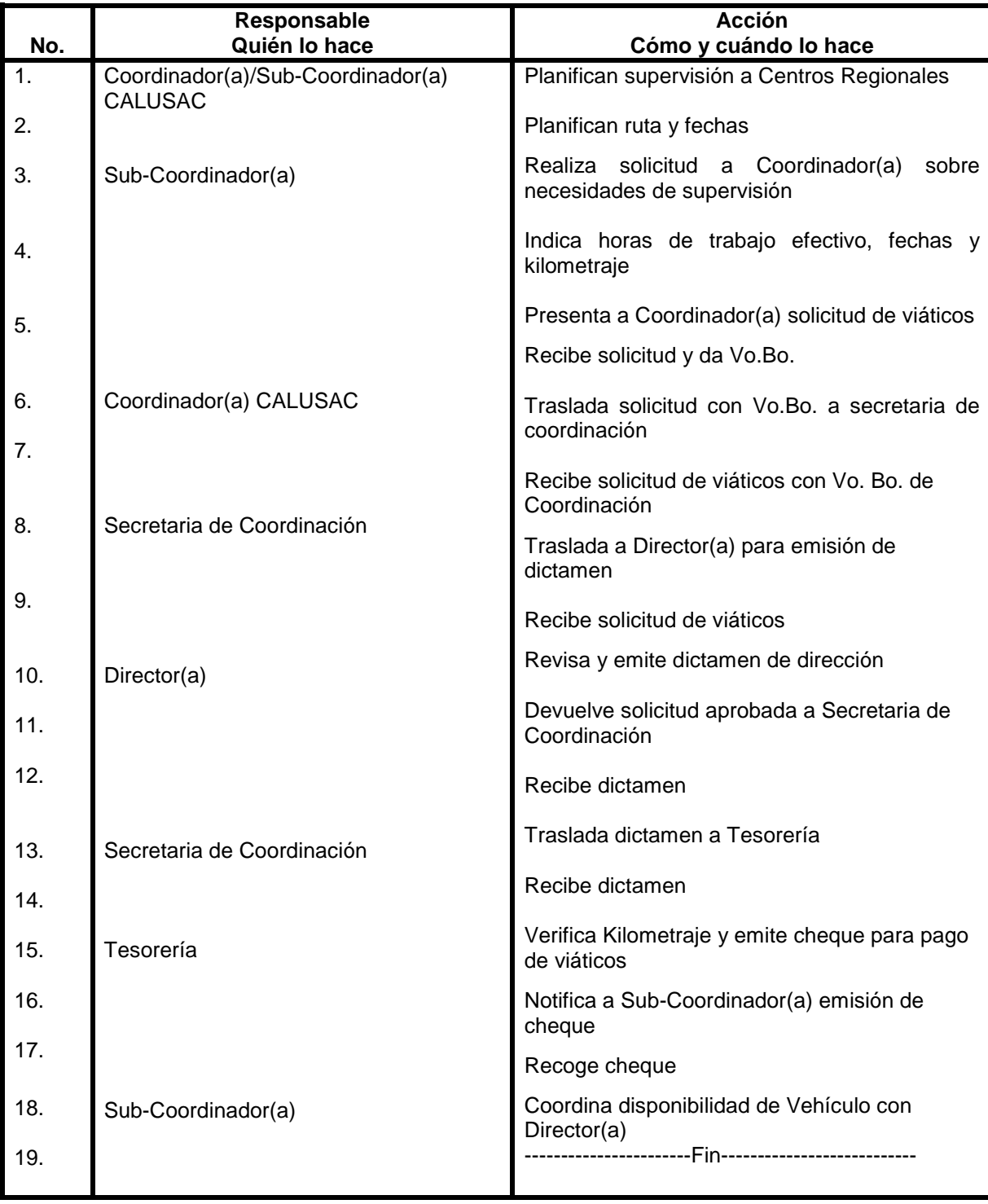

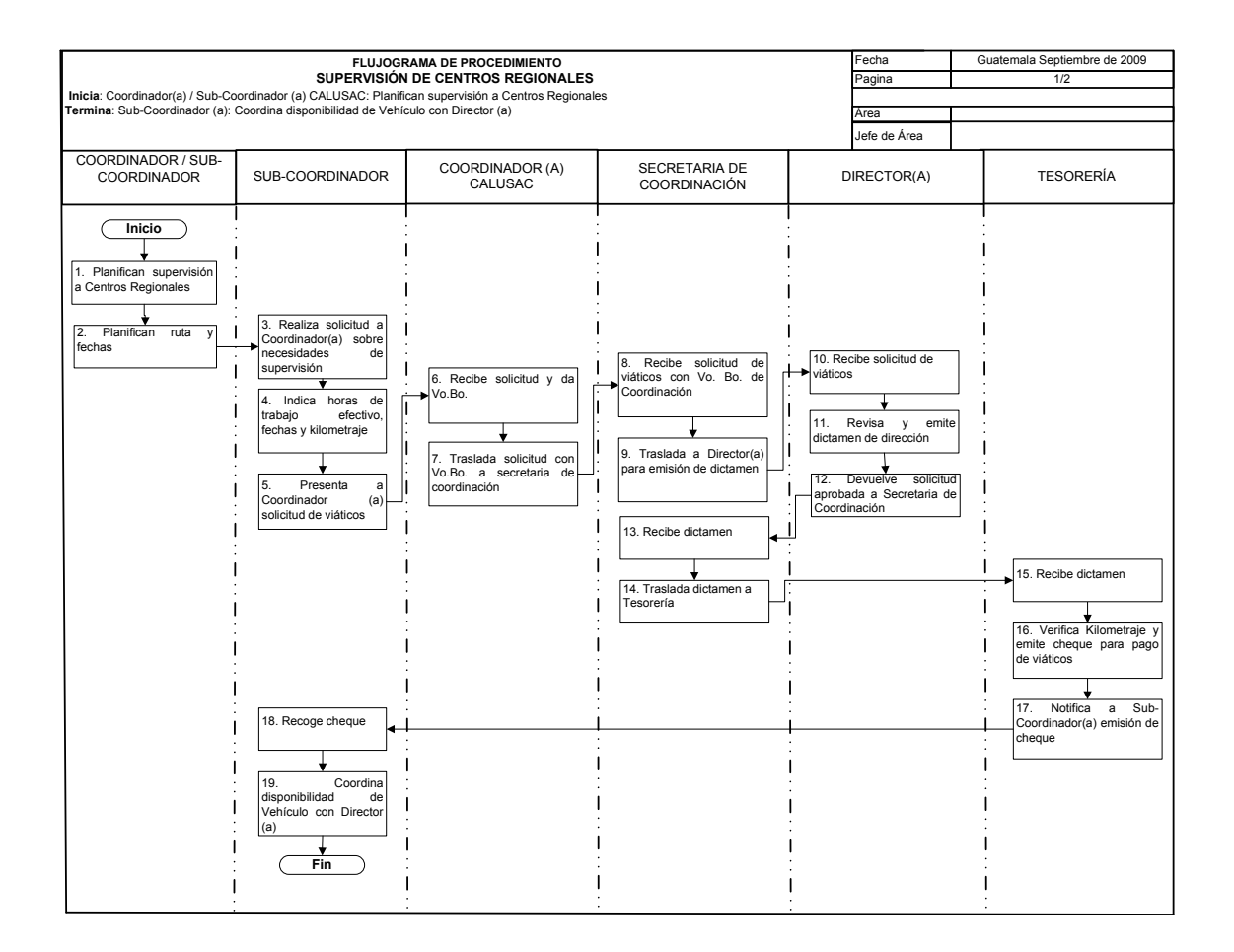

# **84. AMPLIACIÓN DE CONTRATOS**

## **OBJETIVO DEL PROCEDIMIENTO**

Contar con dictamen de la dirección de personal para la ampliación de contratos.

### **NORMAS DEL PROCEDIMIENTO**

1. Cada semestre Sub-Coordinador(a) debe gestionar en personal la ampliación de contratos. Colaborador(a) debe describir funciones en volumen y adjuntarlo a formulario de ampliación de contratos.

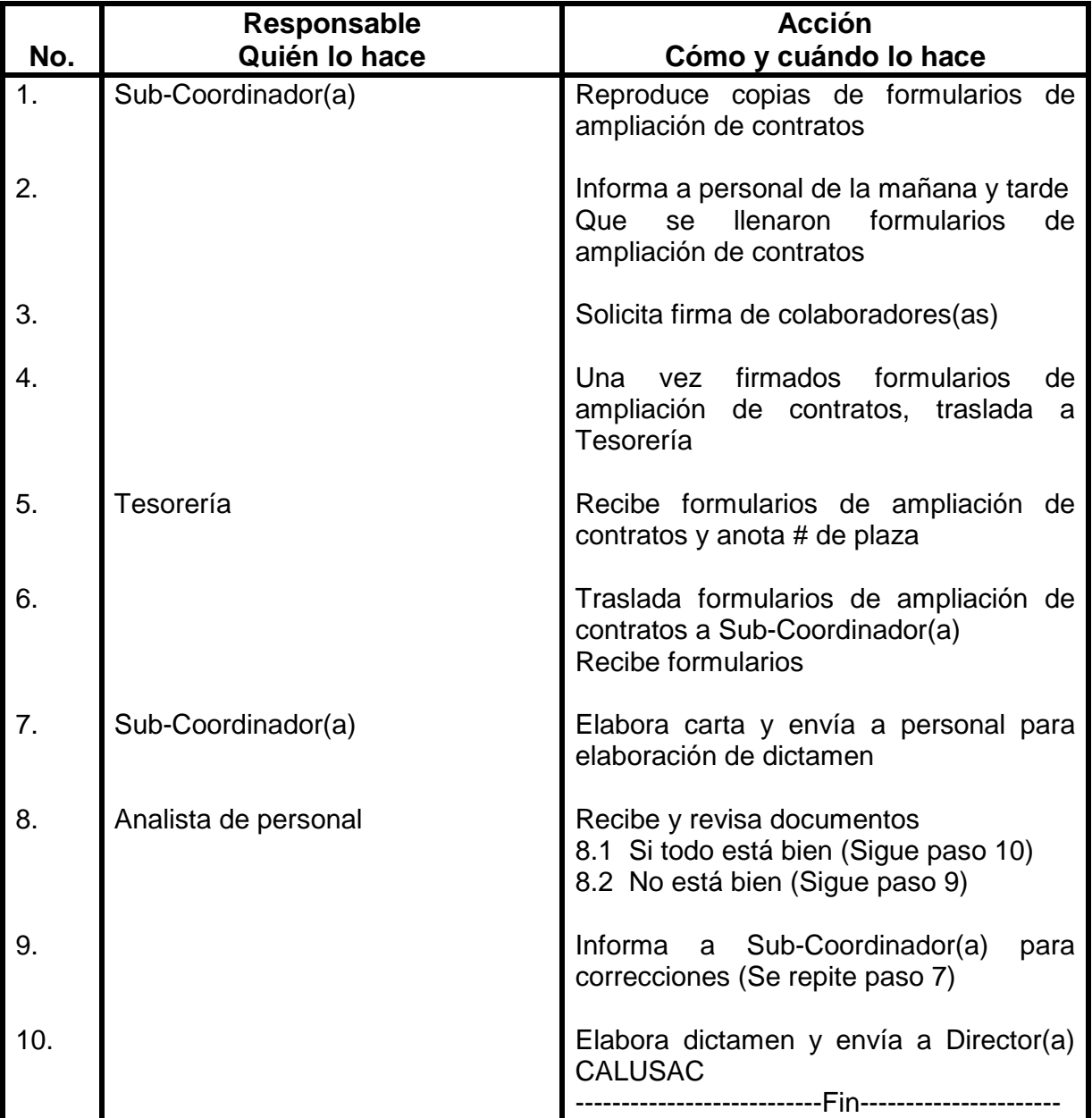

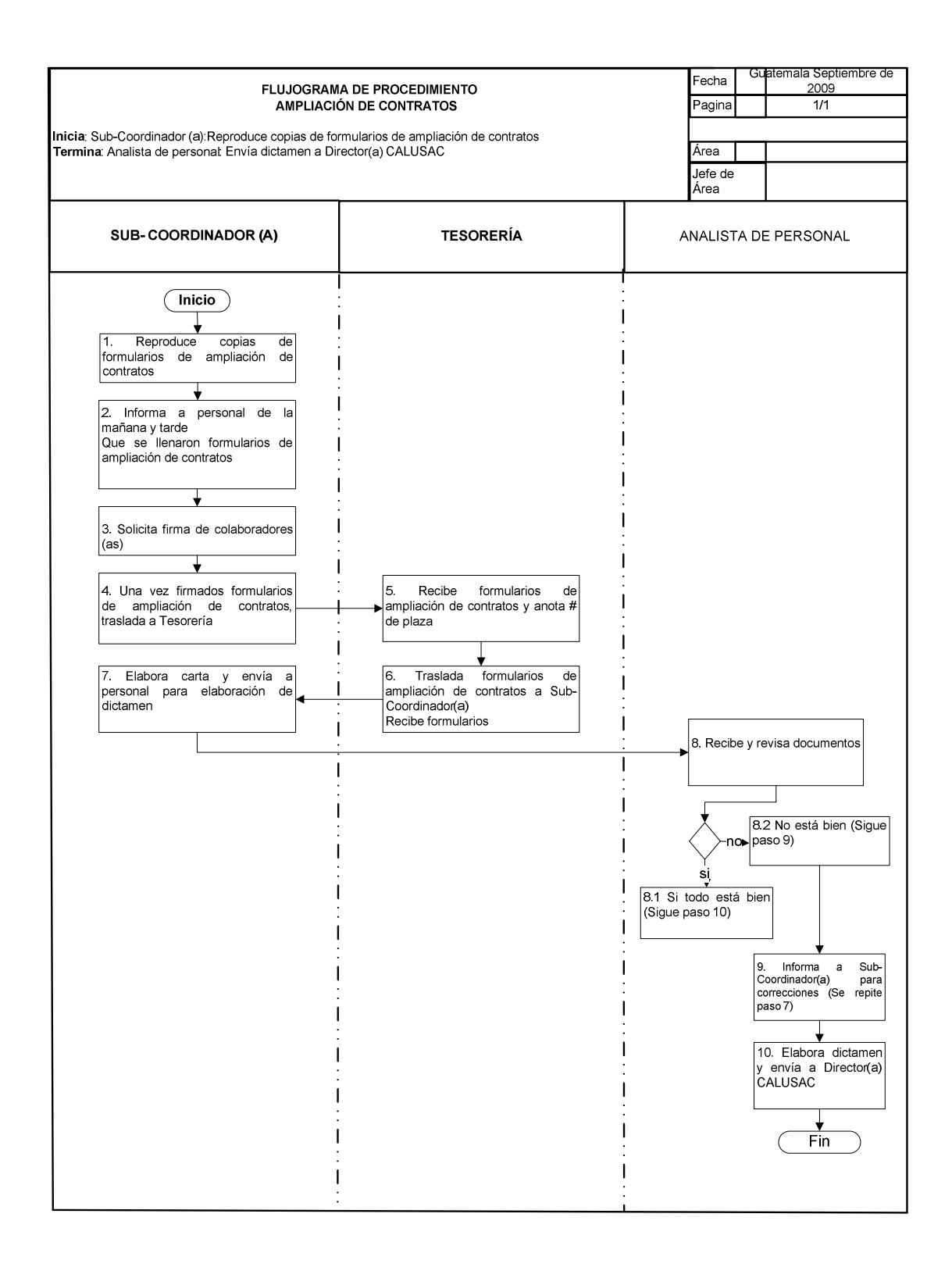

# **85. CREACIÓN DE PLAZA**

## **OBJETIVO DEL PROCEDIMIENTO**

Contar con una nueva plaza para apoyo a cualquier área que lo requiera.

### **NORMAS DEL PROCEDIMIENTO**

- 1. Para poder crear una plaza nueva debe de existir una necesidad justificada.
- 2. Coordinador(a) CALUSAC, Sub-Coordinador(a) y jefe inmediato serán los responsables de elaborar la descripción de puestos del nuevo colaborador.

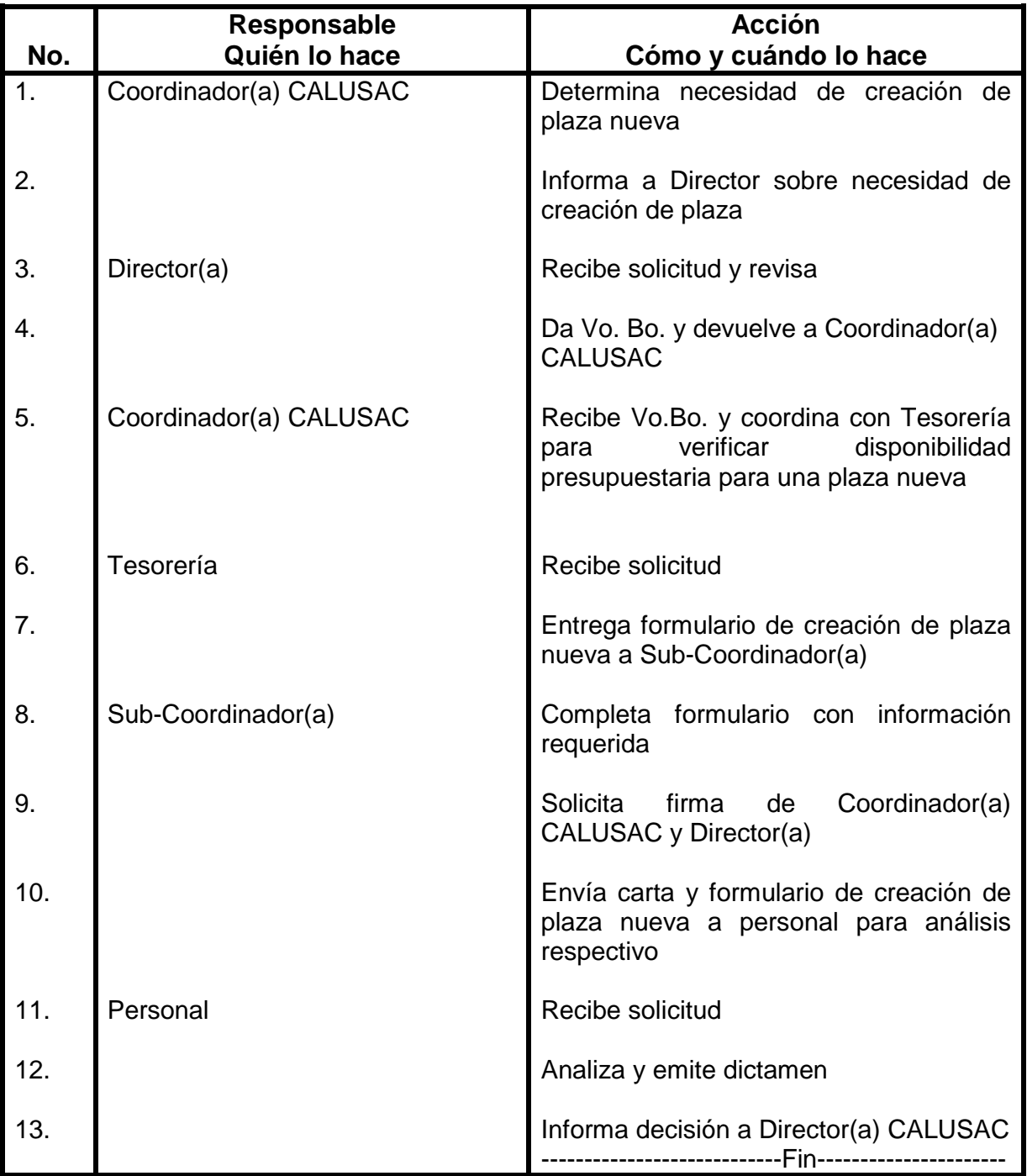

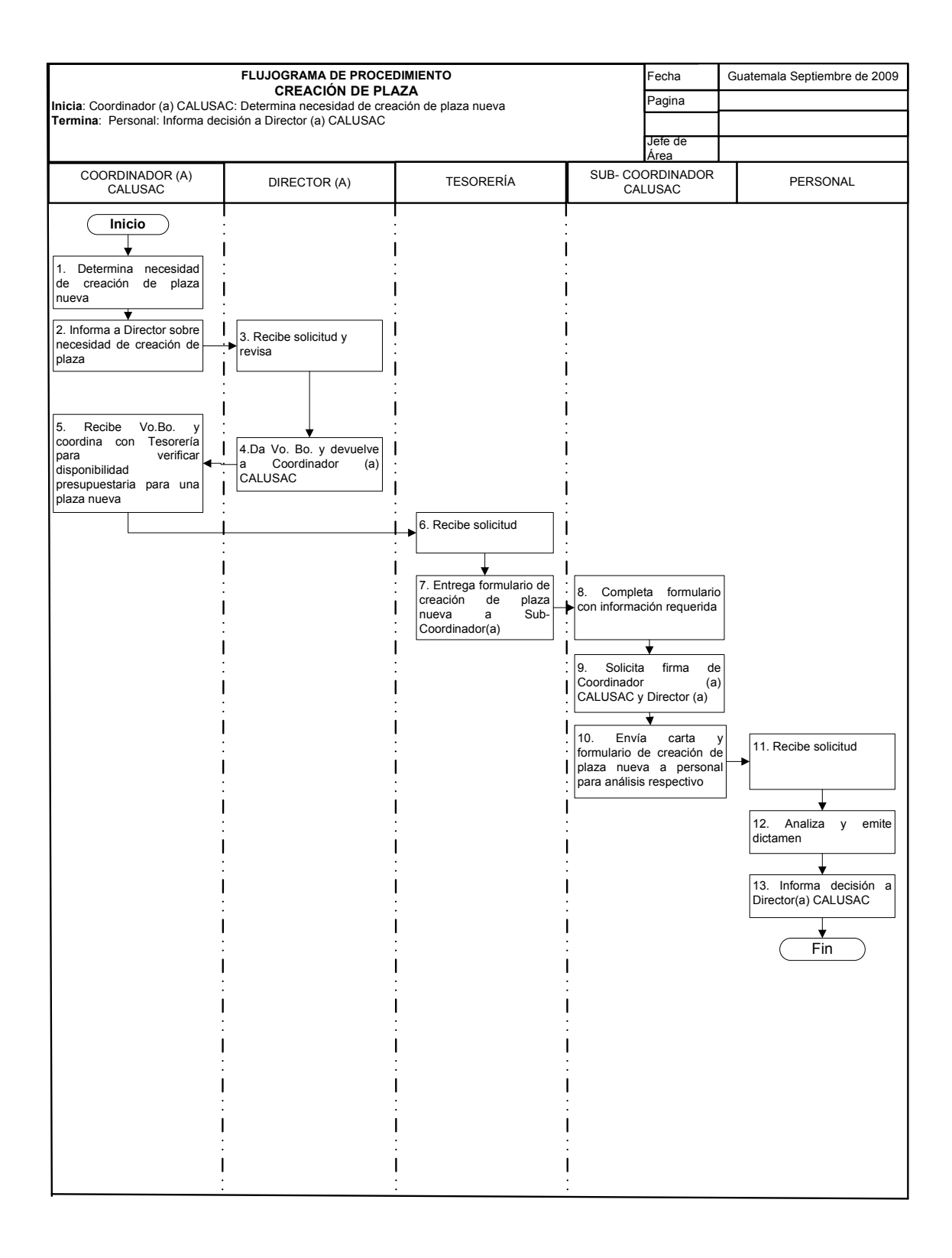

## **86. ANTE – PROYECTO DE CALUSAC**

## **OBJETIVO DEL PROCEDIMIENTO**

Contar con el monto financiero total en el cual funcionará y se ejecutará el presupuesto de CALUSAC del año siguiente.

### **NORMAS DEL PROCEDIMIENTO**

- 1. El ante- proyecto debe de elaborarse en la segunda quincena de septiembre.
- 2. Para la elaboración de ante-proyecto, sub-Coordinador(a) debe realizar análisis financiero de las diferentes cuotas que ofrece CALUSAC de todos los ingresos (cursos variados, cursos especiales, cursos por maestría) y agregar a las diferentes cuotas un 10% de crecimiento anual, así mismo de todos los ingresos de CALUSAC agrega 10% de crecimiento anual. El monto de este análisis será la cantidad que se presupuestará para el próximo año.

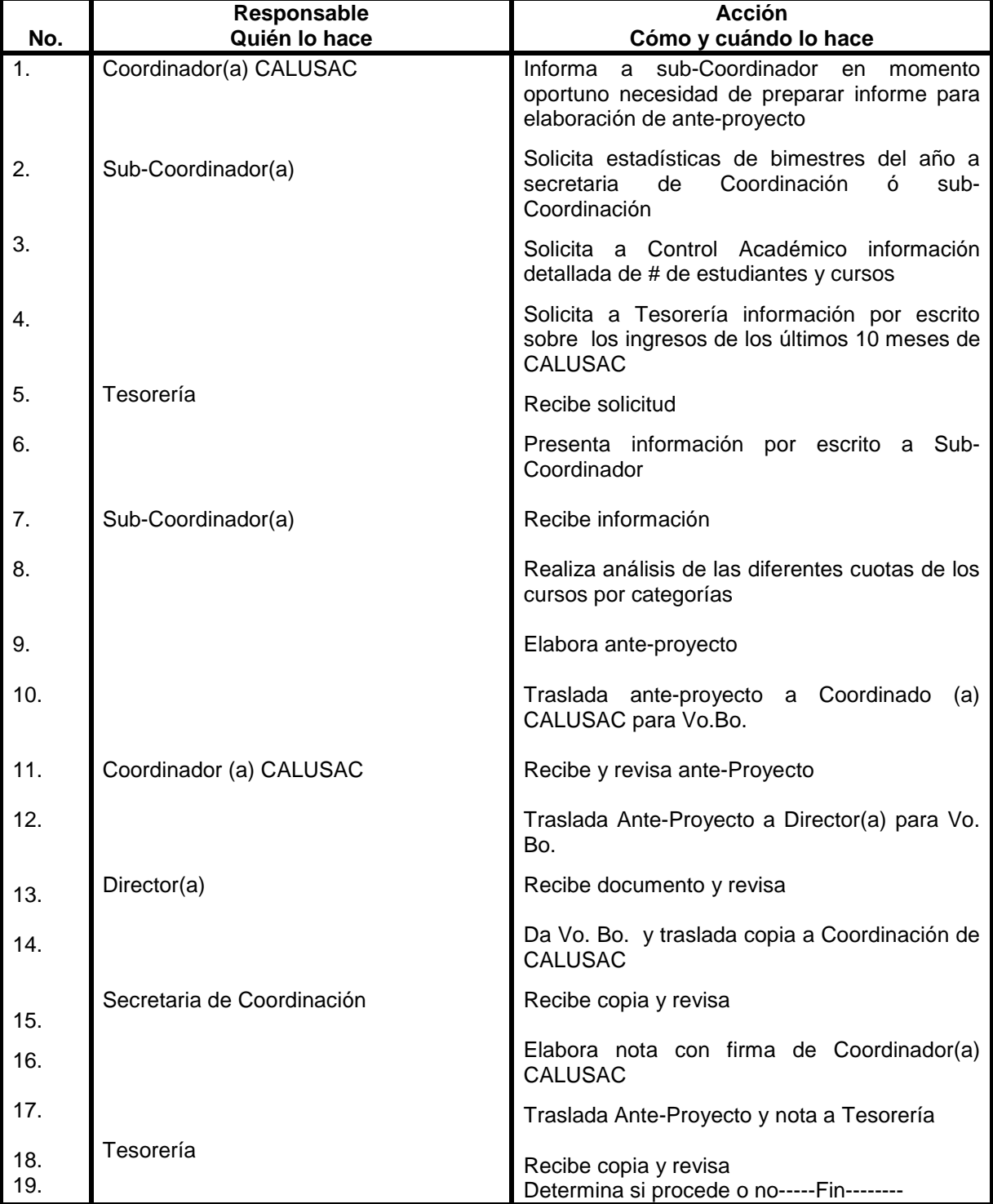

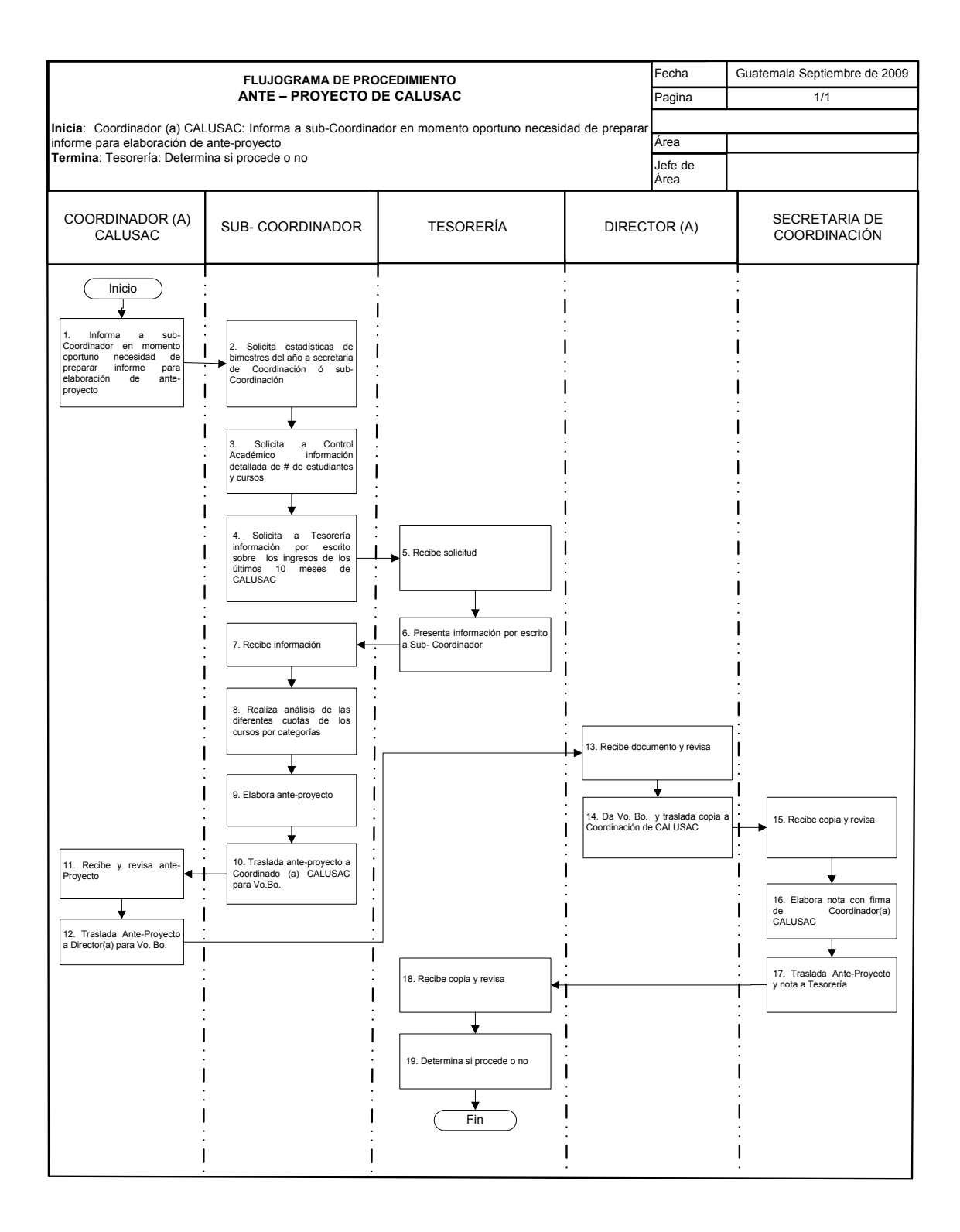
## **87. ESCUELA DE VACACIONES**

## **OBJETIVO DEL PROCEDIMIENTO**

Ofrecer curso intensivo a los estudiantes y público en general, en el mes de noviembre.

## **NORMAS DEL PROCEDIMIENTO**

- 1. Se debe de contar con un cupo mínimo para poder ofrecer los cursos.
- 2. Coordinador(a) CALUSAC, debe informar a Sub-Coordinador(a) sobre elaboración de ante-proyecto de Escuela de Vacaciones, en el mes de septiembre.
- 3. Coordinador(a) CALUSAC, antes del inicio del 4to. Bimestre prepara publicidad para información de los estudiantes, así mismo publicidad en prensa, spot por radio, mosquitos, mantas vinílicas etc.
- 4. En reunión de Coordinación que se realiza al final de cada bimestre. Informa sobre realización de Escuela de Vacaciones para información a todos los docentes de todos los idiomas y determinar quienes son los interesados en apoyar. Los docentes interesados en apoyar en Escuela de Vacaciones, deben de anotarse en listado específico de Escuela de Vacaciones.
- 5. Coordinación CALUSAC, debe asignar al persona de inscripciones para escuela de vacaciones, el cual apoyará en jornada matutina y vespertina, para poder ofrecer los cursos se debe verificar si hay cupo.

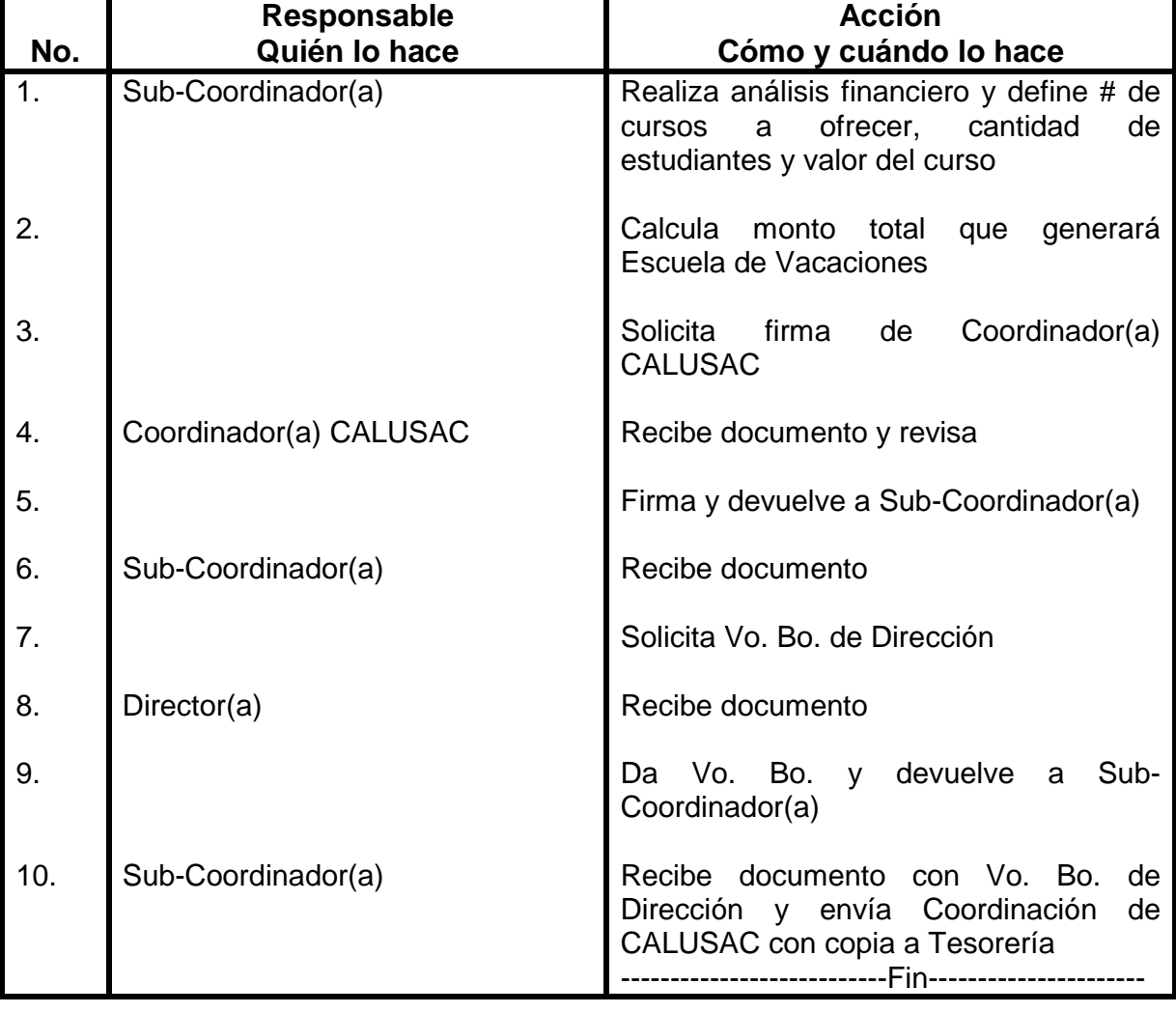

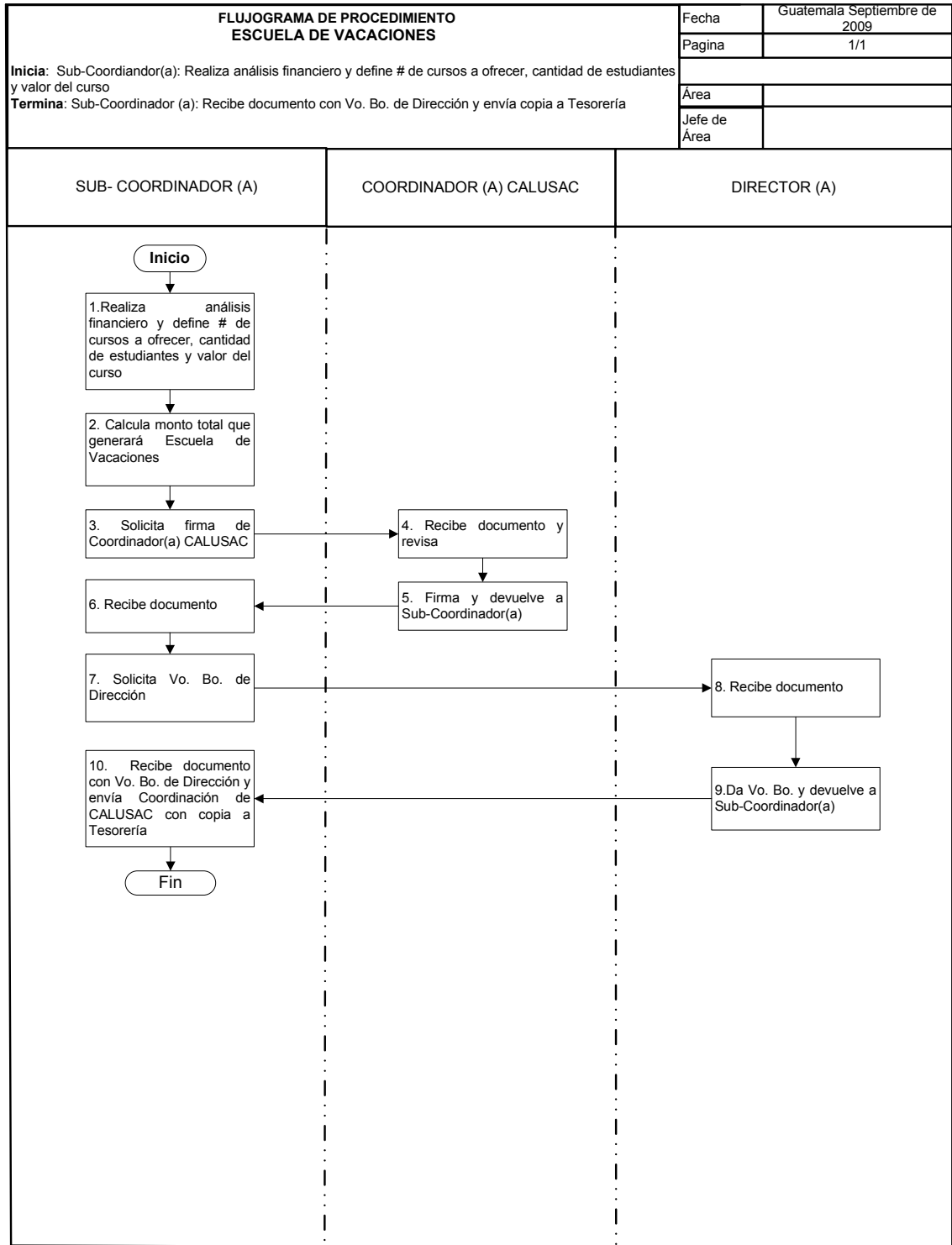

## **88. POA (PLAN OPERATIVO ANUAL)**

## **OBJETIVO DEL PROCEDIMIENTO**

Definir el plan operativo anual, en el cual se enumerarán todas las actividades académicas y administrativas del año.

## **NORMAS DEL PROCEDIMIENTO**

- 1. El POA se debe elaborar una vez al año, y debe trabajarse el los meses de junio o julio.
- 2. Coordinador(a) CALUSAC/Sub-Coordinador(a) debe atender la capacitación o nuevas directrices de la dirección de planificación de la Universidad de San Carlos de Guatemala, para la elaboración del POA.
- 3. Coordinador(a) CALUSAC, debe evaluar periódicamente ejecución del POA.
- 4. El personal encargado de planificación debe evaluar en coordinación con Coordinador(a) CALUSAC, la evaluación semestral de los avances del POA.

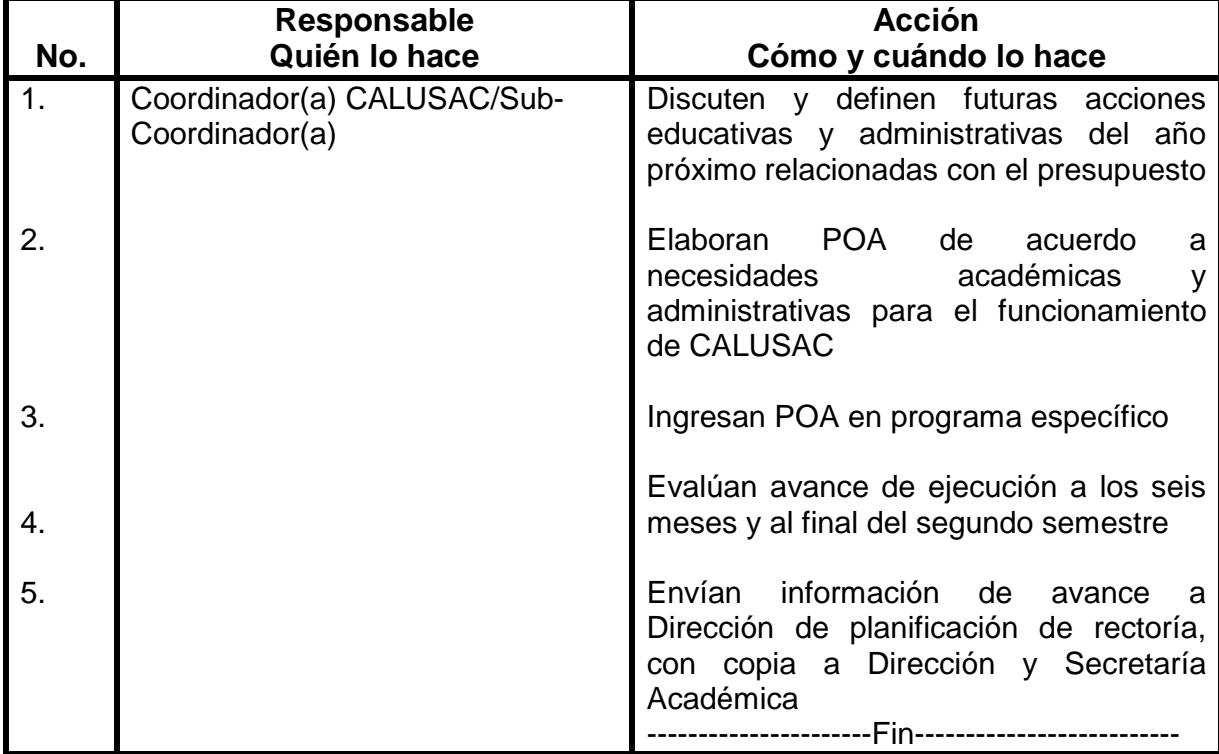

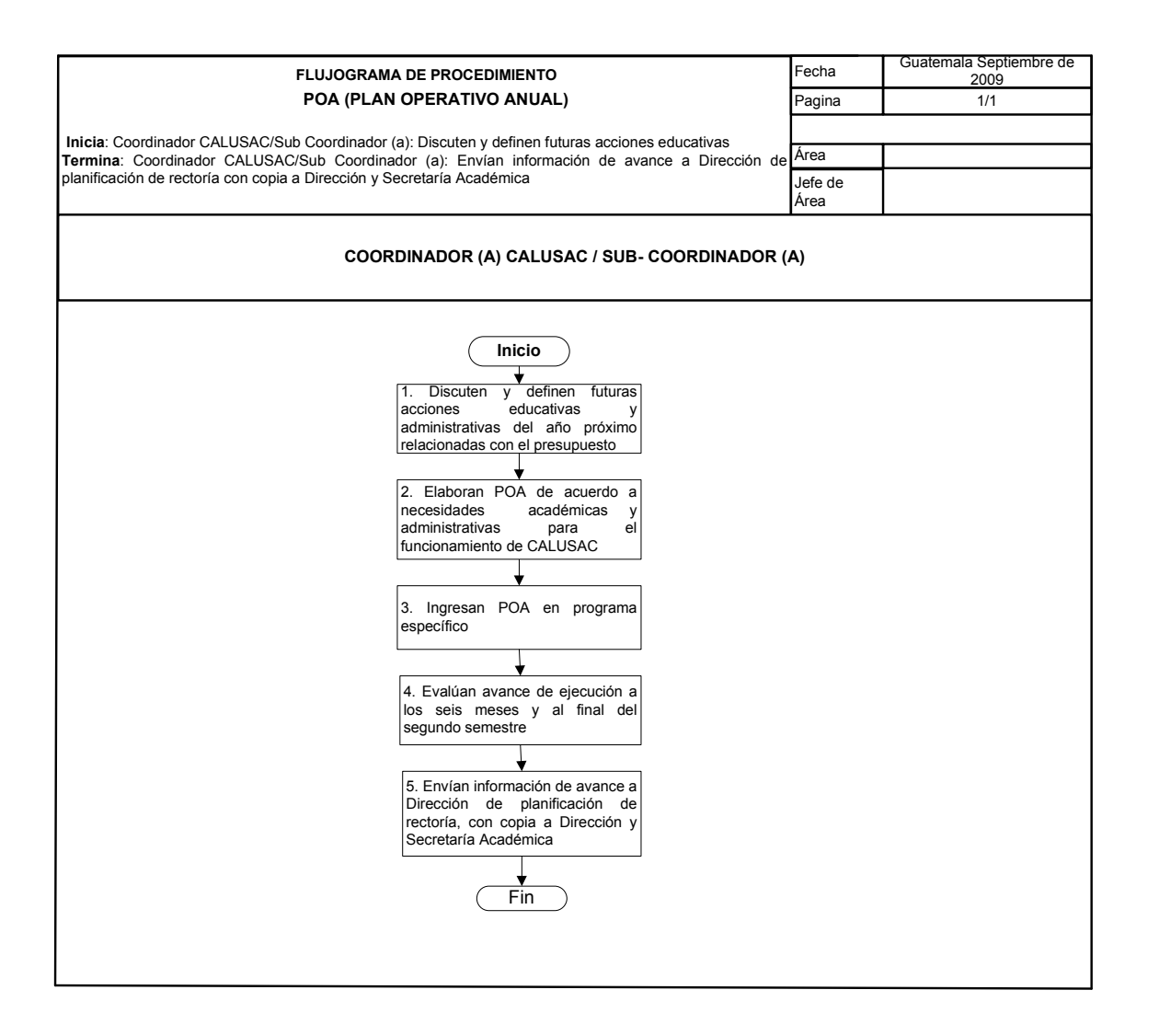

## **PROCEDIMIENTOS DE LA ESCUELA DE CIENCIAS LINGÜÍSTICAS**

## **89. EXAMEN DE SUFICIENCIA**

## **OBJETIVO DEL PROCEDIMIENTO**

Verificar que el (la) estudiante demuestre suficiencia en las materias que solicite la prueba respectiva.

### **NORMAS DEL PROCEDIMIENTO**

- 1. Podrán someterse a examen de suficiencia, estudiantes que no se hayan asignado o cursado, en la Escuela de Ciencias Lingüísticas, la materia que solicitan aprobar.
- 2. Para realizar exámenes por suficiencia el estudiante tiene que cumplir con los requisitos siguientes: a) Estar inscrito en la Escuela de Ciencias Lingüísticas de la Universidad de San Carlos de Guatemala. b) No haberse asignado en ocasión alguna el curso o módulo en la Escuela de Ciencias Lingüísticas, del cual solicita el examen de suficiencia. c) Presentar prueba documental que demuestre el conocimiento específico del tema. (Experiencia adquirida en una Institución o por formación personal y no aplican cursos de formación secundaria). d) Presentar copia de los documentos que comprueban que cumple con los requisitos establecidos.
- 3. La nota de promoción del examen será de un mínimo de 80%.
- 4. Para poder solicitar examen de suficiencia, el (la) estudiante debe estar solvente en todas las cuotas de la Escuela de Ciencias Lingüísticas.
- 5. Únicamente se podrán realizar exámenes de suficiencia una semana después de haber iniciado el primero o segundo semestre.
- 6. Secretaría Académica II al inicio de cada semestre debe entregar programación de fechas de examen de suficiencia a Control Académico.

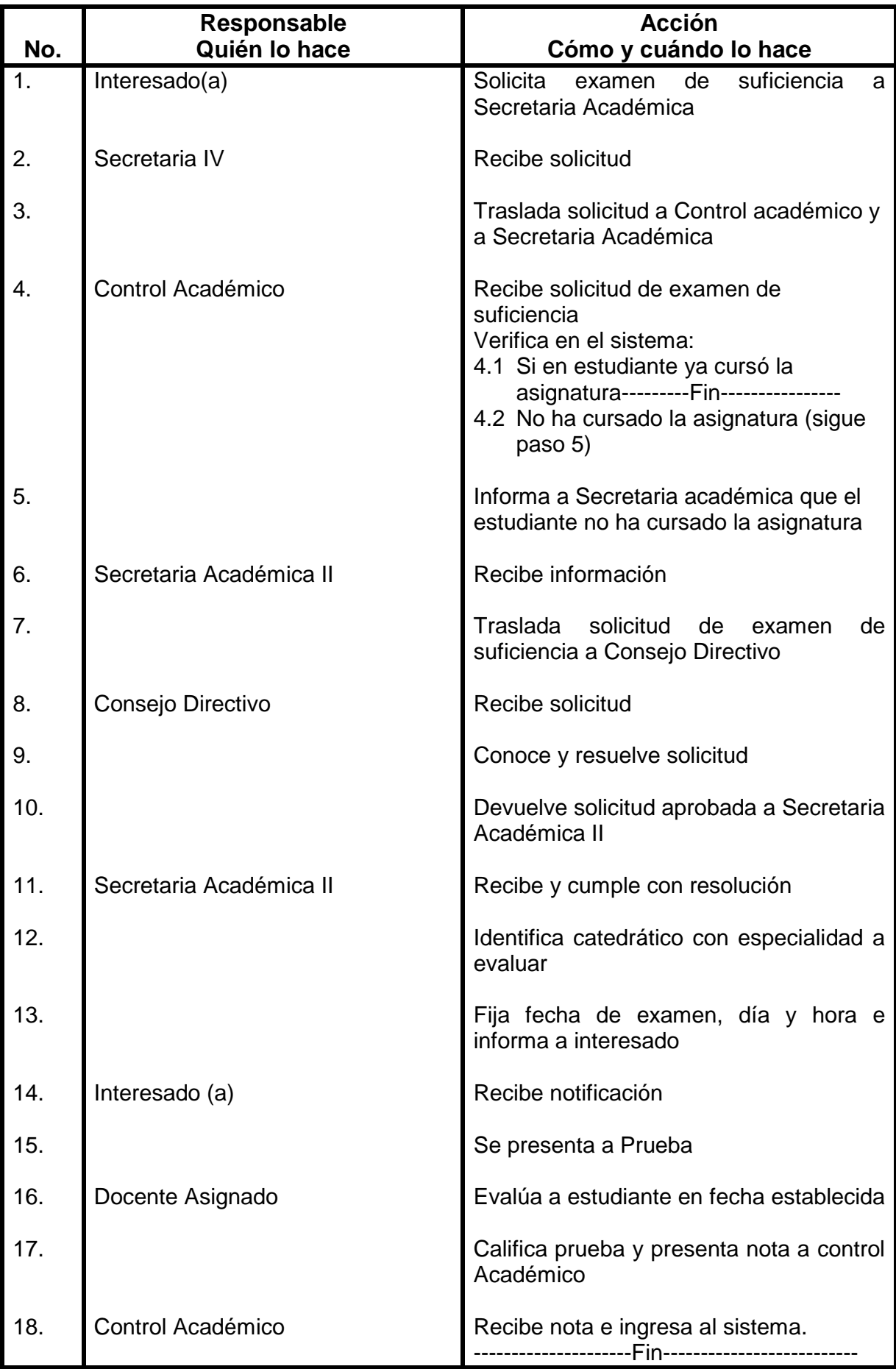

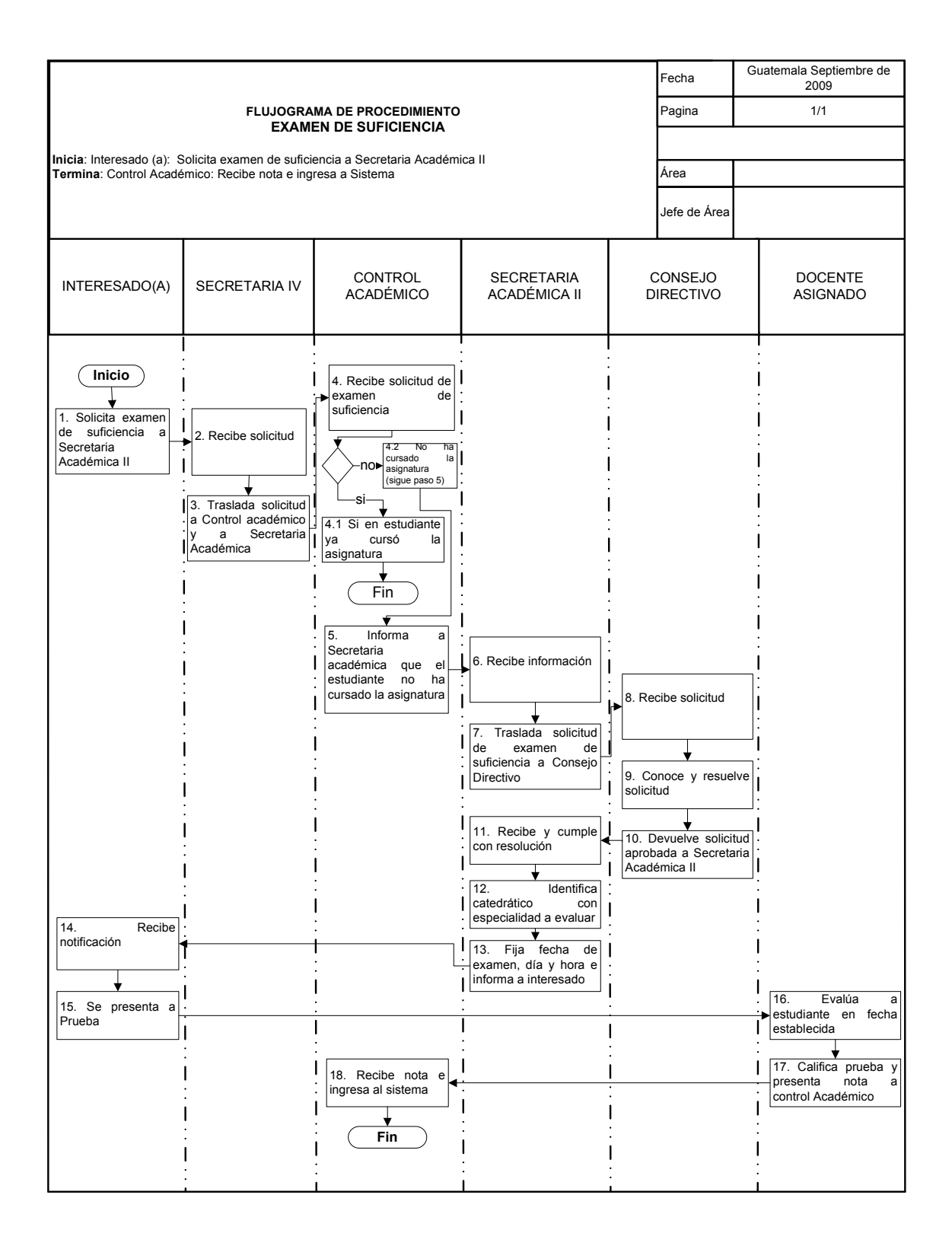

## **OBJETIVO DEL PROCEDIMIENTO**

Que el estudiante realice las gestiones necesarias para solicitar reposición de pruebas no realizadas.

## **NORMAS DEL PROCEDIMIENTO**

Aplica Norma título VI, artículo 24, del reglamento de los estudiantes de la Escuela de Ciencias Lingüísticas.

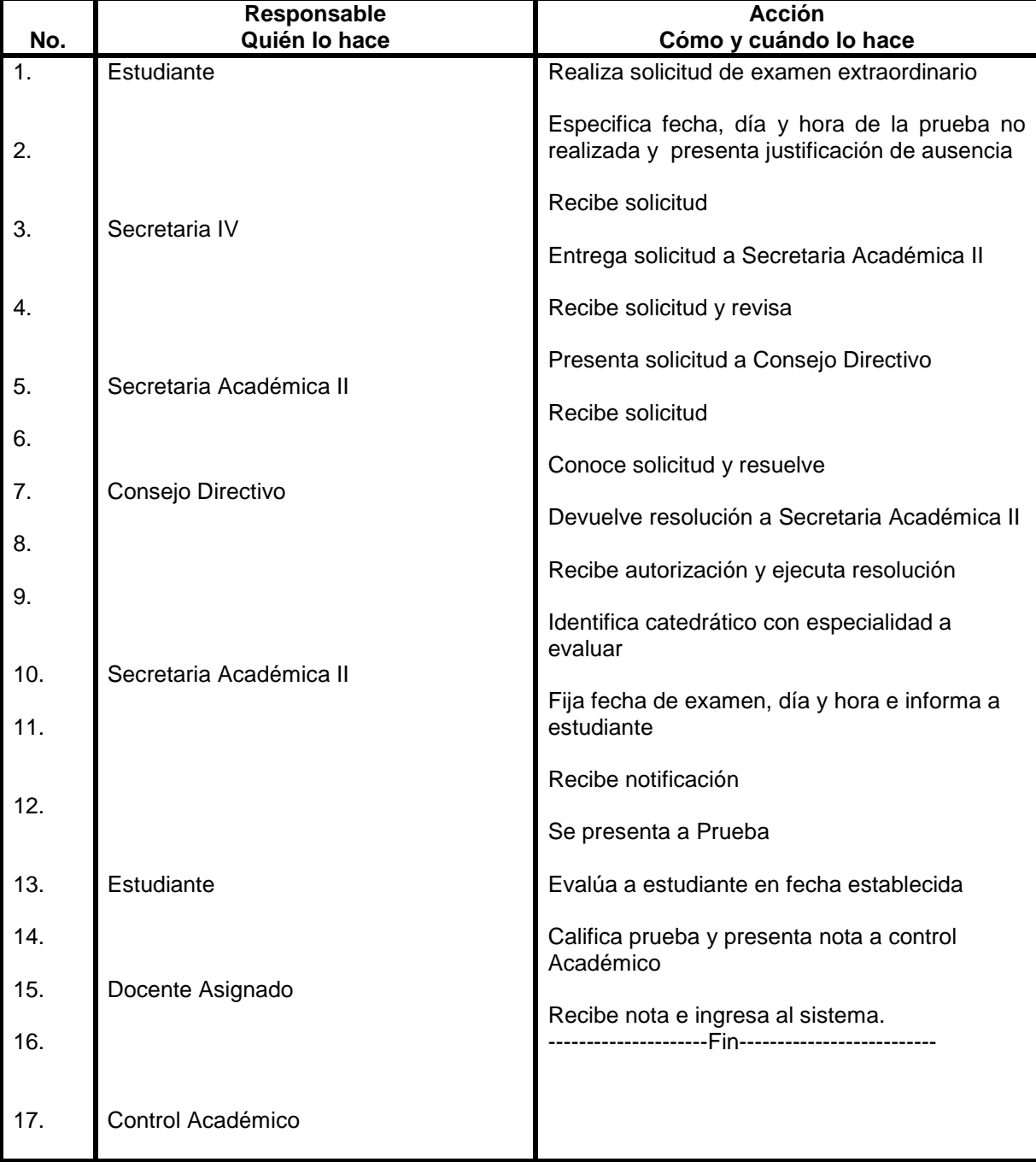

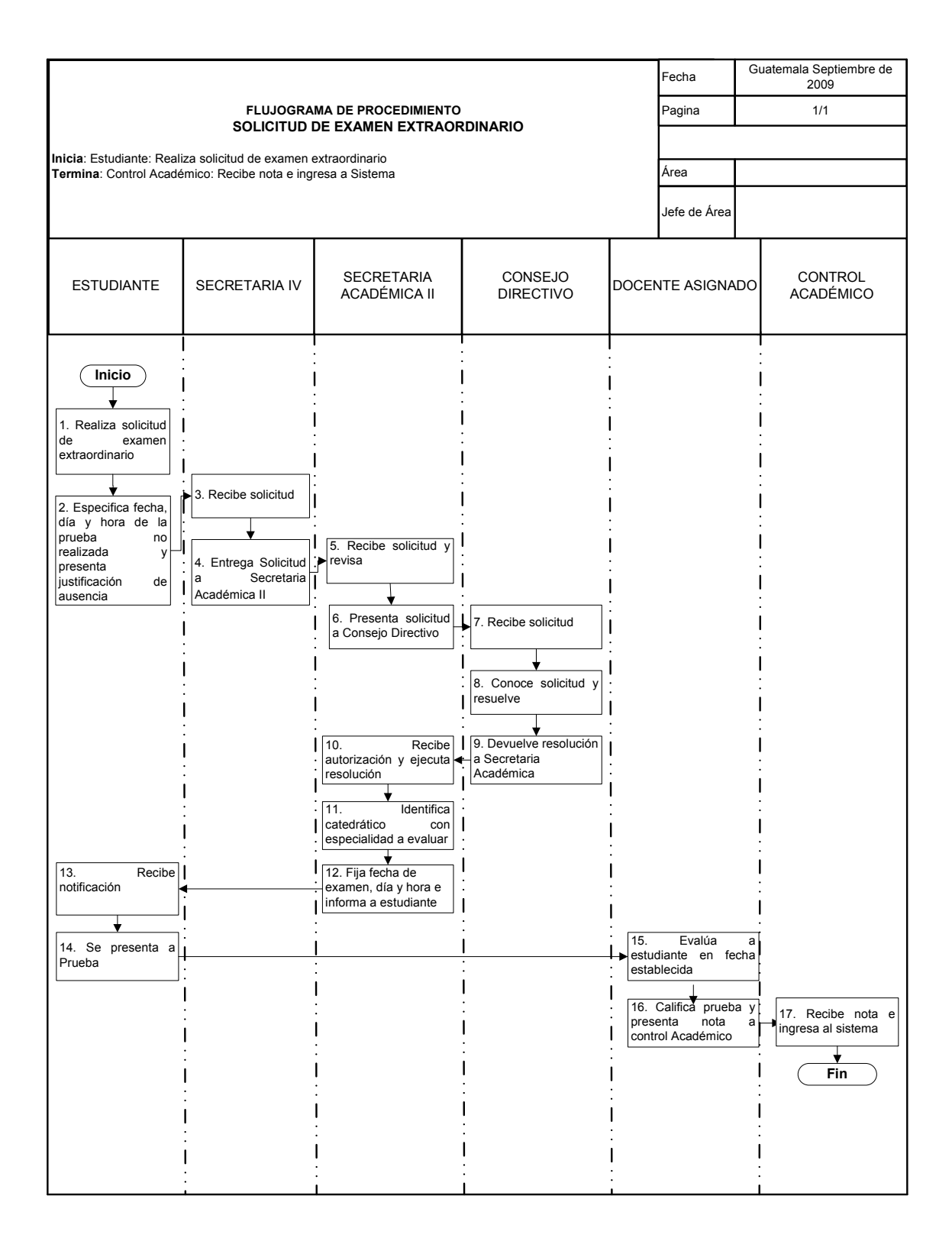

## **91. ASIGNACIÓN DE CURSOS**

## **OBJETIVO DEL PROCEDIMIENTO**

Llevar un control de personas asignadas por curso y del registro de las notas de cada estudiante por semestre.

### **NORMAS DEL PROCEDIMIENTO**

- 1. Para que las notas sean ingresadas a actas y queden debidamente registradas, el estudiante debe estar inscrito y tener el curso asignado y estar solvente en sus cuotas.
- 2. Si el curso aprobado tiene pre-requisito, el estudiante debe de haber aprobado el mismo para validar el siguiente.
- 3. Secretaría Académica debe de entregar a Control Académico, el calendario oficial para realizar asignaciones, tomando en cuenta las fechas oficiales y extemporáneas de inscripción de la Universidad de San Carlos de Guatemala.
- 4. Secretaría Académica debe entregar los horarios reales, con nombre del docente, curso y salón asignado
- 5. Control académico al realizar las asignaciones de cursos y determina que el (la) estudiante se está asignando el curso por cuarta vez, notifica oficialmente a Secretaría Académica y a estudiante.
- 5. Aplican los artículos 11-20 del título V de la Asignación de cursos del reglamento de los estudiantes de la Escuela de Ciencias Lingüísticas.

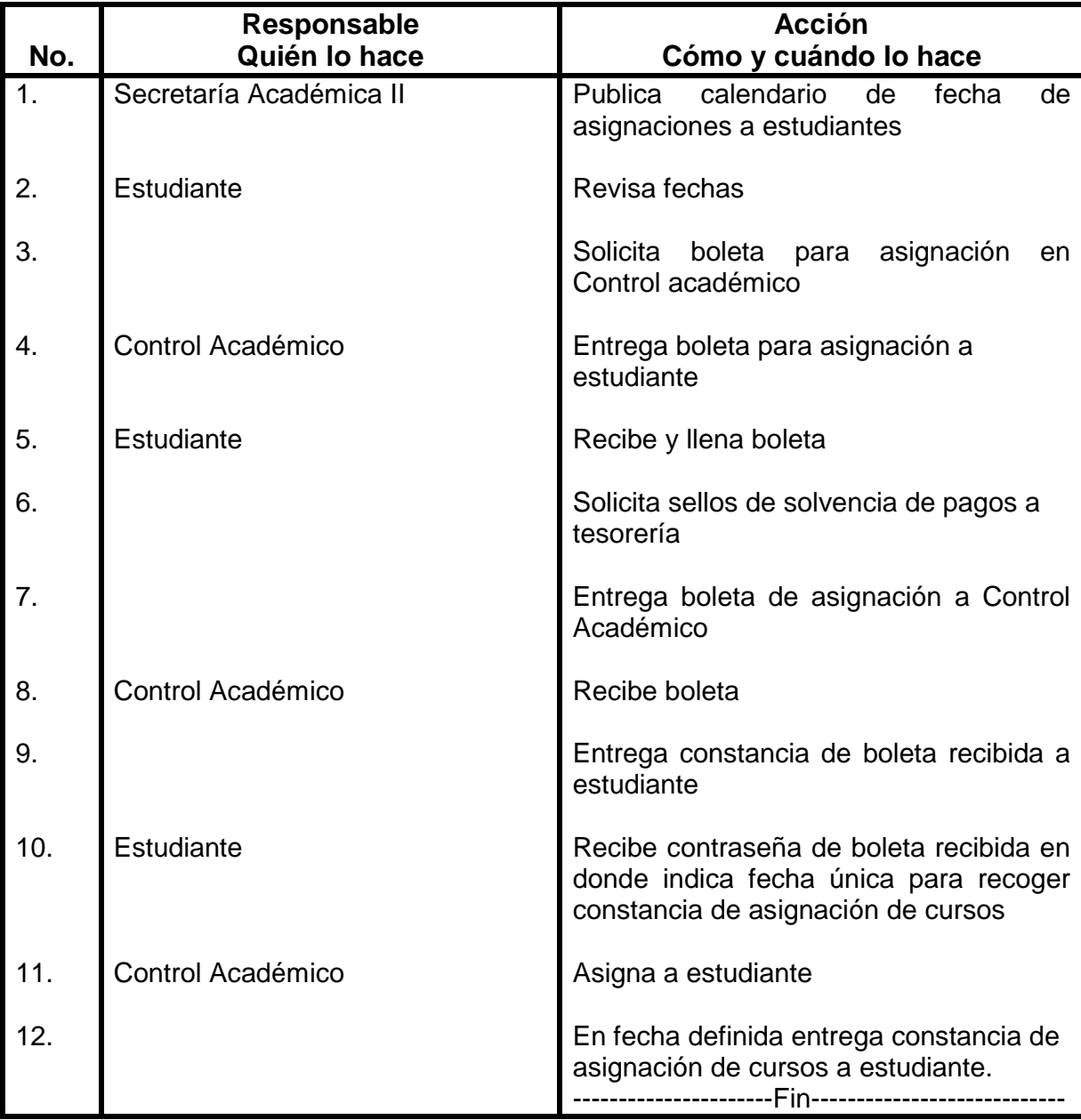

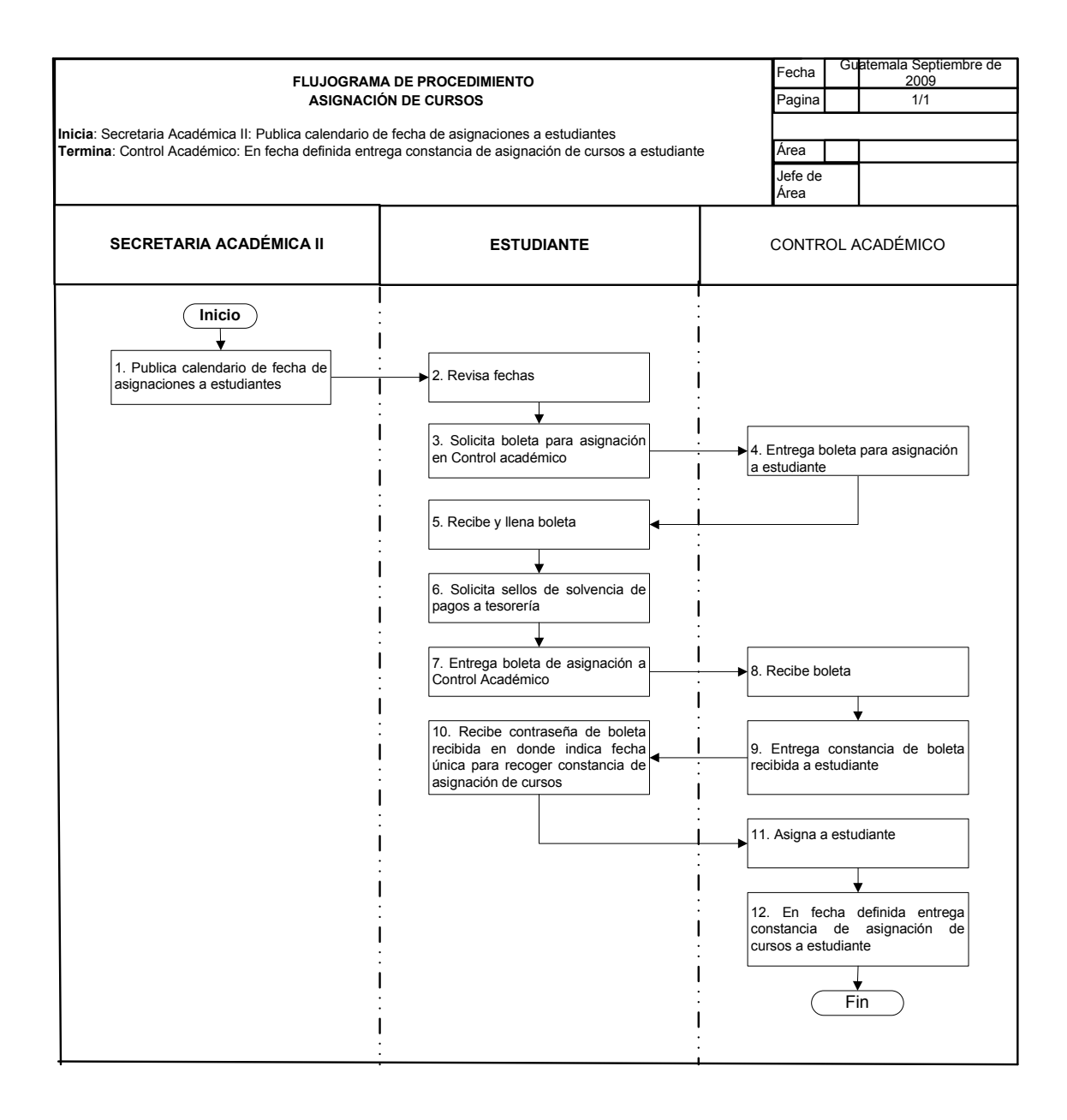

## **92. PRESENTACIÓN DE PROYECTO DE TESIS**

## **OBJETIVO DEL PROCEDIMIENTO**

Verificar que el (la) estudiante haya cumplido con todos los pasos que conlleva el proceso de elaboración de tesis.

## **NORMAS DEL PROCEDIMIENTO**

Revisar artículos 21-24 del Normativo para la realización de Tesis de la Escuela de Ciencias Lingüísticas, aprobado por consejo directivo 1l 15 de octubre de 2009.

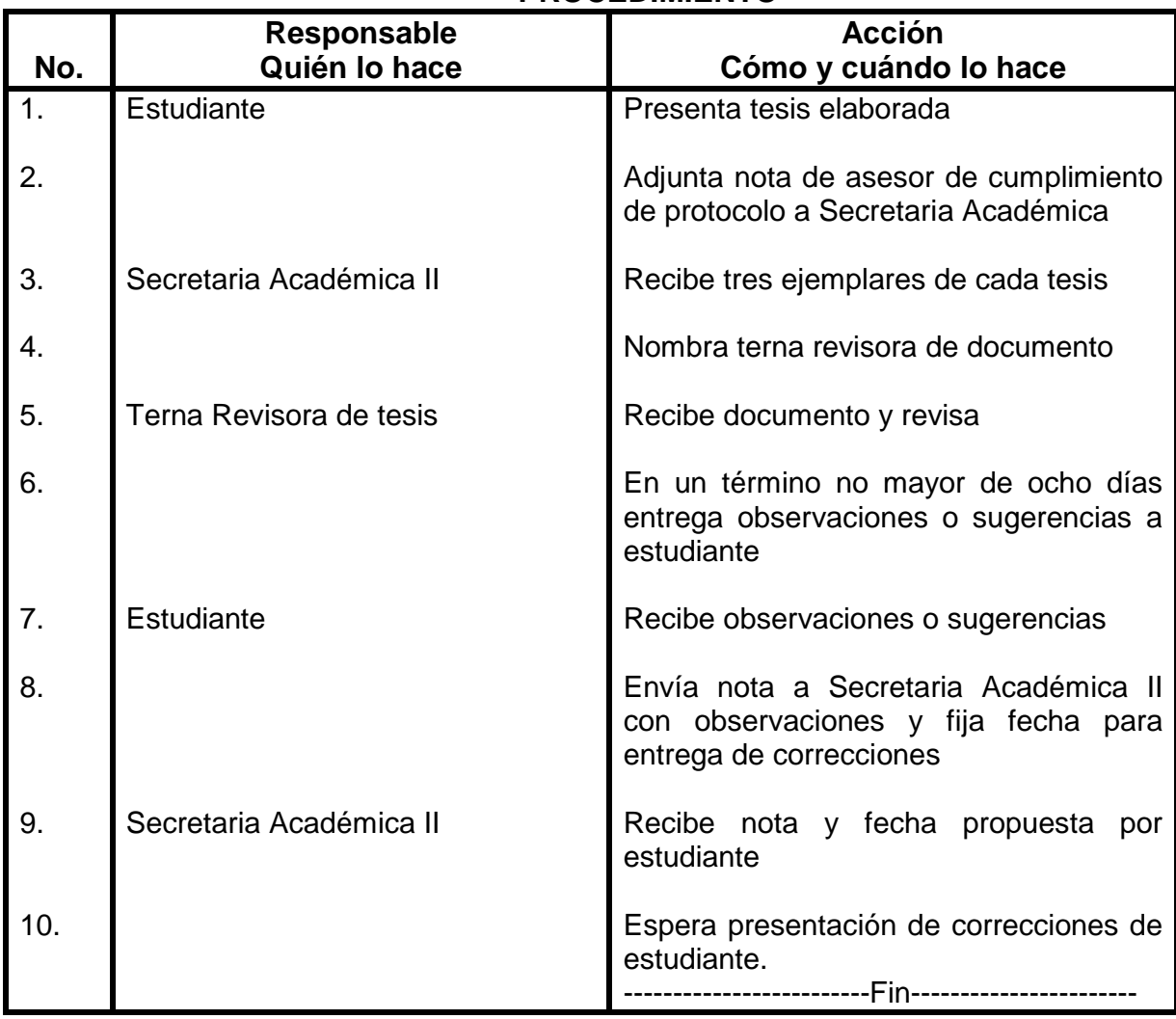

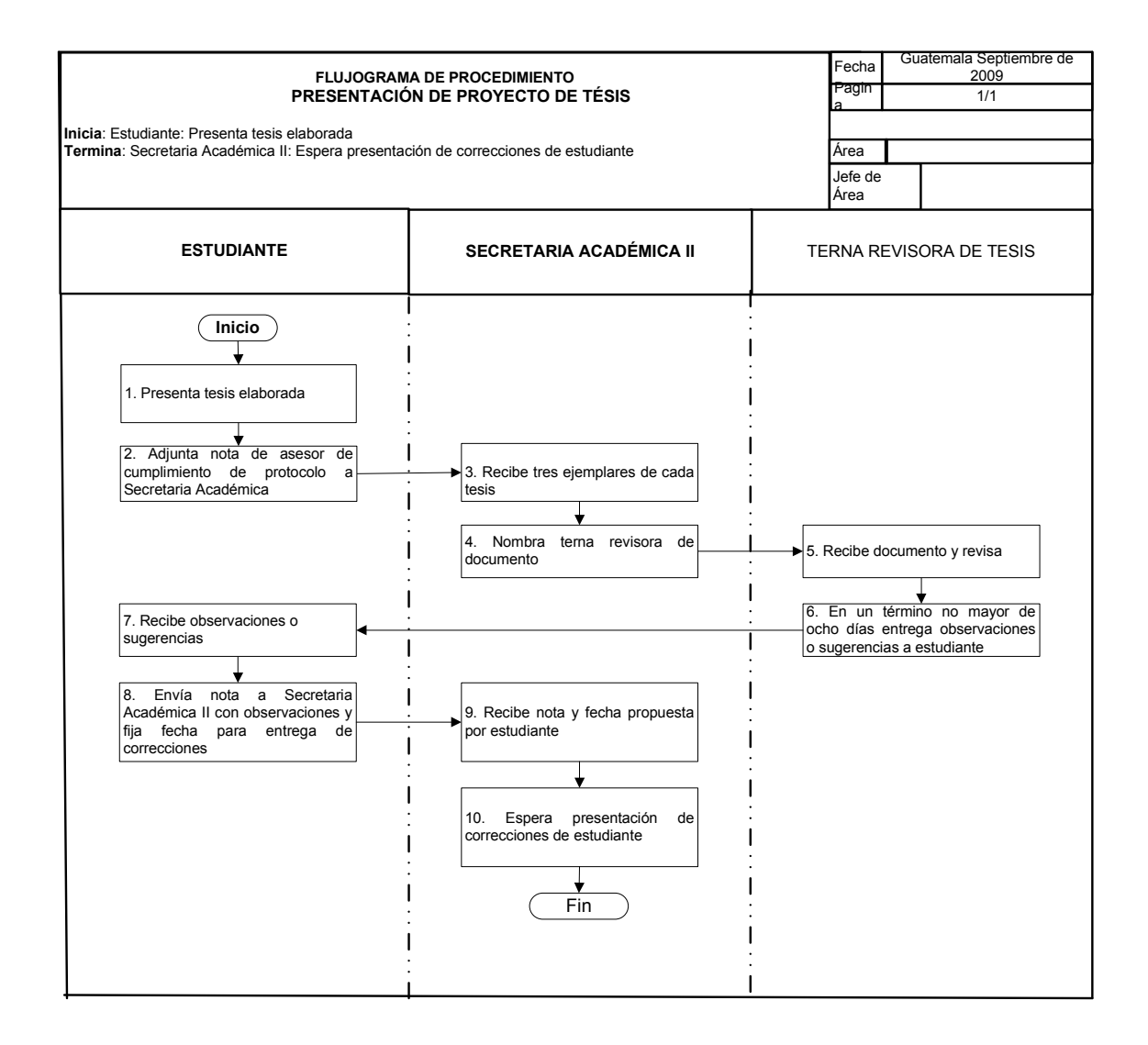

## **94. EXAMEN FINAL DE TESIS**

## **OBJETIVO DEL PROCEDIMIENTO**

Evaluar los conocimientos adquiridos por el (la) estudiante, a través de la realización de su trabajo de investigación.

## **NORMAS DEL PROCEDIMIENTO**

Ver capítulo IX, Evaluación del examen final de tesis, del normativo de la realización de tesis de la Escuela de Ciencias Lingüísticas.

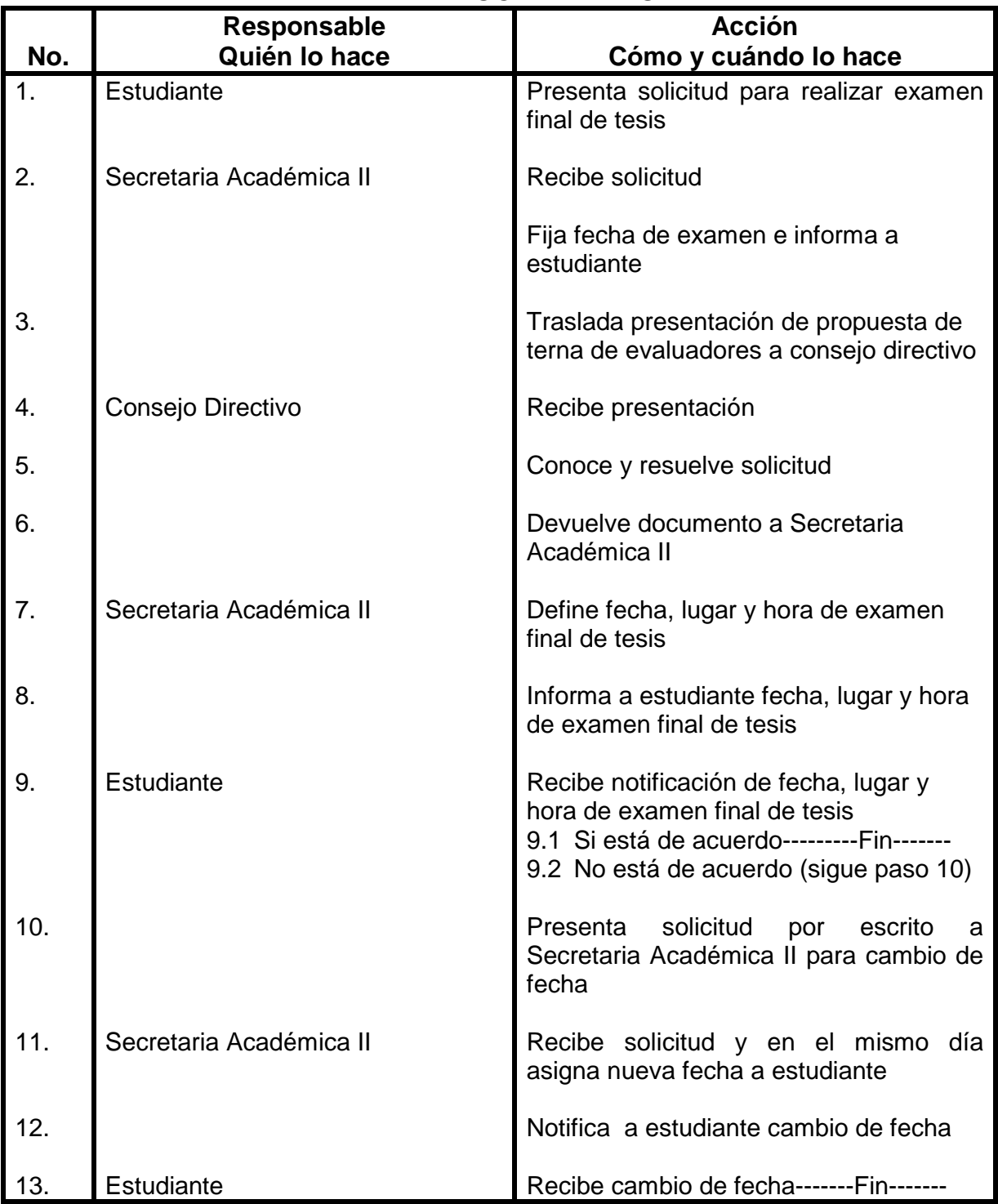

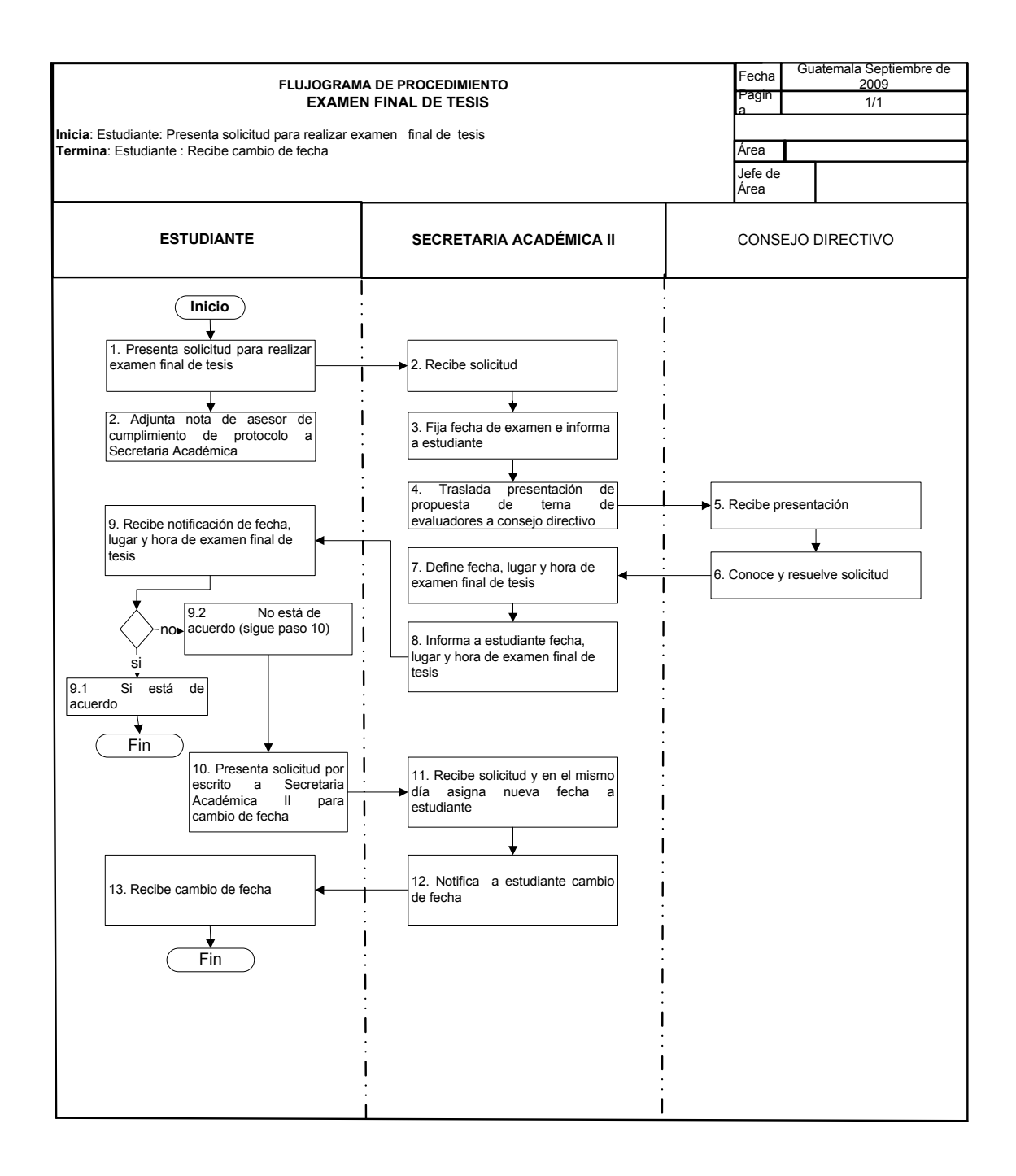

# **GLOSARIO DE SÍMBOLOS**

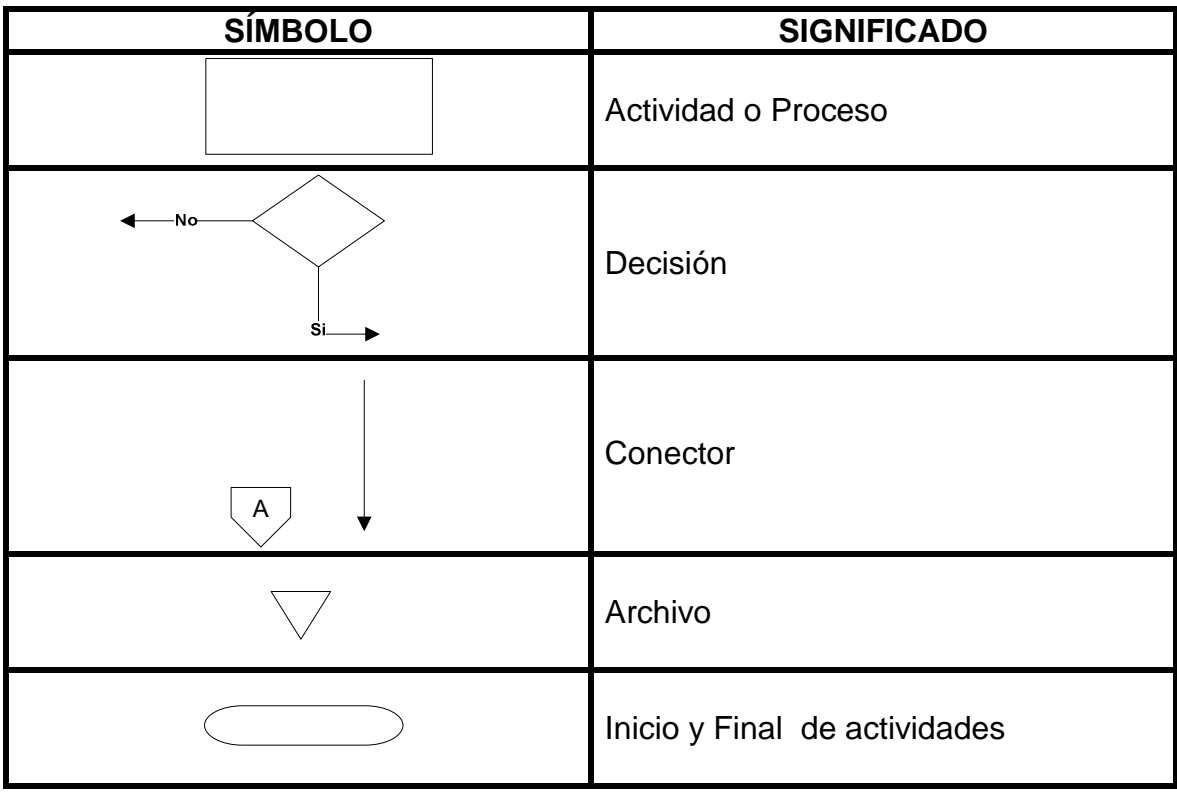